$\begin{array}{lllllllllllll} n\left[\left(A\times B\right)\cap\left(A\times C\right)\right]=8 & \textrm{Lipmion} & n\left(B\cap C\right)=2 & \textrm{J} & 3/8 & 4/16 & 11 & \textrm{J} & \textrm{J} & \textrm{J} & \textrm{J} & \textrm{J} & \textrm{J} & \textrm{J} & \textrm{J} & \textrm{J} & \textrm{J} & \textrm{J} & \textrm{J} & \textrm{J} & \textrm{J} & \textrm{J} & \textrm{J} & \textrm{J$ <del>. face www.Pada</del><br>1. கணங்கள், தொடர்புகள் மற்றும் சார்புகள் 1.  $A = \{(x, y): y = e^x, x \in R\}$  மற்றும்  $B = \{(x, y): y = e^{-x}, x \in R\}$  எனில்,  $n(A \cap B)$  என்பது 1) ∞ 2) 0  $3)$  1  $(3)$  4) 2 2.  $A = \{(x, y): y = \sin x, x \in R\}$  மற்றும்  $B = \{(x, y): y = \cos x, x \in R\}$  எனில்,  $A \cap B$ -ல் 1) உறுப்புகளில்லை  $(1)$  வன்னிலடங்கா உறுப்புகள் உள்ளன 3) xNu xU cWg;G cs;sJ 4) j Ph;khdpf;f ,ayhJ 3.  $A = \{0, -1, 1, 2\}$  எனும் கணத்தில்  $|x^2 + y^2| \le 2$  எனுமாறு  $xRy$  ஆக வரையறுக்கப்பட்ட தொடர்பு R எனில், கீழ்க்கண்டவற்றில் எது சரியானது?<br>1)  $R = \{(0,0), (0,-1), (0,1), (-1,0), (-1,1), (1,2), (1,0)\}$ தொடர்பு  $R$  எனில், கீழ்க்கண்டவற்றில் எது சரியானது? 1) www.served with a monominal set of the set of the set of the same of the set of the set of the set of the set of the set of the set of the set of the set of the set of the set of the set of the set of the set of the 2)  $R^{-1} = \{(0,0), (0, -1), (0,1), (-1,0), (1,0)\}$ 3) R- $\vec{\omega}$  சார்பகம்  $\{0, -1, 1, 2\}$ 4) R- $\dot{\text{on}}$  வீச்சகம்  $\{0, -1, 1\}$ 2.  $K = \{(0,0), (0,-1), (0,1), (-1,0),$ <br>
3. R- ன் சார்பகம்  $\{0, -1, 1, 2\}$ <br>
4.  $f(x) = |x - 2| + |x + 2|, x \in R$  எனில், 1)  $f(x) = \{$  $-2x$ ;  $x \in (-\infty, -2]$  $4; x \in (-2,2]$  $2x$ ;  $x \in (2, \infty)$ 2)  $f(x) = \{$  $2x$ ;  $x \in (-\infty, -2]$  $4; x \in (-2,2]$  $-2x$ ;  $x \in (2, \infty)$ 3)  $f(x) = \{$  $-2x$ ;  $x \in (-\infty, -2]$  $-4$  ;  $x \in (-2,2]$  $2x$ ;  $x \in (2, \infty)$ 4)  $f(x) = \{$  $-2x$ ;  $x \in (-\infty, -2]$ 2;  $x \in (-2,2]$  $2x$ ;  $x \in (2, \infty)$ 5. R மெய்யெண்களின் கணம் என்க.  $R \times R$ –ல் கீழ்க்கண்ட உட்கணங்களைக் கருதுக.  $S = \{(x, y): y = x + 1 \text{ to } 0 < x < 2\}$ ;  $T = \{(x, y): x - y \in z\}$  எனில் கீழ்க்காணும் கூற்றில் எது மெய்யானது? 1) T சமானத் தொடர்பு ஆனால், S சமானத் தொடர்பு அல்ல. 2) **S, T** இரண்டுமே சமானத் தொடர்பு அல்ல. 3) S, T இரண்டுமே சமானத் தொடர்பு. 4) S சமானத் தொடர்பு ஆனால், T சமானத் தொடர்பு அல்ல. 6. இயல் எண்களின் அனைத்துக்கணம் N-க்கு A மற்றும் B உட்கணங்கள் எனில் .  $A' \cup [(A \cap B) \cup B']$  என்பது 1) A 2)  $A'$  $(4) N$ 7. கணிதம் மற்றும் வேதியியல் இரண்டும் பாடங்களாக ஏற்ற மாணவாகளின் எண்ணிக்கை 70.<br>இது கணிதத்தை ஏற்றவாகளின் 10% மற்றும் வேதியியல் ஏற்றவாகளின் 14% ஆகும். இவற்றி<br>ஏதாவதொன்றைப் பாடமாக எற்ற மாணவாகளின் எண்ணிக்கை<br>1) 1120 இது கணிதத்தை ஏற்றவா்களின் 10% மற்றும் வேதியியல் ஏற்றவா்களின் 14% ஆகும். இவற்றில் ஏதாவதொன்றைப் பாடமாக எற்ற மாணவர்களின் எண்ணிக்கை 1) 1120 2) 1130 3) 1100 4) போதுமான தகவல் இல்லை. 8.  $n[(A \times B) \cap (A \times C)] = 8$  மற்றும்  $n(B \cap C) = 2$  எனில்,  $n(A)$  என்பது<br>3) 8 4) 16<br>WWW.Padasalai.Net 1) 6 2)  $4 \cos \theta$  3) 8  $\cos \theta$  4) 16  $\overline{\phantom{a}}$  $\begin{CD} \mathbb{W}^{\mathbb{N}} \stackrel{\text{M}}{=} \mathbb{R}^2 \ \mathbb{R}^2 \ \mathbb{R}^3 \ \mathbb{R}^4 \ \mathbb{R}^4 \end{CD}$ www.Net<br>of  $\begin{cases} 1. & A = \{(x,y), y = e^-, x \in \mathbb{R}\} \text{ by } B = \{(x,y), y = e^-, x \in \mathbb{R}\} \ 2. & A = \{(x,y): y = \sin x, x \in \mathbb{R}\} \text{ by } B = \{(x,y): y = \cos x, x \in \mathbb{R}\} \ \text{ and } A \cap B \text{-}\& 1) \text{ and } B = \{(x,y): y = \cos x, x \in \mathbb{R}\} \ \text{ and } A \cap B \text{-}\& 2) \ \text{ and } B = \{(x,y): y = \cos x, x \in \mathbb{R}\} \ \text{ and } A \cap$ www.padasalai.Net  $\begin{cases}\n\text{(a)} \quad f(x) = \begin{cases}\n-2x \text{ ; } x \in (-\infty, -2] \\
4 \text{ ; } x \in (-2, 2]\n2x \text{ ; } x \in (2, \infty)\n\end{cases} \\
\text{(b)} \quad \begin{cases}\n2x \text{ ; } x \in (-\infty, -2] \\
4 \text{ ; } x \in (-2, 2]\n\end{cases} \\
\text{(c)} \quad \begin{cases}\n-2x \text{ ; } x \in (-\infty, -2] \\
-2x \text{ ; } x \in (-\infty, -2]\n\end{cases}\n\end{cases}$ 3)  $f(x) = \begin{cases} -4; x \in (-2,2] & 4) \ f(x) = \begin{cases} 2; x \in (-2,2] \ 2x; x \in (2,\infty) & 2x \in (2,\infty) \end{cases} \end{cases}$ <br>5. Relations of the solution of the solution of the set of  $f(x) = \begin{cases} 2; x \in (-2,2] \ 2x; x \in (2,\infty) \end{cases}$ <br> $S = \{(x, y): y = x + 1 \text{ min. } 0 < x < 2\$ கூற்றில் எ<sub>{</sub><br>- 1) T சமான<br>- 2) S, T இர<br>- 3) S T ரெ ரது மெய்யானது?<br>னத் தொடா்பு ஆனால், S சமா<br>ரண்டுமே சமானத் தொடா்பு<br>ரண்டுமே சமானத் தொடா்ப <sub>மானத்</sub> தொடா்பு அல்ல.<br>அல்ல. 4) Sசமானத் தொடர்பு ஆனால், Tசமானத் தொடர்பு அல்ல.<br>6. இயல் எண்களின் அனைத்துக்கணம் N-க்கு A மற்றும் B உட்கணங்கள் எனில் கூட்டி<br>A' U [(A ∩ B) U B'] என்பது ங்கள் எனில் <sub>இ</sub>கு <mark>al al Net</mark><br>www.Padasa ,<br>ர்களின் எண்ணிக்கை 70.<br>மான சுகவல் இல்லை  $\overline{\phantom{a}}$  $\begin{picture}(180,10) \put(0,0){\line(1,0){10}} \put(1,0){\line(1,0){10}} \put(1,0){\line(1,0){10}} \put(1,0){\line(1,0){10}} \put(1,0){\line(1,0){10}} \put(1,0){\line(1,0){10}} \put(1,0){\line(1,0){10}} \put(1,0){\line(1,0){10}} \put(1,0){\line(1,0){10}} \put(1,0){\line(1,0){10}} \put(1,0){\line(1,0){10}} \put(1,0){\line(1,0){10}} \put(1$ <del>.Padasalai.Net<br>|asit</del>  $w$ ,  $(1,0)$ }<br>not introduced at  $N^{\epsilon}$ and  $f(x) =\begin{cases} -2x \, ; x \in (-\infty, -2] \\ 4 \, ; x \in (-2, 2] \\ 2x \, ; x \in (2, \infty) \\ -2x \, ; x \in (-\infty, -2] \end{cases}$  by  $f(x) =\begin{cases} 2x \, ; x \in (-\infty, -2] \\ 4 \, ; x \in (-2, 2] \\ -2x \, ; x \in (2, \infty) \end{cases}$ 3)  $f(x) = \begin{cases} -4 \, ; x \in (-2,2] \ 2x \, ; x \in (2,\infty) \end{cases}$  4)  $f(x) = \begin{cases} 2 \, ; x \in (-2,2] \ 2x \, ; x \in (2,\infty) \end{cases}$ <br>5. Relationship of the same of the second of the second second  $S = f(x, y) \cdot y = x + 1$  to second  $0 \le x \le 2 \cdot 1 \cdot T = f(x, y) \cdot x = y \in \mathbb$ கூற்றில் $\begin{bmatrix} 1 & 1 & 1 \ 2 & 2 & 5 & 1 \ 3 & 5 & 1 & 6 \end{bmatrix}$ 4)  $S$  சமா<br>6. இயல் என<br> $A' \cup [(A$ **www.Padasalai.Net www.TrbTnpsc.com**

www.Padasalai.Network.com/handler.com/handler.com/handler.com/handler.com/handler.com/handler.com/handler.com/<br>Networkships://www.anatomatics.com/handler.com/handler.com/handler.com/handler.com/handler.com/handler.com/han

ww*w.*Padasalai.

ww.Padasalai.Net

ww.Padasalai.Net

www.Padasalai.Networkshiraan.

ww.Padasalai.Net

www.Padasalai.net www.Padasalai.net www.Padasalai.net www.Padasalai.net www.Padasalai.net www.Padasalai.net www.Padasalai.net www.Padasalai.net www.Padasalai.net www.Padasalai.net www.Padasalai.net www.Padasalai.net www.P  $1)$   $2^3$ 2) 3 2  $3) 6 4) 5$ 10. A மற்றும் B எனும் இரு கணங்களில் 17 உறுப்புகள் பொதுவானவை எனில்,  $A\times B$  மற்றும்  $B \times A$  ஆகிய கணங்களில் உள்ள பொது உறுப்புகளின் எண்ணிக்கை 1)  $2^{17}$ 2)  $17^2$ 3) 34 4) NghJkhd jfty; ,y;iy. 11. வெற்றற்ற கணங்கள் A மற்றும் B என்க.  $ACB$  எனில்  $(A \times B) \cap (B \times A) =$ 1)  $A \cap B$  2)  $A \times A$  (3)  $B \times B$  4) இவற்றுள் எதுவும் இல்லை. 12. 3 உறுப்புகள் கொண்ட கணத்தின் மீதான தொடர்புகளின் எண்ணிக்கை 1) 9 2) 81 3) 512 4) 1024 13. ஒன்றுக்கு மேற்பட்ட உறுப்புகளைக் கொண்ட கணம் X-ன் மீதான அனைத்துத்தொடர்பு R எனில் R என்பகு ு $(1)$  தற்சுட்டுத் தொடர்பு அல்ல $(2)$  சமச்சீர் தொடர்பல்ல 3) flg;Gj; njhlh;G 4) ,tw;Ws; vJTkd;W www.Padasalai.Net www.Padasalai.Net www.Padasalai.Net www.Padasalai.Net www.Padasalai.Net www.Padasalai.Net 14.  $X = \{1,2,3,4\}$  மற்றும்  $R = \{(1,1), (1,2), (1,3), (2,2), (3,3), (2,1), (3,1), (1,4), (4,1)\}$  எனில் R என்பகு  $\pm$  1) தற்சுட்டுத் தொடா்பு  $\pm$  2) சமச்சீா் தொடா்பு  $\pm$  3) கடப்புத் தொடா்பு  $\pm$  4) சமானத் தொடா்பு  $R$  என்பது<br> $\phi(4)$  தற்சுட்டுத் தொடர்பு 2) சமச்சீர் தெ $\frac{1}{1-2\sin x}$  என்ற சார்பின் வீச்சகம் 1)  $(-\infty, -1) \cup (\frac{1}{2})$  $\frac{1}{3}$ , ∞) 2)  $\left(-1, \frac{1}{3}\right)$  $\frac{1}{3}$ ) (-1, $\frac{1}{3}$ )  $\frac{1}{3}$ ] (-∞,-1) ∪  $\left[\frac{1}{3}\right]$ 1)  $(-\infty, -1) \cup (\frac{1}{3}, \infty)$  2)  $(-1, \frac{1}{3})$  3)  $[-1, \frac{1}{3}]$  4)  $(-\infty, -1) \cup [\frac{1}{3}, \infty)$ <br>16.  $f(x) = ||x| - x|, x \in R$  என்ற சார்பின் வீச்சகம்<br>1)  $[0,1]$  2)  $[0, \infty)$  3)  $[0,1)$  4)  $(0,1)$ 16.  $f(x) = ||x| - x$ ,  $x \in R$  என்ற சார்பின் வீச்சகம் 1)  $[0,1]$  2)  $[0,\infty)$  3)  $[0,1)$  4)  $(0,1)$ 17.  $f(x) = x^2$  என்ற சாா்பு இருபுறச் சாா்பாக அமைய வேண்டுமெனில் அதன் சாா்பகமும், துணைச்சார்பகமும் முறையே 1)  $R, R$  2)  $R, (0, \infty)$  3)  $(0, \infty), R$  4)  $[0, \infty), [0, \infty)$ துணைச்சாா்பகமும் முறையே<br>1)  $R, R$  2)  $R$ ,  $(0, \infty)$  3)  $(0, \infty), R$  4)  $[0, \infty), [0, \infty)$ <br>18. m உறுப்புகள் கொண்ட ஒரு கணத்திலிருந்து n உறுப்புகள் கொண்ட ஒரு கணத்திற்கு வரையறுக்கப்படும் மாறிலிச் சார்புகளின் எண்ணிக்கை 1) mn  $\aleph$  2) m 3) n 4)  $\aleph$  3) n  $19. \, f\colon [0,2\pi] \to [-1,1]$  என்ற சாா்பு  $\,f(x) = \sin x \,$  என வரையறுக்கப்படுகிறது எனில், அது 1) xd;Wf;nfhd;W 2) Nkw;Nfhh;j;jy ; 3) ,UGwr; rhh;G 4) tiuaWf;f ,ayhJ www.Padasalai.Net www.Padasalai.Net 20.  $f\!:\![ -3, 3 ] \to S$  என்ற சாா்பு  $f(x) = x^2$  என வரையறுக்கப்பட்டு மேற்கோா்த்தல் எனில், S என்பது  $(1)$   $[-9,9]$  2)  $R$   $(3)$   $[-3,3]$   $(3)$   $[0,9]$ 20.  $f: [-3,3]$  ,  $f$  shorth official  $f$  (x)  $-x$  and allowing supposition of  $f$  is  $[-3,3]$ <br>Applied  $f$  and  $F$  and  $F$  and  $F$  and  $F$  and  $F$  and  $F$  and  $F$  and  $F$  and  $F$  and  $F$  and  $F$  and  $F$  and  $F$  and  $F$  and  $F$ என்பகு 1) xd;Wf;nfhd;whdr; rhh;G 2) Nkw;Nfhh;j;jy ; rhh;G www.Padasalai.Net www.Padasalai.Net 3) ஒன்றுக்கொன்று அல்லாத சாா்பு 4) சாா்பன்று ை இருக்கை வருக்கு பிரிவு விருத்து விருத்து விருத்து விருத்து விருத்து விருத்து விருத்து விருத்து விருத்து விரு<br>விருத்து விருத்து விருத்து விருத்து விருத்து விருத்து விருத்து விருத்து விருத்து விருத்து விருத்து விருத்து வி  $\frac{2}{5}$ து பார் 2 மற்றும் B எனும் இரு கணங்களில் 17 உறுப்புகள் பொதுவானவை எனில்,  $A \times B$  மற்றும்<br> $B \times A$  ஆகிய கணங்களில் உள்ள பொது உறுப்புகளின் எண்ணிக்கை<br>1)  $2^{17}$  (1)  $2^{17}$  (1)  $2^{17}$  (1)  $2^{17}$  (1)  $2^{17}$  (1)  $2^{17}$  (1)  $2^{1$  $\frac{1}{2}$  $\begin{array}{r} \text{II.} \end{array}$  வெற்றந்ற கணங்கள் A மற்றும் B என்க $\begin{array}{r} \text{II.} \end{array}$   $\begin{array}{r} A \cap B \ \text{III.} \end{array}$   $\begin{array}{r} \text{III.} \end{array}$   $\begin{array}{r} \text{III.} \end{array}$   $\begin{array}{r} \text{III.} \end{array}$   $\begin{array}{r} \text{III.} \end{array}$   $\begin{array}{r} \text{III.} \end{array}$   $\begin{array}{r} \text{III.}$ க. ACB எனில  $(A \times B) \cap (B \times A) =$ <br>3)  $B \times B$  4) இவந்றுள் எதுவும் இல்லை.<br>ீதான தொடர்புகளின் எண்ணிக்கை<br>3) 512 4) 1024  $\frac{1}{2}$ www.padasalai.net  $\frac{1}{2}$ y,2), (1,3), (2,2), (3,3), (2,1), (2,1), (1,1), (1,1), கண்<br>தாடா்பு 3) கடப்புத் தொடா்பு 4) சமானத் தொடா்பு  $\frac{1}{2}$  $\frac{1}{2}$ ர்பகமும் முறையே $R$ ,  $(0, \infty)$  3)  $(0, \infty)$ ,  $R$  3)  $(0, \infty)$ ,  $R$  3)  $(0, \infty)$ ,  $R$  3)  $(0, \infty)$ ,  $R$  3)  $(0, \infty)$ ,  $(0, \infty)$  3)  $(0, \infty)$ ,  $(0, \infty)$  $\frac{1}{2}$ 1) mn 2) m 2) m 3) n 4<br>
19.  $f: [0,2\pi] \rightarrow [-1,1]$  என்ற சாா்பு  $f(x) = \sin x$  என வரையறுக்கப்<br>
1) ஒன்றுக்கொன்று 2) மேற்கோா்த்தல் 3) இருபுறச் சாா்பு 4  $\frac{1}{2}$ 2)  $R$ <br>
(3)  $[-3,3]$ <br>
(3)  $[-3,3]$ <br>
(4)  $(Y, -2)$ <br>
(4)  $(Y, -3)$ <br>
(4)  $(Y, -3)$ <br>
(4)  $(Y, -3)$ <br>
(4)  $(Y, -3)$ <br>
(4)  $(Y, -3)$ <br>
(4)  $(Y, -3)$ <br>
(4)  $(Y, -3)$ <br>
(4)  $(Y, -3)$ <br>
(4)  $(Y, -3)$ <br>
(4)  $(Y, -3)$ <br>
(4)  $(Y, -3)$ <br>
(4)  $(Y, -3)$ <br>
(4)  $(Y, -3)$ <br>
(4)  $\frac{1}{2}$ 2) மேற்கோர்த்தல் சார்பு<br>4) சார்பன்று<br>அண்ணை www.padasalai.Net  $\frac{1}{2}$ ளன்பது<br>என்பது  $\mathbb{Z}$ ww.<br>Padasalai ww.<br>Padasalai று<br>)<br>இ ww.<br>Padasalai www.<br>Padasalai ww.<br>Padasalai ww.<br>Padasalai ww.<br>Padasalai ww.<br>Padasalai Www.padasalai.Ne w.<br>Padasalai

www.Padasalai.network.com/www.padasalai.network.com/www.padasalai.network.com

www.<br>Networkship

wa.Padasalai.Network.com na katalog na matsayin na katalog na matsayin na katalog na matsayin na katalog na ma<br>Network

ww.padasalai.network.com<br>https://www.padasalai.net/

wa. Wakati wa manao amin'ilayo kaominina mpikambana amin'ny fivondronan-kaominin'i North Amerika amin'ny fivondronan-

www.padasalai.net

waxaa waa mid ah dhin kale wadan kale waxaa kale wa

www.Padasalai.Net

waxaa ka dhiiraa lagu sida lagu sida lagu sida lagu sida lagu sida lagu sida lagu sida lagu sida lagu sida lagu<br>Negeria lagu sida lagu sida lagu sida lagu sida lagu sida lagu sida lagu sida lagu sida lagu sida lagu sida la

www.Padasalai.Net

www.Padasalai.Networkshiraan.

ww.Padasalai.Net

 $\log_{\sqrt{x}} 0.25 = 4$  and  $\log_{\sqrt{x}} 0.25 = 4$  and  $\log_{\sqrt{x}} 0.25 = 4$  and  $\log_{\sqrt{x}} 0.25 = 4$  and  $\log_{\sqrt{x}} 0.25 = 4$  and  $\log_{\sqrt{x}} 0.25 = 4$  and  $\log_{\sqrt{x}} 0.25 = 4$  and  $\log_{\sqrt{x}} 0.25 = 4$  and  $\log_{\sqrt{x}} 0.25 = 4$  and  $\log_{\sqrt{x}} 0.25 = 4$  and 22.  $f(x) = \{$  $x \; ; x < 1$  $x^2$  ;  $1 \le x \le 4$  எனில்  $8\sqrt{x}$ ;  $x > 4$ 1)  $f^{-1}(x) = \begin{cases} 1 & \text{if } x \neq 0 \end{cases}$  $x \quad ; x < 1$  $\sqrt{x}$ ; 1  $\leq x \leq 16$  $x^2$  $\frac{x}{64}$ ;  $x > 16$ 2)  $f^{-1}(x) = \{$  $-x$  ;  $x < 1$ www.Padasalai.Net<br>
2)  $f^{-1}(x) = \begin{cases} -x; x < 1 \text{ and } N \neq 1 \\ \sqrt{x}; 1 \leq x \leq 16 \end{cases}$  $x^2$  $\frac{x}{64}$ ;  $x > 16$ 3)  $f^{-1}(x) = \{$  $x^2$  ;  $x < 1$ 2  $\sqrt{x}$ ; 1  $\leq x \leq 16$  $x^2$  $\frac{x}{64}$ ;  $x > 16$ 4)  $f^{-1}(x) = \{$  $2x : x < 1$  $\sqrt{x}$ ; 1  $\leq x \leq 16$  $x^2$  $\frac{1}{8}$  ;  $x > 16$ 23.  $f \colon R \to R$ -ல் சாா்பு  $f(x) = 1 - |x|$  என வரையறுக்கப்படுகிறது எனில், f- ன் வீச்சகம் 1)  $R$  2)  $(1, \infty)$  3)  $(-1, \infty)$  4)  $(-\infty, 1]$ 24.  $f: R \to R$ -ல்  $f(x) = \sin x + \cos x$  எனில், f ஆனது 1) xU xw;iwg;gilr; rhh;G 2) xw ;iwg;gilAky;y ,ul;ilg;gilAky;y 3) ஒரு இரட்டைப்படைச் சாா்பு , பிரை 4) ஒற்றைப்படை மற்றும் இரட்டைப்படைச் சாா்பு 25.  $f: R \to R$ - $\hat{\omega}$   $f(x) = \frac{(x^2 + \cos x)(1 + x^4)}{(x - \sin x)(2x - x^3)}$  $\frac{(x^2 + \cos x)(1 + x^2)}{(x - \sin x)(2x - x^3)} + e^{-|x|}$  எனில், f 1) ஒரு ஒற்றைப்படைச் சாா்பு 2) ஒற்றைப்படையுமல்ல இரட்டைப்படையுமல்ல 3) xU ,ul;ilg;gilr; rhh;G 4) xw ;iwg;gil kw;Wk; ,ul;ilg;gilr; rhh;G www.Padasalai.Net www.Padasalai.Net 2. அடிப்படை இயற்கணிதம் 26.  $|x + 2| \leq 9$  எனில், x அமையும் இடைவெளி 1) (−∞, −7) 2) [−11,7] 3) (−∞, −7) ∪ [11, ∞) 4) (−11,7) www.Padasalai.Net www.Padasalai.Net www.Padasalai.Net www.Padasalai.Net 27. x,y மற்றும் b ஆகியவை மெய்யெண்கள் மற்றும்  $x < y, b > 0$  எனில், 1)  $xb < yb$  <br>2)  $xb > yb$  <br>3)  $xb \le yb$  <br>4)  $\frac{x}{b}$  $rac{x}{b} \geq \frac{y}{b}$  $\boldsymbol{b}$ 28.  $\frac{|x-2|}{|x-2|}$ 27. x,y மற்றும் b ஆகியவை மெய்யெண்கள்<br>2) xb > yb<br>28.  $\frac{|x-2|}{x-2} \ge 0$  எனில், x அமையும் இடைவெளி 1)  $[2, \infty)$  2)  $(2, \infty)$  3)  $(-\infty, 2)$  4)  $(-2, \infty)$ 29.  $5x - 1 < 24$  மற்றும்  $5x + 1 > -24$  என்ற அசமன்பாடுகளின் தீா்வு 1)  $(4,5)$  2)  $(-5,-4)$  3)  $(-5,5)$  4)  $(-5,4)$ 30.  $|x-1| \ge |x-3|$  என்ற அசமன்பாட்டின் தீர்வுக்கணம் 1)  $[0,2]$  2)  $(2, \infty)$  3)  $(0,2)$  4)  $(-\infty, 2)$ <br>31.  $\log_{\sqrt{2}} 512 - \sin \log \lim_{z \to 2}$  3) 9 deseted Net 4)  $(-\infty, 2)$ <br>32.  $\log_2 \frac{1}{z} - \sin \log \lim_{z \to 2}$  18 31.  $\log_{\sqrt{2}} 512$  —ன் மதிப்பு  $1) 16$   $2) 18$   $3) 9$   $(12)$ 32.  $\log_3 \frac{1}{8}$  $\frac{1}{81}$  —ன் மதிப்பு 1) -2  $(8^2)$  -8  $(8^2)$  -3) -4  $(8^2)$  -9 33.  $\log_{\sqrt{x}} 0.25 = 4$  எனில், x–ன் மதிப்பு  $\begin{cases} x \cdot x & \text{if } x < 1. \end{cases}$ WWW.Padasalai. www.Padasalai.Net 22.  $f(x) = \begin{cases} x, & x \le 1 \\ 8\sqrt{x}, & x > 4 \\ 1, & f^{-1}(x) = \begin{cases} x, & x < 1 \\ \sqrt{x}, & 1 \le x \le 16 \end{cases} \end{cases}$ wet  $\left(\frac{-a}{64}; x > 16\right)$ <br>3)  $f^{-1}(x) = \begin{cases} x^2; x < 1 \\ \sqrt{x}; 1 \le x \le 16 \end{cases}$ www.Padasalai.Net<br>
www.Padasalai.Net<br>  $\sqrt{x}$ ;  $x < 1$ alai.Net<br>  $\sqrt{x}$ ;  $1 \le x \le 16$ 23.  $f: R \to R$ -ல் சார்பு  $f(x) = 1 - |x|$  என வரையறுக்கப்படுகிறது எனில், f- ன் வீச்சகம்<br>
1) R 2)  $(1, \infty)$  3)  $(-1, \infty)$  4)  $(-\infty, 1]$ <br>
24.  $f: R \to R$ -ல்  $f(x) = \sin x + \cos x$  எனில், f ஆனது 1) ஒரு ஒறறைப்படைச் சாாபு<br>3) ஒரு இரட்டைப்படைச் சாாபு<br>25.  $f: R \to R$ -ல்  $f(x) = \frac{(x^2 + \cos x)(1 + x^4)}{(x - \sin x)(2x - x^3)}$  $\vec{v}$ ண்றப்படைச் சார்பு $f(x) = \frac{(x^2 + \cos x)(1 + x^4)}{(x - \sin x)(2x - x^3)} + e^{-|x|}$  எனில்,  $f(x) = \frac{(x^2 + \cos x)(1 + x^4)}{(x - \sin x)(2x - x^3)} + e^{-|x|}$  எனில்,  $f(x) = \frac{(x^2 + \cos x)(1 + x^4)}{(x - \sin x)(2x - x^3)} + e^{-|x|}$  எனில்,  $f(x) = \frac{(x^2 + \cos x)(1 + x^4)}{(x - \sin x)(2x - x^3)} + e^{-|$ 3) ஒரு இர<br>26.  $|x+2| \le$ <br>1)  $(-\infty, -1)$ கள் மற்றும்  $x < y, b > 0$  (<br>3)  $xb \le yb$ எனில், $\mathcal{A} \frac{x}{b} \geq \frac{y}{b}$ alai. $\mathcal{N}^{\otimes k}$ 1) [2, ∞) 2) (2, ∞) 3) (−∞, 2)<br>29.  $5x - 1 < 24$  மற்றும்  $5x + 1 > -24$  என்ற அசமன்பாடுகளின்<br>1) (4,5) 2) (−5, −4) 3) (−5,5)<br>30.  $|x - 1| \ge |x - 3|$  என்ற அசமன்பாட்டின் தீர்வுக்கணம் 4)  $(-2, \infty)$ <br>**Sital**<br>MNNN 4)  $(-5,4)$ 1)  $[0,2]$ <br>31.  $\log_{\sqrt{2}} 512$ <br>1) 16<br>32.  $\log_{2} \frac{1}{\sqrt{2}}$ 3) (0,2)<br>3) 9280881ai.Net 4)  $(-\infty, 2)$ <br>Net 1) -2 <br>
33.  $\log_{\sqrt{x}} 0.25 = 4$  எனில், x-ன் மதிப்பு 3) 4<br>W<sup>WW.Padasalai.Net</sup> WWW.Padasalam **wadasalai.Net kwa mwaka 200**<br>Mga 200 4)  $(-2, \infty)$ <br>தீர்வு<br> $(4) (-5, 4)$ 4)  $(-\infty, 2)$ <br>Alasalai.Net 3) -4<br>WWW.Padasalai.Ne

www.Padasalai.Network.com/handler.com/handler.com/handler.com/handler.com/handler.com/handler.com/handler.com/<br>Networkships://www.anatomatics.com/handler.com/handler.com/handler.com/handler.com/handler.com/handler.com/han

ww*w.*Padasalai.

ww.Padasalai.Net

ww.Padasalai.Net

www.Padasalai.Networkshiraan.

ww.Padasalai.Net

1) 0.5 2) 2.5 3) 1.5  $\mathbb{R} \times \mathbb{R} \times \mathbb{R} \$ 34.  $\log_a b \log_b c \log_c a$  –ன் மதிப்பு 1)  $2 \times 10^{6}$  2)  $1 \times 10^{6}$  3) 3 35. 343-ன் மடக்கை 3 எனில், அதன் அடிமானம் 1) 5 2) 7 3) 6  $(1)$  5 35. 343-ன் மடக்கை 3 எனில், அதன் அடிமானம்<br>35. 343-ன் மடக்கை 3 எனில், அதன் அடிமானம்<br>36.  $2x^2 + (a-3)x + 3a - 5 = 0$  என்ற சமன்பாட்டின் மூலங்களின் கூடுதல் மற்றும் பெருக்கல்பலன் ஆகியவை சமம் எனில், a-ன் மதிப்பு 1) 1  $2)$  2  $3)$  0 37.  $x^2 - kx + 16 = 0$  என்ற சமன்பாட்டின் மூலங்கள் a மற்றும் b ஆகியவை  $a^2 + b^2 = 32$ -ஐ நிறைவு செய்யும் எனில், k-ன் மதிப்பு 1) 10  $\aleph$  2) -8  $\aleph$  3) -8,8 38.  $x^2 + |x - 1| = 1$ -ன் தீா்வுகளின் எண்ணிக்கை 1)1 2) 0  $\sqrt{2}$  0  $\sqrt{3}$  2  $\sqrt{4}$  3) 2 39.  $3x^2-5x-7=0$ -ன் மூலங்களுக்கு எண்ணளவில் சமமாகவும், எதிர் குறியீடுகளையும் உடைய மூலங்களைக் கொண்ட சமன்பாடு 1)  $3x^2 - 5x - 7 = 0$  2)  $3x^2 + 5x - 7 = 0$  3)  $3x^2 - 5x + 7 = 0$  4)  $3x^2 + x - 7 = 0$  $\frac{2}{2}$  and  $\frac{2}{3}$  and  $\frac{2}{3}$  a மூலங்கள் 3,3 எனில்,  $x^2 + ax + b = 0$ –ன் மூலங்கள் 1)  $1,2$  2)  $-1,1$  3)  $9,1$  3)  $-1,2$ 41.  $x^2 - kx + c = 0$  -ன் மெய் மூலங்கள் a,b எனில், (a,0) மற்றும் (b,0)-க்கு இடைப்பட்ட தூரம் 1)  $\sqrt{k^2-4c}$  $\sqrt{4k^2-c}$  3)  $\sqrt{4c-k^2}$  (1)  $\sqrt{k-8c}$ 42.  $\frac{kx}{(x+2)^6}$  $\frac{kx}{(x+2)(x-1)} = \frac{2}{x+1}$  $\frac{2}{x+2} + \frac{1}{x-1}$  $\frac{1}{x-1}$  எனில், k-ன் மதிப்பு 1) 1  $2)$  2  $3)$  3  $3$  4) 4 43.  $\frac{1-2x}{2+2x-1}$  $\frac{1-2x}{3+2x-x^2} = \frac{A}{3-1}$  $\frac{A}{3-x} + \frac{B}{x+}$ 42.  $\frac{kx}{(x+2)(x-1)} = \frac{2}{x+2} + \frac{1}{x-1}$  எனில், k-ன் மதிப்பு<br>
1) 1 2) 2 3) 3 3 3 3 3 4 43.  $\frac{1-2x}{3+2x-x^2} = \frac{A}{3-x} + \frac{B}{x+1}$  எனில்,  $A + B$ -ன் மதிப்பு 1)  $\frac{-1}{2}$  0 3)  $\frac{1}{2}$ 4)  $\frac{2}{3}$ 44.  $(x + 3)^4 + (x + 5)^4 = 16$  -ன் மூலங்களின் எண்ணிக்கை  $(1)$  4  $(2)$   $(2)$   $(3)$   $(3)$   $(4)$  0 45.  $\log_3 11 \log_{11} 13 \log_{13} 15 \log_{15} 27 \log_{27} 81$ -ன் மதிப்பு 1) 1 and 2) 2 and 3) 3 4) 4 3. முக்கோணவியல் 1) 1<br>
alai.Net 2) 2<br>
3<br>
www.Padasalai.Net 2) 2<br>  $\frac{2}{3}$ <br>  $\frac{\sqrt{3}}{\cos 80^\circ} - \frac{\sqrt{3}}{\sin 80^\circ} = 2$ 1)  $\sqrt{2}$  2)  $\sqrt{3}$  3) 2 4) 4  $47. \cos 28^\circ + \sin 28^\circ = k^3$  எனில்,  $\cos 17^\circ$  இன் மதிப்பு<br>DTTAI, SIVAGANGAI DT. : 94874 43870  $W^{NN} \stackrel{\text{Pole}}{=} 10.5$  $WWW$ . Padasalai.<br>Networks 2) 2.5  $W^{WW}$ . Padasalai.  $W^{4}$  1.25  $\frac{2}{5}$ www.Padasalai.Net www.Padasalai.Net www.Padasalai.Net www.Padasalai.Net 4) 4<br>WW4) 98dasalai.Net  $\frac{1}{2}$ பெருக்கல்பலன் ஆகியவை சமம் எனில், a-ன் மதிப்பு<br>
1) 1 2) 2 3) 0 3 4) 4 3 3 4<br>
www.Padasalai.Net 37.  $x^2 - kx + 16 = 0$  என்ற சமன்பாட்டின் மூலங்கள் a மற்றும் b ஆகியவை  $a^2 + b^2 = 32$ -ஐ  $\frac{1}{2}$ 1) 10 2) -8<br>
38.  $x^2 + |x - 1| = 1$ -ன் தீர்வுகளின் எண்ண் 3) -8,8<br>விக்கை<br><sub>WWW</sub>.Padasalai.Net 4) 6<br>WW4) 3<br>Www.page  $\frac{1}{2}$ www.Padasalai.net Provided to the www.Padasaland.net www.padasalai.net<br>
www.Padasalai.net www.Padasalai.net www.Padasalai.net www.Padasalai.net www.Padasalai.net www.Padasalai.net www.Padasalai.net<br>
www.Padasalai.net www.  $\frac{1}{2}$ 1) 1,2 2) -1,1 3) 9,1 4) -1,2<br>
41.  $x^2 - kx + c = 0$  -air chuci மூலங்கள் a,b எனில், (a,0) மற்றும் (b,0)-க்கு இடைப்பட்ட தூரம்<br>
1)  $\sqrt{k^2 - 4c}$  2)  $\sqrt{4k^2 - c}$  3)  $\sqrt{4c - k^2}$  4)  $\sqrt{k - 8c}$  $\frac{1}{2}$ திப்பு $^{3)}$  3 3 3  $^{3}$   $^{3}$  3  $^{3}$   $^{3}$   $^{3}$   $^{3}$   $^{3}$   $^{3}$   $^{3}$   $^{3}$   $^{3}$   $^{3}$   $^{3}$   $^{3}$   $^{3}$   $^{3}$   $^{3}$   $^{3}$   $^{3}$   $^{3}$   $^{3}$   $^{3}$   $^{3}$   $^{3}$   $^{3}$   $^{3}$   $^{3}$   $^{3}$   $^{3}$   $^{3}$   $^{3}$   $^{3}$   $^{3}$   $^{$ 4) 4 adasalai.Net  $\frac{1}{2}$ 1)  $\frac{1}{2}$  3)  $\frac{1}{3}$  2)  $\frac{1}{3}$  3)  $\frac{1}{2}$ <br>44.  $(x+3)^4 + (x+5)^4 = 16$  -ன் மூலங்களின் எண்ணிக்கை<br>1) 4 2) 2 3) 3<br>45.  $\log_2 11 \log_{11} 13 \log_{12} 15 \log_{15} 27 \log_{27} 81$ -ன் மதிப்ப 4) 3<br>4) 02dasalai.Net  $\frac{1}{2}$  $\frac{3}{800} = 0$ www.Padasalai.Net www.Padasalai.Net 4) 4<br>www.Padasalai.Net  $\frac{1}{2}$ www.padasalai.Net  $\frac{1}{2}$  $W^{NN}$  . Padasalai.  $www.17631hpsc.com$ <br>(NNNN 2) 2.5  $W^{N}$  3) 1.5  $\sqrt{4}$  1.25  $\mathbb{Z}$  $\frac{3}{2}$ <br>Protection 3 and 3 and 3 and 4 and 4 and 4 and 4 and 4 and 4 and 4 and 4 and 4 and 4 and 4 and 4 and 4 and 4 and 4 and 4 and 4 and 4 and 4 and 4 and 4 and 4 and 4 and 4 and 4 and 4 and 4 and 4 and 4 and 4 and 4 4) 4<br>WW.4) 9 dasalai.Ne ww.<br>Padasalai www.  $3) -8,8$ <br>ரணிக்கை<br> $\frac{1}{3}$  2 2 4) 6<br>WW 4) 3<br>WW 4) 3 ww.<br>Padasalai **v**<br>Padasalai ww.<br>Padasalai<br>Net 4) 4 adasalai.Ne ww.<br>Padasalai 4)  $\frac{1}{3}$ <br>WWM, 4) 03 dasalai.Net ww.<br>Padasalai 4) 4<br>WWW.Padasalai.Ne ww.<br>Padasalai www.padasalai.Ne w.<br>Padasalai **www.Padasalai.Net www.TrbTnpsc.com**

www.Padasalai.network.com/www.padasalai.network.com/www.padasalai.network.com

www.<br>Networkship

**https://www.trbtnpsc.com/2018/07/latest-plus-one-11th-standard-tamil-medium-study-materials-download.html**

wa.Padasalai.Network.com na katalog na matsayin na katalog na matsayin na katalog na matsayin na katalog na ma<br>Network

ww.padasalai.network.com<br>https://www.padasalai.net/

wa. Wakati wa manao amin'ilayo kaominina mpikambana amin'ny fivondronan-kaominin'i North Amerika amin'ny fivondronan-

www.padasalai.net

waxaa waa mid ah dhin kale wadan kale waxaa kale wa

www.Padasalai.Net

waxaa ka dhiiraa lagu sida lagu sida lagu sida lagu sida lagu sida lagu sida lagu sida lagu sida lagu sida lagu<br>Negeria lagu sida lagu sida lagu sida lagu sida lagu sida lagu sida lagu sida lagu sida lagu sida lagu sida la

www.Padasalai.Net

www.Padasalai.Networkshiraan.

ww.Padasalai.Net

1)  $\frac{k^3}{\sqrt{2}}$   $\sqrt{N^3}$  2)  $-\frac{k^3}{\sqrt{2}}$   $\sqrt{3}$   $\pm \frac{k^3}{\sqrt{2}}$ 61.  $\frac{\cos 6x + 6 \cos 4x + 15 \cos 2x + 10}{\cos 5x + 5 \cos 3x + 10 \cos x} =$ 4)  $-\frac{k^3}{\sqrt{3}}$ 48.  $4sin^2x + 3cos^2x + sin\frac{x}{2} + cos\frac{x}{2}$  இன் மீப்பெரு மதிப்பு  $-4)$  2 cos x 3)  $\cos 3x$ 1)  $\cos 2x -$ 2)  $\cos x$ 62. மாறாத சுற்றளவு 12 மீ கொண்ட முக்கோணத்தின் அதிகபட்ச பரப்பளவானது, 1)  $4 + \sqrt{2}$  2)  $3 + \sqrt{2}$  $3) 9$  $4)4$ 1) 4மீ பக்கத்தினைக் கொண்ட சமபக்க முக்கோணமாக அமையும். 49.  $\left(1 + \cos{\frac{\pi}{8}}\right)\left(1 + \cos{\frac{3\pi}{8}}\right)\left(1 + \cos{\frac{5\pi}{8}}\right)\left(1 + \cos{\frac{7\pi}{8}}\right) =$ 2) 2மீ, 5மீ மற்றும் 5மீ பக்கங்களைக் கொண்ட இரு சமபக்க முக்கோணமாக அமையும். 1)  $\frac{1}{8}$  Net 2)  $\frac{1}{2}$  Net 3)  $\frac{1}{\sqrt{3}}$ (4)  $\frac{1}{\sqrt{2}}$ 3) 3மீ, 4மீ மற்றும் 5மீ பக்கங்களைக் கொண்ட ஒரு முக்கோணமாக அமையும். 4) முக்கோணம் அமையாது.  $\frac{3\pi}{4}$  50.  $\pi < 2\theta < \frac{3\pi}{2}$  எனில்,  $\sqrt{2 + \sqrt{2 + 2\cos 4\theta}}$  இன் மதிப்பு 63. ஒரு சக்கரமானது 2 ஆரையன்கள் அளவில் / விகலைகள் சுழல்கிறது எனில், 10 முழு சுற்று 1)-2 cos  $\theta$  \N\Ref 2) -2 sin  $\theta$  \Ref 3) 2 cos  $\theta$ 4)  $2 \sin \theta$ சுற்றுவதற்கு எத்தனை விகலைகள் எடுத்துக் கொள்ளும்? 51.  $\tan 40^0 = \lambda$  στοπλεύλου  $\frac{\tan 140^0 - \tan 130^0}{1 + \tan 140^0 \tan 130^0} =$ 2)  $20\pi$  விகலைகள் 3)  $5\pi$  விகலைகள் 4)  $15\pi$  விகலைகள் 1)  $10\pi$  விகலைகள் 64.  $\sin \alpha + \cos \alpha = b$  எனில்,  $\sin 2\alpha$  இன் மதிப்பு (1)  $\frac{1-\lambda^2}{\lambda}$  (2)  $\frac{1+\lambda^2}{\lambda}$  (3)  $\frac{1+\lambda^2}{\lambda^2}$ 4)  $\frac{1-\lambda^2}{2\lambda}$ 1)  $b \le \sqrt{2}$  எனில்,  $b^2 - 1$  2)  $b > \sqrt{2}$  எனில்,  $b^2 - 1$ 52.  $\cos 1^0 + \cos 2^0 + \cos 3^0 + \cdots + \cos 179^0 =$ 3)  $b \ge 1$  எனில்,  $b^2 - 1$  4)  $b \ge \sqrt{2}$  எனில்,  $b^2 - 1$  $100 \leqslant \mathbb{R}$  $2)1$  $3) - 1$  $4)89$ 65.  $\triangle ABC$   $\cong$   $\hat{\omega}$   $(i)$   $\sin \frac{A}{2} \sin \frac{B}{2} \sin \frac{C}{2} > 0$   $(ii)$   $\sin A \sin B \sin C > 0$ 53.  $f_4(x) = \frac{1}{k} [sin^k x + cos^k x]$  என்க. இங்கு,  $x \in R$  மற்றும்  $k \ge 1$  எனில்,  $f_4(x) - f_6(x) =$ 1) (i) மற்றும் (ii) ஆகிய இரண்டும் உண்மை 2) (i) மட்டுமே உண்மை  $\sqrt{N}$  2)  $\frac{1}{12}$  $1\frac{1}{2}$  $(3) \frac{1}{6}$ 4) $\frac{1}{2}$ 3) (ii) மட்டுமே உண்மை ் 4) (i) மற்றும் (ii) ஆகிய இரண்டும் உண்மையில்லை. 4. சேர்ப்பியல் மற்றும் கணிதத் தொகுத்தறிதல் 54. பின்வருவனவற்றில் எது சரியானதல்ல? 66. 2,4,5,7 ஆகிய அனைத்து எண்களையும் பயன்படுத்தி உருவாக்கப்படும் நான்கு இலக்க (1)  $\sin \theta = -\frac{3}{4}$  (2)  $\cos \theta = -1$  (3)  $\tan \theta = 25$ 4)  $\sec \theta = \frac{1}{4}$ எண்களில் 10-ஆவது இடத்திலுள்ள அனைத்து எண்களின் கூடுதல் 55.  $\cos 2\theta \cos 2\phi + \sin^2(\theta - \phi) - \sin^2(\theta + \phi)$  இன் மதிப்பு  $2) 108$  $3) 36$  $1)$  432  $4) 18$ 1)  $\sin 2(\theta + \phi)$  2)  $\cos 2(\theta + \phi)$ 3)  $\sin 2(\theta - \phi)$  4)  $\cos 2(\theta - \phi)$ 67. ஒரு தேர்வில் 5 வாய்ப்புகளையுடைய மூன்று பல்வாய்ப்பு வினாக்கள் உள்ளன. ஒரு 56.  $\frac{\sin(A-B)}{\cos A \cos B} + \frac{\sin(B-C)}{\cos B \cos C} + \frac{\sin(C-A)}{\cos C \cos A} =$ மாணவன் எல்லா வினாக்களுக்கும் சரியாக விடையளிக்கத் தவரிய வழிகளின் எண்ணிக்கை  $2) 124$  $4) 63$  $1)$  125  $3) 64$ 1)  $\sin A + \sin B + \sin C$ <br>2) 1 3) 0 4)  $\cos A + \cos B + \cos C$ 68. 30 மாணவர்களைக் கொண்ட வகுப்பில் கணிதத்தில் முதலாவது மற்றும் இரண்டாவது, 57.  $\cos p\theta + \cos q\theta = 0$ ,  $p \neq q$ ,  $n$  ஏதேனும் ஒரு முழு எண் எனில்  $\theta$ -வின் மதிப்பு இயற்பியலில் முதலாவது மற்றும் இரண்டாவது, வேதியியலில் முதலாவது மற்றும் 1)  $\frac{\pi(3n+1)}{p-q}$  2)  $\frac{\pi(2n+1)}{p+q}$  3)  $\frac{\pi(n+1)}{p+q}$  3)  $\frac{\pi(n+2)}{p+q}$ ஆங்கிலத்தில் முதலாவது என பரிசுகளை வழங்கும் மொத்த வழிகளின் எண்ணிக்கை 2)  $30^3 \times 29^3$  30<sup>2</sup>  $\times 29^4$ 1)  $30^4 \times 29^2$ 4)  $30 \times 29^5$  $\int$  58.  $x^2 + ax + b = 0$  இன் மூலங்கள்  $\tan \alpha$  மற்றும்  $\tan \beta$  எனில்,  $\frac{\sin(\alpha+\beta)}{\sin \alpha \sin \beta}$  இன் மதிப்பு 69. எல்லாம் ஒற்றை எண்களாகக் கொண்ட 5 இலக்க எண்களின் எண்ணிக்கை  $3) - \frac{a}{b}$ 1)  $\frac{b}{-}$  $(4) - \frac{b}{2}$ 2)  $5^5$  $1) 25$  $3)$  5<sup>6</sup> 2)  $\frac{u}{t}$  $4)$  625 70. 3 விரல்களில், 4 மோதிரங்களை அணியும் வழிகளின் எண்ணிக்கை 59.  $\triangle ABC$  இல்  $sin^2 A + sin^2 B + sin^2 C = 2$  எனில், அந்த முக்கோணமானது 1)  $4^3 - 1$ 2)  $3^4$ 2) இரு சமபக்க முக்கோணம்<br>- 4) அசமபக்க முக்கோணம்  $3) 68$  $4)64$ 1) சமபக்க முக்கோணம் 71.  $(n+5)P_{(n+1)} = \frac{(11(n-1)}{2})(n+3)P_n$  எனில், n-ன் மதிப்பு 3) செங்கோண முக்கோணம்  $\mid 60. f(\theta) = |\sin \theta| + |\cos \theta|, \theta \in R$  எனில்,  $f(\theta)$  அமையும் இடைவெளி, 1) 7  $\omega$  m  $\omega$  11 2) 6  $\omega$  m  $\omega$  10 3) 2  $\omega$  m  $\omega$  11  $4)$  2  $\mu$ mm $\mu$  6 2)  $[1, \sqrt{2}]$ 1)  $[0,2]$ 3)  $\begin{bmatrix} 1,2 \end{bmatrix}$ 4)  $[0,1]$ 72. அடுத்தடுத்த r மிகை முழு எண்களின் பெருக்கற்பலன் எதனால் வகுபடும்

1)  $r!$  (r - 1)! 3)  $(r + 1)!$ 4)  $r^r$ 73. குறைந்தபட்சம் ஒரு இலக்கம் மீண்டும் வருமாறு 5 இலக்க தொலைபேசி எண்களின் எண்ணிக்கை 1) 90000 2) 10000 3) 30240 4) 69760 74.  $a^2 - aC_2 = a^2 - aC_4$  எனில் a-ன் மதிப்பு  $3)4$  $1)2$  $2) 3$  $-4$  5 75. ஒரு தளத்தில் 10 புள்ளிகள் உள்ளன. ஆவற்றில் 4 ஒரே கோடமைவன. ஏதேனும் இரு புள்ளிகளை இணைத்து கிடைக்கும் கோடுகளின் எண்ணிக்கை  $1) 45$  $(2)$  40  $3) 39$ 4) 38 || 76. ஒரு விழாவிற்கு 12 நபா்களில் 8 நபா்களை ஒரு பெண் அழைக்கிறாா். இதில் இருவா் ஒன்றாக விழாவிற்கு வரமாட்டாா்கள் எனில், அவா்களை அழைக்கும் வழிகளின் எண்ணிக்கை 1)  $2 \times 11C_7 + 10C_8$  2)  $11C_7 + 10C_8$  3)  $12C_8 - 10C_6$  4)  $10C_6 + 2!$ 77. நான்கு இணையான கோடுகளின் தொகுப்பானது மூன்று இணையான கோடுகளைக் கொண்ட மற்றொரு தொகுப்பை வெட்டும்போது உருவாகும் இணைகரங்களின் எண்ணிக்கை  $1)$  6  $2) 9$  $3) 12$ 78. ஓர் அறையில் உள்ள ஒவ்வொருவரும் மற்றவருடன் கைக்குலுக்குகிறார்கள். 66 கைக்குலுக்கல் நிகழ்கின்றது எனில், அந்த அறையில் உள்ள நபர்களின் எண்ணிக்கை  $(2)$  12  $3) 10$  $1) 11$  $4)6$ 79. 44 மூலைவிட்டங்கள் உள்ள ஒரு பலகோணத்தின் பக்கங்களின் எண்ணிக்கை 1)  $4 \times 2$  $(2)$  4!  $3) 11$  $(4)$  22 80. எந்த இரண்டு கோடுகளும் இணையாக இல்லாமலும் மற்றும் எந்த மூன்று கோடுகளும் ஒரு புள்ளியில் வெட்டிக்கொள்ளாமலும் இருக்குமாறு ஒரு தளத்தின் மீது 10 நேர்க்கோடுகள் வரையப்பட்டால், கோடுகள் வெட்டிக்கொள்ளும் புள்ளிகளின் மொக்க எண்ணிக்கை  $3) 10!$  $(4)$   $2^{10}$  $2)$  40 1)  $45 \rightarrow$ 81. ஒரு தளத்தில் உள்ள 10 புள்ளிகளில் 4 புள்ளிகள் ஒரு கோடமைவன எனில், அவற்றை கொண்டு உருவாக்கும் முக்கோணங்களின் எண்ணிக்கை  $\mathbb{N}^{\mathbb{N}^2}$  2)  $10C_3$ 1) 110  $3) 120$  $4)$  116 82.  $2nC_3$ :  $nC_3 = 11:1$  எனில் n-ன் மதிப்பு  $1) 5$  2) 6  $3) 11$  $4)7$ 83.  $(n-1)C_r + (n-1)C_{(r-1)}$  என்பது 1)  $(n+1)C_r$  2)  $(n-1)C_r$  3)  $nC_r$ 4)  $nC_{r-1}$ 84. 52 சீட்டுகள் உள்ள ஒரு சீட்டுக்கட்டிலிருந்து தேர்ந்தெடுக்கப்படும் 5 சீட்டுகளில் ்குறைந்தபட்சம் ஒரு இராஜா சீட்டு இருக்குமாறு உள்ள வழிகளின் எண்ணிக்கை 3)  $52C_5 + 48C_5$ 1)  $52C_5$ 2)  $48C_5$ 4)  $52C_5 - 48C_5$ 85. ஒரு சதுரங்க அட்டையில் உள்ள செவ்வகங்களின் எண்ணிக்கை  $1) 81$ 2)  $9^9$ 3)1296  $-4)$  6561 86. 2 மற்றும் 3 இலக்கங்களை கொண்டு உருவாக்கப்படும் 10 இலக்க எண்களின் எண்ணிக்கை 1)  $10C_2 + 9C_2$  2)  $2^{10}$ 3)  $2^{10} - 2$  $4) 10!$ 

87.  $P_r$  என்பது  $rP_r$  ஐ குறித்தால்  $1 + P_1 + 2P_2 + 3P_3 + \cdots + nP_n$  என்ற தொடரின் கூடுதல் 1)  $P_{n+1}$  2)  $P_{n+1} - 1$  3)  $P_{n-1} + 1$  4)  $(n+1)P_{n-1}$ 88. முதல் n ஒற்றை இயல் எண்களின் பெருக்கலின் மதிப்பு 1)  $2nC_n \times nP_n$  2)  $(\frac{1}{2})^n \times 2nC_n \times nP_n$  3)  $(\frac{1}{2})^n \times 2nC_n \times 2nP_n$  4)  $nC_n \times nP_n$ 89.  $nC_4$ , $nC_5$ , $nC_6$  ஆகியவை APயில் ( கூட்டுத்தொடரில் ) உள்ளன எனில், n-ன் மதிப்பு 1)  $14 \leq \leq 1$  $3)9$  $(4) 5$ 2) 11 90.  $1+3+5+7+\cdots+17$ -ன் மதிப்பு  $3) 71$  $1) 101$  $2) 81$  $4) 61$ 5. ஈருறுப்புத் தேற்றம், தொடர்முறைகள் மற்றும் தொடர்கள் 91.  $2 + 4 + 6 + \cdots + 2n$ -ன் மதிப்பு (1)  $\frac{n(n-1)}{2}$  (2)  $\frac{n(n+1)}{2}$  (3)  $\frac{2n(2n+1)}{2}$ 4)  $n(n+1)$ 92.  $(2 + 2x)^{10}$  இல்  $x^{6}$  – ன் கெமு 1)  $10C_6$  2)  $2^6$ 4)  $10C_6 2^{10}$ 3)  $10\mathcal{C}_6 2^6$ 93.  $(2x + 3y)^{20}$  என்ற விரிவில்  $x^{8}y^{12}$  -ன் கெழு 2)  $2^83^{12}$  3)  $2^83^{12} + 2^{12}3^8$ 4)  $20C_8 2^8 3^{12}$  $1)0$ 94. r-ன் எல்லா மதிப்புக்கும்  $nC_{10} > nC_r$  எனில், n-ன் மதிப்பு  $4) 20$ 1) 10  $2) 21$ 3) 19 95. இரு எண்களின் கூட்டுச்சராசரி a மற்றும் பெருக்குச் சராசரி g எனில், 1)  $a \leq g$  2)  $a \geq g$  3)  $a = g$ 4)  $a > g$ 96.  $(1+x^2)^2(1+x)^n = a_0 + a_1x + a_2x^2 + ... + x^{n+4}$  மற்றும்  $a_0, a_1, a_2$  ஆகியவை கூட்டுத் தொடர்முறை எனில், n-ன் மதிப்பு  $3)3$  $(1)$  1  $2) 2$ 4) 4 97. a,8,b என்பன கூட்டுத்தொடர் முறை, a,4,b என்பன பெருக்குத் தொடர்முறை மற்றும் a,x,b என்பன இசைத் தொடர்முறை எனில், x- ன் மதிப்பு  $2) 1$  $1)2$  $3) 4$  $(4)$  16  $98. \frac{1}{\sqrt{3}}, \frac{1}{\sqrt{3}+\sqrt{2}}, \frac{1}{\sqrt{3}+2\sqrt{2}}, \dots$  என்ற தொடா்முறை ு 2) பெருக்குத் தொடா்முறை<br>- 4) கூட்டி பொட்சுட் பொட**்** 1) கூட்டுத்தொடர் முறை 3) இசைத் தொடர்முறை – 4) கூட்டு பெருக்குத் தொடர்முறை 99. இரு மிகை எண்களின் கூட்டுச் சராசரி மற்றும் பெருக்குச் சராசரி முறையே 16 மற்றும் 8 எனில், அவற்றின் இசைச்சராசரி  $1) 10$  $\binom{1}{2}$  6  $3) 5$  $4)$  4 100. பொது வித்தியாசம் d ஆக உள்ள ஒரு கூட்டுத் தொடரின் முதல் n உறுப்புகளின் கூடுதல்  $S_n$  எனில்,  $S_n - 2S_{n-1} + S_{n-2}$ -ன் மதிப்பு

4)  $d^2$ 1) 0  $\sqrt{2}$  2d  $3)4d$ 101.  $38^{15}$  ஐ 13 ஆல் வகுக்கக் கிடைக்கும் மீதி 1)  $12$  | 2) 1  $3) 11$  $10^{10}$  4) 5 102.  $1,2,4,7,11,...$  என்ற தொடர்முறையின் n ஆவது உறுப்பு 4)  $\frac{n^2-n+2}{n}$ 1)  $n^3 + 3n^2 + 2n$  2)  $n^3 - 3n^2 + 3n$  3)  $\frac{n(n+1)(n+2)}{3}$  $103. \frac{1}{\sqrt{1}+\sqrt{3}}+\frac{1}{\sqrt{3}+\sqrt{5}}+\frac{1}{\sqrt{5}+\sqrt{7}}+\cdots$  என்ற தொடரின் முதல் n உறுப்புகளின் கூடுதல் (1)  $\sqrt{2n+1}$  2)  $\frac{\sqrt{2n+1}}{2}$  3)  $\sqrt{2n+1}-1$  4)  $\frac{\sqrt{2n+1}-1}{2}$ 104.  $\frac{1}{2}$ ,  $\frac{3}{4}$ ,  $\frac{7}{8}$ ,  $\frac{15}{16}$ , ... என்ற தொடர்முறையின் n ஆவது உறுப்பு 1)  $2^n - n - 1$ <br>2)  $1 - 2^{-n}$ <br>3)  $2^{-n} + n - 1$ 4)  $2^{n-1}$  $105. \sqrt{2} + \sqrt{8} + \sqrt{18} + \sqrt{32} + \cdots$  என்ற தொடரின் n உறுப்புகளின் கூடுதல் 1)  $\frac{n(n+1)}{2}$  (1)  $2n(n+1)$  (1)  $\frac{n(n+1)}{2}$  $4)1$  $106. \frac{1}{2} + \frac{7}{4} + \frac{13}{8} + \frac{19}{16} + \cdots$  என்ற தொடரின் மதிப்பு  $4)6$ 2) 7  $(3)$  4 21) 14 || 107. ஒரு முடிவுறா பெருக்குத் தொடரின் மதிப்பு 18 மற்றும் அதன் முதல் உறுப்ப 6 எனில் பொது விகிதம் 1)  $\frac{1}{3}$  Ne 2)  $\frac{2}{3}$  and Ne 3)  $\frac{1}{6}$  $(4) \frac{3}{2}$  $\parallel$  108.  $e^{-2x}$  என்ற தொடரில்  $x^5$ -ன் கெழு  $3) \frac{-4}{15}$ 1)  $\frac{2}{3}$  1)  $\frac{3}{2}$ 4)  $\frac{4}{15}$  $109. \frac{1}{2!} + \frac{1}{4!} + \frac{1}{6!} + \cdots$  -ன் மதிப்பு 4)  $\frac{e^2+1}{2e}$ 1)  $\frac{e^2+1}{2e}$  2)  $\frac{(e+1)^2}{2e}$ 3)  $\frac{(e-1)^2}{2e}$ 110.  $1-\frac{1}{2}\left(\frac{2}{3}\right)+\frac{1}{3}\left(\frac{2}{3}\right)^2-\frac{1}{4}\left(\frac{2}{3}\right)^3+\cdots$  -ன் மதிப்பு 1)  $\log(\frac{5}{3})$  2)  $\frac{3}{2}\log(\frac{5}{3})$  3)  $\frac{5}{3}\log(\frac{5}{3})$ 4)  $\frac{2}{3} \log(\frac{2}{3})$ 6. இருபரிமாண பகுமுறை வடிவியல் ြ 111. ஒரு புள்ளிக்கும் γஅச்சிற்கும் இடைப்பட்ட தூரமானது, அப்புள்ளிக்கும் ஆதிக்கும் இடைப்பட்ட தூரத்தில் பாதி எனில் அப்புள்ளியின் நியமப்பாதை 1)  $x^2 + 3y^2 = 0$  2)  $x^2 - 3y^2 = 0$  3)  $3x^2 + y^2 = 0$  4)  $3x^2 - y^2 = 0$  $\parallel$  112.  $(at^2, 2at)$  என்ற புள்ளியின் நியமப்பாதை 1)  $\frac{x^2}{a^2} - \frac{y^2}{b^2} = 1$  2)  $\frac{x^2}{a^2} + \frac{y^2}{b^2} = 1$  3)  $x^2 + y^2 = a^2$  4)  $y^2 = 4ax$ 113.  $3x^2 + 3y^2 - 8x - 12y + 17 = 0$  என்ற நியமப்பாதையின் மீது அமைந்திருக்கும் புள்ளி

1)  $(0,0)$  (1,2)  $(-2,3)$  3)  $(1,2)$ 4)  $(0, -1)$ 114.  $\frac{x^2}{16} - \frac{y^2}{25} = k$  என்ற நியமப்பாதையின் மீது  $(8, -5)$  என்ற புள்ளி உள்ளது எனில், k – ன் மதிப்பு  $1) 0$  $3) 2$  $2)$  1  $4)3$ 115.  $(2,3)$  மற்றும்  $(-1,4)$  என்ற புள்ளிகளை இணைக்கும் நேர்க்கோட்டின் மீது  $(\alpha,\beta)$  என்ற புள்ளி இருந்தால் 1)  $\alpha + 2\beta = 7$  2)  $3\alpha + \beta = 9$  3)  $\alpha + 3\beta = 11$  4)  $3\alpha + \beta = 11$ 116.  $3x - y = -5$  என்ற கோட்டுடன்  $45^0$  கோணம் ஏற்படுத்தும் கோட்டின் சாய்வுகள் 1) 1, -1  $\mathbb{N}^2$  2, -2  $\mathbb{N}^3$  1,  $\frac{1}{2}$ 117.  $4 + 2\sqrt{2}$  என்ற சுற்றளவு கொண்ட முதல் கால் பகுதியில் ஆய அச்சுகளுடன் அமையும் இருசமபக்க முக்கோணத்தை உருவாக்கும் கோட்டின் சமன்பாடு 1)  $x + y + 2 = 0$  <br>  $x + y - 2 = 0$  <br> 3)  $x + y - \sqrt{2} = 0$  <br> 4)  $x + y + \sqrt{2} = 0$ 118.  $(-2,4)$ ,  $(-1,2)$ ,  $(1,2)$  மற்றும்  $(2,4)$  என்ற வரிசையில் நாற்கரத்தின் நான்கு முனைப்புள்ளிகளை எடுத்துக் கொள்க. ஒரு கோடு  $(-1,2)$  என்ற புள்ளி வழியே செல்கிறது. மேலும் அது நாற்கரத்தை சமபரப்பாக பிரிக்கிறது எனில், அதன் சமன்பாடு 1)  $x + 1 = 0$  (1)  $x + y = 1$  (1)  $x + y + 3 = 0$  (1)  $x - y + 3 = 0$ 119.  $(1,2)$  மற்றும்  $(3,4)$  ஆகிய பள்ளிகளை இணைக்கும் கோட்டுக்குண்டின் செங்குக்கு இருசமவெட்டியானது ஆய அச்சுகளுடன் ஏற்படுத்தும் வெட்டுத் துண்டுகள்  $3) 5,3$ 1)  $5, -5$  2)  $5,5$ 4)  $5, -4$ 120. சாய்வு 2 உடைய கோட்டிற்கு ஆதியிலிருந்து வரையப்படும் செங்குத்துக் கோட்டின் நீளம்  $\sqrt{5}$  எனில், அக்கோட்டின் சமன்பாடு 1)  $x + 2y = \sqrt{5}$  2)  $2x + y = \sqrt{5}$ 3)  $2x + y = 5$ 4)  $x + 2y - 5 = 0$ 121.  $5x - y = 0$  என்ற கோட்டிற்குச் செங்குத்துக் கோடு ஆய அச்சுகளுடன் அமைக்கும் முக்கோணத்தின் பரப்பு 5 ச.அலகுகள் எனில் அக்கோட்டின் சமன்பாடு 1)  $x + 5y \pm 5\sqrt{2} = 0$ <br>2)  $x - 5y \pm 5\sqrt{2} = 0$ 3)  $5x + y \pm 5\sqrt{2} = 0$  <br> 4)  $5x - y \pm 5\sqrt{2} = 0$ 122.  $x - y + 5 = 0$  என்ற கோட்டிற்குச் செங்குத்தாகவும்  $y$  அச்சை வெட்டும் புள்ளி வழியே செல்லக்கூடியதுமான நேர்க்கோட்டின் சமன்பாடு 1)  $x - y - 5 = 0$  2)  $x + y - 5 = 0$  3)  $x + y + 5 = 0$  4)  $x + y + 10 = 0$ 123. ஒரு சமபக்க முக்கோணத்தின் ஒரு முனை (2,3) மற்றும் இப்புள்ளிக்கு எதிர்ப்புறம் அமையும் பக்கத்தின் சமன்பாடு  $x + y = 2$  எனில் பக்கத்தின் நீளம் 1)  $\sqrt{\frac{3}{2}}$  2) 6 3)  $\sqrt{6}$ 4)  $3\sqrt{2}$ 

V.GNANAMURUGAN, P.G.T. G.H.S.S. S.S.KOTTAI, SIVAGANGAI DT. : 94874 43870

Page 5

124.  $p$  மற்றும்  $q$  ஆகியவற்றின் எந்த மதிப்புகளுக்கும்  $(p + 2q)x + (p - 3q)y = p - q$  என்ற 3)  $x \cos \theta + y(\sin \theta + 1) = 0$  <br>  $x \sin \theta + y(\cos \theta + 1) = 0$ 7. அணிகளும் அணிக்கோவைகளும் கோட்டின் மீது அமையும் புள்ளி 1)  $\left(\frac{3}{5}, \frac{5}{5}\right)$  (2)  $\left(\frac{2}{5}, \frac{2}{5}\right)$  (3) ( $\left(\frac{3}{5}, \frac{3}{5}\right)$  (3) ( $\left(\frac{3}{5}, \frac{3}{5}\right)$  (3) ( $\left(\frac{2}{5}, \frac{3}{5}\right)$ 136.  $a_{ij} = \frac{1}{2}(3i - 2j)$  மற்றும்  $A = [a_{ij}]_{2\times 2}$  எனில்  $A$  என்பது 125.  $(1,2)$  மற்றும்  $(3,4)$  ஆகிய இரு புள்ளியிலிருந்து சமத் தொலைவிலும்,  $2x - 3y = 5$  என்ற 1)  $\begin{bmatrix} \frac{1}{2} & 2 \\ 1 & 1 \end{bmatrix}$  (NNN)  $\begin{bmatrix} \frac{1}{2} & -\frac{1}{2} \\ 2 & 1 \end{bmatrix}$  (3)  $\begin{bmatrix} 2 & 2 \\ \frac{1}{2} & -\frac{1}{2} \end{bmatrix}$  (4)  $\begin{bmatrix} -\frac{1}{2} & \frac{1}{2} \\ 1 & 2 \end{bmatrix}$ கோட்டின் மீது அமைந்துள்ள புள்ளி 2)  $(4,1)$  3)  $(1,-1)$  4)  $(-2,3)$ 1)  $(7,3)$ 126.  $y = -x$  என்ற கோட்டிற்கு (2,3) என்ற புள்ளியின் பிம்பப்புள்ளி 137. 2 $X + \begin{bmatrix} 1 & 2 \\ 3 & 4 \end{bmatrix} = \begin{bmatrix} 3 & 8 \\ 7 & 2 \end{bmatrix}$  எனில்  $X$  என்ற அணியானது 1)  $(-3,-2)$  2)  $(-3,2)$  3)  $(-2,-3)$  4)  $(3,2)$ 1)  $\begin{bmatrix} 1 & 3 \\ 2 & -1 \end{bmatrix}$  (NNN)  $\begin{bmatrix} 1 & -3 \\ 2 & -1 \end{bmatrix}$  (3)  $\begin{bmatrix} 2 & 6 \\ 4 & -2 \end{bmatrix}$  (4)  $\begin{bmatrix} 2 \\ 4 \\ -2 \end{bmatrix}$ 127.  $\frac{x}{2} - \frac{y}{4} = 1$  என்ற கோட்டிற்கு ஆதியிலிருந்து செங்குத்துத் தொலைவு 1)  $\frac{11}{5}$   $\sqrt{6}$  2)  $\frac{5}{12}$   $\sqrt{6}$  3)  $\frac{12}{5}$  12 138.  $\begin{bmatrix} 0 & 0 & 0 \end{bmatrix}$  என்ற அணிக்கு பின்வருவனவற்றில் எது உண்மையல்ல? 128.  $2x - 3y + 1 = 0$  என்ற கோட்டிற்குச் செங்குத்தாகவும் (1,3) என்ற புள்ளி வழியே , 1999) ஒரு மூலைவிட்ட அணி 1) ஒரு திசையிலி அணி செல்லும் நேர்க்கோட்டின்  $y$  வெட்டுத்துண்டு 3) ஒரு மேல் முக்கோண வடிவ அணி 4) ஒரு கீழ் முக்கோண வடிவ அணி 1)  $\frac{3}{2}$  1)  $\frac{9}{2}$  2)  $\frac{9}{2}$  1)  $\frac{2}{3}$  3)  $\frac{2}{2}$  1)  $\frac{2}{9}$ 139.  $A, B$  என்பன  $A + B$  மற்றும்  $AB$  என்பவற்றை வரையறுக்கும் இரு அணிகள் எனில்  $\begin{vmatrix} 129. & x + (2k - 7)y + 3 = 0 \end{vmatrix}$  மற்றும்  $3kx + 9y - 5 = 0$  இவ்விரு கோடுகள் செங்குத்தானவை 1)  $A, B$  என்பன ஒரே வரிசை கொண்டவையாக இருக்க வேண்டிய அவசியமில்லை. எனில்  $k$ -ன் மகிப்பு 2)  $A, B$  என்பன சமவரிசையுள்ள சதுர அணிகள். 1)  $k = 3$  <br>2)  $k = \frac{1}{2}$  <br>3)  $k = \frac{2}{3}$  <br>4)  $k = \frac{3}{2}$ 3)  $A$  —நிரல்களின் எண்ணிக்கையும்,  $B$  —ன் நிரைகளின் எண்ணிக்கையும் சமம். || 130. ஒரு சதுரத்தின் ஒரு முனை ஆதியாகவும் மற்றும் அதன் ஒரு பக்கம்  $4x + 3y - 20 = 0$ 4)  $A = B$ என்ற கோட்டின் மீதும் அமைந்திருந்தால், அந்த சதுரத்தின் பரப்பு 140.  $A = \begin{bmatrix} \lambda & 1 \\ -1 & -\lambda \end{bmatrix}$  எனில்  $\lambda$ -ன் எம்மதிப்புகளுக்கு  $A^2 = 0$ ?  $(3)$  25 $\sigma$ . 1)  $20f.91$  (16 $f.91$ ) 4)  $45.9$  $3) -1$  $(4)$  1  $1) 0$ 2)  $\pm 1$  $\parallel$  131.  $6x^2 + 41xy - 7y^2 = 0$  என்ற இரட்டைக் கோடுகள்  $x$ - அச்சுடன் ஏற்படுத்தும் கோணங்கள் 141.  $A = \begin{bmatrix} 1 & -1 \ 2 & -1 \end{bmatrix}$ ,  $B = \begin{bmatrix} a & 1 \ h & -1 \end{bmatrix}$  மற்றும்  $(A + B)^2 = A^2 + B^2$  எனில்  $a, b$  —ன் மதிப்புகள்  $\alpha$  மற்றும்  $\beta$  எனில், tan  $\alpha$  tan  $\beta = ?$ 1)  $-\frac{6}{7}$  2)  $\frac{6}{7}$  3)  $-\frac{7}{6}$  3 1)  $a = 4, b = 1$  2)  $a = 1, b = 4$  3)  $a = 0, b = 4$  4)  $a = 2, b = 4$ | 132.  $x^2 - 4y^2 = 0$  மற்றம்  $x = a$  என்ற கோடுகளால் உருவாக்கப்படும் முக்கோணத்தின் பரப்பு 142.  $A = \begin{bmatrix} 2 & 1 & -2 \end{bmatrix}$  என்பது  $AA^T = 9I$  என்ற சமன்பாட்டை நிறைவு செய்யும் அணியாகும், 1)  $2a^2$  2)  $\frac{\sqrt{3}}{2}a^2$  3)  $\frac{1}{2}a^2$  3)  $\frac{1}{2}a^2$ 133.  $6x^2 - xy + 4cy^2 = 0$  என்ற கோடுகளில் ஒரு கோடானது  $3x + 4y = 0$  எனில்  $c - \omega$ ் இங்கு  $I$  என்பது  $3 \times 3$  வரிசையுள்ள சமனி அணி எனில்,  $(a, b)$  என்ற வரிசை ஜோடி 1)  $(2,-1)$   $(-2,1)$  3)  $(2,1)$ 4)  $(-2,-1)$ மதிப்பு  $1) -3$  $2) -1$  $3) 3$  $(4)$  1 143. A என்பது ஒரு சதுர அணி எனில், பின்வருவனவற்றுள் எது சமச்சீரல்ல? 134.  $x^2 - xy - 6y^2 = 0$  என்ற கோடுகளுக்கு இடைப்பட்ட குறுங்கோணம்  $\theta$  எனில்  $\frac{2\cos\theta + 3\sin\theta}{4\sin\theta + 5\cos\theta}$ 2)  $AA^T$  and  $\otimes$ 1)  $A+A^T$ 3)  $A^T A$  (3)  $A - A^T$ 144.  $A, B$  என்பன  $n$  வரிசையுள்ள சமச்சீர் அணிகள், இங்கு  $A \neq B$  எனில் —ன் மதிப்பு 1)  $A + B$  ஆனது ஓர் எதிர் சமச்சீர் அணி 2)  $A + B$  என்பது ஓரு சமச்சீர் அணி 1) 1 2)  $-\frac{1}{3}$  $3) \frac{5}{6}$ 3)  $A + B$  என்பது ஒரு மூலைவிட்ட அணி  $A + B$  என்பது ஒரு பூஜ்ஜிய அணி 135.  $x^2 + 2xy \cot \theta - y^2 = 0$  என்ற இரட்டை நேர்க்கோட்டின் சமன்பாடுகளில் ஒரு சமன்பாடு 145.  $A = \begin{bmatrix} a & x \\ y & a \end{bmatrix}$  மற்றும்  $xy = 1$  எனில்,  $\det(AA^T)$  —ன் மதிப்பு 1)  $x - y \cot \theta = 0$ 2)  $x + y \tan \theta = 0$ 

1)  $(a-1)^2$   $(a^2+1)^2$   $( a^2+1)^2$  3)  $a^2-1$  4)  $(a^2-1)^2$ 146.  $A = \begin{bmatrix} e^{x-2} & e^{7+x} \\ e^{2+x} & e^{2x+3} \end{bmatrix}$  என்பது ஒரு பூஜ்ஜியக் கோவை அணி எனில்,  $x$  —ன் மதிப்பு  $1)9$ 2)  $8^{\circ}$  $3) 7$  $-4)$  6 | 147.  $(x, -2)$ ,  $(5,2)$ ,  $(8,8)$  என்பன ஒரு கோடமைப் புள்ளிகள் எனில்,  $x$  —ன் மதிப்பு 2)  $\frac{1}{2}$  $1) -3$  $3) 1$ 148.  $\begin{vmatrix} 2a & x_1 & y_1 \\ 2b & x_2 & y_2 \end{vmatrix} = \frac{abc}{2} \neq 0$  எனில்,  $\left(\frac{x_1}{a}, \frac{y_1}{a}\right)$ ,  $\left(\frac{x_2}{b}, \frac{y_2}{b}\right)$ ,  $\left(\frac{x_3}{c}, \frac{y_3}{c}\right)$  என்ற உச்சிப்புள்ளிகளைக்  $|2c x_3 y_3$ கொண்ட முக்கோணத்தின் பரப்பு 1)  $\frac{1}{4}$  (1)  $\frac{1}{4}$  (2)  $\frac{1}{4}abc$  (3)  $\frac{1}{8}$  (3)  $\frac{1}{8}$  (3)  $\frac{1}{8}abc$  $\begin{bmatrix} \alpha & \beta \\ \nu & -\alpha \end{bmatrix}$  என்ற ஒரு சதுர அணியின் வர்க்கம் வரிசை 2 உடைய ஒரு அலகு அணி எனில்,  $\alpha$ ,  $\beta$  மற்றும்  $\gamma$  என்பவை நிறைவு செய்யும் தொடா்பு 1)  $1 + \alpha^2 + \beta \gamma = 0$  2)  $1 - \alpha^2 - \beta \gamma = 0$  3)  $1 - \alpha^2 + \beta \gamma = 0$  4)  $1 + \alpha^2 - \beta \gamma = 0$  $|a \, b \, c|$   $\odot \odot \odot |ka \, kb \, kc|$ 150.  $A = |x \ y \ z|$  எனில்  $|kx \ ky \ kz|$  என்பது  $|p \mid q \mid r|$   $|kp \mid kq \mid kr|$  $k^3\Delta$ 1)  $\Delta$  2)  $k\Delta$  3)  $3k\Delta$  $\begin{vmatrix} 3-x & -6 & 3 \\ -6 & 3-x & 3 \\ 3 & 3 & -6-x \end{vmatrix} = 0$  என்ற சமன்பாட்டின் ஒரு தீர்வு 1)  $6 \leq 2$  2) 3  $N\odot$  3) 0  $(4) -6$  $A = \begin{bmatrix} 0 & a & -b \\ -a & 0 & c \end{bmatrix}$  என்ற அணிக்கோவையின் மதிப்பு  $h \searrow c$  0 (4)  $a^2 + b^2 + c^2$  $3) 0$ 1)  $-2abc$  2) abc 153.  $x_1, x_2, x_3$  மற்றும்  $y_1, y_2, y_3$  ஆகியவை ஓரே பொது விகிதம் கொண்ட பெருக்குத் தொடர் முறையில் இருந்தால்  $(x_1, y_1)$ ,  $(x_2, y_2)$ ,  $(x_3, y_3)$  என்ற புள்ளிகள் 1) சமபக்க முக்கோணத்தின் உச்சிப்புள்ளிகள் 2) செங்கோண முக்கோணத்தின் உச்சிப்புள்ளிகள் 3) இரு சமபக்க செங்கோண முக்கோணத்தின் உச்சிப்புள்ளிகள் வெக்டர் 4) ஒரே கோட்டிலமையும் 154. [.] என்பது மீப்பெரு முழு எண் சாா்பு என்க. மேலும்  $-1 \le x < 0, 0 \le y < 1, 1 \le z < 2$  $\lfloor |x| + 1 \rfloor$   $\lfloor y \rfloor$  $|z|$  $\left\vert \left\vert x\right\vert \qquad\left\vert y\right\vert +1\ \qquad\left\vert z\right\vert \right\vert$  என்ற அணிக்கோவையின் மதிப்பு எனில்.  $|x|$  $|y|_0$ <sup>5</sup> $|z|$  + 1

1)  $[z]$   $\mathbb{N}^2$   $[y]$  $3) |x|$ 4)  $|x|+1$ 155.  $a \neq b, b, c$  ஆகியவை  $\begin{vmatrix} a & 2b & 2c \\ 3 & b & c \end{vmatrix} = 0$  என்பதை நிறைவு செய்தால், abc என்பது  $\begin{array}{ccc} 4 & a & b \end{array}$ 1)  $a + b + c$  (2) 0 3)  $b^3$ 4)  $ab + bc$ 156.  $A = \begin{bmatrix} -1 & 2 & 4 \\ 3 & 1 & 0 \\ -2 & 4 & 2 \end{bmatrix}$  மற்றும்  $B = \begin{bmatrix} -2 & 4 & 2 \\ 6 & 2 & 0 \\ -2 & 4 & 8 \end{bmatrix}$  எனில் (1)  $B = 4A$  2)  $B = -4A$  3)  $B = -A$ 4)  $B = 6A$ 157. A என்பது  $n - g$ ழம் வரிசை உடைய எதிர் சமச்சீர் அணி மற்றும்  $C$  என்பது  $n \times 1$  வரிசை உடைய நிரல் அணி எனில்  ${\cal C}^{T} A{\cal C}$  என்பது 1)  $n - g$ ழம் வரிசை உடைய சமனி அணி 2) வரிசை 1 உடைய சமனி அணி 3) வரிசை 1 உடைய பூஜ்ஜிய அணி 4) வரிசை 2 உடைய சமனி அணி 158.  $\begin{bmatrix} 1 & 3 \ 0 & 1 \end{bmatrix} A = \begin{bmatrix} 1 & 1 \ 0 & -1 \end{bmatrix}$  என்ற சமன்பாட்டை நிறைவு செய்யும்  $A$  என்ற அணி 1)  $\begin{bmatrix} 1 & 4 \\ -1 & 0 \end{bmatrix}$  2)  $\begin{bmatrix} 1 & -4 \\ 1 & 0 \end{bmatrix}$  3)  $\begin{bmatrix} 1 & 4 \\ 0 & -1 \end{bmatrix}$  (a) 4)  $\begin{bmatrix} 1 & -4 \\ 1 & 1 \end{bmatrix}$ 159.  $A + I = \begin{bmatrix} 3 & -2 \\ 4 & 1 \end{bmatrix}$  எனில்  $(A + I)(A - I)$  —ன் மதிப்பு 1)  $\begin{bmatrix} -5 & -4 \\ 8 & -9 \end{bmatrix}$  2)  $\begin{bmatrix} -5 & 4 \\ -8 & 9 \end{bmatrix}$  3)  $\begin{bmatrix} 5 & 4 \\ 8 & 9 \end{bmatrix}$  (4)  $\begin{bmatrix} -5 & -4 \\ -8 & -9 \end{bmatrix}$ 160.  $A, B$  என்பன சம வரிசையுள்ள இரு சமச்சீர் அணிகள் எனில், கீழ்க்கண்டவற்றுள் எது உண்மையல்ல? 1)  $A + B$  என்பது ஒரு சமச்சீர் அணி 2)  $AB$  என்பது ஒரு சமச்சீர் அணி 4)  $A^T B = AB^T$ 3)  $AB = (BA)^T$ 8. வெக்டா் இயற்கணிதம் - I 161.  $\overrightarrow{AB}$  +  $\overrightarrow{BC}$  +  $\overrightarrow{DA}$  +  $\overrightarrow{CD}$  agius 3)  $\vec{0}$  (4)  $-\vec{AD}$ 1)  $\overrightarrow{AD}$  2)  $\overrightarrow{CA}$ 162.  $\vec{a} + 2\vec{b}$  மற்றும்  $3\vec{a} + m\vec{b}$  ஆகியவை இணை எனில்  $m$  —ன் மதிப்பு 1) 3  $\sqrt{2}$   $\frac{1}{2}$  $3) 6$ 163.  $\vec{l}+\vec{j}-\vec{k}$  மற்றும்  $\vec{l}-2\vec{j}+\vec{k}$  அகிய வெக்டர்களின் கூடுதலுக்கு இணையாக உள்ள அலகு 1)  $\frac{\vec{l}+\vec{j}-\vec{k}}{\sqrt{5}}$  2)  $\frac{2\vec{l}+\vec{j}}{\sqrt{5}}$  3)  $\frac{2\vec{l}-\vec{j}+\vec{k}}{\sqrt{5}}$  4)  $\frac{2-\vec{j}}{\sqrt{5}}$ 164. ஒரு வெக்டர்  $\overline{OP}$  ஆனது  $x$  மற்றும்  $y$  அச்சுகளின் மிகைத் திசையில் முறையே  $60^0$ மற்றும்  $45^0$  —ஐ ஏற்படுத்துகின்றது,  $\overline{OP}$  ஆனது  $z$  —அச்சுடன் ஏற்படுத்தும் கோணம்

1)  $45^{\circ}$  (1)  $60^{\circ}$  $(3)$  90<sup>0</sup> 4)  $30^0$ 165.  $\overrightarrow{BA} = 3\vec{i} + 2\vec{j} + \vec{k}$  மற்றும்  $B$  —ன் நிலை வெக்டர்  $\vec{i} + 3\vec{j} - \vec{k}$  எனில்  $A$  —ன் நிலை வெக்டர் 1)  $4\vec{i} + 2\vec{j} + \vec{k}$  2)  $4\vec{i} + 5\vec{j}$ 3)  $4\vec{i}$  $-4i$ 166. ஒரு வெக்டர் ஆய அச்சுகளுடன் சமகோணத்தை ஏற்படுத்தினால் அக்கோணம் 1)  $cos^{-1}(\frac{1}{3})$   $\sqrt{N^2}$  2)  $cos^{-1}(\frac{2}{3})$   $\sqrt{3}$   $cos^{-1}(\frac{1}{\sqrt{3}})$  4)  $cos^{-1}(\frac{2}{\sqrt{3}})$  $\vert$  167.  $\vec{a} - \vec{b}$ ,  $\vec{b} - \vec{c}$ ,  $\vec{c} - \vec{a}$  ஆகிய வெக்டர்கள் 1) ஒன்றுக்கொன்று இணையானது 2) அலகு வெக்டர்கள் | 168. *ABCD* ஒர் இணைகரம் எனில்,  $\overrightarrow{AB} + \overrightarrow{AD} + \overrightarrow{CB} + \overrightarrow{CD}$  என்பது 1)  $2(\overrightarrow{AB} + \overrightarrow{AD})$  2)  $4\overrightarrow{AC}$  (1) 3)  $4\overrightarrow{BD}$  $191.1869$  4)  $\vec{0}$ | 169.  $\vec{a}$  மற்றும்  $\vec{b}$  — ஐ அடுத்தடுத்த பக்கங்களாக கொண்ட இணைகரம்  $ABCD$  —ன் ஒர  $\epsilon$ முலைவிட்டம்  $\vec{a}+\vec{b}$  எனில் மற்றொரு மூலைவிட்டம்  $\overrightarrow{BD}$  ஆனது 1)  $\vec{a} - \vec{b}$  2)  $\vec{b} - \vec{a}$  (b)  $\vec{a} + \vec{b}$  3)  $\vec{a} + \vec{b}$  (b)  $\frac{\vec{a} + \vec{b}}{2}$  $\mid$  170.  $A,B-$ ன் நிலை வெக்டர்கள்  $\vec{a},\vec{b}$  எனில், கீழ்க்காணும் நிலை வெக்டர்களில் எந்த நிலை வெக்டரின் புள்ளி  $AB$  என்ற கோட்டின் மீது அமையும் 1)  $\vec{a} + \vec{b}$  2)  $\frac{2\vec{a} - \vec{b}}{2}$  1)  $\frac{2\vec{a} + \vec{b}}{3}$  3)  $\frac{2\vec{a} + \vec{b}}{3}$  1)  $\frac{\vec{a} - \vec{b}}{3}$  $\parallel$  171.  $\vec{a}, \vec{b}, \vec{c}$  ஆகியவை ஒரே கோட்டிலமைந்த மூன்று புள்ளிகளின் நிலைவெக்டர்கள் எனில் கீழ்க்காண்பவைகளுள் எது சரியானது? 1)  $\vec{a} = \vec{b} + \vec{c}$  2)  $2\vec{a} = \vec{b} + \vec{c}$  3)  $\vec{b} = \vec{c} + \vec{a}$  4)  $4\vec{a} + \vec{b} + \vec{c} = \vec{0}$ | 172.  $P$  என்ற புள்ளியின் நிலை வெக்டா்  $\vec{r} = \frac{9\vec{a}+7\vec{b}}{16}$  என்க.  $P$  ஆனது  $\vec{a}$  மற்றும்  $\vec{b} - \vec{a}$ நிலைவெக்டர்களாகக் கொண்ட புள்ளிகளை இணைக்கும் கோட்டைப் பிரிக்கும் விகிதம் 1)  $7:9$  உட்புறமாக 2)  $9:7$  உட்புறமாக 3)  $9:7$  வெளிப்புறமாக 4)  $7:9$  வெளிப்புறமாக | 173.  $\lambda$ ī + 2 $\lambda$ j̄ + 2 $\lambda$ k̄ என்பது ஓரலகு வெக்டர் எனில்,  $\lambda$  —ன் மதிப்பு 1)  $\frac{1}{2}$ 2)  $\frac{1}{2}$  $3) \frac{1}{2}$ 4)  $\frac{1}{2}$  $\parallel$  174. ஒரு முக்கோணத்தின் இரண்டு முனைப்புள்ளிகளின் நிலைவெக்டர்கள்  $3\vec{i} + 4\vec{j} - 4\vec{k}$  மற்றும்  $2\vec{i} + 3\vec{j} + 4\vec{k}$ . மையக்கோட்டு சந்தியின் நிலைவெக்டர்  $\vec{i} + 2\vec{j} + 3\vec{k}$  எனில், மூன்றாவது முனைப்புள்ளியின நிலைவெக்டர் 1)  $-2\vec{i} - \vec{j} + 9\vec{k}$  (2)  $-2\vec{i} - \vec{j} - 6\vec{k}$  (3)  $2\vec{i} - \vec{j} + 6\vec{k}$  (4)  $-2\vec{i} + \vec{j} + 6\vec{k}$  $|175. \nvert \vec{a} + \vec{b}| = 60, |\vec{a} - \vec{b}| = 40$  மற்றும்  $|\vec{b}| = 46$  எனில்  $|\vec{a}| - \vec{a}$  மதிப்பு  $(4)$  32  $1)$  42  $2) 12$  $3) 22$ 

176.  $\vec{a}$  மற்றும்  $\vec{b}$  — ஒரே எண்ணளவைக் கொண்டுள்ளது. இவற்றிற்கு இடைப்பட்ட கோணம்  $60^0$ மற்றும் இவற்றின் திசையிலிப் பெருக்கம் <del>,</del> எனில்,  $|\vec{a}|$  —ன் மதிப்பு  $=$   $\frac{1}{2}$   $\frac{1}{2}$   $\frac{1}{2$  $1) 2$  $2) 3$  $4) 1$ 177.  $\vec{a} = (\sin \theta)\vec{i} + (\cos \theta)\vec{j}$  மற்றும்  $\vec{b} = \vec{i} - \sqrt{3}\vec{j} + 2\vec{k}$  ஆகியவை செங்குத்தாக அமைந்து  $\theta \in \left(0, \frac{\pi}{2}\right)$  எனில்,  $\theta$  —ன் மதிப்பு 1)  $\frac{\pi}{3}$  (a)  $\frac{\pi}{6}$  (b) (b) (b) (c) (c) (c) (c) (c)  $\frac{\pi}{4}$  (b) (c) (c) (c)  $\frac{\pi}{2}$ 178.  $|\vec{a}| = 13$ ,  $|\vec{b}| = 5$  மற்றும்  $\vec{a} \cdot \vec{b} = 60^{\circ}$  எனில்,  $|\vec{a} \times \vec{b}|$  —ன் மதிப்பு  $3) 45$  $2) 35$  $1) 15$  $4) 25$ 179.  $\vec{a}$  மற்றும்  $\vec{b}$  —க்கு இடைப்பட்ட கோணம் 120<sup>0</sup>.  $|\vec{a}| = 1, |\vec{b}| = 2$  எனில்  $[(\vec{a} + 3\vec{b}) \times$  $\left[ (3\vec{a}-\vec{b})\right] ^{2}$  —ன் மதிப்பு 4) 300 1)225  $\sqrt{125}$  275  $(3)$  325 180.  $\vec{a}$  மற்றும்  $\vec{b}$  ஆகியவற்றின் எண்ணளவு 2, $0$ மலும் இவற்றிற்க இடைப்பட்ட கோணம்  $60^0$ எனில்,  $\vec{a}$  மற்றும்  $\vec{a} + \vec{b}$ க்கு இடைப்பட்ட கோணம்  $(1)$  30<sup>0</sup>  $(2) 60^0$ 3)  $45^{\circ}$ 4) 90<sup>0</sup> 181.  $\vec{i} + 3\vec{j} + \lambda \vec{k} - \vec{\omega}$  மீது  $5\vec{i} - \vec{j} - 3\vec{k} - \vec{\omega}$  வீழலும்  $5\vec{i} - \vec{j} - 3\vec{k} - \vec{\omega}$  மீது  $\vec{i} + 3\vec{j} + \lambda \vec{k}$  வீழலும் சமம் எனில்,  $\lambda$  -ன் மதிப்பு 3)  $\pm$ 5 and 25<sup>6</sup>  $1) + 4$ 2)  $\pm 3$ 4)  $\pm 1$ 182.  $\vec{i} + 5\vec{j} - 7\vec{k}$  என்ற வெக்டரின் ஆரம்ப மற்றும் இறுதிப் புள்ளிகள்  $(1,2,4)$  மற்றும்  $(2, -3\lambda, -3)$  எனில்,  $\lambda$  —ன் மதிப்பு (1)  $\frac{7}{3}$  (3)  $-\frac{7}{3}$  (3)  $-\frac{5}{3}$  (3)  $-\frac{5}{3}$  (4)  $\frac{5}{3}$ 183.  $10\vec{i} + 3\vec{j}$ ,  $12\vec{i} - 5\vec{j}$  மற்றும்  $a\vec{i} + 11\vec{j}$  ஆகிய நிலை வெக்டர்களின் புள்ளிகள் ஒரே கோட்டில் அமைந்தால்  $a - \dot{\omega}$  மதிப்பு  $\bigcup \bigcirc^{\perp}$  3) 5  $\bigcirc$   $\bigcirc$   $\bigcirc$   $\bigcirc$  4) 8  $2) 3$  $1) 6$ 184.  $\vec{a} = \vec{i} + \vec{j} + \vec{k}, \vec{b} = 2\vec{i} + x\vec{j} + \vec{k}, \vec{c} = \vec{i} - \vec{j} + 4\vec{k}$  மற்றும்  $\vec{a} \cdot (\vec{b} \times \vec{c}) = 70$ ) எனில்  $x - \omega \vec{i}$ மகிப்பு  $3) 26$  $4)10$  $1) \, 5$  $2) 7$ 185.  $\vec{a} = \vec{i} + 2\vec{j} + 2\vec{k}$ ,  $|\vec{b}| = 5$  மேலும்  $\vec{a}$  மற்றும்  $\vec{b}$  —க்கு இடைப்பட்ட கோணம்  $\frac{\pi}{6}$  எனில், இவ்விரு வெக்டர்களை அடுத்தடுத்த பக்கங்களாகக் கொண்ட முக்கோணத்தின் பரப்பு  $\sqrt{12}$   $\frac{15}{1}$ 1)  $\frac{7}{7}$  $(3)$   $\frac{3}{7}$ 9. வகை நுண்கணிதம் - எல்லைகள் மற்றும் தொடர்ச்சித் தன்மை 186.  $\lim_{x\to\infty} \frac{\sin x}{x}$ 

1) 1  $\mathbb{R}^N$  2) 0 4)  $-\infty$  $3)$   $\infty$ 187.  $\lim_{x \to \pi/2} \frac{2x - \pi}{\cos x}$  $4) 0$  $(1)$  2  $3) -2$ 2) 1 188.  $\lim_{x\to 0} \frac{\sqrt{1-\cos 2x}}{x}$ 3)  $\sqrt{2}$  $1) 0$  $2) 1$ 4) இவற்றில் ஏதுமில்லை 189.  $\lim_{\theta \to 0} \frac{\sin \sqrt{\theta}}{\sqrt{\sin \theta}}$  $\frac{1}{2}$  = 1  $1) 1$  $3) 0$  $4) 2$ 190.  $\lim_{x\to\infty} \left( \frac{x^2+5x+3}{x^2+x+3} \right)^x$ 1)  $e^4$ 2)  $e^2$ 3)  $e^3$ 4)  $1$ 191.  $\lim_{x\to\infty} \frac{\sqrt{x^2-1}}{2x+1} =$ 1) 1 and (4)  $\frac{1}{2}$  $2) 0$  $3) -1$ 192.  $\lim_{x\to\infty} \frac{a^x-b^x}{x}$  = 1)  $\log ab$  (1)  $\log \left(\frac{a}{b}\right)$ 4)  $\frac{a}{b}$ 3)  $\log\left(\frac{b}{a}\right)$ 193.  $\lim_{x\to 0} \frac{8^x - 4^x - 2^x + 1^x}{x^2} =$ (1)  $2 \log 2$  ( $2 \log 2$ )<sup>2</sup> ( $\log 2$ )<sup>2</sup> 3)  $\log 2$  $4)$  3log 2 194.  $f(x) = x(-1)^{\left|\frac{1}{x}\right|}, x \le 0$ , இங்கு  $x$  என்பது  $x - \dot{a}$ குச் சமமான அலது குறைவான மீப்பெரு முழுஎண் எனில்,  $\lim_{x\to 0} f(x)$  —ன் மதிப்பு  $(1) -1$  $2) 0$  $3) 2$ 4)  $4$ 195.  $\lim_{x\to 3} |x| =$  $\mathbb{W}$  2) 3 3) மதிப்பு இல்லை 4) 0  $1) 2$ 196.  $f(x) = \begin{cases} 3x, 0 \le x \le 1 \\ -3x + 5, 1 < x \le 2 \end{cases}$  எனில் 1)  $\lim_{x \to 1} f(x) = 1$  3  $\lim_{x \to 1} f(x) = 3$ 4)  $\lim_{x\to 1} f(x)$  இல்லை 3)  $\lim_{x\to 1} f(x) = 2$ 197.  $f: \mathbb{R} \to \mathbb{R}$  என்பது  $f(x) = [x - 3] + [x - 4], x \in \mathbb{R}$  என வரையறுக்கப்பட்டால்  $\lim_{x\to 3^-} f(x)$  —ன் மதிப்பு  $3)$  0  $1) -2$  $(2) -1$ 4) 1 198.  $\lim_{x\to 0} \frac{xe^x - \sin x}{x}$ —ன் மதிப்பு  $1)$   $1)$   $\sim$   $2)$   $2$  $3) 3$  $(4) 0$ 

199.  $\lim_{x\to 0} \frac{\sin px}{\tan 3x} = 4$  எனில்  $p - \omega$  மதிப்பு  $2) 9$  $4) 4$ 1)  $6$  $3)$  12 200.  $\lim_{x\to\pi/4} \frac{\sin\alpha-\cos\alpha}{\alpha-\frac{\pi}{2}}$ —ன் மதிப்பு 1)  $\sqrt{2}$   $\sqrt{N}$   $\frac{1}{\sqrt{2}}$  $3) 1$  $4) 2$ 201.  $\lim_{n\to\infty} \left( \frac{1}{n^2} + \frac{2}{n^2} + \frac{3}{n^2} + \dots + \frac{n}{n^2} \right) =$ 1)  $\frac{1}{2}$  $2) 0$ 3)  $1 \, \degree$ 4)  $\infty$ 202.  $\lim_{x\to 0} \frac{e^{\sin x}-1}{x}$  =  $3) \frac{1}{2}$ 1)  $1 \, \text{a}$  2)  $e$  $(4) 0$ 203.  $\lim_{x\to 0} \frac{e^{\tan x} - e^x}{\tan x - x} =$  $(3) \frac{1}{2}$  $-4) 0$ 1) 1 2)  $e$ 204.  $\lim_{x\to 0} \frac{\sin x}{\sqrt{x^2}}$  –ன் மதிப்பு 1) 1  $\sqrt{2}$  -1  $3) 0$ 4)  $\infty$ 205.  $\lim_{x\to k^-} x - \lfloor x \rfloor - \omega$  when  $\lim_{x\to k^-} k$  $1) -1$  2) 1  $3) 0$  $(4)$  2 206.  $x=\frac{3}{2}-\omega f(x)=\frac{|2x-3|}{2x-3}$  என்பது 1) தொடர்ச்சியானது 2) தொடர்ச்சியற்றது 3) வகையிடத்தக்கது 4) பூஜ்ஜியமற்றது 207.  $f: \mathbb{R} \to \mathbb{R}$  என்பது  $f(x) = \begin{cases} x : x \\ 1 - x : x \end{cases}$  ஒரு விகிதமுறா எண் மற்றும் ஒரு விகிதமுறுஎண் எனில்  $f$  என்பது 1)  $x=\frac{1}{2}-\omega$  தொடர்ச்சியற்றது 2)  $x=\frac{1}{2}-\dot{\infty}$  தொடர்ச்சியானது 3) எல்லா இடங்களிலும் தொடர்ச்சியானது 4) எல்லா இடங்களிலும் கொடர்ச்சியற்றது 208. சாா்பு  $f(x) = \frac{x^2-1}{x^3+1}$ ,  $x = -1$  ஆல் வரையறுக்கப்படவில்லை.  $f(-1)$  —ன் எம்மதிப்பிற்கு இந்த சார்பு தொடர்ச்சியானதாக இருக்கும் 1)  $\frac{2}{3}$  Net 2)  $-\frac{2}{3}$  Net 3) 1  $(4)$  0 209.  $f$  என்ற சாா்பு  $[2,5]$  --இல் தொடா்ச்சியானது என்க.  $x$  --ன் எல்லா மதிப்புகளுக்கும்  $f$ விகிதமுறு மதிப்புகளை மட்டுமே பெறும். மேலும்  $f(3) = 12$  எனில்  $f(4.5)$  —ன் மதிப்பு 1)  $\frac{f(3)+f(4.5)}{75}$  2) 12 3) 17.5  $\qquad$  4)  $\frac{f(4.5)-f(3)}{15}$ 

210.  $f$  என்ற சாா்பு  $f(x) = \frac{x-|x|}{x}$ ,  $x \ne 0$  என வரையறுக்கப்பட்டு  $f(0) = 2$  எனில்  $f$  என்பது 1) எங்கும் தொடர்ச்சியானது அல்ல 2) எல்லா இடங்களிலும் தொடர்ச்சியானது 3)  $x = 1 - \mathrm{g}$  தவிர எல்லா  $x$  மதிப்புகளுக்கும் தொடர்ச்சியானது 4)  $x = 0$  –ஐ தவிர எல்லா  $x$  மதிப்புகளுக்கும் தொடர்ச்சியானது 10. வகை நுண்கணிதம் - வகைமை மற்றும் வகையிடல் முறைகள் 211.  $rac{d}{dx} ig( \frac{2}{\pi} \sin x^0 \big)$ 1)  $\frac{\pi}{180} \cos x^0$  (1)  $\frac{1}{90} \cos x^0$  (3)  $\frac{\pi}{90} \cos x^0$  (4)  $\frac{2}{\pi} \cos x^0$ 212.  $y = f(x^2 + 2)$  மற்றும்  $f'(3) = 5$  எனில்,  $x = 1 - \omega \frac{dy}{dx}$  என்பது 2)  $25 \in \mathbb{R}^{\mathbb{R}^3}$  3)  $15$  $-1$  5  $4) 10$  $\int$  213.  $y = \frac{1}{4}u^4$ ,  $u = \frac{2}{3}x^3 + 5$  எனில்,  $\frac{dy}{dx}$  என்பது 1)  $\frac{1}{27}x^2(2x^3+15)^3$  2)  $\frac{2}{27}x(2x^3+5)^3$  3)  $\frac{2}{27}x^2(2x^3+15)^3$  4)  $-\frac{2}{27}x(2x^3+5)^3$ 214.  $f(x) = x^2 - 3x$  எனில்,  $f(x) = f'(x)$  என அமையும் புள்ளிகள் ு 2) இரண்டும் குறை முழு எண்களாகும் ் 1) இரண்டும் மிகை முழு எண்களாகும் 3) இரண்டுமே விகிதமுறா எண்களாகும் 4) ஒன்று விகிதமுறு எண்ணாகவும் மற்றொன்று விகிதமுறா எண்ணாகவும் இருக்கும்.  $215. y = \frac{1}{a-z}$  எனில்,  $\frac{dz}{dy}$  —ன் மதிப்பு 1)  $(a-z)^2$  2)  $-(z-a)^2$  3)  $(z+a)^2$  4)  $-(z+a)^2$ 216.  $y = \cos(\sin x^2)$  எனில்,  $x = \sqrt{\frac{\pi}{2}} - \omega \frac{dy}{dx} - \omega t$  மதிப்பு 8 (1)  $-2$  (2)  $2^{35}$ 4)  $\theta$ | 217.  $y = mx + c$  மற்றும்  $f(0) = f'(0) = 1$  எனில்,  $f(2)$  என்பது 1) 1,  $N e^{t}$  2) 2  $N e^{t}$  3) 3  $(4) -3$ 218.  $f(x) = x \tan^{-1} x$  எனில்,  $f'(1)$  என்பது 1)  $1 + \frac{\pi}{4}$  (1)  $1 + \frac{\pi}{4}$  (1)  $\frac{1}{2} + \frac{\pi}{4}$  (1)  $\frac{1}{2} - \frac{\pi}{4}$  $4) 2$  $\frac{d}{dx}$  $(e^{x+5\log x})$  என்பது (1)  $e^x \cdot x^4(x+5)$  (2)  $e^x \cdot x(x+5)$  (3)  $e^x + \frac{5}{x}$  (3)  $e^x - \frac{5}{x}$  $\parallel$  220.  $x = 0 - \delta$ ,  $(ax - 5)e^{3x} - \delta$  வகைக்கெழு  $-13$  எனில்,  $'a' - \delta$  மதிப்பு  $1) 8$  $2) -2$  $3) 5$ 221.  $x = \frac{1-t^2}{1+t^2}$ ,  $y = \frac{2t}{1+t^2}$  எனில்,  $\frac{dy}{dx}$  என்பது

1)  $-\frac{y}{r}$   $\sqrt{12} \frac{y}{r}$  3)  $\frac{3}{r}$ 4)  $\frac{x}{y}$ 222.  $x = a \sin \theta$  மற்றும்  $y = b \cos \theta$  எனில்,  $\frac{d^2y}{dx^2}$  என்பது 1)  $\frac{a}{b^2}$  sec<sup>2</sup> $\theta$  2)  $-\frac{b}{a}$  sec<sup>2</sup> $\theta$  3)  $-\frac{b}{a^2}$  sec<sup>3</sup> $\theta$ 4)  $-\frac{b^2}{a^2}$  sec<sup>3</sup> $\theta$ 223.  $\log_x 10 - g$  பொறுத்து  $\log_{10} x - \omega$  வகைக்கெழு 4)  $\frac{x^2}{100}$ 1) 1 \ \ \ \ \ \ \ 2)  $-(\log_{10} x)^2$  \ \ \ 3)  $(\log_x 10)^2$ 224.  $f(x) = x + 2$  எனில்,  $x = 4 - \omega$   $f'(f(x)) - \omega$  மதிப்பு  $4) 5$  $1) 8$  $(2)$  1  $(3)$  4 225.  $y = \frac{(1-x)^2}{x^2}$  எனில்,  $\frac{dy}{dx}$ —ன் மதிப்பு 1)  $\frac{2}{x^2} + \frac{2}{x^3}$  2)  $\frac{2}{x^2} + \frac{2}{x^3}$  3)  $-\frac{2}{x^2} - \frac{2}{x^3}$ 4)  $-\frac{2}{x^3} + \frac{2}{x^2}$ 226.  $pv = 81$  எனில்,  $v = 9 - \omega \frac{dp}{dr} - \omega t$  மதிப்பு 1)  $1 \leq 2$  -1  $(4) -2$  $x - 5, x \le 1$ 227.  $f(x) = \begin{cases} 4x^2 - 9, & 1 < x < 2 \end{cases}$  எனில்,  $x = 2 - \infty$   $f(x) - \infty$  வலப்பக்க வகைக்கெழு  $3x+4$ ,  $x \ge 2$  $(4)$  4 1) 0  $\approx 2$  2) 2  $\sim$  3) 3 228.  $f'(a)$  உள்ளது எனில்,  $\lim_{x\to a} \frac{xf(a)-af(x)}{x-a}$  என்பது 1)  $f(a) - af'(a)$  2)  $f'(a)$  3)  $-f'(a)$ 4)  $f(a) + af'(a)$ 229.  $f(x) = \begin{cases} x+1, x < 2 \\ 2x-1, x \ge 2 \end{cases}$  எனில்,  $f'(2)$  என்பது  $\lambda$   $\beta$ ி $\beta$  4) கிடைக்கப்பெறாது 1) 0 2)  $1\sqrt{3}$  3) 2 230.  $g(x) = (x^2 + 2x + 3)f(x)$ ,  $f(0) = 5$  மற்றும்  $\lim_{x\to 0} \frac{f(x)-5}{x} = 4$  எனில்,  $g'(0)$  என்பது 2) 14<br>
231.  $f(x) = \begin{cases} x + 2, -1 < x < 3 \\ 5, x = 3 \\ 8 - x, x > 3 \end{cases}$ ,  $x = 3 - \omega$   $f'(x)$  strategy 1  $(4)$  12 1) 1 2)  $-1$  $3) 0$ 4) கிடைக்கப்பெறாது 232.  $x = -3 - \omega f(x) = x|x| - \omega$  வகையிடலின் மதிப்பு  $1)6$ ் 3) கிடைக்கப்பெறாது  $(4) 0$  $2) -6$ 233.  $f(x) = \begin{cases} 2a - x, & -a < x < a \\ 3x - 2a, & x \ge a \end{cases}$  எனில் கீழ்க்காணும் கூற்றுகளில் எது மெய்யானது? 1)  $x = a - \omega f(x)$  வகைமை இல்லை 2)  $x = a - \omega f(x)$  தொடர்ச்சியற்று உள்ளது

3)  $\mathbb{R}$  –ல் உள்ள அனைத்து  $x$  –க்கும்  $f(x)$  தொடர்ச்சியானது 4) அனைத்து  $x \ge a -$ க்கும்  $f(x)$  வகைமையாகிறது 234.  $f(x) = \begin{cases} ax^2 - b, -1 < x < 1 \\ \frac{1}{|x|}, others \end{cases}$ ,  $x = 1 - \omega$  வகைமையானது எனில் 1)  $a = \frac{1}{2}, b = \frac{-3}{2}$  2)  $a = \frac{-1}{2}, b = \frac{3}{2}$  3)  $a = -\frac{1}{2}, b = -\frac{3}{2}$  4)  $a = \frac{1}{2}, b = \frac{3}{2}$ 235.  $f(x) = |x - 1| + |x - 3| + \sin x$  எனும் சாா்பு  $\mathbb{R}$  —ல் வகைமையாகாத புள்ளிகளின் எண்ணிக்கை  $1) 3$  $\sim$  2) 2  $3)$  1  $4) 4$ 11. தொகை நுண்கணிதம் 236.  $\int f(x)dx = g(x) + c$  எனில்,  $\int f(x)g'(x)dx$  என்பது 1)  $\int (f(x))^2 dx$  2)  $\int f(x)g(x)dx$  3)  $\int f'(x)g(x)dx$  4)  $\int (g(x))^2 dx$ 237.  $\int \frac{3\overline{x}}{x^2} dx = k\left(3^{\frac{1}{x}}\right) + c$  எனில்,  $k$  —ன் மதிப்பு 1)  $\log 3$  2)  $-\log 3$   $\sqrt{3}$  3)  $-\frac{1}{\log 3}$   $\sqrt{3}$  4)  $\frac{1}{\log 3}$ 238.  $\int f'(x)e^{x^2} dx = (x-1)e^{x^2} + c$  எனில்,  $f(x)$  என்பது 1)  $2x^3 - \frac{x^2}{2} + x + c$  2)  $\frac{x^3}{2} + 3x^2 + 4x + c$  3)  $x^3 + 4x^2 + 6x + c$  4)  $\frac{2x^3}{2} - x^2 + x + c$ 239.  $(x, y)$  என்ற ஏதேனும் ஒரு புள்ளியில் ஒரு வளைவரையின் சாய்வு  $\frac{x^2-4}{x^2}$  ஆகும். இவ்வளைவரை (2,7) என்ற புள்ளி வழியாகச் சென்றால், வளைவரையின் சமன்பாடு 1)  $y = x + \frac{4}{x} + 3$  2)  $y = x + \frac{4}{x} + 4$  3)  $y = x^2 + 3x + 4$  4)  $y = x^2 - 3x + 6$ 240.  $\int \frac{e^{x}(1+x)}{\cos^2(xe^{x})} dx =$ 1)  $cot(xe^{x}) + c$  2)  $sec(xe^{x}) + c$  3)  $tan(xe^{x}) + c$  4)  $cos(xe^{x}) + c$ 241.  $\int \frac{\sqrt{\tan x}}{\sin 2x} dx =$ 1)  $\sqrt{\tan x} + c$  2)  $2\sqrt{\tan x} + c$  3)  $\frac{1}{2}\sqrt{\tan x} + c$  4)  $\frac{1}{4}\sqrt{\tan x} + c$ 242.  $\int \sin^3 x dx =$ 1)  $\frac{-3}{4} \cos x - \frac{\cos 3x}{12} + c$ <br>
3)  $\frac{-3}{4} \cos x + \frac{\cos 3x}{12} + c$ <br>
4)  $\frac{-3}{4} \sin x - \frac{\sin 3x}{12} + c$ 243.  $\int \frac{e^{6 \log x} - e^{5 \log x}}{e^{4 \log x} - e^{3 \log x}} dx =$ 1)  $x + c$  <br> 2)  $\frac{x^3}{2} + c$  <br> 3)  $\frac{3}{x^3} + c$  <br> 8 4)  $\frac{1}{x^2} + c$ 

244. 
$$
\int \frac{\sec x}{\sqrt{\cos 2x}} dx
$$
  
\n1)  $\tan^{-1}(\sin x) + c$  2)  $2\sin^{-1}(\tan x) + c$  3)  $\tan^{-1}(\cos x) + c$  4)  $\sin^{-1}(\tan x) + c$   
\n245.  $\int \tan^{-1}(\sqrt{\frac{1-\cos 2x}{1+\cos 2x}})dx$   
\n246.  $\int 2^{3x+5} dx$   
\n1)  $\frac{x^2 + c}{\log 2} + c$  2)  $2x^2 + c$  3)  $\frac{x^2}{2} + c$  4)  $-\frac{x^2}{2} + c$   
\n246.  $\int 2^{3x+5} dx$   
\n1)  $\frac{3(2^{3x+5})}{\log 2} + c$  2)  $\frac{2^{3x+5}}{2\log (3x+5)} + c$  3)  $\frac{2^{3x+5}}{2\log 3} + c$  4)  $\frac{2^{3x+5}}{3\log 2} + c$   
\n247.  $\int \frac{\sinh 2x + c}{1-2\sin^2 x \cos^2 x} dx$   
\n1)  $\frac{1}{2} \sin 2x + c$  2)  $-\frac{1}{2} \sin 2x + c$  3)  $\frac{1}{2} \cos 2x + c$  4)  $-\frac{1}{2} \cos 2x + c$   
\n248.  $\int \frac{e^x (x^2 \tan^{-1}x + \tan^{-1}x + 1)}{x^2 + 1} dx$   
\n1)  $e^x \tan^{-1}(x + 1) + c$  2)  $\tan^{-1}(e^x) + c$  3)  $e^x \frac{(\tan^{-1}x)^2}{2} + c$  4)  $e^x \tan^{-1}x + c$   
\n249.  $\int \frac{x^2 + \cos^2 x}{x^2 + 1} \cos e e^2 x dx$   
\n1)  $\cot x + \sin^{-1}x + c$  2)  $-\cot x + \tan^{-1}x + c$   
\n3)  $-\tan x + \cot^{-1}x + c$  4)

الموالي الموالي الموالي الموالي الموالي الموالي الموالي الموالي الموالي الموالي الموالي الموالي الموالي الموالي<br>Www.Padasalai.Net Www.Padasalai.Net Web. 2008-8181 Net - @dosalai.Net - @dosalai.Net - @dosalai.Net - @dosal 1)  $2 \log \left| \frac{1 - \tan x}{1 + \tan x} \right|$  $\frac{1-\tan x}{1+\tan x}$  + c 2)  $\log \left| \frac{1+\tan x}{1-\tan x} \right|$  $\frac{1+\tan x}{1-\tan x}$  + c 3)  $\frac{1}{2}$  log  $\frac{\tan x+1}{\tan x-1}$  $\left| \frac{\tan x + 1}{\tan x - 1} \right| + c$  4)  $\frac{1}{2} \log \left| \frac{\tan x - 1}{\tan x + 1} \right|$ the substitution of  $\frac{1-\tan x}{1+\tan x} + c$  (2)  $\log \left| \frac{1+\tan x}{1-\tan x} \right| + c$  (3)  $\frac{1}{2} \log \left| \frac{\tan x+1}{\tan x-1} \right| + c$  (4)  $\frac{1}{2} \log \left| \frac{\tan x-1}{\tan x+1} \right| + c$ 255.  $\int e^{-7x} \sin 5x \, dx =$  $(21)$   $\frac{e^{-7x}}{74}$  $\frac{5}{74}$ [-7 sin 5x – 5 cos 5x] + c 2)  $\frac{e}{2}$  $-7x$  $\frac{1}{74}$  [7 sin 5x + 5 cos 5x] + c 3)  $\frac{e^{-7x}}{74}$  $\frac{1}{74}$  [7 sin 5x – 5 cos 5x] + c 4)  $\frac{e}{4}$  $-7x$  $\frac{1}{74}$  [-7 sin 5x + 5 cos 5x] + c 256.  $\int x^2 e^{\frac{x}{2}} dx =$ <br>
1)  $x^2 e^{\frac{x}{2}} - 4xe^{\frac{x}{2}}$ 1)  $x^2e^{\frac{x}{2}} - 4xe^{\frac{x}{2}} - 8e^{\frac{x}{2}}$  $\frac{x}{2} + c$  2)  $2x^2e^{\frac{x}{2}} - 8xe^{\frac{x}{2}} - 16e^{\frac{x}{2}} + c$ 3)  $2x^2e^{\frac{x}{2}} - 8xe^{\frac{x}{2}} + 16e^{\frac{x}{2}}$  $\frac{x}{2} + c$  4)  $x^2 \frac{e^{\frac{x}{2}}}{2}$  $\frac{x}{2^2}-\frac{xe^{\frac{x}{2}}}{4}$  $\frac{e^{\frac{x}{2}}}{4} + \frac{e^{\frac{x}{2}}}{8}$  $rac{c}{8} + c$ 257.  $\int \frac{x+2}{\sqrt{x^2}}$  $\frac{x+z}{\sqrt{x^2-1}}dx =$ 1)  $\sqrt{x^2-1} - 2\log|x+\sqrt{x}$  $\sqrt{2^2-1}$  + c 2)  $sin^{-1}x - 2\log|x + \sqrt{x^2-1}| + c$ 3)  $2\log|x+\sqrt{x^2-1}| - \sin^{-1}x + c$  4)  $\sqrt{x}$  $\sqrt{2-1} + 2\log|x + \sqrt{x^2 - 1}| + c$ 258.  $\int \frac{1}{\sqrt{125}}$  $\frac{1}{x\sqrt{(\log x)^2-5}}dx=$ 1)  $\log |x + \sqrt{x^2 - 5}| + c$  $\frac{z}{z} dx =$ <br> $\frac{1}{z^2-5|+c}$  (as alai.Net www.Padasalai.net www.Padasalai.net www.Padasalai.net www.Padasalai.net www.Padasalai.net www. 3)  $\log \log x + \sqrt{\log x^2 - 5} + c$  $2^2-5$  + c 4) log  $\log x - \sqrt{\log x}^2 - 5$  + c 259.  $\int \sin \sqrt{x} dx =$ 1) 2( $-\sqrt{x}$  cos  $\sqrt{x}$  + sin  $\sqrt{x}$ ) + c 2) 2( $-\sqrt{x}$  cos  $\sqrt{x}$  – sin  $\sqrt{x}$ ) + c 3)  $2(-\sqrt{x}\sin\sqrt{x} - \cos\sqrt{x}) + c$  4)  $2(-\sqrt{x}\sin\sqrt{x} + \cos\sqrt{x}) + c$ 260.  $\int e^{\sqrt{x}} dx =$ <br>
(a)  $2\sqrt{x}(1 - e^{\sqrt{x}})$ <br>
(b)  $2e^{\sqrt{x}}(1 - e^{\sqrt{x}})$ 1)  $2\sqrt{x}(1-e^{\sqrt{x}})$  $+ c$  3<sup>56</sup> 2)  $2\sqrt{x}(e^{\sqrt{x}}-1)+c$ 260.  $\int e^{\sqrt{x}} dx =$ <br>
1)  $2\sqrt{x}(1-e^{\sqrt{x}})+c$  desembed 2)  $2\sqrt{x}$ <br>
3)  $2e^{\sqrt{x}}(1-\sqrt{x})+c$  4) 2e 2)  $2\sqrt{x}(e^{\sqrt{x}}-1) + c$ <br>4)  $2e^{\sqrt{x}}(\sqrt{x}-1) + c$ **12. நிகழ்தகவு கோட்பாடு — ஓா் அறிமுகம்**<br>பெண்கள் மற்றும் மற்றும் நான்கு குழந்தைக<br>ப்பு முறையில் நான்கு நபா்கள் தோ்ந்தெடுக்க<br>ருவா் மட்டும் குழந்தைகளாக இருப்பதற்கான 261. மூன்று ஆண்கள், இரு பெண்கள் மற்றும் மற்றும் நான்கு குழந்தைகள் உள்ள ஒரு குழுவிலிருந்து சமவாய்ப்பு முறையில் நான்கு நபர்கள் தேர்ந்தெடுக்கப்படுகின்றனர். அவர்களில் சரியாக இருவர் மட்டும் குழந்தைகளாக இருப்பதற்கான நிகழ்தகவு 1)  $\frac{3}{4}$ 2)  $\frac{10}{23}$ 3)  $\frac{1}{2}$ 4)  $\frac{10}{21}$  $262. \;\; \{1,2,3,...\, ,20\}$  என்ற கணத்திலிருந்து ஒரு எண் தோ்ந்தெடுக்கப்படுகிறது. அந்த எண் 3 அல்லது 4 ஆல் வகுபடுவதற்கான நிகழ்தகவு 1)  $\frac{2}{5}$ 2)  $\frac{1}{8}$ 3)  $\frac{1}{2}$ 4)  $\frac{2}{3}$ 255.  $\int e^{-7x} \sin 5x \, dx =$ <br>
(a)  $\frac{e^{-7x}}{74} [-7 \sin 5x - 5 \cos 5x] + c$ <br>
(b)  $\frac{e^{-7x}}{1} [7 \sin 5x - 5 \cos 5x] + c$ 2)  $\frac{e^{-7x}}{74}$ [7 sin 5x + 5 cos 5x] + c<br>4)  $\frac{e^{-7x}}{74}$ [-7 sin 5x + 5 cos 5x] + c  $dx =$ <br> $4xe^{\frac{x}{2}} - 8e^{\frac{x}{2}} + c$ 2)  $2x^2e^{\frac{x}{2}} - 8xe^{\frac{x}{2}} - 16e^{\frac{x}{2}} + c$  and as all Net  $e^{\frac{x}{2}}+c$  padasalai.Net  $\begin{array}{c}\n257. \int \frac{x+2}{\sqrt{x^2-1}} dx \\
1) \sqrt{x^2-1}\n\end{array}$  $dx =$ <br> $\frac{1 - 2 \log|x + \sqrt{x^2 - 1}| + c}{\sqrt{x^2 - 1}}$ www.Padasalai.Net www.Padasalai.Net www.Padasalai.Net www.Padasalai.Net 258.  $\int \frac{1}{x\sqrt{(\log x)^2 - 5}} dx =$ <br>
1)  $\log|x + \sqrt{x^2 - 5}| + c$  $\frac{1}{\sqrt{5}}$  +  $c$  adasalai.Net 3)  $\log \log \frac{1}{x}$ <br>259.  $\int \sin \sqrt{x} dx$ <br>1)  $2(-\sqrt{x} dx)$  $\frac{dx + \sqrt{\log x}}{dx} =$ <br>  $\frac{dx}{\cos \sqrt{x}} + \sin \sqrt{x} + c$ <br>  $\frac{\sin \sqrt{x}}{\cos \sqrt{x}} + c$ 4)  $\log \log x - \sqrt{\log x} - 3 + c$ <br>
2)  $2(-\sqrt{x} \cos \sqrt{x} - \sin \sqrt{x}) + c$  $\frac{1}{\sqrt{x}} + c$ adasalai.Net<br> $\frac{1}{\sqrt{x}} + c$ adasalai.Net 12. நிகழ்தகவு கோட்பாடு — ஓா் அறிமுகம்<br>261. மூன்று ஆண்கள், இரு பெண்கள் மற்றும் மற்றும் நான்கு குழந்தைகள் உள்ள ஒரு<br>ஆவா்களில் சாியாக இருவா் மட்டும் குழந்தைகளாக இருப்பதற்கான நிகழ்தகவு 1)  $\frac{3}{4}$  2)  $\frac{16}{23}$  3)  $\frac{1}{2}$  4)  $\frac{10}{21}$ <br>262.  $\{1,2,3,...,20\}$  என்ற கணத்திலிருந்து ஒரு எண் தேர்ந்தெடுக்கப்படுகிறது. அந்த எண் 3<br>அல்லது 4 ஆல் வகுபடுவதற்கான நிகழ்தகவு<br>3)  $\frac{1}{2}$  3)  $\frac{1}{2}$  4)  $\frac{2}{3}$ dasalai.Net www.padasalai.Net www.padasalai.Net  $rac{1}{c-5}$  +  $c$  adasalai.Net t<br>WWW.Padasalai.Ne www.padai.Ne k<br>WWW.Padasalai.Ne 2 3<br>WWW.Padasalai.Ne

www.Padasalai.Network.com/handler.com/handler.com/handler.com/handler.com/handler.com/handler.com/handler.com/<br>Networkships://www.anatomatics.com/handler.com/handler.com/handler.com/handler.com/handler.com/handler.com/han

ww*w.*Padasalai.

ww.Padasalai.Net

ww.Padasalai.Net

www.Padasalai.Networkshiraan.

ww.Padasalai.Net

www.Padasalai.<br>263. *A, B* மற்றும் *C* தனித்தனியாக ஒரே சமயத்தில் ஒரு இலக்கை நோக்கிச் சுடுகின்றனர். அவா்கள் அந்த இலக்கைச் சுடுவதற்கான நிகழ்தகவுகள் முறையே  $\frac{3}{4},\frac{1}{2}$  $\frac{1}{2}$ ,  $\frac{5}{8}$ அந்த இலக்கைச் சுடுவதற்கான நிகழ்தகவுகள் முறையே  $\frac{3}{4}, \frac{1}{2}, \frac{3}{8}$  எனில்  $A$ <br>B அந்த இலக்கைச் சரியாக சுடவும் ஆனால் அந்த இலக்கை  $C$  சரியாகச்<br>இருப்பதற்கான நிகழ்தகவானது<br>2) 2 3 9 4 4 2 அல்லது  $B$  அந்த இலக்கைச் சரியாக சுடவும் ஆனால் அந்த இலக்கை  ${\mathcal{C}}$  சரியாகச் சுடாமல் இருப்பதற்கான நிகழ்தகவானது 1)  $\frac{21}{64}$ 64 2)  $\frac{7}{32}$ 3)  $\frac{9}{64}$  $4) \frac{7}{9}$ 8  $264.$   $\vec{A}$  wyggub  $\vec{B}$  என்பன இரு நிகழ்ச்சிகள் எனில் சரியாக ஒரு நிகழ்ச்சி நிகழ்வதற்கான  $\vec{B}$  நிகழ்தகவானது<br>www.Padasalai.net www.Padasalai.net www.Padasalai.net www.Padasalai.net www.padasalai.net www.padasalai.net நிகழ்தகவானது 1)  $P(A \cup \overline{B}) + P(\overline{A} \cup B)$  2)  $P(A \cap \overline{B}) + P(\overline{A} \cap B)$ 3)  $P(A) + P(B) - P(A \cap B)$  (4)  $P(A) + P(B) + 2P(A \cap B)$ 265.  $A$  மற்றும்  $B$  என்பன இரு நிகழ்ச்சிகளுக்கு  $P(\overline{A\cup B})=\frac{1}{\epsilon}$  $\frac{1}{6}$ ,  $P(A \cap B) = \frac{1}{4}$ 265. A மற்றும் B என்பன இரு நிகழ்ச்சிகளுக்கு  $P(\overline{A \cup B}) = \frac{1}{6}$ ,  $P(A \cap B) = \frac{1}{4}$  மற்றும்<br> $P(\overline{A}) = \frac{1}{4}$  எனில் நிகழ்ச்சிகள் A —யும் B —யும்<br>1) சமவாய்ப்ப நிகம்ச்சிகள் அனால் சார்பிலா நிகம்ச்சிகள் அல்ல  $P(\bar{A})=\frac{1}{4}$  $\frac{1}{4}$  எனில் நிகழ்ச்சிகள்  $A$  —யும்  $B$  —யும் 1) சமவாய்ப்பு நிகழ்ச்சிகள் ஆனால் சார்பிலா நிகழ்ச்சிகள் அல்ல 2) சார்பிலா நிகழ்ச்சிகள் ஆனால் சமவாய்ப்பு நிகழ்ச்சிகள் அல்ல 3) சாா்பிலா நிகழ்ச்சிகள் மற்றும் சமவாய்ப்பு நிகழ்ச்சிகள் 4) ஒன்றையொன்று விலக்கா நிகழ்ச்சிகள் மற்றும் சாா்புள்ள நிகழ்ச்சிகள் 2) சாா்பிலா நிகழ்ச்சிகள் ஆனால் சமவாய்ப்பு நிகழ்ச்சிகள் அல்ல<br>3) சாா்பிலா நிகழ்ச்சிகள் மற்றும் சமவாய்ப்பு நிகழ்ச்சிகள்<br>4) ஒன்றையொன்று விலக்கா நிகழ்ச்சிகள் மற்றும் சாா்புள்ள நிகழ்ச்சிகள்<br>266. நான்கு குறைபாடுள்ள பொருள்களைக் க பொருள்களைத் தேர்ந்தெடுக்கும்போது அதில் குறைந்தது ஒரு பொருள் குறைபாடு உடையதாக இருப்பதற்கான நிகழ்தகவானது<br>2 வடயதாக இருப்பதற்கான நிகழ்தகவானது<br>ஒரு நபரின் கைப்பையில் 3 ஐம்பது ரூபாய்  $\binom{19}{1}$ 33 2)  $\frac{17}{33}$ 3)  $\frac{23}{33}$ 4)  $\frac{13}{33}$ உடையதாக இருப்பதற்கான நிகழ்தகவானது<br>உடையதாக இருப்பதற்கான நிகழ்தகவானது<br>2)  $\frac{17}{33}$  3)  $\frac{23}{33}$  4)  $\frac{13}{33}$ <br>267. ஒரு நபரின் கைப்பையில் 3 ஐம்பது ரூபாய் நோட்டுகளும், 4 நூறு ரூபாய் நோட்டுகளும் மற்றும் 6 ஐநூறு ரூபாய் நோட்டுகளும் உள்ளன. அவற்றிலிருந்து எடுக்கப்படும் இரு நோட்டுகளும் நூறு ரூபாய் நோட்டுகளாகக் கிடைப்பதற்கான நிகழ்தகவின் சாதக விகிதமானது 1) 1: 12 2) 12: 1 3) 13: 1 4) 1: 13  $268.$  'ASSISTANT' என்ற சொல்லிலிருந்து சமவாய்ப்பு முறையில் ஒரு எழுத்தும், 'STATISTICS' vd;w nrhy;ypypUe;J rktha;g;G Kiwapy; xU vOj ;Jk; Njh;e;njLf;fg;gLk;nghOJ www.Padasalai.Net www.Padasalai.Net www.Padasalai.Net www.Padasalai.Net www.Padasalai.Net www.Padasalai.Net அவ்விரு எழுத்துக்களும் ஒரே எழுத்தாக இருப்பதற்கான நிகழ்தகவானது 1)  $\frac{7}{4}$ 45 2)  $\frac{17}{00}$ 90 3)  $\frac{29}{00}$ 90 4)  $\frac{19}{00}$ 90  $269.$  வரிசை  $2$  உடைய அணிகள் கணக்கில் அணியின் உறுப்புகள்  $0$  அல்லது  $1$  மட்டுமே cs;sJ cdpy; Njh;e;njLf;fg;gLk; mzpapd; mzpf;Nfhit kjpg;G G+r;rpakw;wjhff; www.Padasalai.Net www.Padasalai.Net www.Padasalai.Net www.Padasalai.Net www.Padasalai.Net www.Padasalai.Net கிடைப்பதற்கான நிகழ்தகவு  $1) \frac{3}{16}$ 2)  $\frac{3}{9}$ 8 3)  $\frac{1}{4}$ 4 4)  $\frac{5}{9}$ 8  $270.$  ஒரு பையில் 5 வெள்ளை மற்றும் 3 கருப்பு நிறப்பந்துகள் உள்ளன. பையிலிருந்து லுடு பையில் 5 வெளிவள் மந்நும் 5 கருப்பு நிந்பபந்துகள் உள்ளன. பையிலருந்து<br>தொடர்ச்சியாக 5 பந்துகளை மீண்டும் வைக்கப்படாமல் எடுக்கும்போது பந்துகளின் நிறம்<br>மாறி மாறிக் கிடைப்பதற்கான நிகழ்தகவானது<br>I, SIVAGANGAI DT. : 94874 4387 மாறி மாறிக் கிடைப்பதற்கான நிகம்தகவானது  $\frac{2}{5}$ அவாகள்<br>அல்லது  $B$ <br>சுடாமல் இ $^{34}$  கடாமல் இ  $\frac{1}{4}$ த்த இலக்கைச் சுடுவதற்கான நடுகழ்த்கவுகள் முறையே  $\frac{1}{4}$ , $\frac{1}{2}$ , $\frac{1}{8}$  எனால் அந்த இலக்கை  $C$  சரியாகச்<br>அந்த இலக்கைச் சரியாக சுடவும் ஆனால் அந்த இலக்கை  $C$  சரியாகச்<br>நப்பதற்கான நிகழ்தகவானது<br>2)  $\frac{9}{4}$  3)  $\frac$  $\frac{1}{2}$ கள் எனில் சரியாக ஒரு நிக<br>2)  $P(A \cap \overline{B}) + P(\overline{A} \cap B)$  $\frac{1}{2}$  $\frac{1}{2}$ 2) சாா்பிலா<br>3) சாா்பிலா<br>4) ஒன்றைபெ<br>266. நான்கு கு ் நிகழ்ச்சிகள் ஆனால் சமவ<br>்நிகழ்ச்சிகள் மற்றும் சமவா<br><br>ஹெபாடுள்ள பொருள்களைச்<br>ஹைபாடுள்ள பொருள்களைச் வாய்ப்பு நிகழ்ச்சிகள் அல்ல<br>பாய்ப்பு நிகழ்ச்சிகள்<br>கள் மற்றும் சாா்புள்ள நிகழ்<br>க் கொண்ட மொத்தம் 12 வ  $\frac{1}{2}$  $\frac{1}{2}$ www.Padasalai.Net  $\frac{9}{11}$  வூநூறு ரூபாய் நொட்டுகளும் உள்ளன. அவந்நுலருந்து எடுக்கப்படும் இரு<br>ளும் நூறு ரூபாய் நோட்டுகளாகக் கிடைப்பதற்கான நிகழ்தகவின் சாதக $\frac{3}{11}$  4)  $1:13$  $\mathbb{Z}$ என்ற சொ<br>1) <mark>7 ஆண்ணிரு</mark><br>1) 7 45  $\frac{1}{2}$  $252.$  almost  $2$ <br>  $\frac{1}{2}$  afiangle  $\frac{3}{16}$  $\frac{1}{2}$  $\frac{1}{2}$  $\mathbb{Z}$ www.Padasalai.Net ww.<br>Padasalai ww.<br>Padasalai ww.<br>Padasalai  $\begin{array}{ccc} & 2) & \pi$ ாா்பில் $& 3) & \pi$ ாா்பில் $& 4) & \varphi$ ன்றை $& 266. & \hbox{Br}$ ன்கு ww.<br>Padasalai ww.<br>Padasalai மந்நும $\frac{C_{\rm B}m_{\rm B}^{2}}{C_{\rm B}m_{\rm B}^{2}}$ ி 1:12 ww.<br>Net  $rac{1}{\sinh \theta}$  and  $\cos \theta$ <br>and  $\sin \theta$ <br> $\cos \theta$ <br> $\sin \theta$  and  $\sin \theta$ <br> $\sin \theta$  and  $\sin \theta$  and  $\sin \theta$  and  $\sin \theta$  and  $\sin \theta$  and  $\sin \theta$  and  $\sin \theta$  and  $\sin \theta$  and  $\sin \theta$  and  $\sin \theta$  and  $\sin \theta$  and  $\sin \theta$  and  $\sin \theta$  and  $\sin \theta$  and  $\sin \theta$  w.<br>Net  $209.$  வாசை<br>உள்ளத $\begin{CD} \text{Poisson-Lill} \ \text{Poisson-Lill} \ \text{Poisson-Lill} \ \text{Poisson-Lill} \ \text{Poisson-Lill} \ \text{Poisson-Lill} \ \text{Poisson-Lill} \end{CD}$  $\frac{d}{dt}$ w.<br>Padasalai **www.Padasalai.Net www.TrbTnpsc.com**

www.Padasalai.network.com/www.padasalai.network.com/www.padasalai.net

www.<br>Networkship

wa.Padasalai.Network.com na katalog na matsayin na katalog na matsayin na katalog na matsayin na matsayin na m<br>Network

ww.padasalai.network.com<br>https://www.padasalai.net/

wa. Wakati wa manao amin'ilayo kaominina mpikambana amin'ny fivondronan-kaominin'i North Amerika amin'ny fivondronan-

www.padasalai.net

waxaa waa mid ah dhin kale wadan kale waxaa kale wa

www.Padasalai.Net

waxaa ka dhiiraa lagu sida lagu sida lagu sida lagu sida lagu sida lagu sida lagu sida lagu sida lagu sida lagu<br>Negeria lagu sida lagu sida lagu sida lagu sida lagu sida lagu sida lagu sida lagu sida lagu sida lagu sida la

www.Padasalai.Net

www.Padasalai.Networkshiraan.

ww.Padasalai.Net

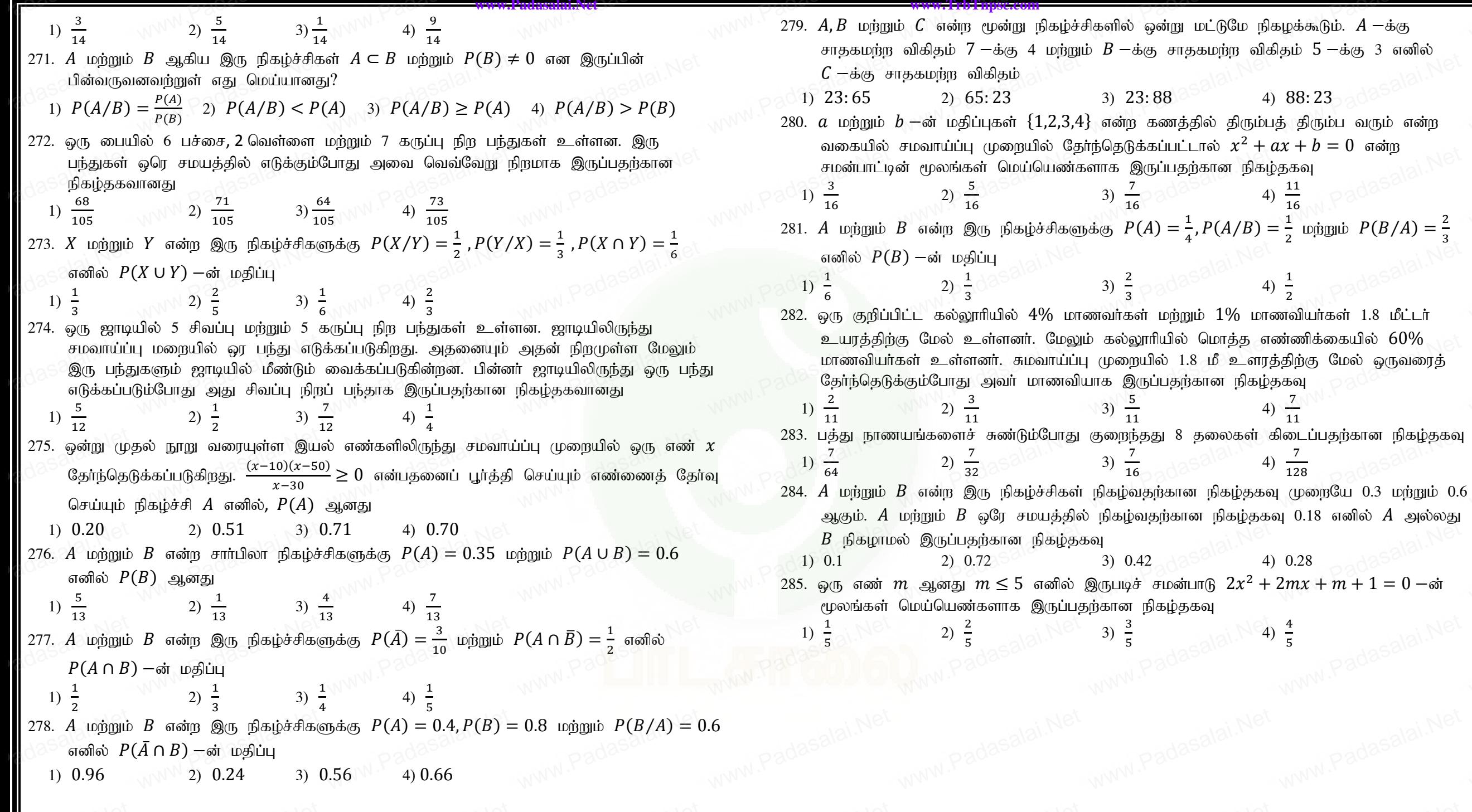

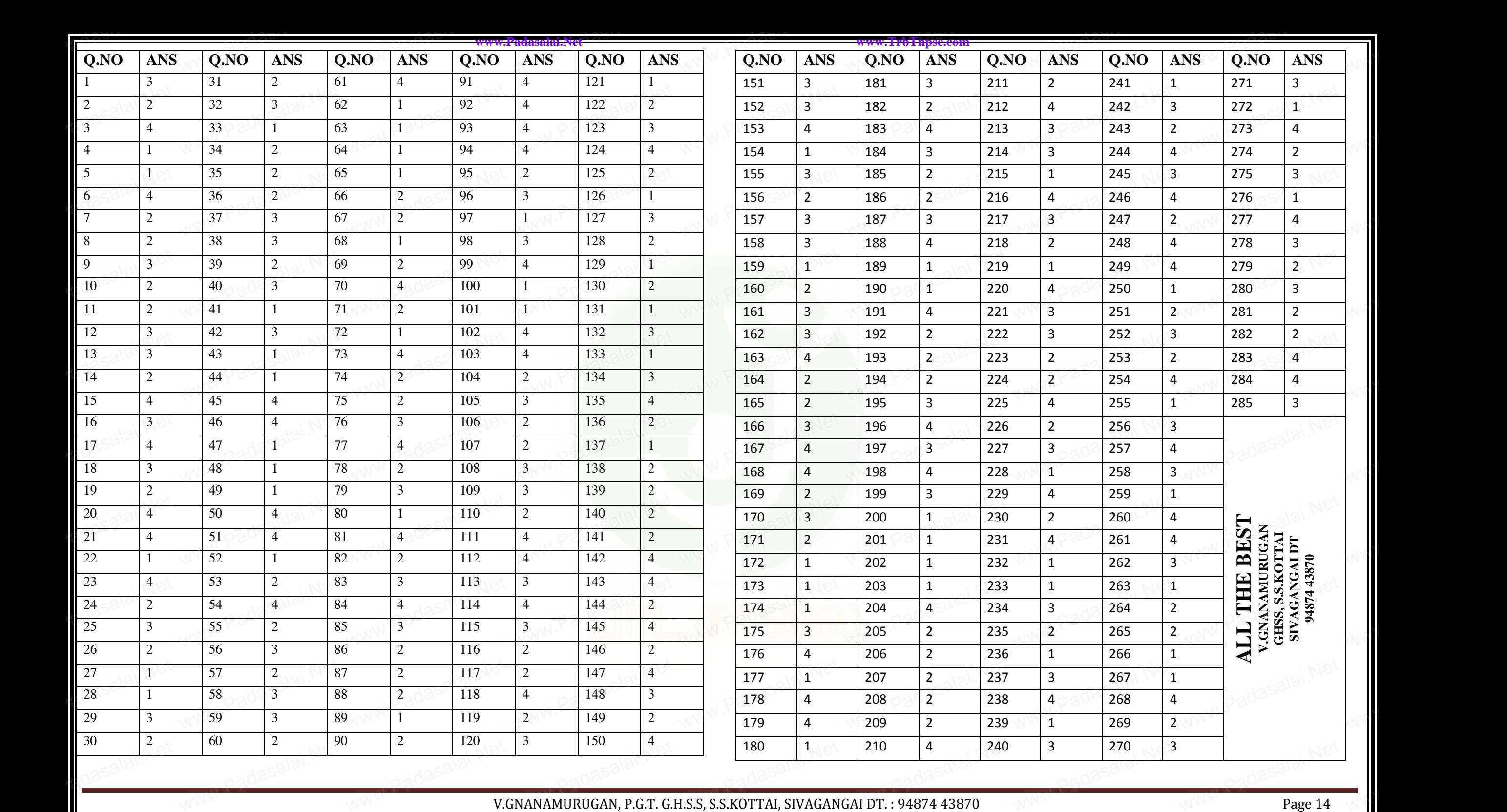

**https://www.trbtnpsc.com/2018/07/latest-plus-one-11th-standard-tamil-medium-study-materials-download.html**

wa.Padasalai.Network.com na katalog na matsayin na katalog na matsayin na katalog na matsayin na katalog na ma<br>Network

ww.padasalai.network.com<br>https://www.padasalai.net/

wa. Wakati wa manao amin'ilayo kaominina mpikambana amin'ny fivondronan-kaominin'i North Amerika amin'ny fivondronan-

www.padasalai.net

www.Padasalai.network.com/www.padasalai.network.com/www.padasalai.network.com

www.<br>Networkship

waxaa waa mid ah dhin kale wadan kale waxaa kale wa

www.Padasalai.Net

ww.Padasalai.Net

ww.Padasalai.Net

www.Padasalai.Networkshiraan.

ww.Padasalai.Net

www.Padasalai.Network.com/handler.com/handler.com/handler.com/handler.com/handler.com/handler.com/handler.com/<br>Networkships://www.anatomatics.com/handler.com/handler.com/handler.com/handler.com/handler.com/handler.com/han

ww*w.*Padasalai.

waxaa ka dhiiraa lagu sida lagu sida lagu sida lagu sida lagu sida lagu sida lagu sida lagu sida lagu sida lagu<br>Negeria lagu sida lagu sida lagu sida lagu sida lagu sida lagu sida lagu sida lagu sida lagu sida lagu sida la

www.Padasalai.Net

www.Padasalai.Networkshiraan.

ww.Padasalai.Net

 $\begin{array}{l} \mathcal{L} = \mathcal{L} \end{array}$  and  $\begin{array}{l} \mathcal{L} = \mathcal{L} \end{array}$  and  $\begin{array}{l} \mathcal{L} = \mathcal{L} \end{array}$  and  $\begin{array}{l} \mathcal{L} = \mathcal{L} \end{array}$  and  $\begin{array}{l} \mathcal{L} = \mathcal{L} \end{array}$  and  $\begin{array}{l} \mathcal{L} = \mathcal{L} \end{array}$  and  $\begin{array}{l} \mathcal{L} = \mathcal{L} \end{array}$  a <u>7.அணிகளும் அணிக்கோவைகளும். </u> 1.fhuzpj ;Njw;wj ;ijg; gad;gLj;jp www.Padasalai.Net www.Padasalai.Net |  $|x + 1|$ 2 + 2 5 | = ( − 1) 2 ( + 9) vd epWTf. www.Padasalai.Net www.Padasalai.Net www.Padasalai.Net www.Padasalai.Net  $\begin{array}{ccc} & 2 & 3 & x+4 \\ x+1 & 3 & \end{array}$  $\begin{array}{c|cccc}\n\mathbf{1} & \mathbf{2} & x+2 & 5 \\
\hline\n2 & 3 & x+4 & 3 \\
\hline\n\mathbf{2} & 4 & 3 & x+4 \\
\hline\n\mathbf{3} & 4 & 3 & 3 \\
\hline\n\mathbf{4} & 2 & x+2 & 5\n\end{array}$  $|x + 1$  3  $\sqrt{35}$ 2  $3 \times +4$ என்க.  $x = 1$  எனில்  $|A| = |2 \quad 3 \geqslant 5| = 0$ 2 3 5 2 3 5  $x = 1$  எனில்  $|A| = \begin{vmatrix} 2 & 3 & 5 \ 2 & 3 & 5 \ 2 & 3 & 5 \end{vmatrix} = 0$ <br>மூன்று நிரைகளும் சர்வசமம், எனவே  $(x - 1)^2$  காரணியாகும்.  $x = -9$  எனில்  $|A| = 0$ , எனவே  $(x + 9)$  காரணியாகும்.  $\therefore$   $(x-1)^2(x+9)$  என்பது  $|A|$  —ன் காரணியாகும். காரணிகளின் படி $= 3$  $|x = -9$  எனில்  $|A| = 0$ , எனவே  $(x + 9)$  காரணியாகும்.<br> $\therefore$   $(x - 1)^2(x + 9)$  என்பது  $|A|$ —ன் காரணியாகும்.<br>காரணிகளின் படி = 3<br> $|A|$ —ன் முதன்மை மூலைவிட்ட உறுப்புகளின் படி = 3  $\therefore$   $m = 3 - 3 = 0$ , மீதமுள்ள மற்றொரு காரணி  $k$  ஆகும். |  $|x + 1 \leq 3$ 2  $x + 2$  5  $=k(x-1)^2(x+9) \rightarrow (1)$ 2  $3 \times +4$  $\begin{cases} x+1 & 3 & 5 \ 2 & x+2 & 5 \ 2 & 3 & x+4 \ \end{cases} = k(x-1)^2(x+9) \rightarrow (1)$ <br> $\begin{cases} x^3-6i & \text{if } 2 \leq x+4 \leq 2 \ \end{cases}$ (1) ⇒  $\begin{vmatrix} x+1 & 3 & 3 \\ 2 & x+2 & 5 \\ 2 & 3 & x+4 \end{vmatrix}$  =  $(x-1)^2(x+9)$ <br>  $\begin{vmatrix} x & a & a \\ 4 & x & a \end{vmatrix}$  =  $(x-1)^2(x+9)$  $|x + 1$  3 2  $3 \times +4$  $\begin{vmatrix} (1) \implies \begin{vmatrix} x+1 & 3 & 3 \\ 2 & x+2 & 5 \\ 2 & 3 & x+4 \end{vmatrix} = (x-1)^2(x+9)$ <br>
⊗சம்து பார்:1)  $\begin{vmatrix} x & a & a \\ a & x & a \end{vmatrix} = (x-a)^2(x+2a)$  என நிறுவுக.  $\overline{x}$  a a  $a \quad a \quad x$  $\begin{array}{cc} \text{(2)} \ \end{array} \begin{array}{cc} x & y & z \end{array} = (x-y)(y-z)(z-x) \end{array}$  and physiqual  $|1 \cap 1^{\circ} 1|$  $x^2$   $y^2$   $z^2$ 2.  $\begin{vmatrix} 1 & x & x \\ 1 & y^2 & y^3 \\ 1 & z^2 & z^3 \end{vmatrix} = (x - y)(y - z)(z - x)(xy + yz + zx)$  என <br>நிறுவுக.<br>Ng 1 x<sup>2</sup> x<sup>3</sup> l 1  $x^2$   $x^3$  $1 \t z^2 \t z^3$ நிறுவுக.  $|A| = \begin{bmatrix} 1 & y^2 & y^3 \end{bmatrix}$  என்க. 1  $x^2$   $x^3$ 1  $z^2$   $z^3$  $x = y$  எனில்  $|A| = 0 \Longrightarrow (x - y)$  ஒரு காரணி.  $y = z$  எனில்  $|A| = 0 \implies (y - z)$  ஒரு காரணி.  $z = x$  எனில்  $|A| = 0 \implies (z - x)$  ஒரு காரணி.  $z = x$  shahac $\frac{y_1 - y_2 - x}{x}$  ang ampair.<br>
∴  $(x - y)(y - z)(z - x)$  என்பது  $|A| -$ ன் காரணியாகும்.<br>
காரணிகளின் படி = 3 காரணிகளின் படி $= 3$ <mark>#आया.Net</mark><br>|A| −ன முதன்மை மூலைவிட்ட உறுப்புகளின் படி = 5  $\therefore$   $m = 5 - 3 = 2$ , மீதமுள்ள மற்றொரு காரணி  $k(x^2 + y^2 + z^2) + l(xy + yz + zx)$  ஆகும்.  $\begin{vmatrix} 1 & y^2 & y^3 \end{vmatrix} = (x - y)(y - z)(z - x)[k(x^2 + y^2 + z^2) +$ 1  $x^2$   $x^3$  $1 \t z^2 \t z^3$  $l(xy + yz + zx) \rightarrow (1)$ சமன்  $(1) -\infty$   $x = 0, y = 1, z = 2$  எனப்பிரதியிட,<br>
5 $k + 2l = 2 \rightarrow (2)$ <br>சமன்  $(1) -\infty$   $x = 0, y = -1, z = 1$  எனப்பிரதியி<br>
2 $k - l = -1 \rightarrow (2)$  $5k + 2l = 2 \rightarrow (2)$ சமன்  $(1)$   $-$ ல்  $x = 0$ ,  $y = -1$ ,  $z = 1$  எனப்பிரதியிட,  $2k - l = -1 \rightarrow (2)$ சமன்  $(2)$ ,  $(3)$  – ஐத் தீர்க்க,  $k = 0$ ;  $l = 1$ ∴  $|1 \t y^2 \t y^3| = (x - y)(y - z)(z - x)(xy + yz + zx)$ 1  $x^2$   $x^3$  $1 \t z^2 \t z^3$ 3.  $|A| = \begin{vmatrix} q^2 & (r+p)^2 & q^2 \end{vmatrix} = 2pqr(p+q+1)$  $\sqrt{(q+r)^2}$ 2  $p^2$  p  $p^2$  $r^2$ 2  $r^2$  $(p + q)^2$  $\bm{r})^{\bm{3}}$  என நிறுவுக.  $|A| = \begin{vmatrix} (q + 1) & p & p \\ q^2 & (r + p)^2 & q \\ r^2 & r^2 & (p + p) \\ p = 0 & \text{and} & |A| = 0 \Rightarrow p \text{ and} \end{vmatrix}$  $\frac{(q + r)^2}{ }$ <sup>2</sup>  $p^2$   $p$  $p^2$  $q^2$  $r^2$   $(p+q)^2$ |  $|A| = \begin{vmatrix} (q + i) & p & p \\ q^2 & (r + p)^2 & q^2 \\ r^2 & r^2 & (p + q)^2 \end{vmatrix}$ <br>  $p = 0$  எனில்  $|A| = 0 \Rightarrow p$  ஒரு காரணி.  $q = 0$  எனில்  $|A| = 0 \implies q$  ஒரு காரணி  $r = 0$  எனில்  $|A| = 0 \implies r$  ஒரு காரணி  $p+q+r=0$  எனில்  $|A|=0$ . மேலும் மூன்று நிரைகளும் சா்வசமம், எனவே  $\;(p + q + r)^2\;$ ஒரு காரணியாகும்.  $\therefore$   $pqr(p+q+r)^2$  என்பது  $|A|$  —ன் காரணியாகும். காரணிகளின் படி $= 5$  $|A|$  —ன் முதன்மை மூலைவிட்ட உறுப்புகளின் படி = 6  $\therefore$   $m = 6 - 5 = 1$ , மீதமுள்ள மற்றொரு காரணி  $k(p + q + r)$ ஆகும். |  $(q + r)^2$  p 2  $p^2$  $q^2$  $(r + p)^2$   $q^2$   $q^2$  =  $k p q r (p + q + r)^3 \rightarrow (1)$ <br>  $r^2$   $(p + q)^2$   $\geq$   $\geq$ <br>  $(r + n)^2$   $\geq$   $\geq$   $\geq$   $\geq$   $\geq$   $\geq$   $\geq$   $\geq$   $\geq$   $\geq$   $\geq$   $\geq$   $\geq$   $\geq$   $\geq$   $\geq$   $\geq$   $\geq$   $\geq$   $\geq$   $\geq$   $\geq$   $\geq$   $\geq$  $r^2$   $( p + q )^2$   $( p + q )^2$  $\begin{vmatrix} q^2 & (r+p)^2 & q^2 \\ r^2 & r^2 & (p+q)^2 \end{vmatrix} = kpqq$ <br>  $p = 1, q = 1, r = 1$  solution  $k = 2$ ∴ (1) ⇒  $q^2$   $(r + p)^2$   $q$ <br>PRUGAN, PGT, GHSS, S.S.KOTTAI, SIVAGANG  $\frac{|(q + r)^2|}{(q + r)^2}$ <sup>2</sup>  $p^2$   $p$  $p^2$  $a^2$ r 2  $r^2$  $(p+q)^2$ |  $= 2pqr(p + q + r)^3$  $\left\vert \mathbf{a},\left\vert \mathbf{b}-\mathbf{c}\right\vert \right.$   $\left\vert \mathbf{c}+\mathbf{a}-\mathbf{b}-\mathbf{a}\right\vert =\mathbf{8abc}$  என நிறுவுக.  $\frac{2pqr(p+q+r)^3}{b+c \quad a-c \quad a-b}$  $|c - b \ c - a \ a + b|$  $|A| = |b - c \ c + a \ b - a|$  என்க.  $|b + c \quad a - c \quad a - b|$  $|c - b c - a a + b|$  $a = 0$  எனில்  $|A| = 0$ . எனவே  $a$  காரணியாகும்.  $b=0$  எனில்  $|A|=0$ . எனவே  $b$  காரணியாகும்.  $c = 0$  எனில்  $|A| = 0$ . எனவே  $c$  காரணியாகும். ∴  $abc$  என்பது  $|A|$   $-$ ன் காரணியாகும். காரணிகளின் படி $= 3$  $|A|$  —ன் முதன்மை மூலைவிட்ட உறுப்புகளின் படி  $= 3$  $\therefore m = 3 - 3 = 0$ , மீதமுள்ள மற்றொரு காரணி  $k$  ஆகும்.  $|b - c \leq c + a \quad b - a| = kabc \rightarrow (1)$  $|b + c \quad a - c \quad a - b|$  $|c - b c - a a + b|$  $a = 0, b = 1, c = 2$  என பிரதியிட $\Longrightarrow k = 8$  $(1) \Rightarrow |b - c \quad c + a \quad b - a| = 8abc$  $|b + c \ a - c \ a - b|$  $|c - b c - a a + b|$ 5.  $|c + a \, b \, b^2| = (a + b + c)(a - b)(b - c)(c - a)$  என  $b + c$  a  $a^2$  $a + b$  c  $c^2$ நிறுவுக.  $|A| = \begin{vmatrix} c+a & b & b^2 \\ a+b & c & c^2 \end{vmatrix}$  என்க.<br>  $a = b$  எனில்  $|A| = 0 \Rightarrow (a - b) = c$  எனில்  $|A| = 0 \Rightarrow (b - b)$  $b + c$  a  $a^2$  $a + b$  c  $c^2$  $a = b$  எனில்  $|A| = 0 \Longrightarrow (a - b)$  ஒரு காரணி.  $b = c$  எனில்  $|A| = 0 \implies (b - c)$  ஒரு காரணி.  $c = a$  எனில்  $|A| = 0 \Longrightarrow (c - a)$  ஒரு காரணி.  $c = a$  என்ன |д| = o →  $(c - a)$  என்பது |Д| −ன் காரணியாகும்.<br>ஃ  $(a - b)(b - c)(c - a)$  என்பது |Д| −ன் காரணியாகும்.<br>காரணிகளின் படி = 3<br>:  $m = 4 - 3 = 1$  பீதமுள்ள மற்றொரு காரணி  $k(a + b + b)$ காரணிகளின் படி $= 3$  $|A|$  —ன் முதன்மை மூலைவிட்ட உறுப்புகளின் படி  $= 4$  $\therefore$   $m = 4 - 3 = 1$ , மீதமுள்ள மற்றொரு காரணி  $k(a + b + c)$ ஆகும்.  $|c + a \quad b \quad b^2| = k(a + b + c)(a - b)(b - c)(c - a) \rightarrow (1)$  $b + c$  a  $a^2$  $a + b$   $c \sqrt{c^2}$  $a = 0, b = 1, c = 2$  என பிரதியிட $\implies k = 1$ www.padasalai.html<br><mark>7.அணிகளும் அணிக்கோளை</mark><br>ந்றத்தைப் பயன்படுத்தி www.<br>Networkship www.  $w$ .Padasalai.Net<br> $w = 5 - 3 = 2$ , மீதமுள்ள மற்றொரு காரணி<br> $w = 5 - 3 = 2$ , மீதமுள்ள மற்றொரு காரணி  $\frac{w}{2}$ www.TrbTnpsc.com = 2pc Www.padasalai.net  $\overline{\mathbb{R}}$  $\begin{vmatrix} k(x^2 + y^2 + z^2) + l(xy + yz + zx) & \text{sggib.} \\ 1 & x^2 & x^3 \\ 1 & y^2 & y^3 \\ 1 & z^2 & z^3 \end{vmatrix} = (x - y)(y - z)(z - x)[k(x^2 + y^2 + z^2) + \text{sgn}(z - z)]$  $(x^2 + z^2) + e^{-(z+1)/2}$ <br> $|A| =$  $\begin{vmatrix} -c & c+a & b-a \\ -b & c-a & a+b \\ b+c & a-c & a-b \\ b-c & c+a & b-a \\ c-b & c-a & a+b \end{vmatrix} = 8a$  $\kappa$  alon physician.<br>னக. Padasalai.Net www.<br>Padasalai<br>Network  $\begin{bmatrix} 1 & 2 & 3 & 3 & 5 \ x = 1 & 1 & 3 & 4 \end{bmatrix} = \begin{bmatrix} 2 & 3 & 5 \ 2 & 3 & 5 \ 2 & 3 & 5 \end{bmatrix} = 0$  $\begin{cases}\n\frac{\partial}{\partial y}\sin(1) - \omega \hat{x} = 0, \\
5k + 2l = 2 \rightarrow (2) \\
\frac{\partial}{\partial y}\sin(1) - \omega \hat{x} = 0, \\
2k - l = -1 \rightarrow (2)\n\end{cases}$  $\begin{bmatrix} a = 0 \\ b = 0 \\ c = 0 \\ \vdots \\ c = bc \end{bmatrix}$  $0$  எனில்  $|A| = 0$ . எனவே  $a$  காரணியாகும்.<br> $0$  எனில்  $|A| = 0$ . எனவே  $b$  காரணியாகும்.<br> $0$  எனில்  $|A| = 0$ . எனவே  $c$  காரணியாகும்.<br> $c$  என்பது  $|A|$  —ன் காரணியாகும். www.  $\begin{vmatrix} \frac{\partial^2 u}{\partial x^2} & \frac{\partial^2 u}{\partial x^2} & \frac{\partial^2 u}{\partial x^2} \\ \frac{\partial^2 u}{\partial x^2} & \frac{\partial^2 u}{\partial x^2} & \frac{\partial^2 u}{\partial x^2} \end{vmatrix} = (x - y)(y - z)(z - x)(xy + y)$  $(z + zx)$ <br>Padasalair  $\begin{cases} |A| - a \\ \therefore m = 1 \\ |b + c \\ b - c \end{cases}$ ண் முதன்மை மூலைவிட்ட உறுப்புகளின் படி = 3<br>= 3 - 3 = 0, மீதமுள்ள மற்றொரு காரணி  $k$  ஆகும்.<br> $\begin{vmatrix} c & a - c & a - b \\ c & c + a & b - a \end{vmatrix} = kabc \rightarrow (1)$ www.<br>Padasalai<br>Network  $\begin{vmatrix} 5 \ 2 & 5 \ x + 4 \end{vmatrix} = k(x - 1)^2(x - 1)$ புகளை இருபுறமும் சமன்ப 3.  $|A| = \begin{vmatrix} (q+r)^{-1} & p^{-1} & p^{-1} \\ q^2 & (r+p)^2 & q^2 \\ r^2 & r^2 & (p+q)^2 \end{vmatrix} = 2pqr(p+q+1)$ <br>  $(r)^3$  and photos.  $b$   $c - a$   $a + b$  1<br>  $0, b = 1, c = 2$  என பிரதியிட $\Rightarrow k = 8$ <br>  $\Rightarrow \begin{vmatrix} b + c & a - c & a - b \\ b - c & c + a & b - a \\ c - b & c - a & a + b \end{vmatrix} = 8abc$  $L \Longrightarrow k = 8$ <br>=  $8abc$  Padasalai.Net www.  $W^{NNM}$  Padasalai. + c a a<sup>2</sup><br>
+ a b b<sup>2</sup><br>
+ b c c<sup>2</sup><br>
+ a c c<sup>2</sup><br>
+ a c c<sup>2</sup><br>
+ b c c<sup>2</sup><br>
+ a c c<sup>2</sup>  $\begin{array}{c} \mathbf{M} \ \mathbf{M} \ \mathbf{M} \ \mathbf{M} \ \mathbf{M} \ \mathbf{M} \end{array}$  $\begin{bmatrix} 1 & 1 \\ 2 & y \\ y & 2 \end{bmatrix}$ <br> $\begin{bmatrix} 1 & 1 \\ x^2 & y^2 \end{bmatrix}$  $\begin{bmatrix} 1 & a & x^1 \\ 1 & z \\ z^2 & (x - y)(y - z)(z - x) \end{bmatrix}$  and padasalair.  $\begin{array}{l|l|l} \hline \tau=0 & \text{and} & |A|=0 \Rightarrow r & \text{with} & \text{with} \ \hline \tau=0 & \text{with} & |A|=0 \Rightarrow r & \text{with} & \text{with} \ \hline \rho+q+r=0 & \text{with} & |A|=0. & \text{the initial distribution} \ \hline \text{with} & \text{with} & |A|=0. & \text{the final distribution} \ \hline \ldots & \text{with} & \text{with} & |A|=0 \ \hline \ldots & \text{with} & |A|=0 & \text{with} & \text{with} \ \hline \end{array}$ ரைகளும் $\begin{array}{|c|c|c|}\hline & |A| = & \ & a = b \ & b = c \end{array}$  $\begin{vmatrix} c+a & b & b^2 \\ a+b & c & c^2 \end{vmatrix}$  என்க.<br>எனில்  $|A| = 0 \Rightarrow (a - b)$  ஒரு காரணி.<br>எனில்  $|A| = 0 \Rightarrow (b - c)$  ஒரு காரணி. www.  $\begin{array}{r} \begin{array}{ccc} 2. & 1 & x & x \\ 1 & y^2 & y^3 \\ 1 & z^2 & z^3 \end{array} \end{array}$ காரணிகளின் படி = 5<br>|A| —ன் முதன்மை மூலைவிட்ட உறுப்புகளின் படி<br> $\therefore m = 6 - 5 = 1$ , மீதமுள்ள மற்றொரு காரணி  $k$ ஆகும்.  $(p+q+r)$ <br>  $(p+q+r)$ <br>
<br>  $\therefore$  (a<br>  $\therefore$  (a<br>  $\therefore$  m = wa.<br>Padasalai<br>Networks  $\begin{cases} |A| = \begin{vmatrix} 1 & y^2 & y^3 \\ 1 & z^2 & z^3 \end{vmatrix} \text{ and } |A| = 0 \implies (x - y)$  ஒரு  $y = z$  எனில்  $|A| = 0 \implies (y - z)$  ஒரு வரணி. padasalai.N<sup>et</sup><br>வரணி. i.<br>
c a a<sup>2</sup><br>
b c c<sup>2</sup><br>
0 h = 1 c = 2 son in shipped  $a = k$  = 1 www.  $\begin{array}{r} \begin{array}{c} \begin{array}{c} 2-\lambda\end{array} \text{ distinct} \end{array} \end{array}$  .  $\begin{array}{c} (x-y)(y-\lambda) \end{array}$ **443870** www.padasalai.Net www.padasalai.Net  $\frac{2}{\pi}$ www.padasalai.<br>Networkship www. WWW.Padasalaiku www.  $\bm{w}$  $\bm{c}$  என நடுவுக.<br>என்க. **WWW.Padasalai**  $\begin{array}{c} a = \ b = \ c = \ \therefore \ ab \end{array}$ **WWW.Padasalai**  $yz + zx$ <br>and  $yz + zx$  and  $yz + zx$ **WWW.Padasalai WWW.Padasalai** www.Padasala<mark>5.le</mark>t  $\begin{array}{c}\n\mathfrak{g}\mathfrak{g}\$ **WWW.Padasalai**  $\begin{array}{c}\n\varphi = 6 \\
k(p+q+r)\n\end{array}$  $\frac{1}{2}$ www.padasalai.Net<br>காரணி. padasalai.Ne **WWW.Padasalai** k<br>874 43870<br>874 43870 k<br>WWW.Padasalai.Ne k<br>www.padasalai.Ne  $\frac{2}{\text{age 1}}$ **www.Padasalai.Net www.TrbTnpsc.com**

**https://www.trbtnpsc.com/2018/07/latest-plus-one-11th-standard-tamil-medium-study-materials-download.html**

www.padasalai.network

www.padasalai.net

www.Padasalai.Network

www.padasalai.net

www.padasalai.network

www.<br>Netersterne alan netersterne alan

www.padasalai.net

mpsercom/2010/07/miche prus

www.Padasalai.Net

www.Padasalai.Net

www.Padasalai.Net

www.padasalai.

www.Padasalai.

www.padasalai.net

www.Padasalai.Net

www.Padasalai.Net

www.Padasalai.Net

$$
\begin{bmatrix}\n\hline\n\end{bmatrix}\n\begin{bmatrix}\n\frac{1}{2} + 6 & 0 & \frac{5}{2} \\
\frac{5}{2} & 0 & \frac{5}{2} \\
\frac{1}{2} & 0 & \frac{5}{2} \\
\frac{1}{2} & 0 & \frac{5}{2} \\
\frac{1}{2} & 0 & \frac{5}{2} \\
\frac{1}{2} & 0 & \frac{5}{2} \\
\frac{1}{2} & 0 & \frac{5}{2} \\
\frac{1}{2} & 0 & \frac{5}{2} \\
\frac{1}{2} & 0 & \frac{5}{2} \\
\frac{1}{2} & 0 & \frac{5}{2} \\
\frac{1}{2} & 0 & \frac{5}{2} \\
\frac{1}{2} & 0 & \frac{5}{2} \\
\frac{1}{2} & 0 & \frac{5}{2} \\
\frac{1}{2} & 0 & \frac{5}{2} \\
\frac{1}{2} & 0 & \frac{5}{2} \\
\frac{1}{2} & 0 & \frac{5}{2} \\
\frac{1}{2} & 0 & \frac{5}{2} \\
\frac{1}{2} & 0 & \frac{5}{2} \\
\frac{1}{2} & 0 & \frac{5}{2} \\
\frac{1}{2} & 0 & \frac{5}{2} \\
\frac{1}{2} & 0 & \frac{5}{2} \\
\frac{1}{2} & 0 & \frac{5}{2} \\
\frac{1}{2} & 0 & \frac{5}{2} \\
\frac{1}{2} & 0 & \frac{5}{2} \\
\frac{1}{2} & 0 & \frac{5}{2} \\
\frac{1}{2} & 0 & \frac{5}{2} \\
\frac{1}{2} & 0 & \frac{5}{2} \\
\frac{1}{2} & 0 & \frac{5}{2} \\
\frac{1}{2} & 0 & \frac{5}{2} \\
\frac{1}{2} & 0 & \frac{5}{2} \\
\frac{1}{2} & 0 & \frac{5}{2} \\
\frac{1}{2} & 0 & \frac{5}{2} \\
\frac{1}{2} & 0 & \frac{5}{2} \\
\frac{1}{2} & 0 & \frac{5}{2} \\
\frac{1}{2} & 0 & \frac{5}{2} \\
\frac{1}{2} & 0 & \frac{5}{2} \\
\frac{1}{2} & 0 & 0 & \frac{5}{2} \\
\frac{1}{2} & 0 & 0 & \frac{5}{2} \\
\frac{1
$$

www.Padasalai. www.Padasalai.Network.Network.Network.Network.Network.Network.Network.Network.Net www.padasalai.net https://www.trbtnpsc.com/2018/07/latest-plus-one-11th-standard-tamil-medium-study-materials-download.html

www.Padasalai.Net

www.Padasalai.Net

www.Padasalai.Net

www.padasalai.

www.Padasalai.Net

www.padasalai.

www.padasalai.network

www.<br>Neters alaskalainen maailman

]

www.

**WWW.Padasalai** 

www.<br>Padasalai<br>Net

www.

www.<br>Padasalai<br>Net

www.padasalai.<br>Networkshirta<br>Networkshirta

www.<br>Padasalai<br>Network

**WWW.Padasalai** 

www.

www.Padasalai.Net

www.<br>Network

www.Padasalai.Net

www.<br>Padasalai<br>Net

 $C_2$ 

www.<br>Padasalai<br>Network

**WWW.Padasalai** 

www.<br>Padasalai<br>Net

www.<br>Padasalai<br>Networks

www.Padasalai.Net

www.Padasalai.Net

$$
\begin{pmatrix}\n\frac{1}{2} & \frac{1}{2} & \
$$

www.padasalai.net

www.Padasalai.Net

www.Padasalai.Net

www.Padasalai.Net

www.padasalai.

| <sup>1</sup> → <sup>1</sup> + <sup>2</sup> + <sup>3</sup> www.Padasalai.Net www.Padasalai.Net xU %ykhFk; vd epWTf. <sup>3</sup> topNa tphpTgLj;j, ( + )[ <sup>2</sup> + − − ] − ( + )[ + − − 2 ] = 0 ⟹ ( + )[ <sup>2</sup> − ] − ( + )[ − 2 ] = 0 ⟹ ( + )( <sup>2</sup> − ) + ( + )( <sup>2</sup> − ) = 0 ⟹ ( <sup>2</sup> − )[ <sup>2</sup> + + + ] = 0 ⟹ ( <sup>2</sup> − )[ <sup>2</sup> + 2 + ] = 0 ⟹ <sup>2</sup> − = 0 () <sup>2</sup> + 2 + = 0 ⟹ <sup>2</sup> = ⟹ , , xU . kw;Wk; vd;gJ <sup>2</sup> + 2 + = 0 −d; xU %yk;. 18.| + + + | vd;w mzpf;Nfhit My ; tFgLk; vd epWTf. 1, 2, <sup>3</sup> −I KiwNa , , −My; ngUf;f, = 1 <sup>|</sup> ( <sup>2</sup> + 2 ) <sup>2</sup> 2 <sup>2</sup> ( <sup>2</sup> + 2 ) 2 <sup>2</sup> 2 ( <sup>2</sup> + 2 ) | 1, 2, <sup>3</sup> −,y; ,Ue;J , , −I ntspNa vLf;f, = <sup>|</sup> ( <sup>2</sup> + 2 ) <sup>2</sup> 2 2 ( <sup>2</sup> + 2 ) 2 2 2 ( <sup>2</sup> + 2 ) | <sup>1</sup> → <sup>1</sup> + <sup>2</sup> + <sup>3</sup> ⟹ | <sup>2</sup> + <sup>2</sup> + <sup>2</sup> + <sup>2</sup> <sup>2</sup> + <sup>2</sup> + <sup>2</sup> + <sup>2</sup> <sup>2</sup> + <sup>2</sup> + <sup>2</sup> + 2 2 ( <sup>2</sup> + 2 ) 2 2 2 ( <sup>2</sup> + 2 ) | <sup>1</sup> −,y; ,Ue;J <sup>2</sup> + <sup>2</sup> + <sup>2</sup> + <sup>2</sup> −I ntspNa vLf;f, = ( <sup>2</sup> + <sup>2</sup> + <sup>2</sup> + 2 ) | 1 1 1 2 ( <sup>2</sup> + 2 ) 2 2 2 ( <sup>2</sup> + 2 ) | = ( <sup>2</sup> + <sup>2</sup> + <sup>2</sup> + 2 ) | 1 0 0 <sup>2</sup> <sup>2</sup> 0 <sup>2</sup> 0 2 | <sup>2</sup> → <sup>2</sup> − <sup>1</sup> <sup>3</sup> → <sup>3</sup> − <sup>1</sup> = ( <sup>2</sup> + <sup>2</sup> + <sup>2</sup> + 2 )1. 2 . <sup>2</sup> = ( <sup>2</sup> + <sup>2</sup> + <sup>2</sup> + 2 ) 4 ∴| <sup>2</sup> + <sup>2</sup> <sup>2</sup> + <sup>2</sup> <sup>2</sup> + 2 | vd;w mzpf;Nfhit <sup>4</sup>My ; tFgLk;. 19., , vd;git kpif kw;Wk; mit xU . −d ; www.Padasalai.Net www.Padasalai.Net

www.padasalai.network

www.<br>Neters alaskalainen maailman

www.Padasalai.Network.Network.Network.Network.Network.Network.Network.Network.Net

https://www.trbtnpsc.com/2018/07/latest-plus-one-11th-standard-tamil-medium-study-materials-download.html

 $\frac{1}{c}$ ) என

 $\frac{1}{c}$ 

www.Padasalai.Net

www.Padasalai.Net

www.Padasalai.Net

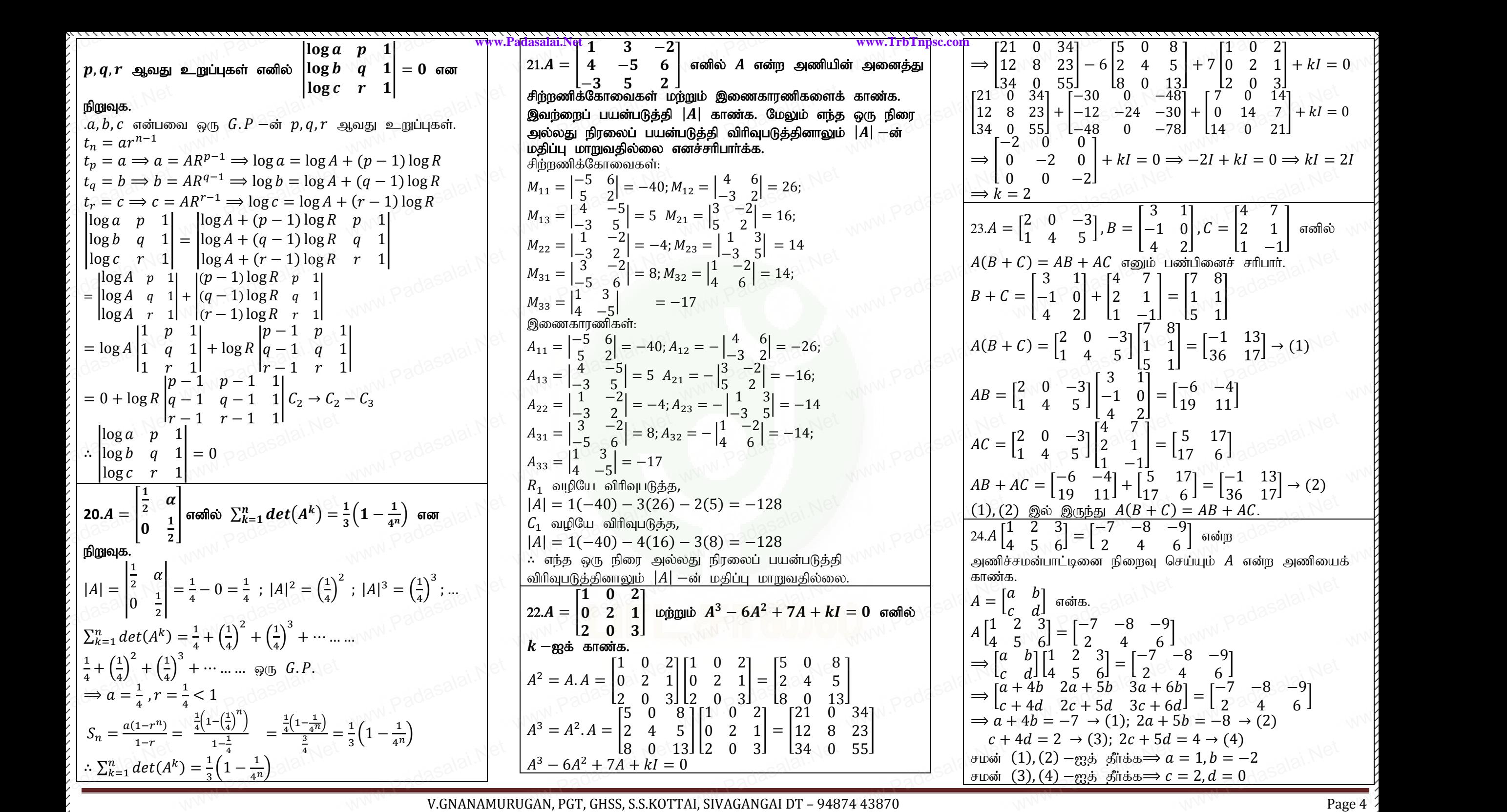

www.Padasalai.Network.Network.Network.Network.Network.Network.Network.Network.Net

https://www.trbtnpsc.com/2018/07/latest-plus-one-11th-standard-tamil-medium-study-materials-download.html

www.Padasalai.Net

www.Padasalai.Net

www.Padasalai.Net

www.Padasalai.Net

www.Padasalai.

www.padasalai.net

www.Padasalai.Net

www.Padasalai.Net

www.Padasalai.Net

www.padasalai.

www.padasalai.network

www.<br>Neters alaskalainen maailman

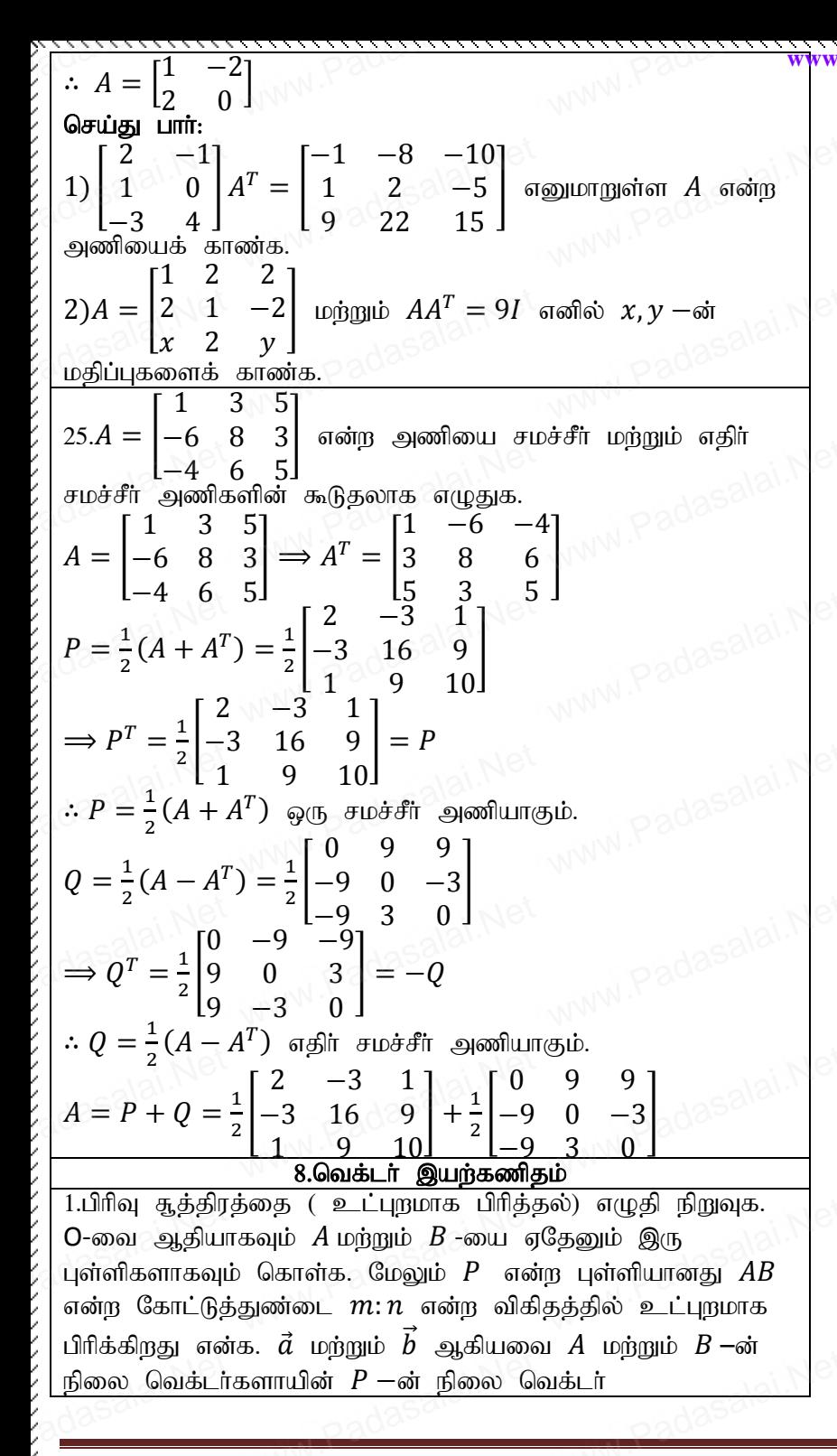

 $n\vec{a} + m\vec{b}$  $\overrightarrow{OP}$  =  $n+m$  $\overrightarrow{OA} = \vec{a}, \overrightarrow{OB} = \vec{b}$  ஆகும்.  $\overrightarrow{OP} = \vec{r}$  என்க.  $AB$  என்ற கோட்டுத்துண்டை  $P$  ஆனது  $m:n$  என்ற விகிகக்கில் உட்புறமாக பிரிப்பதால்  $\frac{|\overrightarrow{AP}|}{|\overrightarrow{PB}|} = \frac{m}{n}$  $\Rightarrow n|\overrightarrow{AP}| = m|\overrightarrow{PB}|$  $\Rightarrow$  n.  $\overrightarrow{AP}$  = m $\overrightarrow{PB}$  (:  $\overrightarrow{AP}, \overrightarrow{PB}$  ஒரே திசை வெக்டர்கள்)  $\Rightarrow n(\overrightarrow{OP} - \overrightarrow{OA}) = m(\overrightarrow{OB} - \overrightarrow{OP})$  $\Rightarrow n(\vec{r} - \vec{a}) = m(\vec{b} - \vec{r})$  $\Rightarrow n\vec{r} - n\vec{a} = m\vec{b} - m\vec{r}$  $\Rightarrow n\vec{r} + m\vec{r} = n\vec{a} + m\vec{b}$  $\Rightarrow \vec{r}(n+m) = n\vec{a} + m\vec{b}$  $\Rightarrow \vec{r} = \frac{n\vec{a} + m\vec{b}}{n+m}$  $\Rightarrow \overrightarrow{OP} = \frac{n\vec{a} + m\vec{b}}{P}$ 2.ஒரு முக்கோணத்தின் நடுக்கோடுகள் ஒரு புள்ளியில் சந்திக்கும் என வெக்டர் முறையில் நிறுவுக.  $A(\vec{a})$  $\overline{D}$  $\frac{B}{(B)}$  $\triangle ABC$  –ல் பக்கங்கள்  $AB, BC$  மற்றும்  $CA$  –ன் நடுப்புள்ளிகள் முறையே  $D, E$  மற்றும்  $F$  என்க.  $\overrightarrow{OA} = \overrightarrow{a}$ ,  $\overrightarrow{OB} = \overrightarrow{b}$ ,  $\overrightarrow{OC} = \overrightarrow{c}$  straing. Guoglio  $\overrightarrow{OD} = \frac{\vec{b} + \vec{c}}{2}$ ,  $\overrightarrow{OE} = \frac{\vec{c} + \vec{a}}{2}$ ,  $\overrightarrow{OF} = \frac{\vec{a} + \vec{b}}{2}$ AD, BE மற்றும்  $CF$  ஆகியவற்றை முறையே  $G_1, G_2$  மற்றும்  $G_3$  ஆகியவை உட்புறமாக  $2:1$ என்ற விகிதத்தில் பிரிப்பதால்

 $\overrightarrow{OG_1} = \frac{\vec{a}+\vec{b}+\vec{c}}{3}$ ,  $\overrightarrow{OG_2} = \frac{\vec{a}+\vec{b}+\vec{c}}{3}$ ,  $\overrightarrow{OG_3} = \frac{\vec{a}+\vec{b}+\vec{c}}{3}$  $\Rightarrow \overrightarrow{OG_1} = \overrightarrow{OG_2} = \overrightarrow{OG_3}$  $\Rightarrow$  G Q THE  $\sin$  in  $\sin$ ் ஒரு முக்கோணத்தின் நடுக்கோடுகள் ஒரு புள்ளியில் சந்திக்கும். 3.ஒரு நாற்கரம் இணைகரமாக இருக்கத் தேவையான மற்றும் போதுமான நிபந்தனை அதன் மூலைவிட்டங்கள் இருசமக்கூறிடும் என்பதாகும் என்பதனை வெக்டர் முறையில் நிறுவுக.  $D$ cd)  $cc > c$  $R$   $(E)$  $ABCD$  என்ற நாற்கரத்தின் மூலைவிட்டங்கள்  $AC, BD$  என்க.  $\overrightarrow{OA} = \vec{a}$ ,  $\overrightarrow{OB} = \overrightarrow{b}$ ,  $\overrightarrow{OC} = \vec{c}$ ,  $\overrightarrow{OD} = \vec{d}$  signations.  $Case (i):$ நாற்கரம் ABCD ஓர் இணைகரம் என்க.  $\overrightarrow{AB} = \overrightarrow{DC} \implies \overrightarrow{OB} - \overrightarrow{OA} = \overrightarrow{OC} - \overrightarrow{OD}$  $\Rightarrow \vec{b} - \vec{a} = \vec{c} - \vec{d}$  $\Rightarrow \vec{a} + \vec{c} = \vec{h} + \vec{d}$  $\Rightarrow \frac{\vec{a}+\vec{c}}{2} = \frac{\vec{b}+\vec{d}}{2}$  (இருபுறமும் 2 ஆல் வகுக்க)  $\Rightarrow$  AC  $-$ ன் மையப்புள்ளி = BD  $-$ ன் மையப்புள்ளி ் மூலைவிட்டங்கள் ஒன்றையொன்று இருசமக்கூறிடும்.  $Case(ii):$ நாற்கரம்  $ABCD - \dot{\omega}$  மூலைவிட்டங்கள் ஒன்றையொன்று இருசமக்கூறிட்டால்  $\frac{\vec{a}+\vec{c}}{2} = \frac{\vec{b}+\vec{d}}{2} \Longrightarrow \vec{a}+\vec{c} = \vec{b}+\vec{d}$  $\Rightarrow \vec{b} - \vec{a} = \vec{c} - \vec{d} \Rightarrow \overrightarrow{OB} - \overrightarrow{OA} = \overrightarrow{OC} - \overrightarrow{OD}$  $\Rightarrow \overrightarrow{AB} = \overrightarrow{DC} \Rightarrow AB, \overrightarrow{DC}$  இணை. Guay i  $\vec{a} + \vec{c} = \vec{b} + \vec{d}$  $\Rightarrow \vec{a} - \vec{d} = \vec{b} - \vec{c} \Rightarrow AD, BC$  இணை.  $\therefore$  ABCD ஓர் இணைகரம். 4.ஒரு முக்கோணத்தின் இரு பக்கங்களின் நடுப்புள்ளிகளைச் சேர்க்கும் நேர்க்கோடு அதன் மூன்றாவது பக்கத்திற்கு இணை எனவும், அதன் நீளத்தில் பாதி எனவும் வெக்டர் முறையில் நிறுவுக.

V.GNANAMURUGAN, PGT, GHSS, S.S.KOTTAI, SIVAGANGAI DT - 94874 43870

https://www.trbtnpsc.com/2018/07/latest-plus-one-11th-standard-tamil-medium-study-materials-download.html

Page 5

 xU Kf;Nfhzk;, gf;fq;fs; , −d; eLg;Gs;spfs; , vd;f. vd;gJ Mjpg;Gs;sp. ⃗⃗⃗⃗⃗⃗ = ⃗, ⃗⃗⃗⃗⃗⃗ = ⃗⃗ ,⃗⃗⃗⃗⃗⃗ = ⃗ ⃗⃗⃗⃗⃗⃗⃗ = ⃗⃗+⃗⃗ 2 ,⃗⃗⃗⃗⃗⃗ = ⃗⃗+⃗ 2 ⃗⃗⃗⃗⃗⃗ = ⃗⃗⃗⃗⃗⃗ − ⃗⃗⃗⃗⃗⃗⃗ = ⃗⃗+⃗ 2 − ⃗⃗+⃗⃗ 2 = ⃗−⃗⃗ 2 = ⃗⃗⃗⃗⃗⃗−⃗⃗⃗⃗⃗⃗⃗ 2 = ⃗⃗⃗⃗⃗⃗ 2 ⟹ ∥ | ⃗⃗⃗⃗⃗⃗| = 1 2 |⃗⃗⃗⃗⃗⃗| ⟹ = 1 2 5.xU ehw;fuj;jpd ; gf;fq;fspd ; eLg;Gs;spfisr; Nrh;f;Fk; Neh;f;NfhL xU ,izfuj;ij mikf;Fk ; vd ntf;lh; Kiwapy; epWTf. xU ehw;fuk;. vd;gJ Mjpg;Gs;sp. ,, , vd;gd gf;fq;fs; , , , −d; eLg;Gs;spfs;. ⃗⃗⃗⃗⃗⃗ = ⃗⃗+⃗⃗ 2 ,⃗⃗⃗⃗⃗⃗⃗ = ⃗⃗+⃗ 2 ,⃗⃗⃗⃗⃗⃗ = ⃗+⃗ 2 , ⃗⃗⃗⃗⃗⃗ = ⃗⃗+⃗ 2 ⃗⃗⃗⃗⃗⃗ = ⃗⃗⃗⃗⃗⃗⃗ − ⃗⃗⃗⃗⃗⃗ = ⃗⃗+⃗ 2 − ⃗⃗+⃗⃗ 2 = ⃗−⃗⃗ 2 → (1) ⃗⃗⃗⃗⃗⃗ = ⃗⃗⃗⃗⃗⃗ − ⃗⃗⃗⃗⃗⃗ = ⃗+⃗ 2 − ⃗⃗+⃗ 2 = ⃗−⃗⃗ 2 → (2) (1), (2) ,y; ,Ue;J, ⃗⃗⃗⃗⃗⃗ = ⃗⃗⃗⃗⃗⃗ ⟹ ∥ ,JNghyNt ∥ vd epWtyhk;. ∴ xU ,izfuk;. 6. vd;w ehw;fuj;jpy; , −d ; eLg ;Gs;spfs; kw;Wk; Mf ,Ug;gpd ; ⃗⃗⃗⃗⃗⃗⃗ + ⃗⃗⃗⃗⃗⃗⃗ + ⃗⃗⃗⃗⃗⃗⃗ + ⃗⃗⃗⃗⃗⃗⃗ = ⃗⃗⃗⃗⃗⃗ vd epWTf. xU ehw;fuk;. vd;gJ Mjpg;Gs;sp. www.Padasalai.Net www.Padasalai.Net

www.padasalai.

www.Padasalai.

www.padasalai.net

www.Padasalai.Net

www.Padasalai.Net

 $\overline{OA} = \overline{d}, \overline{OB} = \overline{b}, \overline{OC} = \overline{c}, \overline{OD} = \overline{d}$  $AC$ ,  $BD$   $-\circ$ எ் நடுப்புள்ளிகள்  $E$  மற்றும்  $F$  $\Rightarrow \overrightarrow{OE} = \frac{\vec{a} + \vec{c}}{2}$  $\frac{+\vec{c}}{2}$ ,  $\overrightarrow{OF} = \frac{\vec{b} + \vec{d}}{2}$ 2  $\Rightarrow$   $2\overrightarrow{OE} = \overrightarrow{a} + \overrightarrow{c}$ ,  $2\overrightarrow{OF} = \overrightarrow{b} + \overrightarrow{d}$  $\overrightarrow{AB} + \overrightarrow{AD} + \overrightarrow{CB} + \overrightarrow{CD}$  $=\overrightarrow{OB} - \overrightarrow{OA} + \overrightarrow{OB} - \overrightarrow{OA} + \overrightarrow{OB} - \overrightarrow{OC} + \overrightarrow{OD} - \overrightarrow{OC}$  $= 2\overrightarrow{OB} - 2\overrightarrow{OA} + 2\overrightarrow{OD} - 2\overrightarrow{OC} = 2\overrightarrow{b} - 2\overrightarrow{d} + 2\overrightarrow{d} - 2\overrightarrow{c}$  $= 2(\vec{b} + \vec{d}) - 2(\vec{a} + \vec{c}) = 2(2\vec{0}\vec{F}) - 2(2\vec{0}\vec{E})$  $= 4\overrightarrow{OF} - 4\overrightarrow{OE} = 4(\overrightarrow{OF} - \overrightarrow{OE})$  $= 4 \overrightarrow{EF}$  $7.2\vec{\iota} + 4\vec{\jmath} + 3\vec{k}$ ,  $4\vec{\iota} + \vec{\jmath} + 9\vec{k}$ ,  $10$   $\vec{\iota} - \vec{\jmath} + 6\vec{k}\,$  என்ற வெக்டர்களை நிலை வெக்டர்களாகக் கொண்ட புள்ளிகள் ஒரு  $\begin{array}{l} \hline =4\overrightarrow{EF} \ \hline \{7.2\vec{\iota}+4\vec{\jmath}+3\vec{k},4\vec{\iota}+\vec{\jmath}+9\vec{k},10\;\vec{\iota}-\vec{\jmath}+6\vec{k} \ \hline \end{array}$ க் என்ற<br>கெங்டர்களை நிலை வெக்டர்களாகக் கொண்ட புள்ளிக $\hline$ செங்கோண முக்கோணத்தை அமைக்கும் என நிறுவுக.  $\overrightarrow{OA} = 2\vec{i} + 4\vec{j} + 3\vec{k}, \overrightarrow{OB} = 4\vec{i} + \vec{j} + 9\vec{k}, \overrightarrow{OC} = 10\vec{i} - \vec{j} + 6\vec{k}$  $\overrightarrow{AB} = \overrightarrow{OB} - \overrightarrow{OA} = (4\overrightarrow{i} + \overrightarrow{j} + 9\overrightarrow{k}) - (2\overrightarrow{i} + 4\overrightarrow{j} + 3\overrightarrow{k})$  $= 2\vec{i} - 3\vec{j} + 6\vec{k}$  $AB^2 = 2^2 + (-3)^2 + 6^2 = 49$  $\overrightarrow{BC} = \overrightarrow{OC} - \overrightarrow{OB} = (10 \overrightarrow{i} - \overrightarrow{j} + 6 \overrightarrow{k}) - (4 \overrightarrow{i} + \overrightarrow{j} + 9 \overrightarrow{k})$ <br>  $= 6 \overrightarrow{i} - 2 \overrightarrow{j} - 3 \overrightarrow{k}$ <br>  $\overrightarrow{BC} = 6^2 + (-2)^2 + (-3)^2 = 49$ <br>  $\overrightarrow{CA} = \overrightarrow{OA} - \overrightarrow{OC} = (2 \overrightarrow{i} + 4 \overrightarrow{i} + 3 \overrightarrow{k}) - (10 \overrightarrow{i} - \overrightarrow{i} + 6 \overrightarrow{k})$  $= 6\vec{i} - 2\vec{j} - 3\vec{k}$  $BC^{2} = 6^{2} + (-2)^{2} + (-3)^{2} = 49$  $\vec{CA} = \vec{OA} - \vec{OC} = (2\vec{i} + 4\vec{j} + 3\vec{k}) - (10\vec{i} - \vec{j} + 6\vec{k})$  $= -8 \vec{i} + 5\vec{j} - 3\vec{k}$  $CA^{2} = (-8)^{2} + 5^{2} + (-3)^{2} = 98$  $\therefore AB^2 + BC^2 = CA^2$ , கொடுக்கப்பட்ட புள்ளிகள் ஒரு செங்கோண முக்கோணத்தை அமைக்கும். 8. 2 $\vec{i} - \vec{j} + \vec{k}$ , 3 $\vec{i} - 4\vec{j} - 4\vec{k}$ ,  $\vec{i} - 3\vec{j} - 5\vec{k}$  ஆகிய வெக்டர்கள் ஒரு செங்கோண முக்கோணத்தை அமைக்கும் என நிறுவுக.  $\vec{a} = 2\vec{i} - \vec{j} + \vec{k}, \vec{b} = 3\vec{i} - 4\vec{j} - 4\vec{k}, \vec{c} = \vec{i} - 3\vec{j} - 5\vec{k}$  $\vec{a} + \vec{c} = 2\vec{i} - \vec{j} + \vec{k} + \vec{i} - 3\vec{j} - 5\vec{k} = 3\vec{i} - 4\vec{j} - 4\vec{k} = \vec{b}$ ். $\vec{a}$ ,  $\vec{b}$ ,  $\vec{c}$  ஒரு முக்கோணத்தை அமைக்கும்.  $\vec{a}.\vec{c} = (2\vec{i} - \vec{j} + \vec{k}).(\vec{i} - 3\vec{j} - 5\vec{k}) = 2 + 3 - 5 = 0 \implies \vec{a} \perp \vec{c}$ w.Padasalai.Net  $Z^2$ www.TrbTnpsc.com  $\therefore \vec{a}, \vec{b},$ www.Padasalai.Net where  $\overrightarrow{OE} = \frac{\vec{a} + \vec{c}}{2}, \overrightarrow{OF} = \frac{\vec{b} + \vec{c}}{2}$ <br>  $\Rightarrow 2\overrightarrow{OE} = \vec{a} + \vec{c}, 2\overrightarrow{OF}$ <br>  $\overrightarrow{AB} + \overrightarrow{AD} + \overrightarrow{CB} + \overrightarrow{CD}$  $\frac{d}{dt}$ <br>=  $\vec{b}$  +  $\vec{d}$  adasalai.Net  $W^{\text{MMM}}$ .Padasal $\begin{bmatrix} = & 2\vec{i} \\ \vec{AB} \\ \vec{BC} \end{bmatrix}$ =  $\overrightarrow{OB} - \overrightarrow{OA} + \overrightarrow{OD} - \overrightarrow{OA} + \overrightarrow{OB} - \overrightarrow{OC} + \overrightarrow{OD} - \overrightarrow{OB}$ <br>
=  $2\overrightarrow{OB} - 2\overrightarrow{OA} + 2\overrightarrow{OD} - 2\overrightarrow{OC} = 2\overrightarrow{b} - 2\overrightarrow{d} + 2\overrightarrow{d}$ <br>
=  $2(\overrightarrow{b} + \overrightarrow{d}) - 2(\overrightarrow{d} + \overrightarrow{c}) = 2(2\overrightarrow{OF}) - 2(2\overrightarrow{OE})$ <br>
=  $4\overrightarrow{OE} - 4(\overrightarrow{OE} - \overrightarrow{OE})$  $A + OB - OC + OD - OC$ <br>  $- 2\overrightarrow{OC} = 2\overrightarrow{b} - 2\overrightarrow{a} + 2\overrightarrow{d} -$ <br>  $= 2(2\overrightarrow{OF}) - 2(2\overrightarrow{OE})$ <br>  $\overrightarrow{OE}$ 2 $\vec{c}$ <br>WWW.Padasalai.  $\lim_{\theta \to 0}$ <br> $\lim_{\theta \to 0}$  and als.  $OA = 2\vec{i} + 4\vec{j} + 3\vec{k}$ ,  $OB = 4\vec{i} + \vec{j} + 9\vec{k}$ ,  $OC = 10$ <br>  $\overrightarrow{AB} = \overrightarrow{OB} - \overrightarrow{OA} = (4\vec{i} + \vec{j} + 9\vec{k}) - (2\vec{i} + 4\vec{j} + 3\vec{k})$ <br>  $= 2\vec{i} - 3\vec{j} + 6\vec{k}$ <br>  $AB^2 = 2^2 + (-3)^2 + 6^2 = 49$  $\begin{aligned} \vec{l} - \vec{j} + 6k \\ \vec{k} \end{aligned}$ <br>  $\begin{aligned} \n\vec{l} - \vec{j} + 6k \\ \n\vec{k} \end{aligned}$ <br>  $\begin{aligned} \n\vec{l} - \vec{j} + 6k \\ \n\vec{l} \end{aligned}$ <br>  $\begin{aligned} \n\vec{a} \times \vec{b} \\ \n\vec{b} \times \vec{c} \\ \n\vec{c} \times \vec{d} \\ \n\vec{d} \times \vec{b} \times \vec{c} \\ \n\vec{e} \times \vec{d} \times \vec{c} \times \vec{c} \end{aligned}$  $\overrightarrow{BC} = \overrightarrow{OC} - \overrightarrow{OB} = (10$ <br>= 6 $\overrightarrow{i} - 2\overrightarrow{j} - 3\overrightarrow{k}$ <br> $\overrightarrow{BC}^2 = 6^2 + (-2)^2 + ($ <br> $\overrightarrow{CA} - \overrightarrow{OA} - \overrightarrow{OC} - (2\overrightarrow{i})$  $\overrightarrow{a}$ <br> $\overrightarrow{a}$ <br> $\overrightarrow{b}$ <br> $\overrightarrow{a}$ <br> $\overrightarrow{b}$ <br> $\overrightarrow{a}$ <br> $\overrightarrow{b}$ <br> $\overrightarrow{b}$ <br> $\overrightarrow{b}$ <br> $\overrightarrow{b}$ <br> $\overrightarrow{b}$ <br> $\overrightarrow{b}$ <br> $\overrightarrow{b}$ <br> $\overrightarrow{b}$ <br> $\overrightarrow{a}$ <br> $\overrightarrow{b}$ <br> $\overrightarrow{a}$ <br> $\overrightarrow{b}$ <br> $\overrightarrow{a}$ <br> $\overrightarrow{b}$  $= -8 \vec{t} + 5\vec{j} - 3\vec{k}$ <br>  $CA^2 = (-8)^2 + 5^2 + (-3)^2 = 98$ <br>  $\because AB^2 + BC^2 = CA^2$ , கொடுக்கப்பட்ட புள்ளிகள் ஒ<br>
செங்கோண முக்கோணத்தை அமைக்கும்.  $\mathbb{E}_{\mathbb{E}_{\mathbb{E}_{\mathbb{E}_{\mathbb{E}}\setminus\{X\}}\setminus\{X\}}}\otimes \otimes \otimes \otimes \otimes \otimes \otimes \mathbb{E}_{\mathbb{E}_{\mathbb{E}_{\mathbb{E}}\setminus\{X\}}\setminus\{X\}}$ 8.  $2\vec{i} - \vec{j} + k$ ,  $3\vec{i} - 4\vec{j} - 4k$ ,  $\vec{i} - 3\vec{j} - 5k$  ஆகிய மெசங்கோண முக்கோணத்தை அமைக்கும் என $\vec{a} = 2\vec{i} - \vec{j} + \vec{k}$ ,  $\vec{b} = 3\vec{i} - 4\vec{j} - 4\vec{k}$ ,  $\vec{c} = \vec{i} - 3\vec{j} - 5\vec{k}$ <br> $\vec{a} + \vec{c} = 2\vec{i} - \vec{j} + \vec{k} + \vec{i} - 3\vec{j} -$ வக்டர்கள் $\vec{k} = \vec{b}$  (  $\vec{a}$  )  $\vec{b}$  )  $\begin{bmatrix} \vec{a} & \vec{b} \\ \vec{b} & \vec{c} \end{bmatrix}$  (  $\begin{bmatrix} \vec{a} & \vec{b} \\ \vec{b} & \vec{c} \end{bmatrix}$  )  $\begin{bmatrix} \vec{a} & \vec{b} \\ \vec{a} & \vec{c} \\ \vec{c} & \vec{d} \end{bmatrix}$ ் $\vec{a}$ ,  $\vec{c} = (2\vec{i} - \vec{j} + \vec{k})$ .  $(\vec{i} - 3\vec{j} - 5\vec{k}) = 2 + 3 - 5 = 0 \implies \vec{a} \perp \vec{c}$  (வெக்ட $\vec{a} =$ <br>JRUGAN, PGT, GHSS, S.S.KOTTAI, SIVAGANGAI DT – 94874 43870 www.mun www.TrbTnpsc.com  $\therefore \vec{a}$  $\begin{picture}(45,10) \put(0,0){\line(1,0){155}} \put(15,0){\line(1,0){155}} \put(15,0){\line(1,0){155}} \put(15,0){\line(1,0){155}} \put(15,0){\line(1,0){155}} \put(15,0){\line(1,0){155}} \put(15,0){\line(1,0){155}} \put(15,0){\line(1,0){155}} \put(15,0){\line(1,0){155}} \put(15,0){\line(1,0){155}} \put(15,0){\line(1,0){155}} \$  $\frac{a}{\frac{2}{B^2}}$ <br> $\vec{F} = \vec{b} + \vec{d}$ www.Padasalai.  $\overrightarrow{C}$ <br>- 2 $\overrightarrow{c}$ <br>www.Padasalai.<br>= 3  $\begin{array}{r} \hline =4\overrightarrow{EF} \ \hline \{7.2\vec{\iota}+4\vec{\jmath}+3\vec{k},4\vec{\iota}+\vec{\jmath}+9\vec{k},10\;\vec{\iota}-\vec{\jmath}+6\vec{k} \end{array}$  என்றவைக்டர்களை நிலை வெக்டர்களாகக் கொண்ட<br>வெக்டர்களை நிலை வெக்டர்களாகக் கொண்ட<br>செங்கோண முக்கோணக்கை அமைக்கும் என ர  $\begin{array}{|l|l|}\hline \mathfrak{w} & \mathfrak{w} \ \hline \mathfrak{w} & \mathfrak{w} \ \hline \mathfrak{w} & \mathfrak{w} \ \hline \mathfrak{w} & \mathfrak{w} \ \hline \mathfrak{w} & \mathfrak{w} \ \hline \mathfrak{w} & \mathfrak{w} \ \hline \mathfrak{w} & \mathfrak{w} \ \hline \mathfrak{w} & \mathfrak{w} \ \hline \mathfrak{w} & \mathfrak{w} \ \hline \mathfrak{w} & \mathfrak{w} \ \hline \end{array}$  $\begin{bmatrix} 0 & \vec{l} & -\vec{j} & +6\vec{k} \\ 3\vec{k} & & & \end{bmatrix}$   $\begin{bmatrix} 0 & \vec{l} & \vec{l} \\ 0 & \vec{k} & \vec{l} \\ 0 & \vec{k} & \vec{l} \end{bmatrix}$  $\begin{array}{|c|c|c|}\n\hline\n\text{QF} & & & \text{R} \\
\hline\n\text{GF} & & & \text{R} \\
\hline\n\text{GF} & & & \text{R} \\
\hline\n\text{GF} & & & \text{R} \\
\hline\n\end{array}$  $\nabla \Phi$ வெக்டர்கள் $\vec{K}$ .<br>னநிறுவுக.<br> $\vec{K}$ .<br> $\vec{k} = \vec{b}$  11.  $\vec{\alpha}$ **www.Padasalai.Net www.TrbTnpsc.com**

 $\cdot\cdot\vec{a}$ ,  $\vec{b}$ ,  $\vec{c}$  ஒரு செங்கோண முக்கோணத்தை அமைக்கும்.  $9.\vec{i} + 2\vec{j} + 3\vec{k}, 3\vec{i} - 4\vec{j} + 5\vec{k}, -2\vec{i} + 3\vec{j} - 7\vec{k}$  ஆகியவை ஒரு முக்கோணத்தின் முனைப்புள்ளிகளின் நிலைவெக்டர்கள் எனில் அந்த முக்கோணத்தின் சுற்றளவைக் காண்க.  $\overrightarrow{OA} = \vec{l} + 2\vec{j} + 3\vec{k}, \overrightarrow{OB} = 3\vec{i} - 4\vec{j} + 5\vec{k}, \overrightarrow{OC} = -2\vec{i} + 3\vec{j} - 7\vec{k}$  $\overrightarrow{AB} = \overrightarrow{OB} - \overrightarrow{OA} = (3\vec{i} - 4\vec{j} + 5\vec{k}) - (\vec{i} + 2\vec{j} + 3\vec{k})$  $= 2\vec{i} - 6\vec{j} + 2\vec{k}$  $|\overrightarrow{AB}| = \sqrt{2^2 + (-6)^2 + 2^2} = \sqrt{44}$  $\overrightarrow{BC} = \overrightarrow{OC} - \overrightarrow{OB} = (-2\overrightarrow{i} + 3\overrightarrow{j} - 7\overrightarrow{k}) - (3\overrightarrow{i} - 4\overrightarrow{j} + 5\overrightarrow{k})$  $=-5\vec{i} + 7\vec{j} - 12\vec{k}$  $|\overrightarrow{BC}| = \sqrt{(-5)^2 + 7^2 + (-12)^2} = \sqrt{218}$  $\overrightarrow{CA} = \overrightarrow{OA} - \overrightarrow{OC} = (\overrightarrow{i} + 2\overrightarrow{j} + 3\overrightarrow{k}) - (-2\overrightarrow{i} + 3\overrightarrow{j} - 7\overrightarrow{k})$  $= 3 \vec{i} - \vec{j} + 10 \vec{k}$  $|\overrightarrow{CA}| = \sqrt{(3)^2 + (-1)^2 + (10)^2} = \sqrt{110}$ முக்கோணத்தின் சுற்றளவு $= AB + BC + CA$  $=\sqrt{44} + \sqrt{218} + \sqrt{110}$  $|CA| = \sqrt{(3)^2 + (-1)^2 + (10)^2} = \sqrt{110}$ <br>முக்கோணத்தின் சுற்றளவு=  $AB + BC + CA$ <br>=  $\sqrt{44} + \sqrt{218} + \sqrt{110}$ <br>10.4(1, 1, 1),  $B(1, 2, 3)$  மற்றும்  $C(2, -1, 1)$  ஆகிய புள்ளிகள் ஓா் இருசமபக்க முக்கோணத்தின் முனைப்புள்ளிகள் என நிறுவுக.  $\overrightarrow{OA} = \vec{i} + \vec{j} + \vec{k}, \overrightarrow{OB} = \vec{i} + 2\vec{j} + 3\vec{k}, \overrightarrow{OC} = 2\vec{i} - \vec{j} + \vec{k}$  $\overrightarrow{AB} = \overrightarrow{OB} - \overrightarrow{OA} = (\overrightarrow{i} + 2\overrightarrow{j} + 3\overrightarrow{k}) - (\overrightarrow{i} + \overrightarrow{j} + \overrightarrow{k})$  $= 0\vec{i} + \vec{j} + 2\vec{k}$  $|\overrightarrow{AB}| = \sqrt{0^2 + 1^2 + 2^2} = \sqrt{5}$  $\overrightarrow{BC} = \overrightarrow{OC} - \overrightarrow{OB} = (2\overrightarrow{i} - \overrightarrow{j} + \overrightarrow{k}) - (\overrightarrow{i} + 2\overrightarrow{j} + 3\overrightarrow{k})$  $= \vec{i} - 3\vec{j} - 2\vec{k}$  $|\overrightarrow{BC}| = \sqrt{1^2 + (-3)^2 + (-2)^2} = \sqrt{14}$  $\overrightarrow{CA} = \overrightarrow{OA} - \overrightarrow{OC} = (\overrightarrow{i} + \overrightarrow{j} + \overrightarrow{k}) - (2\overrightarrow{i} - \overrightarrow{j} + \overrightarrow{k})$  $= -\vec{i} + 2\vec{j} + 0\vec{k}$  $|BC| = \sqrt{1^2 + (-3)^2 + (-2)^2} =$ <br>  $\overrightarrow{CA} = \overrightarrow{OA} - \overrightarrow{OC} = (\overrightarrow{i} + \overrightarrow{j} + \overrightarrow{k}) -$ <br>  $= -\overrightarrow{i} + 2\overrightarrow{j} + 0\overrightarrow{k}$ <br>  $|\overrightarrow{CA}| = \sqrt{(-1)^2 + 2^2 + 0^2} = \sqrt{5}$  $\therefore |\overrightarrow{AB}| = |\overrightarrow{CA}| = \sqrt{5}$ , கொடுக்கப்பட்ட புள்ளிகள் ஒரு இருசமபக்க முக்கோணத்தை அமைக்கும். 11.  $\vec{a} = 3\vec{i} - \vec{j} - 4\vec{k}$ ,  $\vec{b} = -2\vec{i} + 4\vec{j} - 3\vec{k}$  we then  $\vec{c} = \vec{i} + \vec{k}$  $2\vec{j}-\vec{k}$  எனில்,  $3\vec{a}-2\vec{b}+4\vec{c}$  வெக்டருக்கு இணையான அலகு லெக்டரைக் காண்க $\cdot$  $\vec{a} = 3\vec{i} - \vec{j} - 4\vec{k}, \vec{b} = -2\vec{i} + 4\vec{j} - 3\vec{k}, \vec{c} = \vec{i} + 2\vec{j} - \vec{k}$ www.Padasalai.Net www.Padasalai.Net www.Padasalai.Net www.Padasalai.Net  $\frac{1}{\sqrt{2}}$ &எணத்தின் முனைப்புள்ளிக<br>, முக்கோணத்தின் சுற்றளன<br>=  $\vec{\iota} + 2\vec{\jmath} + 3\vec{k}$ ,  $\overline{OB}$  =  $3\vec{\iota}$  -  $\vec{\iota}$ <br>=  $\overline{OB}$  -  $\overline{OA}$  =  $(3\vec{\iota} - 4\vec{\jmath} + 5\vec{\jmath})$ களின் நிலைவெக்டர்கள் என<br>லவக் காண்க.<br>-4j + 5k,  $\overrightarrow{OC}$  =  $-2i + 3j - 5k$ ) –  $(\overrightarrow{i} + 2\overrightarrow{j} + 3\overrightarrow{k})$  $\vec{z}$  $\vec{r}$  =  $6\vec{j} + 2\vec{k}$ <br>
=  $\sqrt{2^2 + (-6)^2 + 2^2} = \sqrt{2^2 + (-6)^2 + 2^2}$ <br>
=  $\vec{OC} - \vec{OB}$  =  $(-2\vec{i} + 3\vec{j} \sqrt{44}$ <br>- 7 $\vec{k}$ ) -  $(3\vec{i} - 4\vec{j} + 5\vec{k})$ www. =  $\sqrt{(-5)^2 + 7^2 + (-12)^2} = \sqrt{218}$ <br>
=  $\overrightarrow{OA} - \overrightarrow{OC} = (\overrightarrow{i} + 2\overrightarrow{j} + 3\overrightarrow{k}) - (-2\overrightarrow{i} + 3\overrightarrow{j} - 7\overrightarrow{k})$ <br>  $\overrightarrow{i} - \overrightarrow{j} + 10\overrightarrow{k}$ www.<br>Padasalai<br>Network  $-\sqrt{(3)^2 + (-1)^2 + (10)^2}$ காணத்தின் சுற்றளவு $= AB$ <br> $\overline{44} + \sqrt{218} + \sqrt{110}$  $(1,1,1), B(1,2,3)$  மற்றும் w<br>Padasalai<br>Net padasalair valot valot valot valot valot valot valot valot valot valot valot valot valot valot valot valot valot valot valot valot valot valot valot valot valot valot valot valot valot valot valot valot valot valot valot www.<br>Padasalai<br>Network  $\overline{C} = \sqrt{0^2 + 1^2 + 2^2} = \sqrt{5}$ <br>=  $\overrightarrow{OC} - \overrightarrow{OB} = (2\overrightarrow{i} - \overrightarrow{j} + \overrightarrow{k}) - (\overrightarrow{i} + 2\overrightarrow{j} + 3\overrightarrow{k})$ <br>-  $3\overrightarrow{j} - 2\overrightarrow{k}$ www.  $- \frac{\nabla}{4}$ <br>  $- (2\vec{i} - \vec{j} + \vec{k})$ www.<br>Padasalai<br>Network  $\begin{split} |\vec{\delta}|&=|\overline{CA}|=\sqrt{5},\text{d}$ காடுக்கப்பட்ட புள்ளிகள் ஒரு<br>மபக்க முக்கோணத்தை அமைக்கும்.<br> $\vec{B}=\vec{C}-\vec{B}-\vec{B}+\vec{B}=-2\vec{B}+4\vec{B}-3\vec{K} \end{split}$  மற்றும்  $\vec{C}=\vec{B}+\vec{B}$  எனில்.  $3\vec{a}-2\vec{B}+4\vec{C}$  வெக்டருக்கு இணையான அ www.<br>Networkshirt<br>Networkshirt டரைக் காண்க.<br><u>- 37 – 7 – 4 $\vec{k}$ ,  $\vec{b} = -2\vec{i} + 4\vec{j} - 3\vec{k}$ ,  $\vec{c} = \vec{i} + 2\vec{j} - \vec{k}$ </u>  $\frac{1}{\sqrt{2}}$  $\frac{1}{\sqrt{N}}$ னில்<br>- 7 $\vec{k}$ <br>- 7 $\vec{k}$ **WWW.Padasalai WWW.Padasalai** www. **WWW.Padasalai WWW.Padasalai WWW.Padasalai** www.Padasalai.Net  $\frac{1}{\sqrt{2}}$ 

www.padasalai.network

www.<br>Neters alaskalainen maailman

V.GNANAMURUGAN, PGT, GHSS, S.S.KOTTAI, SIVAGANGAI DT – 94874 43870 Page 6 www.padasalai.Net www.padasalai.Ne **https://www.trbtnpsc.com/2018/07/latest-plus-one-11th-standard-tamil-medium-study-materials-download.html**

www.padasalai.network

www.padasalai.net

www.Padasalai.Network

www.padasalai.net

www.padasalai.net

mpsercom/2010/07/miche prus

www.Padasalai.Net

www.Padasalai.Net

www.Padasalai.Net

37.36 -25 + 46  
\n= 3(3<sup>2</sup> - 7 - 4
$$
\vec{k}
$$
) - 2(-2 $\vec{l}$  + 4 $\vec{l}$  - 3 $\vec{k}$ ) + 4(1 + 2 $\vec{l}$  -  $\vec{k}$ )  
\n= 9 $\vec{i}$  - 3 $\vec{j}$  - 12 $\vec{k}$  + 4 $\vec{i}$  - 8 $\vec{j}$  + 6 $\vec{k}$  + 4 $\vec{i}$  + 8 $\vec{j}$  - 4 $\vec{k}$   
\n= 17 $\vec{i}$  - 3 $\vec{j}$  - 10 $\vec{k}$   
\n= 17 $\vec{i}$  - 3 $\vec{j}$  - 10 $\vec{k}$   
\n= 17 $\vec{i}$  - 3 $\vec{j}$  - 10 $\vec{k}$   
\n= 17 $\vec{i}$  - 3 $\vec{j}$  - 10 $\vec{k}$   
\n= 17 $\vec{i}$  - 3 $\vec{j}$  - 10 $\vec{k}$   
\n= 17 $\vec{i}$  - 3 $\vec{j}$  - 10 $\vec{k}$   
\n= 17 $\vec{i}$  - 3 $\vec{j}$  - 10 $\vec{k}$   
\n= 17 $\vec{i}$  - 3 $\vec{i}$  - 10 $\vec{k}$  - 8 $\vec{i}$  + 4 $\vec{i}$  = 8 $\vec{j}$  + 6 $\vec{k}$  + 4 $\vec{i}$  + 8 $\vec{j}$  - 4 $\vec{k}$   
\n= 4 $\vec{k}$  **Q**<sub>ab</sub> (a) **Q**<sub>ab</sub> (b) **Q**<sub>ab</sub> (c) **Q**<sub>ab</sub> (d) (e) (f) (f) (g) (g) (h) (h) (h) (i) (i) (j) (j) (k) (l) (l) (l) (l) (l) (l) (l) (m) (l) (l) (m) (l) (l) (l) (m) (l) (l) (l) (l) (l)

www.padasalai.

www.Padasalai.Net

www.Padasalai.Net

 $|\overrightarrow{CF}| = |\left(\frac{1}{2}\right)|$  $(\frac{1}{2})^2 + (\frac{1}{2})^2$  $(\frac{1}{2})^2 + (-1)^2 = \sqrt{\frac{1}{4}}$  $\frac{1}{4} + \frac{1}{4}$  $\frac{1}{4}+1=\sqrt{\frac{6}{4}}$  $\frac{6}{4} = \frac{\sqrt{6}}{2}$ v.Padasalai.Net<br>  $|\overrightarrow{CF}| = \sqrt{(\frac{1}{2})^2 + (\frac{1}{2})^2 + (-1)^2} = \sqrt{\frac{1}{4} + \frac{1}{4} + 1} = \sqrt{\frac{6}{4}} = \frac{\sqrt{6}}{2}$  (*ii*) co நடுக்கோடு  $\mathcal{C}F$  —ன் திசைக்கொசைன் $=\big\{\frac{1/2}{\sqrt{6}}\big\}$  $\frac{1/2}{\sqrt{6}}$ ,  $\frac{1/2}{\sqrt{6}}$ 2  $\frac{1}{\sqrt{6}}$ ,  $\frac{-1}{\sqrt{6}}$ 2 நடுக்கோடு  $\mathcal{C}F$  —ன் திசைக்கொசைன் $=\left\{\frac{1/2}{\frac{\sqrt{6}}{2}},\frac{1/2}{\frac{\sqrt{6}}{2}},\frac{-1}{\frac{\sqrt{6}}{2}}\right\}$  $=\left\{\frac{1}{\sqrt{6}},\frac{1}{\sqrt{6}},\frac{-2}{\sqrt{6}}\right\}$ 2  $=$  } 1 √6 , 1 √6 , −2 √6 } 13.  $5\vec{i} + 6\vec{j} + 7\vec{k}$ ,  $7\vec{i} - 8\vec{j} + 9\vec{k}$ ,  $3\vec{i} + 20\vec{j} + 5\vec{k}$  ஆகிய வெக்டா்கள் ஒரு தள வெக்டா்கள் எனக்காட்டுக.  $\vec{a} = 5\vec{i} + 6\vec{j} + 7\vec{k}, \vec{b} = 7\vec{i} - 8\vec{j} + 9\vec{k}, \vec{c} = 3\vec{i} + 20\vec{j} + 5\vec{k}$ ஒரு தள வெக்டர்கள் கட்டுப்பாடு:  $[\vec{a} \ \vec{b} \ \vec{c}] = 0$  $\begin{bmatrix} \vec{a} & \vec{b} & \vec{c} \end{bmatrix} = \begin{bmatrix} \vec{a} & \vec{c} & \vec{c} \end{bmatrix}$ 5 6  $7$ 7 −8 9 3 20 5 |  $\begin{bmatrix} \vec{a} \ \vec{b} \ \vec{c} \end{bmatrix} = \begin{bmatrix} 5 & 6 & 7 \ 7 & -8 & 9 \ 3 & 20 & 5 \end{bmatrix}$ <br>= 5(-40 - 180) - 6(35 - 27) + 7(140 + 24)<br>- 1100 - 48 + 1148 - 1148 + 1148 - 0  $= -1100 - 48 + 1148 = -1148 + 1148 = 0$  $\therefore$  கொடுக்கப்பட்ட வெக்டர்கள் ஒரு தள வெக்டர்கள் ஆகும்.  $14. \, 4\vec{\imath} + 5\vec{\jmath} + \vec{k}, -\vec{\jmath} - \vec{k}, 3\vec{\imath} + 9\vec{\jmath} + 4\vec{k}$  மற்றும்  $-4\vec{\imath} + 4\vec{\jmath} + 1$  $\overline{4k}$  ஆகியவற்றை நிலைவெக்டர்களாகக் கொண்ட புள்ளிகள் ஒரு தள அமைவன் எனக்காட்டுக.  $\overrightarrow{OA} = 4\vec{i} + 5\vec{j} + \vec{k}, \overrightarrow{OB} = -\vec{j} - \vec{k}, \overrightarrow{OC} = 3\vec{i} + 9\vec{j} + 4\vec{k}, \overrightarrow{OD} =$ <br>  $\overrightarrow{AB} = \overrightarrow{OB} - \overrightarrow{OA} = (-\vec{j} - \vec{k}) - (4\vec{i} + 5\vec{j} + \vec{k})$ <br>  $\overrightarrow{AB} = \overrightarrow{OB} - \overrightarrow{OA} = (-\vec{j} - \vec{k}) - (4\vec{i} + 5\vec{j} + \vec{k})$  $-4\vec{i} + 4\vec{j} + 4\vec{k}$  $\overrightarrow{AB} = \overrightarrow{OB} - \overrightarrow{OA} = (-\overrightarrow{j} - \overrightarrow{k}) - (4\overrightarrow{i} + 5\overrightarrow{j} + \overrightarrow{k})$  $= -4\vec{i} - 6\vec{j} - 2\vec{k}$  $\overrightarrow{AC} = \overrightarrow{OC} - \overrightarrow{OA} = (3\overrightarrow{i} + 9\overrightarrow{j} + 4\overrightarrow{k}) - (4\overrightarrow{i} + 5\overrightarrow{j} + \overrightarrow{k})$  $= -\vec{i} + 4\vec{j} + 3\vec{k}$  $\overrightarrow{AC} = \overrightarrow{OC} - \overrightarrow{OA} = (3\overrightarrow{i} + 9\overrightarrow{j} + 4\overrightarrow{k}) - (4\overrightarrow{i} + 5\overrightarrow{j} + \overrightarrow{k})$ <br>=  $-\overrightarrow{i} + 4\overrightarrow{j} + 3\overrightarrow{k}$ <br> $\overrightarrow{AD} = \overrightarrow{OD} - \overrightarrow{OA} = (-4\overrightarrow{i} + 4\overrightarrow{j} + 4\overrightarrow{k}) - (4\overrightarrow{i} + 5\overrightarrow{j} + \overrightarrow{k})$  $= -8\vec{i} - \vec{j} + 3\vec{k}$ = -ot - *j* + *sk*<br>
(9 ຫຼື தள வெக்டர்கள் கட்டுப்பாடு:  $\overline{AB} \overline{AC} \overline{AD}$  ] = 0<br>  $\overline{AB} \overline{AC} \overline{AD}$  ] =  $\begin{vmatrix} -4 & -6 & -2 \\ -1 & 4 & 3 \\ 0 & 1 & 3 \end{vmatrix}$  $\overrightarrow{AB}$   $\overrightarrow{AC}$   $\overrightarrow{AD}$   $\overrightarrow{CD}$  $-4$   $-6$   $-2$  $-1$  4 3 −8 −1 3 |  $= -4(12 + 3) - (-6)(-3 + 24) - 2(1 + 32)$  $= -60 + 126 - 66 = -126 + 126 = 0$  $\therefore$  கொடுக்கப்பட்ட வெக்டர்கள் ஒரு தள வெக்டர்கள் ஆகும்.  $= -4(12 + 3) - (-6)(-3 + 24) - 2(1 + 32)$ <br>= −60 + 126 − 66 = −126 + 126 = 0<br>∴ கொடுக்கப்பட்ட வெக்டர்கள் ஒரு தள வெக்டர்கள் ஆகு<br>15. $\vec{a}, \vec{b}$  ஆகியவை அலகு வெக்டர்கள் மற்றும்  $\theta$  என்பது இவற்றிற்கு இடைப்பட்ட கோணம் எனில்  $(i) \sin \frac{\theta}{2} = \frac{1}{2}$ ் இவற்றிற்கு இடைப்பட்ட கோணம் எனில்  $(i) \sin \frac{\theta}{2} = \frac{1}{2} |\vec{a} - \vec{b}|$   $\Big| = \frac{12}{2}$ <br>JRUGAN, PGT, GHSS, S.S.KOTTAI, SIVAGANGAI DT – 94874 43870  $\begin{bmatrix} \frac{-1}{\sqrt{6}} \\ \frac{\sqrt{6}}{2} \end{bmatrix}$ <br>www.Padasalai.edu/<br>= 201 13.  $5\vec{i} + 6\vec{j} + 7\vec{k}$ ,  $7\vec{i} - 8\vec{j} + 9\vec{k}$ ,  $3\vec{i} + 20\vec{j} + 5\vec{k}$ <br>
வெக்டர்கள் ஒரு தள வெக்டர்கள் எனக்காட்டுக.<br>  $\vec{a} = 5\vec{i} + 6\vec{j} + 7\vec{k}$ ,  $\vec{b} = 7\vec{i} - 8\vec{j} + 9\vec{k}$ ,  $\vec{c} = 3\vec{i} + 20$ <br>
ஒரு தள வெக்டர்கள் கட்டுப  $\begin{array}{c|c|c|c} \mathbf{W} & \mathbf{B} & \mathbf{B} & \mathbf{B} \end{array} \Rightarrow \begin{array}{c} \mathbf{B} & \mathbf{B} & \mathbf{B} \ \mathbf{B} & \mathbf{B} & \mathbf{B} \ \mathbf{B} & \mathbf{B} & \mathbf{B} \end{array} \Rightarrow \begin{array}{c} \mathbf{B} & \mathbf{B} & \mathbf{B} \ \mathbf{B} & \mathbf{B} & \mathbf{B} \ \mathbf{B} & \mathbf{B} & \mathbf{B} & \mathbf{B} \ \mathbf{B} & \mathbf{B} & \mathbf{B}$  $\begin{bmatrix} \vec{a} & \vec{b} & \vec{c} \end{bmatrix} = \begin{bmatrix} 5 & 6 & 7 \\ 7 & -8 & 9 \\ 3 & 20 & 5 \\ 3 & 20 & 5 \\ -5 & 1100 & 48 & 1148 \end{bmatrix}$ www.Padasalai.edu<br>ai.edu<br>ai.edu ் கொடுக்கப்பட்ட வெக்டர்கள் ஒரு தள வெக்டர்கள் ஆகும்.<br>14.  $4\vec{i} + 5\vec{j} + \vec{k}, -\vec{j} - \vec{k}, 3\vec{i} + 9\vec{j} + 4\vec{k}$  மற்றும்  $-4\vec{i} + 4\vec{j} + 4\vec{k}$  ஆகியவற்றை நிலைவெக்டர்களாகக் கொண்ட புள்ளிகள்<br>லரு தள அமைவன எனக்காட்டுக. ள் ஆகும்.<br>| $\vec{i} + 4\vec{j} +$ |<br>|புள்ளிகள் (*iii*) t  $\overrightarrow{OA} = 4\vec{i} + 5\vec{j} + \vec{k}, \overrightarrow{OB} = -\vec{j} - \vec{k}, \overrightarrow{OC} = 3\vec{i} + 9\vec{j} +$ <br> $\overrightarrow{AB} = \overrightarrow{OB} - \overrightarrow{OA} = (-\vec{j} - \vec{k}) - (4\vec{i} + 5\vec{j} + \vec{k})$ <br> $\overrightarrow{AB} = \overrightarrow{AB} - \overrightarrow{CA} = (-\vec{j} - \vec{k}) - (4\vec{i} + 5\vec{j} + \vec{k})$  $4k, \overrightarrow{OD} =$ <br>  $3\vec{c} \cdot \vec{a}$ <br>  $|\vec{a}| =$  $(\vec{k})$ <br> $(\vec{k})$   $(3)$   $(4 + b)$ <br> $(\vec{k})$   $(3)$   $(4 + b)$ <br> $(4 + b)$ <br> $(3)$   $(4 + b)$ <br> $(4 + b)$ <br> $(4 + b)$  $= 0$ <br>
www.Padasalai.in www.Padasalai.Net  $\begin{array}{c} \sqrt{\frac{-1}{2}} \\ \sqrt{\frac{1}{2}} \\ \sqrt{100} \\ -2 \end{array}$  $0 \vec{j} + 5 \vec{k} \quad \text{and} \quad \begin{picture}(100,10) \put(0,0){\line(1,0){15}} \put(15,0){\line(1,0){15}} \put(15,0){\line(1,0){15}} \put(15,0){\line(1,0){15}} \put(15,0){\line(1,0){15}} \put(15,0){\line(1,0){15}} \put(15,0){\line(1,0){15}} \put(15,0){\line(1,0){15}} \put(15,0){\line(1,0){15}} \put(15,0){\line(1,0){15}} \put(15,0){$ www.Padasalai.  $(\vec{k})$ <br> $(\vec{k}+\vec{k})$  $= 0$ <br> $=\frac{u+1}{u+1}$  $= -4(12 + 3) - (-6)$ <br>= -60 + 126 - 66 =<br> $\therefore$  கொடுக்கப்பட்ட வெ<br>15. $\vec{a}$ ,  $\vec{b}$  அகியவை அ  $\begin{CD} \frac{\text{min}}{\text{min}} \text{min} \ \text{min} \ \text{min$ **www.Padasalai.Net www.TrbTnpsc.com** 

() cos 2 = 1 2 |⃗ + ⃗⃗| () tan 2 = |⃗⃗−⃗⃗| |⃗⃗+⃗⃗| vdf;fhl;Lf. |⃗| = 1, |⃗⃗| = 1 ()|⃗ − ⃗⃗| 2 = |⃗| <sup>2</sup> + |⃗⃗| 2 − 2|⃗||⃗⃗| cos = (1) <sup>2</sup> + (1) <sup>2</sup> − 2(1)(1) cos = 2 − 2 cos = 2(1 − cos ) = 2(2<sup>2</sup> 2 ⁄ ) ⟹ |⃗ − ⃗⃗| 2 = 4<sup>2</sup> 2 ⁄ ⟹ 1 4 |⃗ − ⃗⃗| 2 = <sup>2</sup> 2 ⁄ ⟹ sin 2 = 1 2 |⃗ − ⃗⃗| ()|⃗ + ⃗⃗| 2 = |⃗| <sup>2</sup> + |⃗⃗| 2 + 2|⃗||⃗⃗| cos = (1) <sup>2</sup> + (1) <sup>2</sup> + 2(1)(1) cos = 2 + 2 cos = 2(1 + cos ) = 2(2<sup>2</sup> 2 ⁄ ) ⟹ |⃗ + ⃗⃗| 2 = 4<sup>2</sup> 2 ⁄ ⟹ 1 4 |⃗ + ⃗⃗| 2 = <sup>2</sup> 2 ⁄ ⟹ cos 2 = 1 2 |⃗ + ⃗⃗| () tan 2 = sin 2 cos 2 = 1 2 |⃗⃗−⃗⃗| 1 2 |⃗⃗+⃗⃗| = |⃗⃗−⃗⃗| |⃗⃗+⃗⃗| 16. ⃗⃗, ⃗⃗ kw;Wk ; ⃗⃗ Mfpait |⃗⃗| = , |⃗⃗| = , |⃗⃗| = kw;Wk; ⃗⃗ + ⃗⃗ + ⃗⃗ = ⃗⃗ vd mike;jhy; ⃗⃗. ⃗⃗ + ⃗⃗. ⃗⃗ + ⃗⃗. ⃗⃗ −If; fhz;f. |⃗| = 2, |⃗⃗| = 3, |⃗| = 4 ⃗ + ⃗⃗ + ⃗ = ⃗0⃗ ⟹ ⃗ + ⃗⃗ = −⃗ ⟹ (⃗ + ⃗⃗) 2 = (−⃗) 2 ⟹ ⃗ <sup>2</sup> + ⃗⃗<sup>2</sup> + 2⃗. ⃗⃗ = ⃗ <sup>2</sup> ⟹ 2 <sup>2</sup> + 3 <sup>2</sup> + 2⃗. ⃗⃗ = 4 2 ⟹ 4 + 9 + 2⃗. ⃗⃗ = 16 ⟹ 2⃗. ⃗⃗ = 3 ⟹ ⃗. ⃗⃗ = 3 2 ⁄ ⃗ + ⃗⃗ + ⃗ = ⃗0⃗ ⟹ ⃗⃗ + ⃗ = −⃗ ⟹ (⃗⃗ + ⃗) 2 = (−⃗) 2 ⟹ ⃗⃗<sup>2</sup> + ⃗ <sup>2</sup> + 2⃗⃗. ⃗ = ⃗ <sup>2</sup> ⟹ 3 <sup>2</sup> + 4 <sup>2</sup> + 2⃗⃗. ⃗ = 2 2 ⟹ 9 + 16 + 2⃗⃗. ⃗ = 4 ⟹ 2⃗⃗. ⃗ = −21 ⟹ ⃗⃗. ⃗ = − 21 2 ⁄ ⃗ + ⃗⃗ + ⃗ = ⃗0⃗ ⟹ ⃗ + ⃗ = −⃗⃗ ⟹ (⃗ + ⃗) <sup>2</sup> = (−⃗⃗) 2 ⟹ ⃗ <sup>2</sup> + ⃗ <sup>2</sup> + 2⃗. ⃗ = ⃗⃗<sup>2</sup> ⟹ 2 <sup>2</sup> + 4 <sup>2</sup> + 2⃗. ⃗ = 3 2 ⟹ 4 + 16 + 2⃗. ⃗ = 9 ⟹ 2⃗. ⃗ = −11 ⟹ ⃗. ⃗ = − 11 2 ⁄ 4⃗. ⃗⃗ + 3⃗⃗. ⃗ + 3⃗. ⃗ = 4( 3 2 ⁄ ) + 3(− 21 2 ⁄ ) + 3(− 11 2 ⁄ ) = 12 2 − 63 2 − 33 2 = 12−96 2 = − 84 2 = −42 www.Padasalai.Net www.Padasalai.Net

www.padasalai.network

www.<br>Neters alaskalainen maailman

V.GNANAMURUGAN, PGT, GHSS, S.S.KOTTAI, SIVAGANGAI DT – 94874 43870 Page 7

www.Padasalai. www.padasalai.net www.padasalai.network www.Padasalai.Network www.padasalai.net mpsercom/2010/07/miche prus www.padasalai.net www.padasalai.net **https://www.trbtnpsc.com/2018/07/latest-plus-one-11th-standard-tamil-medium-study-materials-download.html**

 $\frac{1}{\sqrt{2}}$  $\frac{V}{\text{age 7}}$ 

www.Padasalai.Net

www.Padasalai.Net

www.Padasalai.Net

 $\overrightarrow{AC} = \overrightarrow{OC} - \overrightarrow{OA} = (4\overrightarrow{i} - 3\overrightarrow{j} + \overrightarrow{k}) - (3\overrightarrow{i} - \overrightarrow{j} + 2\overrightarrow{k})$ <br>  $\overrightarrow{AC} = \overrightarrow{OC} - \overrightarrow{OA} = (4\overrightarrow{i} - 3\overrightarrow{j} + \overrightarrow{k}) - (3\overrightarrow{i} - \overrightarrow{j} + 2\overrightarrow{k})$ <br>  $\overrightarrow{AB} = \overrightarrow{AC} = \overrightarrow{OC} - \overrightarrow{OA} = (4\overrightarrow{i} - 3\overrightarrow{j} + \overrightarrow{k}) - (3\overrightarrow{i} - \overrightarrow{j} + 2\overrightarrow{k})$ <br>  $\overrightarrow{AB} = \over$ 17.  $\vec{a}$ ,  $\vec{b}$ ,  $\vec{c}$  என்ற மூன்று வெக்டர்கள்  $|\vec{a}| = 3$ ,  $|\vec{b}| = 4$ ,  $|\vec{c}| = 5$ மற்றும் ஒவ்வொரு வெக்டரும் மற்ற இரு வெக்டர்களின்  $\left\{\begin{array}{lll} \frac{1}{\sqrt{2}}\left[\frac{1}{\sqrt{2}}\right]\sin(\frac{\pi}{2})\sin(\frac{\pi}{2})\sin(\frac$ காண்க.  $|\vec{a}| = 3, |\vec{b}| = 4, |\vec{c}| = 5$ கூடுதலுக்குச் செங்குத்தாகவும் அமைந்தால்  $|\vec{a} + b + \vec{c}| -$  ஐ $\varepsilon$ காண்க.<br>காண்க.<br>| $\vec{a}| = 3$ , $|\vec{b}| = 4$ ,| $\vec{c}| = 5$ <br>ஒவ்வொரு வெக்டரும் மற்ற இரு வெக்டர்களின் கூடுதலுக்குச் செங்குத்து எனவே,  $\vec{a}.\left(\vec{b}+\vec{c}\right) = 0 \implies \vec{a}.\vec{b} + \vec{a}.\vec{c} = 0 \rightarrow (1)$  $\vec{b} \cdot (\vec{a} + \vec{c}) = 0 \implies \vec{b} \cdot \vec{a} + \vec{b} \cdot \vec{c} = 0 \rightarrow (2)$  $\vec{c} \cdot (\vec{a} + \vec{b}) = 0 \implies \vec{c} \cdot \vec{a} + \vec{c} \cdot \vec{b} = 0 \rightarrow (3)$  $(1) + (2) + (3) \Rightarrow 2(\vec{a} \cdot \vec{b} + \vec{b} \cdot \vec{c} + \vec{a} \cdot \vec{c}) = 0$  $|\vec{a} + \vec{b} + \vec{c}|^2 = |\vec{a}|^2 + |\vec{b}|^2 + |\vec{c}|^2 + 2(\vec{a} \cdot \vec{b} + \vec{b} \cdot \vec{c} + \vec{a} \cdot \vec{c})$  $= 3^2 + 4^2 + 5^2 + 2(0) = 50$  $\Rightarrow$   $|\vec{a} + \vec{b} + \vec{c}| = \sqrt{50} = \sqrt{25 \times 2} = 5\sqrt{2}$  $\vec{a} = 2\vec{i} + \vec{j} + 3\vec{k}$  மற்றும்  $\vec{b} = 4\vec{i} - 2\vec{j} + 2\vec{k}$ ஆகியவைகளுக்கு இடைப்பட்ட கோணத்தின் சை $\vec{a} = (2\vec{i} + \vec{j} + 3\vec{k})$  ( $4\vec{i} = 2\vec{i} + 2\vec{k}$ ) ( $4\vec{j} = 2\vec{j} + 2\vec{k}$ ) = 8 – 2 + ஆகியவைகளுக்கு இடைப்பட்ட கோணத்தின் சைன் மற்றும் கொசைன் மதிப்புகளைக் காண்க.  $\vec{a} \cdot \vec{b} = (2\vec{i} + \vec{j} + 3\vec{k}) \cdot (4\vec{i} - 2\vec{j} + 2\vec{k}) = 8 - 2 + 6 = 12$  $|\vec{a}| = \sqrt{2^2 + 1^2 + 3^2} = \sqrt{14}$  $|\vec{b}| = \sqrt{4^2 + (-2)^2 + 2^2} = \sqrt{24}$  $\cos \theta = \frac{\vec{a} \cdot \vec{b}}{|\vec{a}||\vec{b}|}$  $\frac{\vec{a}.\vec{b}}{|\vec{a}||\vec{b}|} = \frac{12}{\sqrt{14}.\sqrt{14}}$  $\frac{12}{\sqrt{14}.\sqrt{24}} = \frac{12}{\sqrt{2 \times 7}.\sqrt{2}}$  $\frac{12}{\sqrt{2\times7}.\sqrt{2\times12}} = \frac{\sqrt{12}}{2\sqrt{7}}$  $rac{\sqrt{12}}{2\sqrt{7}}$  =  $rac{2\sqrt{3}}{2\sqrt{7}}$  $\begin{cases} |\vec{a}| = \sqrt{2^2 + 1^2 + 3^2} = \sqrt{14} \\ |\vec{b}| = \sqrt{4^2 + (-2)^2 + 2^2} = \sqrt{24} \\ \cos \theta = \frac{\vec{a} \cdot \vec{b}}{|\vec{a}||\vec{b}|} = \frac{12}{\sqrt{14} \cdot \sqrt{24}} = \frac{12}{\sqrt{2 \times 7} \cdot \sqrt{2 \times 12}} = \frac{\sqrt{12}}{2\sqrt{7}} = \frac{2\sqrt{3}}{2\sqrt{7}} = \sqrt{3}/7 \end{cases}$  $\vec{a} \times \vec{b} =$  $\vec{l}$   $\vec{l}$   $\vec{l}$   $\vec{k}$  $2 \quad 1 \quad 3$  $4 -2 2$  $\vec{a} \times \vec{b} = \begin{vmatrix} \vec{i} & \vec{j} & \vec{k} \\ 2 & 1 & 3 \\ 4 & -2 & 2 \end{vmatrix}$  padasalai. Net<br>=  $\vec{i}(2+6) - \vec{j}(4-12) + \vec{k}(-4-4) = 8\vec{i} + 8\vec{j} - 8\vec{k}$  $|\vec{a} \times \vec{b}| = \sqrt{8^2 + 8^2 + (-8)^2} = 8\sqrt{3}$  $\sin \theta = \frac{|\vec{a} \times \vec{b}|}{|\vec{a}||\vec{b}|}$  $\frac{|\vec{a} \times \vec{b}|}{|\vec{a}||\vec{b}|} = \frac{8\sqrt{3}}{\sqrt{14} \cdot \sqrt{3}}$  $\frac{8\sqrt{3}}{\sqrt{14}.\sqrt{24}} = \frac{8\sqrt{3}}{\sqrt{2\times7}.\sqrt{2}}$  $\frac{8\sqrt{3}}{\sqrt{2\times7}\cdot\sqrt{2\times12}} = \frac{8\sqrt{3}}{4\sqrt{7}\sqrt{3}}$  $\frac{8\sqrt{3}}{4\sqrt{7}\sqrt{3}} = \frac{2}{\sqrt{3}}$ √7 19.  $A(3, -1, 2), B(1, -1, -3)$  weight  $C(4, -3, 1)$ அகியவர்ளை உச்சிப்புள்ளிகளாகக் கொண்ட முக்கோணத்தின் பாப்பளவைக் காண்க.  $\overrightarrow{OA} = 3\vec{i} - \vec{j} + 2\vec{k}, \overrightarrow{OB} = \vec{i} - \vec{j} - 3\vec{k}, \overrightarrow{OC} = 4\vec{i} - 3\vec{j} + \vec{k}$  $\overline{OA}$  = 3 $\overline{i}$  −  $\overline{j}$  + 2 $\overline{k}$ ,  $\overline{OB}$  =  $\overline{i}$  −  $\overline{j}$  − 3 $\overline{k}$ ,  $\overline{OC}$  = 4 $\overline{i}$  − 3 $\overline{OB}$  =  $\overline{OA}$  =  $\overline{(i - j - 3k)}$  −  $(3\overline{i}$  −  $\overline{j}$  + 2 $\overline{k}$ )  $= -2\vec{i} + 0\vec{j} - 5\vec{k}$  $\frac{Z}{AC} = \overline{OC} - \overline{OA} = (4\overline{i} - 3\overline{j} + \overline{k}) - (3\overline{i} - \overline{j} + 2\overline{k})$ <br>www.padasalai.net  $\vec{a}$  =  $\vec{l}$  -  $\vec{l}$  -  $\vec{k}$  $\overrightarrow{AB} \times \overrightarrow{AC} = \vert \vec{i}$   $\vec{j}$   $\vec{k}$  $2 \times 0$  −5  $1 - 2 - 1$  $= \vec{i}(0 - 10) - \vec{j}(2 + 5) + \vec{k}(4 - 0) = -10\vec{i} - 7\vec{j} + 4\vec{k}$  $|\overrightarrow{AB} \times \overrightarrow{AC}| = \sqrt{(-10)^2 + (-7)^2 + 4^2}$  $=\sqrt{100 + 49 + 16} = \sqrt{165}$  $\triangle ABC$   $-$ ன் பரப்பு $=\frac{1}{2}$  $\frac{1}{2}$  $\left| \overrightarrow{AB} \times \overrightarrow{AC} \right| = \frac{\sqrt{165}}{2}$  $\frac{105}{2}$  ச.அ.  $\begin{vmatrix} \frac{1}{2} & \frac{1}{2} & \frac{1}{$ வெக்டர்கள் முறையே  $\overrightarrow{a}$ , $\overrightarrow{b}$ , $\overrightarrow{c}$  எனில் முக்கோணம்  $ABC$  —ன் பரப்பளவு  $\frac{1}{2} \big[ \vec a \times \vec b + \vec b \times \vec c + \vec c \times \vec a \big]$  என நிரூபித்து. இதிலிருந்து  $A, B, C$  ஆகியவை ஒரே நேர்க்கோட்டிலமைய நிபந்தனையைக் காண்க.  $\overrightarrow{OA} = \overrightarrow{a}$ ,  $\overrightarrow{OB} = \overrightarrow{b}$ ,  $\overrightarrow{OC} = \overrightarrow{c}$  $\triangle ABC$   $-$ ன் பரப்பு $=\frac{1}{2}$  $\frac{1}{2}$  $\left| \overrightarrow{AB} \times \overrightarrow{AC} \right|$  $=\frac{1}{2}$  $\frac{1}{2}\left|\left(\overrightarrow{OB} - \overrightarrow{OA}\right) \times \left(\overrightarrow{OC} - \overrightarrow{OA}\right)\right|$  $=\frac{1}{2}$  $\frac{1}{2} |(\vec{b}-\vec{a}) \times (\vec{c}-\vec{a})|$  $=\frac{1}{2}$  $\begin{aligned}\n& = \frac{2}{2} |\vec{b} \times \vec{c} - \vec{b} \times \vec{a} - \vec{a} \times \vec{c} + \vec{a} \times \vec{a}| \\
& = \frac{1}{2} [\vec{a} \times \vec{b} + \vec{b} \times \vec{c} + \vec{c} \times \vec{a}] \\
A.B.C. \text{ and } \text{lim on} \text{ a} \text{Srr} \text{ Grr} \text{ in } \vec{a} \text{Ferr}.\n\end{aligned}$  $=\frac{1}{2}$  $\frac{1}{2} [\vec{a} \times \vec{b} + \vec{b} \times \vec{c} + \vec{c} \times \vec{a}]$  $=\frac{1}{2}|\vec{b}\times\vec{c}-\vec{b}\times\vec{a}-\vec{a}\times\vec{c}+\vec{a}\times\vec{a}|$ <br>  $=\frac{1}{2}[\vec{a}\times\vec{b}+\vec{b}\times\vec{c}+\vec{c}\times\vec{a}]$  (கொட்டிலமைய நிபந்தனை)  $\triangle ABC$  −ன் பாப்பு= 0  $\Rightarrow \frac{1}{2}$  $\frac{1}{2} [\vec{a} \times \vec{b} + \vec{b} \times \vec{c} + \vec{c} \times \vec{a}] = 0$  $\Rightarrow [\vec{a} \times \vec{b} + \vec{b} \times \vec{c} + \vec{c} \times \vec{a}] = 0$  $\Delta ABC$  —ன் பரப்பு $= 0$ <br> $\Rightarrow \frac{1}{2} [\vec{a} \times \vec{b} + \vec{b} \times \vec{c} + \vec{c} \times \vec{a}] = 0$ <br> $\Rightarrow [\vec{a} \times \vec{b} + \vec{b} \times \vec{c} + \vec{c} \times \vec{a}] = 0$ <br>21.எந்தவொரு வெக்டர்  $\vec{a}$  —க்கும்  $|\vec{a} \times \vec{\imath}|^2 + |\vec{a} \times \vec{\jmath}|^2 + \vec{a}$  $\left|\vec{a} \times \vec{k}\right|^2 = 2|\vec{a}|^2$  என நிரூபிக்க.<br>  $\vec{a} = a_1 \vec{i} + a_2 \vec{j} + a_3 \vec{k}$  என்க.<br>  $|\vec{a}| = \sqrt{a_1^2 + a_2^2 + a_3^2}$  $\vec{a} = a_1 \vec{i} + a_2 \vec{j} + a_3 \vec{k}$  என்க.  $|\vec{a}| = \sqrt{a_1^2 + a_2^2 + a_3^2}$  $|\vec{a}|^2 = a_1^2 + a_2^2 + a_3^2$  $\vec{a} \times \vec{\iota} =$  $\vec{l}$   $\vec{j}$   $\vec{k}$  $\begin{vmatrix} a_1 & a_2 & a_3 \end{vmatrix} = a_3 \vec{j} - a_2 \vec{k}$  $1 \quad 0 \quad 0$  $|\vec{a} \times \vec{i}|^2 = a_2^2 + a_3^2 \rightarrow (1)$ இதுபோலவே,  $|\vec{a} \times \vec{j}|^2 = a_1^2 + a_3^2 \rightarrow (2)$  $\left\{\begin{array}{lll} 17.\ \vec{a}, \vec{b}, \vec{c}\end{array}\right.$ என்ற மூன்று வெக்டர்கள்  $\left|\vec{a}\right|=3, \left|\vec{b}\right|=4, \left|\vec{c}\right|=5$  www.<br> $\left\{\begin{array}{lll} \text{minmin}\end{array}\right.$  வையோரு வெக்டரும் மற்ற இரு வெக்டர்களின் Padasalai.Net<br>  $= i - 2j - k$  $\frac{1}{\pi}$  $\left\{\begin{array}{l} \frac{1}{2} \text{Im}(\beta \pi \omega) \text{Im}(\beta \pi \omega) \ \text{Im}(\beta \pi \omega) \ \text{Im}(\beta \pi \omega) \ \text{Im}(\beta \pi \omega) \ \text{Im}(\beta \pi \omega) \ \text{Im}(\beta \pi \omega) \end{array} \right. \begin{array}{l} \text{Im}(\beta \pi \omega) \ \text{Im}(\beta \pi \omega) \ \text{Im}(\beta \pi \omega) \ \text{Im}(\beta \pi \omega) \ \text{Im}(\beta \pi \omega) \end{array}$  $\overrightarrow{AB} \times \overrightarrow{AC} = \begin{vmatrix} -2 & 0 \\ 1 & -2 \end{vmatrix}$ <br>=  $\overrightarrow{i}(0 - 10) - \overrightarrow{j}(2 + 5)$  $\begin{array}{c} -5 \\ -1 \end{array}$ <br>  $\begin{array}{c} -5 \\ 2 + (-7)^2 + 4^2 \end{array}$  $\begin{cases}\n\vec{a} \cdot (\vec{b} + \vec{c}) = 0 \implies \vec{a} \cdot \vec{b} + \vec{a} \cdot \vec{c} = 0 \rightarrow (1) \\
\vec{b} \cdot (\vec{a} + \vec{c}) = 0 \implies \vec{b} \cdot \vec{a} + \vec{b} \cdot \vec{c} = 0 \rightarrow (2) \\
\vec{c} \cdot (\vec{a} + \vec{b}) = 0 \implies \vec{c} \cdot \vec{a} + \vec{c} \cdot \vec{b} = 0 \rightarrow (3)\n\end{cases}$ www.Padasalai.Net  $\Delta ABC - \omega \text{ in } 16 = \sqrt{165}$ <br>  $\Delta ABC - \omega \text{ in } 10 = \frac{1}{2} |\overrightarrow{AB} \times \overrightarrow{AC}| = \frac{\sqrt{165}}{2}$  ச.அ.<br>
20.முக்கோணம்  $\overrightarrow{ABC} - \omega \text{ in } 2$ ச்சிப்புள்ளிகள்  $A, B$ ,  $\begin{aligned} \mathbf{P}(\mathbf{I}) + (2) + (3) &\Rightarrow 2(\vec{a}.\vec{b} + \vec{b}.\vec{c} + \vec{a}.\vec{c}) = 0 \\ |\vec{a} + \vec{b} + \vec{c}|^2 &= |\vec{a}|^2 + |\vec{b}|^2 + |\vec{c}|^2 + 2(\vec{a}.\vec{b} + \vec{b}.\vec{c} + \vec{a}.\vec{c}) \\ &= 3^2 + 4^2 + 5^2 + 2(0) = 50 \\ \mathbf{P}(\vec{a} \cdot \vec{b} + \vec{b} \cdot \vec{c}) &= \mathbf{P}(\$ வெகடாகள முறையே  $\boldsymbol{a}, \boldsymbol{b}, \boldsymbol{c}$  எனல் முக்கோணம்<br>பரப்பளவு  $\frac{1}{2} [\vec{a} \times \vec{b} + \vec{b} \times \vec{c} + \vec{c} \times \vec{a}]$  என நிரூபித்<br>இதிலிருந்து  $A, B, C$  ஆகியவை ஒரே நோக்கோட்டி<br>நிபந்தனையைக் காண்க.  $\overrightarrow{2j} + 2\vec{k}$ <br>தின் சைன் மற்றும்<br>= 8 - 2 + 6 = 12  $WA = a, \quad UB = b, \quad UC$ <br>  $\triangle ABC - \omega i \quad \text{with} \quad \frac{1}{2} |\overline{A}|$ <br>  $= \frac{1}{2} |(\overrightarrow{OB} - \overrightarrow{OA}) \times (\overrightarrow{OC} - \overrightarrow{OA})|$  $\frac{1}{B} \times \overrightarrow{AC}$ <br>  $-\overrightarrow{OA}$ )| adasalai.Net  $\vec{a} \times \vec{b} = \begin{vmatrix} \vec{i} & \vec{j} & \vec{k} \\ 2 & 1 & 3 \\ 4 & -2 & 2 \end{vmatrix}$  Padasalai.Net  $R_t^2 + R_t^2 - R_t^2$  $\Delta ABC - \omega i \quad \text{Lip} = 0$   $\Rightarrow \frac{1}{2} [\vec{a} \times \vec{b} + \vec{b} \times \vec{c} + \vec{c}]$   $\Rightarrow [\vec{a} \times \vec{b} + \vec{b} \times \vec{c} + \vec{c}]$ 21  $\pi i \pi Q$  $\begin{cases} |\vec{a} \times \vec{b}| = \sqrt{8^2 + 8^2 + (-8)^2} = 8\sqrt{3} \\ \sin \theta = \frac{|\vec{a} \times \vec{b}|}{|\vec{a}||\vec{b}|} = \frac{8\sqrt{3}}{\sqrt{14} \cdot \sqrt{24}} = \frac{8\sqrt{3}}{\sqrt{2 \times 7} \cdot \sqrt{2 \times 12}} = \frac{8\sqrt{3}}{4\sqrt{7} \cdot \sqrt{3}} = \frac{2}{\sqrt{7}} \end{cases}$  $\vec{E} = 4\vec{i} - 3\vec{j} + \vec{k}$ <br> $(\vec{j} + 2\vec{k})$  $\vec{a} \times \vec{t} = \begin{vmatrix} \vec{t} & \vec{j} & \vec{k} \\ \vec{a_1} & \vec{a_2} & \vec{a_3} \\ 1 & 0 & 0 \\ 1 & 0 & 0 \end{vmatrix} = a_3 \vec{j} - a_2 \vec{k}$  $\frac{-\vec{j} + 2\vec{k}}{v}$ www.eadasalai.Net  $\begin{align*}\n\text{Q} &\text{MSE} \\
\text{Q} &\text{MSE} \\
\text{MSE} &\text{MSE} \\
\text{MSE} &\text{MSE} \\
\text{MSE} &\text{MSE} \\
\text{MSE} &\text{MSE} \\
\text{MSE} &\text{MSE} \\
\text{MSE} &\text{MSE} \\
\text{MSE} &\text{MSE} \\
\text{MSE} &\text{MSE} \\
\text{MSE} &\text{MSE} \\
\text{MSE} &\text{MSE} \\
\text{MSE} &\text{MSE} \\
\text{MSE} &\text{MSE} \\
\text{MSE} &\text{MSE} \\
\text{MSE$ v.Padasalai.Net<br>  $= i - 2j - k$ www.padasalai.net S<br>Dwww.Padasalai.Ne  $\overrightarrow{AB} \times \overrightarrow{AC}$ <br>  $\overrightarrow{C} - \overrightarrow{OA}$ )<br>  $\overrightarrow{C}$ ww.padasalai.Ne **www.Padasalai.Net www.TrbTnpsc.com**

www.Padasalai.

www.padasalai.net

www.Padasalai.Net

www.Padasalai.Net

www.Padasalai.Net

www.padasalai.

 $\left|\vec{a} \times \vec{k}\right|^2 = a_1^2 + a_2^2 \rightarrow (3)$  $(1) + (2) + (3) \Rightarrow$  $|\vec{a} \times \vec{\iota}|^2 + |\vec{a} \times \vec{\jmath}|^2 + |\vec{a} \times \vec{k}|^2 = 2(a_1^2 + a_2^2 + a_3^2) = 2|\vec{a}|^2$ 22.  $\vec{a}, \vec{b}, \vec{c}$  என்ற அலகு வெக்டர்களுக்கு  $\vec{a} \cdot \vec{b} = \vec{a} \cdot \vec{c} = 0$ மற்றும்  $\vec{b}$  —க்கும்  $\vec{c}$  —க்கும் இடைப்பட்ட கோணம்  $\frac{\pi}{3}$ 22.  $\vec{a}$ ,  $\vec{b}$ ,  $\vec{c}\,$  என்ற அலகு வெக்டா்களுக்கு  $\vec{a}$ .  $\vec{b}=\vec{a}$ .  $\vec{c}=0$ மற்றும்  $\overrightarrow{\textbf{\textit{b}}}$   $-$ க்கும்  $\overrightarrow{\textbf{\textit{c}}}$  – க்கும் இடைப்பட்ட கோணம்  $\frac{\pi}{3}$  எனில்  $\vec{a} = \pm \frac{2}{\sqrt{2}}$  $\pm\frac{2}{\sqrt{3}}(\vec{b}\times\vec{c})$  என நிரூபிக்க.<br>=  $|\vec{b}| = |\vec{c}| = 1$ <br>=  $\vec{a}.\vec{c} = 0 \Rightarrow \vec{a} \perp \vec{b}$ ;  $\vec{a} \perp \vec{c}$  $|\vec{a}| = |\vec{b}| = |\vec{c}| = 1$  $\vec{a} = \pm \frac{2}{\sqrt{3}} (\vec{b} \times \vec{c})$  என நிரூபிக்க.<br>| $\vec{a}$ | =  $|\vec{b}| = |\vec{c}| = 1$ ில்<br> $\vec{a} \cdot \vec{b} = \vec{a} \cdot \vec{c} = 0 \implies \vec{a} \perp \vec{b}$ ;  $\vec{a} \perp \vec{c} \implies \vec{a} \parallel (\vec{b} \times \vec{c})$  $\Rightarrow \vec{a} = \pm \lambda(\vec{b} \times \vec{c}) \rightarrow (1)$  $\Rightarrow |\vec{a}| = \pm \lambda |\vec{b}| |\vec{c}| \sin \frac{\pi}{3}$  $\Rightarrow$  1 =  $\pm \lambda(1)(1)\frac{\sqrt{3}}{2}$  $\frac{\sqrt{3}}{2}$   $\Rightarrow$   $\left| \lambda = \frac{2}{\sqrt{3}} \right|$  $\frac{2}{\sqrt{3}}$  $(1) \Rightarrow \vec{a} = \pm \frac{2}{\epsilon}$  $\frac{2}{\sqrt{3}}(\vec{b}\times\vec{c})$  $10.$ வகை நுண்கணிதம் வகைமை மற்றும் வகையிடல் முறைகள்  $\begin{align} \mathbf{u}(\mathbf{1}) &\Rightarrow \mathbf{u} = \pm \frac{1}{\sqrt{3}} (\mathbf{v} \times \mathbf{c}) \ \mathbf{u}(\mathbf{0}) &\text{if } \mathbf{v}(\mathbf{0}) = \mathbf{v} \end{align}$  முறைகள் $\mathbf{u} \cdot \mathbf{v} = e^{t \mathbf{a} n^{-1} x}$  எனில்  $(\mathbf{1} + \mathbf{x}^2) \mathbf{y}'' + (\mathbf{2x} - \mathbf{1}) \mathbf{y}' = \mathbf{0}$ எனக்காட்டுக.  $y = e^{tan^{-1}x}$ வகையிட,  $\Rightarrow y' = e^{\tan^{-1}x} \cdot \frac{1}{1+x}$  $\frac{1}{1+x^2} \implies (1+x^2)y' = e^{tan^{-1}x}$  $\Rightarrow$   $(1 + x^2)y' = y$  $\begin{array}{l} \hbox{Substituting } \mathbb{R}^n \to (1+x^2)y'' + y^2.2x = y' \ \hbox{Substituting } \mathbb{R}^n \to (1+x^2)y'' + 2xy' - y' = 0 \ \hbox{Substituting } \mathbb{R}^n \to (1+x^2)y'' + (2x-1)y' = 0 \ \hbox{Substituting } \mathbb{R}^n \to \mathbb{R}^n \end{array}$  $\Rightarrow$   $(1 + x^2)y'' + 2xy' - y' = 0$  $\Rightarrow$   $(1 + x^2)y'' + (2x - 1)y' = 0$  $2.y = \frac{\sin^{-1}x}{\sqrt{1-x^2}}$  $\frac{\sin^{-1}x}{\sqrt{1-x^2}}$  எனில்  $(1-x^2)y_2 - 3xy_1 - y = 0$ எனக்காட்டுக.  $y = \frac{\sin^{-1}x}{\sqrt{1-x^2}}$  $rac{\sin^{-1}x}{\sqrt{1-x^2}} \Rightarrow y\sqrt{1-x^2} = \sin^{-1}x$  $x, y = \sqrt{1-x^2}$  shows  $(1-x^2)y^2 - 3xy$   $1-y = 0$ <br>எனக்காட்டுக.<br> $y = \frac{\sin^{-1}x}{\sqrt{1-x^2}} \Rightarrow y\sqrt{1-x^2} = \sin^{-1}x$ <br>இருபுறமும் வர்க்கப்படுத்த, $\Rightarrow y^2(1-x^2) = (\sin^{-1}x)^2$ ഖതക്ധി∟, ⇒ 2 $yy'(1-x^2) + y^2(-2x) = 2sin^{-1}x.\frac{1}{\sqrt{1-x^2}}$  $\sqrt{1-x^2}$  $\Rightarrow 2yy' - 2x^2yy' - 2xy^2 = 2y$  $\div 2y \Longrightarrow y' - x^2y' - xy = 1$ மீண்டும்<sup>1</sup> வகையிட,  $\implies$   $y'' - (x^2y'' + 2xy') - (xy' + y) = 0$  $\Rightarrow$  y'' - x<sup>2</sup>y'' - 2xy' - xy' - y = 0  $\Rightarrow (1-x^2)y'' - 3xy' - y = 0$ www.TrbTnpsc.com  $|\vec{a} \times \vec{b}|$ WWW.Padasalain.net www.  $+ 4 \vec{k}$  22.  $\vec{a}$ ,  $+ 4 \vec{k}$  34.  $\vec{a}$   $\frac{|\vec{a} \times \vec{a}|}{22 \cdot \vec{a}}$ ,  $\frac{22 \cdot \vec{a}}{2 \cdot \vec{a}}$  $\frac{d^2}{dx^2}$ www.  $\begin{array}{c|c|c}\n\mathbf{B} & \mathbf{B} & \mathbf{B} & \mathbf{B} \\
\mathbf{B} & \mathbf{B} & \mathbf{B} & \mathbf{B} \\
\mathbf{B} & \mathbf{B} & \mathbf{B} & \mathbf{B} \\
\hline\n\mathbf{A} & \mathbf{B} & \mathbf{B} & \mathbf{B} \\
\hline\n\mathbf{B} & \mathbf{B} & \mathbf{B} & \mathbf{B} \\
\hline\n\mathbf{A} & \mathbf{B} & \mathbf{B} & \mathbf{B} \\
\hline\n\mathbf{A} & \mathbf{B} & \mathbf{B} & \mathbf$  $|\vec{a}| = \pm \lambda |\vec{b}| |\vec{c}| \sin \frac{\pi}{3}$ <br>=  $\pm \lambda (1)(1) \frac{\sqrt{3}}{2}$   $\Rightarrow \lambda = \frac{2}{\sqrt{3}}$ www.padasalai.Net www.<br>Padasalai<br>Network  $W^{NNM,PA}$ adrsal $\frac{(1)_{\sqrt{10}}}{1.9}$ **WWW.Padasalai**<br>Net www.Padasalai.Net  $e^{tan^{-1}x}$ <br>
www.padasalai.Net<br>  $e^{tan^{-1}x}$ <br>  $e^{tan^{-1}x}$ <br>  $\frac{1}{1+x^2}$   $\Rightarrow$   $(1+x^2)y' = e^{tan^{-1}x}$ www.<br>Padasalai<br>Network  $\begin{array}{c}\n\text{if } \mathbf{a} \text{ is a function of } \mathbf{b} \text{ is a function of } \mathbf{b} \text{ is a function of } \mathbf{b} \text{ is a function of } \mathbf{a} \text{ is a function of } \mathbf{a} \text{ is a function of } \mathbf{a} \text{ is a function of } \mathbf{a} \text{ is a function of } \mathbf{a} \text{ is a function of } \mathbf{a} \text{ is a function of } \mathbf{a} \text{ is a function of } \mathbf{a} \text{ is a function of } \mathbf{a} \text{ is a function of } \mathbf{a} \text{ is a function of } \mathbf{a} \text{ is a$ w.<br>Padasar  $y = \frac{1}{\sqrt{\frac{1}{N}}}\sqrt{\frac{1}{N}}$  $\frac{\sqrt{1-x^2}}{\sqrt{1-x^2}}$ ல்லால்  $(1-x^2)y^2$ <br>காட்டுக.<br> $\frac{\sin^{-1}x}{\sqrt{1-x^2}} \Rightarrow y\sqrt{1-x^2} = \sin^2\theta$ www.<br>Padasalai<br>Network  $\begin{picture}(180,10) \put(0,0){\line(1,0){155}} \put(10,0){\line(1,0){155}} \put(10,0){\line(1,0){155}} \put(10,0){\line(1,0){155}} \put(10,0){\line(1,0){155}} \put(10,0){\line(1,0){155}} \put(10,0){\line(1,0){155}} \put(10,0){\line(1,0){155}} \put(10,0){\line(1,0){155}} \put(10,0){\line(1,0){155}} \put(10,0){\line(1,0){155}}$ ьயி∟, ⇒ 2 $yy'(1-x^2) + y^2(-2x) = 2sin^{-1}x.\frac{1}{\sqrt{1-x^2}}$ <br>/y $y' - 2x^2yy' - 2xy^2 = 2y$ <br> $y \implies y' - x^2y' - xy = 1$ <br>Rio வகையிட, ⇒  $y'' - (x^2y'' + 2xy') - (xy' + y) = 0$  $\frac{1}{\sqrt{2}}$  $\begin{array}{c}\n\begin{array}{c}\n\Rightarrow y' \\
\Rightarrow (1) \\
\hline\n\end{array} \\
\end{array}$  $\frac{y'' - x^2y'' - 2xy' - xy' - 1 - x^2)y'' - 3xy' - y = 0}{y}$  $v=0$ <br>www.padasalai.Net  $\frac{1}{\text{ge 8}}$ www.FrbTnpsc.com  $|\vec{a} \times$ www.Padasalai.net **WWW.Padasalai**  $w^2y^2 + 4k$ <br>Networks and  $\frac{dz}{dz}$ .  $\frac{2|\vec{a}|^2}{\sqrt{\vec{a}}|\vec{a}|^2}$ **WWW.Padasalai** www.Padasalai.Net t<br>3.<sub>NWW.Padasalai.Ne</sub> **WWW.Padasalai** www.padasalai.n **WWW.Padasalai**  $y = \begin{bmatrix} y = 0 \\ y = 0 \\ y = 0 \\ z = 0 \end{bmatrix}$ **WWW.Padasalai**  $\begin{picture}(180,10) \put(0,0){\line(1,0){100}} \put(10,0){\line(1,0){100}} \put(10,0){\line(1,0){100}} \put(10,0){\line(1,0){100}} \put(10,0){\line(1,0){100}} \put(10,0){\line(1,0){100}} \put(10,0){\line(1,0){100}} \put(10,0){\line(1,0){100}} \put(10,0){\line(1,0){100}} \put(10,0){\line(1,0){100}} \put(10,0){\line(1,0){100}}$ ww.<br>Padasalai<br>Networks  $y = \frac{2.96}{\sqrt{N}}$ **WWW.Padasalai** www.Padasalai.Net  $\overline{z}$ <br> $= 0$  $\begin{array}{c}\n\begin{array}{c}\n\searrow \\
\hline\n\end{array} \\
\hline\n\end{array}$ 874 43870  $xy = 0$ <br>  $0$ <br>
W<sup>WWW.</sup>Padasalai.Ne where  $\frac{1}{2}$ <br>age 8

www.padasalai.network

www.<br>Netersterne alan netersterne alan

**https://www.trbtnpsc.com/2018/07/latest-plus-one-11th-standard-tamil-medium-study-materials-download.html**

www.padasalai.network

www.padasalai.net

www.Padasalai.Network

www.padasalai.net

www.padasalai.net

mpsercom/2010/07/miche prus

www.Padasalai.Net

www.Padasalai.Net

www.Padasalai.Net

$$
\begin{pmatrix}\n\frac{1}{2} & \frac{1}{2} & \
$$

www.Padasalai.Net

www.Padasalai.

www.padasalai.net

www.Padasalai.Net

www.Padasalai.Net

 V.GNANAMURUGAN, PGT, GHSS, S.S.KOTTAI, SIVAGANGAI DT – 94874 43870 Page 9 www.Padasalai.Net www.Padasalai.Net www.Padasalai.Net www.Padasalai.Net 6.tifapLf: = cos (2−1√ 1− ⟹ = − 1+ ) = cos vd;f. = cos(2−1√ 1 − 1 + ) ⟹ = cos(2−1√ 1 − cos 1 + cos ) ⟹ = cos(2−1√ 22( 2 ⁄ ) 22( 2 ⁄ ) ) ⟹ = cos (2−1 ( ( 2 ⁄ ) ( 2 ⁄ ) )) ⟹ = cos (2−1 ( 2 ⁄ )) ⟹ = cos(2 × 2 ⁄ ) ⟹ = cos ⟹ = tifapl, = 1 7.−1 −I nghWj;J −1 ( 2 1+ 2 ) −d; tiff;nfOitf; fhz;f. () = −1 ( 2 1+ 2 ) = tan vd;f⟹ = −1 () = −1 ( 2 1+ 2 ) = −1 ( 2 tan 1+2 ) = −1 (sin 2) () = 2 = 2−1 ⟹ ′ () = 2. 1 1+ <sup>2</sup> = 2 1+ 2 () = −1 ⟹ ′ () = 1 1+ 2 = ′() ′() = 2 1+2 1 1+2 = 2 8.− ( + ) −I nghWj ;J − ( + ) − d; tiff;nfOitf; fhz;f. = −1 ( cos 1+sin ) = −1 ( 2( 2 ⁄ )−2( 2 ⁄ ) 2( 2 ⁄ )+2( 2 ⁄ )+2 sin( 2 ⁄ ) cos( 2 ⁄ ) ) = −1 ( [cos( 2 ⁄ )+sin( 2 ⁄ )][cos( 2 ⁄ )−sin( 2 ⁄ )] [cos( 2 ⁄ )+sin( 2 ⁄ )] <sup>2</sup> ) = −1 ( [cos( 2 ⁄ )−sin( 2 ⁄ )] [cos( 2 ⁄ )+sin( 2 ⁄ )] ) ÷ cos( 2 ⁄ ) ⟹ = −1 ( 1−tan( 2 ⁄ ) 1+tan( 2 ⁄ ) ) = −1 [tan ( 4 − 2 )] www.Padasalai.Net www.Padasalai.Net **www.Padasalai.Net www.TrbTnpsc.com**

$$
\begin{array}{ll}\n\hline\n\text{Equation 1: } \mathbf{z} & \mathbf{z} & \mathbf{z} \\
\hline\n\text{Equation 2: } \mathbf{z} & \mathbf{z} \\
\hline\n\text{Equation 3: } \mathbf{z} & \mathbf{z} \\
\hline\n\text{Equation 4: } \mathbf{z} & \mathbf{z} \\
\hline\n\text{Equation 5: } \mathbf{z} & \mathbf{z} \\
\hline\n\text{Equation 5: } \mathbf{z} & \mathbf{z} \\
\hline\n\text{Equation 6: } \mathbf{z} & \mathbf{z} \\
\hline\n\text{Equation 7: } \mathbf{z} & \mathbf{z} \\
\hline\n\text{Equation 8: } \mathbf{z} & \mathbf{z} \\
\hline\n\text{Equation 9: } \mathbf{z} & \mathbf{z} \\
\hline\n\text{Equation 1: } \mathbf{z} & \mathbf{z} \\
\hline\n\text{Equation 1: } \mathbf{z} & \mathbf{z} \\
\hline\n\text{Equation 1: } \mathbf{z} & \mathbf{z} \\
\hline\n\text{Equation 2: } \mathbf{z} & \mathbf{z} \\
\hline\n\text{Equation 3: } \mathbf{z} & \mathbf{z} \\
\hline\n\text{Equation 3: } \mathbf{z} & \mathbf{z} \\
\hline\n\text{Equation 4: } \mathbf{z} & \mathbf{z} \\
\hline\n\text{Equation 5: } \mathbf{z} & \mathbf{z} \\
\hline\n\text{Equation 6: } \mathbf{z} & \mathbf{z} \\
\hline\n\text{Equation 7: } \mathbf{z} & \mathbf{z} \\
\hline\n\text{Equation 8: } \mathbf{z} & \mathbf{z} \\
\hline\n\text{Equation 9: } \mathbf{z} & \mathbf{z} \\
\hline\n\text{Equation 1: } \mathbf{z} & \mathbf{z} \\
\hline\n\text{Equation 1: } \mathbf{z} & \mathbf{z} \\
\hline\n\text{Equation 1: } \mathbf{z} & \mathbf{z} \\
\hline\n\text{Equation 2: } \mathbf{z
$$

www.padasalai.network

www.<br>Neters alaskalainen maailman

https://www.trbtnpsc.com/2018/07/latest-plus-one-11th-standard-tamil-medium-study-materials-download.html

www.Padasalai.Network.Network.Network.Network.Network.Network.Network.Network.Net

www.Padasalai.Net

www.Padasalai.Net

www.Padasalai.Net

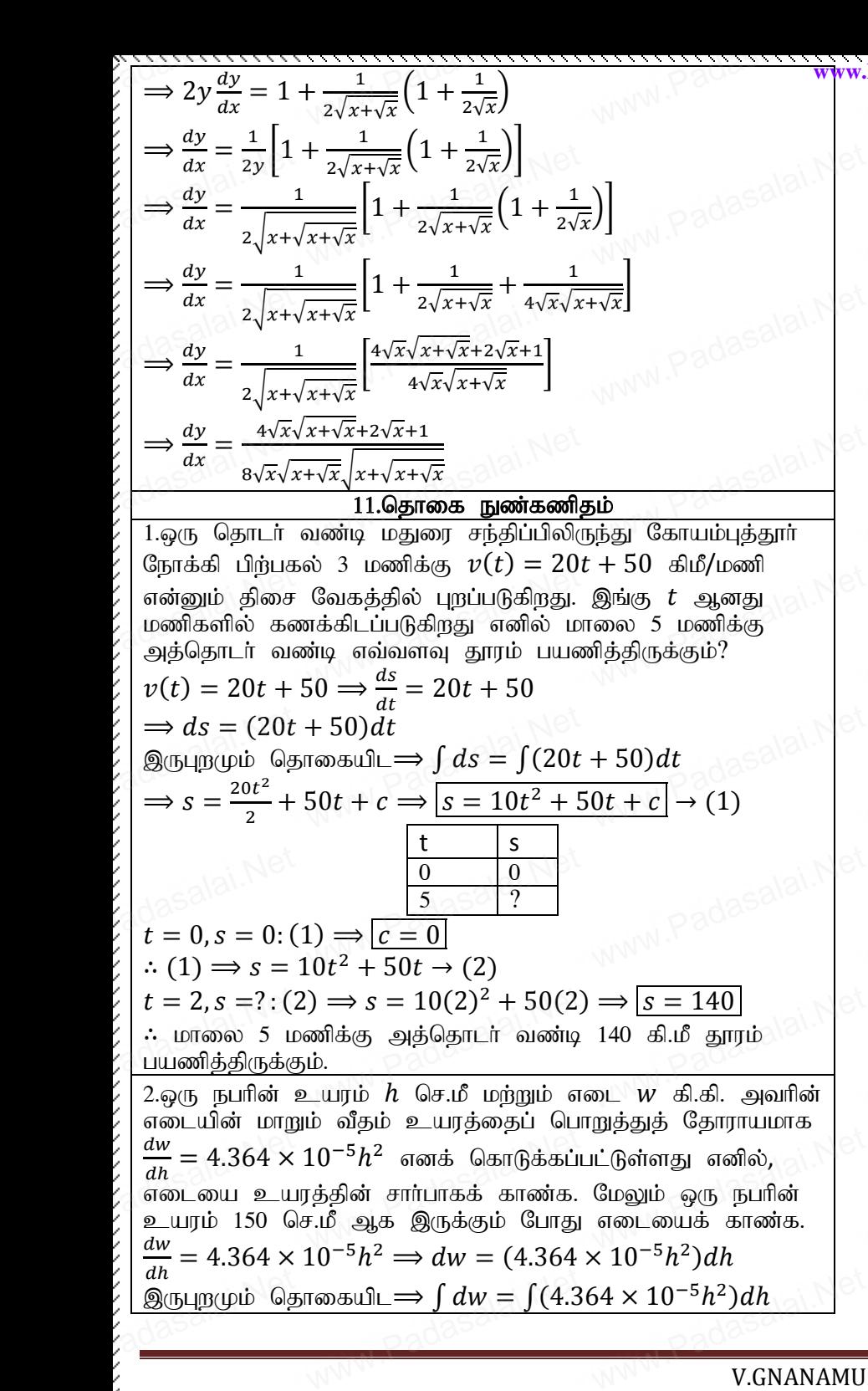

www.padasalai.

www.Padasalai.

www.padasalai.net

www.Padasalai.Net

www.Padasalai.Net

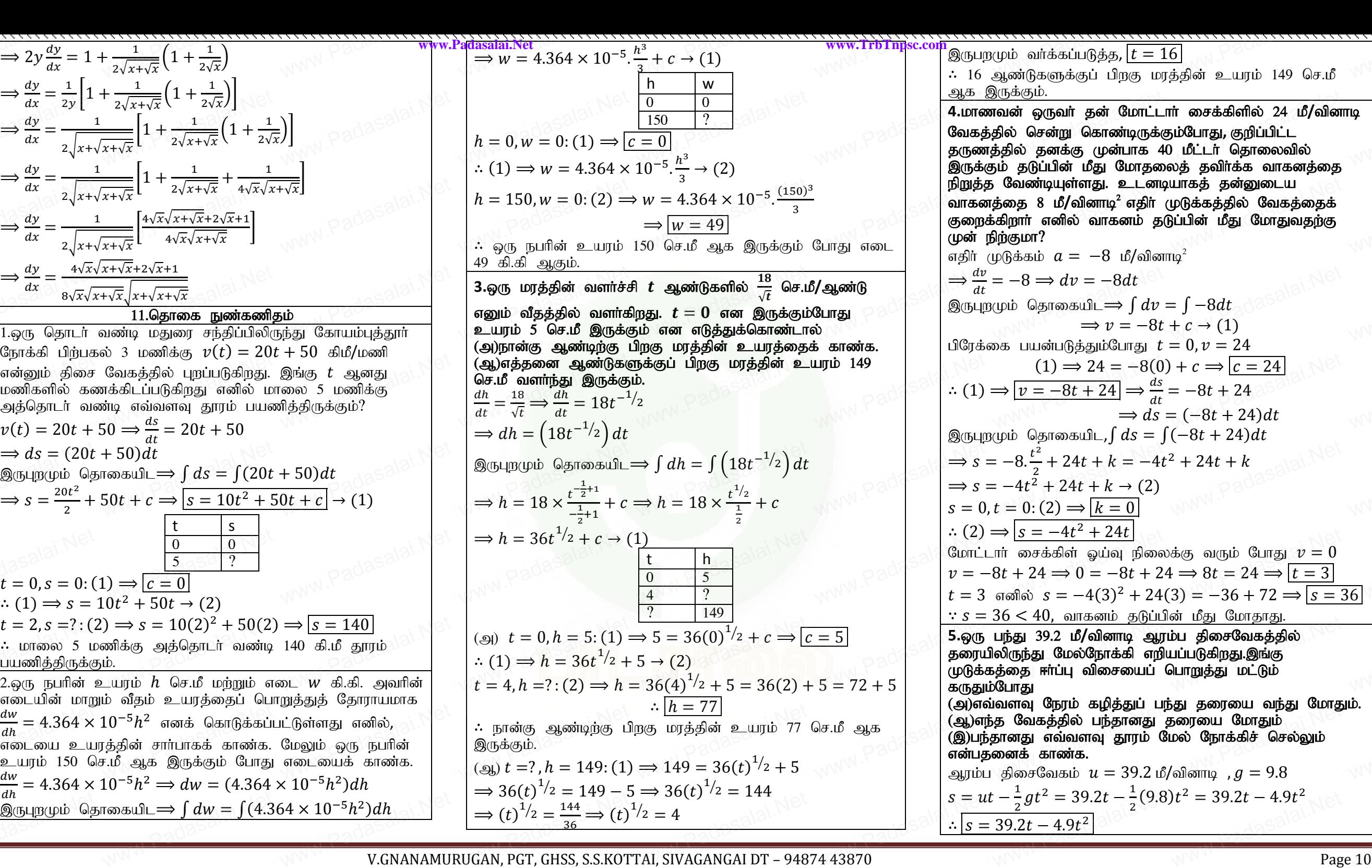

இருபறமும் வா்க்கப்படுத்த,  $\boxed{t=16}$ ∴ 16 Mz;LfSf;Fg; gpwF kuj ;jpd; cauk; 149 nr.kP www.Padasalai.Net www.Padasalai.Net ஆக இருக்கும். 4.மாணவன் ஒருவா் தன் மோட்டாா் சைக்கிளில் 24 மீ/வினாடி வேகத்தில் சென்று கொண்டிருக்கும்போது, குறிப்பிட்ட தருணத்தில் தனக்கு முன்பாக 40 மீட்டர் தொலைவில் இருக்கும் தடுப்பின் மீது மோதலைத் தவிர்க்க வாகனத்தை நிறுத்த வேண்டியுள்ளது. உடனடியாகத் தன்னுடைய<br>வாகனத்தை 8 மீ/வினாடி<sup>2</sup> எதிா் முடுக்கத்தில் வேகத்<br>குறைக்கிறாா் எனில் வாகனம் தடுப்பின் மீது மோதுவ<sub>?</sub><br>முன் நிற்குமா?<br>இத்தில் பிட்ட்ட்ட்ட்டி கார்க்கி கார்க்கி மாதுவு வாகனத்தை 8 மீ**/**வினாடி<sup>2</sup> எதிா் முடுக்கத்தில் வேகத்தைக் குறைக்கிறார் எனில் வாகனம் தடுப்பின் மீது மோதுவதற்கு முன் நிற்குமா? எதிர் முடுக்கம்  $a = -8$  மீ/வினாடி<sup>2</sup>  $\Rightarrow \frac{dv}{dt}$  $rac{dv}{dt} = -8 \implies dv = -8dt$ <br>புறமும் தொகையிட⇒  $\int dv$ <br> $\implies v = -8t$ இருபுறமும் தொகையிட $\implies$   $\int dv = \int -8 dt$  $\Rightarrow v = -8t + c \rightarrow (1)$ பிரேக்கை பயன்படுத்தும்போது  $t = 0, v = 24$  $(1) \Rightarrow 24 = -8(0) + c \Rightarrow |c = 24$  $\therefore$  (1)  $\Rightarrow \boxed{v = -8t + 24} \Rightarrow \frac{ds}{dt}$  $\frac{ds}{dt} = -8t + 24$  $\Rightarrow ds = (-8t + 24)dt$ இருபுறமும் தொகையிட, $\int ds = \int (-8t + 24) dt$  $\Rightarrow$  s = -8. $\frac{t^2}{2}$  + 24t + k = -4t<sup>2</sup> + 24t + k 2  $\Rightarrow$  s =  $-4t^2 + 24t + k \rightarrow (2)$  $s = 0, t = 0$ : (2)  $\Rightarrow k = 0$  $\therefore$  (2)  $\Rightarrow$   $|s = -4t^2 + 24t$ மோட்டாா் சைக்கிள் ஓய்வு நிலைக்கு வரும் போது  $\overline{\nu}=0$  $v = -8t + 24 \implies 0 = -8t + 24 \implies 8t = 24 \implies t = 3$  $t = 3$  எனில்  $s = -4(3)^2 + 24(3) = -36 + 72 \Longrightarrow s = 36$  $\therefore$   $s = 36 < 40$ , வாகனம் தடுப்பின் மீது மோதாது. 5.ஒரு பந்து 39.2 மீ**/**வினாடி ஆரம்ப திசைவேகத்தில் தரையிலிருந்து மேல்நோக்கி எறியப்படுகிறது.இங்கு முடுக்கத்தை ஈர்ப்பு விசையைப் பொறுத்து மட்டும் கருதும்போது (அ)எவ்வளவு நேரம் கழித்துப் பந்து தரையை வந்து மோதும். (ஆ)எந்த வேகத்தில் பந்தானது தரையை மோதும் (இ)பந்தானது எவ்வளவு தூரம் மேல் நோக்கிச் செல்லும் என்பகனைக் காண்க. ஆரம்ப திசைவேகம்  $u = 39.2$  மீ/வினாடி ,  $q = 9.8$  $s = ut - \frac{1}{2}$  $\frac{1}{2}gt^2 = 39.2t - \frac{1}{2}$  $\frac{2}{3}gt^2 = 39.2t - \frac{1}{2}(9.8)t^2 = 39.2t - 4.9t^2$ <br>= 39.2t - 4.9t<sup>2</sup><br>www.Pag  $\therefore$   $s = 39.2t - 4.9t^2$ www.www.www.<br>நமும் வர்க்கப்படுத்த, <mark>t = 1</mark><br>உலண்டுகளுக்குப் பிறகு மா www. இருக்கும்.<br>ணவன் ஒருவா் தன் மோட்டாா் சைக்கிளில் 24 மீ/வின<br>த்தில் சென்று கொண்டிருக்கும்போது, குறிப்பிட்ட<br>எத்தில் தனக்கு முன்பாக 40 மீட்டா் தொலைவில்<br>'சும் சுடுப்பின் மீது போசலைத் சவிச்ச்சு வாசனர்கை www.<br>Padasa<br>Network , வேண்டியுள்ளது. உடனடியாகத் தன்னுடைய<br>த்தை 8 மீ/வினாடி<sup>2</sup> எதிா் முடுக்கத்தில் வேகத்தைக்<br>:கிறாா் எனில் வாகனம் தடுப்பின் மீது மோதுவதற்கு<br>5ிற்குமா?<br>: www. =  $\int -8dt$ <sub>308</sub>salai.Net<br>+  $c \rightarrow (1)$ www.<br>Padasalai<br>Network  $(1) \Rightarrow 24 = -8(0) + c \Rightarrow \boxed{c = 24}$ <br>  $\Rightarrow \boxed{v = -8t + 24} \Rightarrow \frac{ds}{dt} = -8t + 24$ <br>  $\Rightarrow ds = (-8t + 24)dt$ www.  $u_{\text{p}}(y, y) = -8 \cdot \frac{t^2}{2} + 24t + k = -4t^2 + 24t + k$ <br>=  $-4t^2 + 24t + k \rightarrow (2)$ <br>0,  $t = 0$ : (2)  $\Rightarrow$   $\boxed{k = 0}$ www.<br>Padasalai<br>Network ) ⇒  $s = -4t^2 + 24t$ <br>டார் சைக்கிள் ஓய்வு நிலைக்கு வரும் போது  $v = 0$ <br> $-8t + 24 \Rightarrow 0 = -8t + 24 \Rightarrow 8t = 24 \Rightarrow \boxed{t = 3}$ 3 எனில்  $s = -4(3)^2 + 24(3) = -36 + 72 \Rightarrow s = 3$ www.<br>Padasalai<br>16 = 36 < 40, வாகனம் தடுப்ப்<br>5 பந்து 39.2 மீ/வினாடி ஆர<br>யிலிருந்து மேல்நோக்கி எறி<br>6கத்தை ஈா்ப்பு விசையைப்<br>ம்போது பன மது மோதாது.<br>ரம்ப திசைவேகத்தில்<br>ரியப்படுகிறது.இங்கு<br>பொறுத்து மட்டும் **WWW.Padasalai.**<br>Network வெளவு நேரம கழகுதுப பந்து தரையை வந்து மோத<br>ரந்த வேகத்தில் பந்தானது தரையை மோதும்<br>ந்தானது எவ்வளவு தூரம் மேல் நோக்கிச் செல்லும்<br>தனைக் காண்க.<br>ப திசைவேகம்  $u=39.2$ மீ/வினாடி , $g=9.8$ w.<br>Padasalai<br>Net  $\frac{1}{210}$ **WWW.Padasalai** www.Padasalai.Net **WWW.Padasalai**  $v = \int -8dt$ <br>  $t + c \rightarrow (1)$ <br>  $t + c \rightarrow (1)$ **WWW.Padasalai WWW.Padasalai WWW.Padasalai**  $\frac{1}{36}$ **WWW.Padasalai.** galio.<br>Padasalai<br>Net where  $\frac{1}{\text{ge }10}$ 

www.padasalai.network

www.<br>Neters alaskalainen maailman

**https://www.trbtnpsc.com/2018/07/latest-plus-one-11th-standard-tamil-medium-study-materials-download.html**

www.padasalai.network

www.padasalai.net

www.Padasalai.Network

www.padasalai.net

www.padasalai.net

mpsercom/2010/07/miche prus

www.Padasalai.Net

www.Padasalai.Net

www.Padasalai.Net

 $t$   $-$ ஐப் பொறுத்து வகையிட,  $v = \frac{ds}{dt}$  $\frac{ds}{dt}$  = 39.2(1) – 4.9(2t) ∴  $v = 39.2 - 9.8t$ (அ)பந்து தரையை அடையும் போது  $s = 0$  $\Rightarrow$  39.2t – 4.9t<sup>2</sup> = 0  $\Rightarrow$  4.9t(8 – t) = 0  $\Rightarrow 8-t=0 \ (or) 4.9t=0 \Rightarrow \boxed{t=8}$  ;  $t=0$ (தீர்வு "இல்லை) ∴பந்து தரையை அடைய 8 வினாடி ஆகும். (ஆ)பந்து தரையை மோதும் போது வேகம் $= v(8)$  $= 39.2 - 9.8(8) = 39.2 - 78.4 = -39.2$  மீ/வினாடி (இ)பந்தானது அதிகபட்ச உயரத்தை அடையும் போது  $\overline{\nu}=0$  $\Rightarrow$  39.2 – 9.8t = 0  $\Rightarrow$  9.8t = 39.2  $\Rightarrow$  t =  $\frac{39.2}{8.2}$ ் (ஆ)பந்து தரையை மோதும் போது வேகம்=  $v(8)$ <br> $\begin{pmatrix} 0 & 0 & 0 \\ 0 & 0 & 0 \\ 0 & 0 & 0 \\ 0 & 0 & 0 \\ 0 & 0 & 0 \end{pmatrix}$ பந்தானது அதிகபட்ச உயரத்தை அடையும் போத<br> $\begin{pmatrix} 0 & 0 & 0 \\ 0 & 0 & 0 \\ 0 & 0 & 0 \\ 0 & 0 & 0 \end{pmatrix}$  = 39.2 — 9.8 $t = 0 \Rightarrow 9.8t = 39.2 \$ மேல்நோக்கிச் செல்லும் அதிகபட்ச உயரம் $= s(4)$  $= 39.2(4) - 4.9(4)^{2} = 156.8 - 78.4 = 78.4$  $\bf{6.}$ ஒருவருக்கு ஏற்பட்ட காயம் ஆனது  $-\frac{3}{\sqrt{1+\frac{3}{\sqrt{3}}}}$  $\frac{3}{(t+2)^2}$  செ.மீ<sup>2</sup>/நாள் என்ற வீதத்தில் ஞாயிற்றுக்கிழமை முதல் குணமடையத் தொடங்குகிறது. திங்கட்கிழமை அன்று காயப்பகுதியின் பரப்பு 2 செ.மீ $^2$  எனில் (இங்கு  $\,$  என்பது நாட்களைக் குறிக்கிறது)  $\,$ (அ)ஞாயிற்றுக்கிழமையன்று காயப்பகுதியின் பரப்பளவு எவ்வளவாக இருந்திருக்கும்? (ஆ)இதே வீதத்தில் தொடர்ந்து குணமாகிக் கொண்டிருக்கும் போது வியாழக்கிழமையன்று எதிா்பாா்க்கும் காயப் பகுதியின் $\tan\theta$ ப்பு எவ்வளவு?<br>பரப்பு எவ்வளவு?<br>காயப் பகுதியின் பரப்பு  $\chi$ ்என்க.<br> $\frac{dx}{dt} = -\frac{3}{(t+2)^2}$ பரப்பு எவ்வளவு $?$ காயப் பகுதியின் பரப்பு  $\pmb{\mathcal{X}}$  என்க.  $dx$  $\frac{dx}{dt} = -\frac{3}{(t+i)^2}$ (போது வியாழ்<br>பரப்பு எவ்வள $\frac{d\text{d}x}{dt} = -\frac{3}{(t+2)^2}$  $\Rightarrow dx = -3(t+2)^{-2}dt$  $\Rightarrow$   $ax = -3(t + 2)$   $-at$ <br>இருபுறமும் தொகையிட $\Rightarrow$   $\int dx = \int -3(t + 2)^{-2} dt$ <br> $\Rightarrow$   $x = -3 \frac{(t+2)^{-2+1}}{-2+1} + c \Rightarrow x = -3 \frac{(t+2)^{-1}}{-1} + c$  $\Rightarrow x = -3 \frac{(t+2)^{-2+1}}{2!}$  $\frac{(t+2)^{-2+1}}{-2+1} + c \Rightarrow x = -3 \frac{(t+2)^{-1}}{-1}$  $\frac{(-2)}{-1} + c$  $\Rightarrow$   $x = \frac{3}{11}$  $\frac{5}{t+2} + c \to (1)$ கிழமை ஞாயிறு $\overline{\phantom{a}}$ கிங்கள் வியாழன்  $t = 1, x = 2$ :  $(1) \Rightarrow 2 = \frac{3}{11}$  $\frac{3}{1+2} + c \Rightarrow 2 = \frac{3}{3}$  $(1) \Rightarrow 2 = \frac{3}{1+2} + c \Rightarrow 2 = \frac{3}{3} + c$ <br>  $\Rightarrow 1 + c = 2 \Rightarrow c = 2 - 1 \Rightarrow \boxed{c} = \frac{3}{t+2} + 1 \Rightarrow (2)$  $\Rightarrow$  1 + c = 2  $\Rightarrow$  c = 2 - 1  $\Rightarrow$   $\mid$  c = 1  $\therefore$  (1)  $\Rightarrow$   $x = \frac{3}{11}$  $\frac{3}{t+2} + 1 \rightarrow (2)$ ( $\mathfrak{g}$ )  $t = 0, x = ?$  : (2)  $\Rightarrow x = \frac{3}{0.1}$  $\frac{3}{0+2}+1=\frac{3}{2}$  $\frac{3}{2} + 1 = 1.5 + 1$  $x = 2.5$  $\therefore$  ஞாயிற்றுக்கிழமையன்று காயப்பகுதியின் பரப்பளவு 2.5  $\psi(t) = \frac{1}{\pi} \left(t - \frac{1}{2} \ln \frac{1}{2} \ln \frac{1}{$  $\begin{align*} \mathcal{L} \left( \begin{array}{ll} \text{(9)} \cup \text{p5} & \text{g} \text{isom} \end{array} \right) \end{align*} \end{align*}$ <br>  $\begin{align*} \text{(9)} \implies 39.2t - 4.9t^2 = 0 \implies 4.9t(8-t) = 0 \ \implies 8-t = 0 \text{ (or)} 4.9t = 0 \implies \boxed{t=8} \text{; } t = 0 \text{ (sfraf)} \text{ (givab)} \end{align*}$ கம்=  $\nu(8)$ <br>).2 மீ/வினாடி<br>டையும் போது  $\nu = 0$ <br>>  $t = \frac{39.2}{20} = 4$ மேல்நோக்கிச் செல்லும் அதிகபட்ச உயரம்=  $s(4)$ <br>= 39.2(4) — 4.9(4)<sup>2</sup> = 156.8 — 78.4 = 78.4மீ.<br>**6.ஒருவருக்கு ஏற்பட்ட காயம் ஆனது — 3 செ.மீ?/நாள்**<br>என்ற வீதத்தில் ஞாயிற்றுத்திமமை முதல் குணமடையத் ் தொடங்குகிறது. திங்கட்கிழமை அன்று காயப்பகுதியின் பரப்பு<br>- 2 செ.மீ எனில் (இங்கு  $t$  என்பது நாட்களைக் குறிக்கிறது)<br>- (அ)ஞாயிற்றுக்கிழமையன்று காயப்பகுதியின் பரப்பளவு<br>- (அ)இகே வீகக்கில் கொடர்ந்து குணமாகிக் கொண்டிருக்கும் லக்கிழமையன்று எதிர்பார்க்கு<br>ரவு?<br>பின் பரப்பு *x* என்க.<br>MWW  $\begin{cases}\n\Rightarrow ax = -3(t+2)^{-2}at \\
\text{Subup(1)}\quad \text{Subup(2)} \quad \text{Sublim}\n\Rightarrow x = -3\frac{(t+2)^{-2+1}}{-2+1} + c \Rightarrow x = -3\frac{(t+2)^{-1}}{-1} + c \quad \text{Sublim}\n\Rightarrow x = \frac{3}{2} + c \Rightarrow (1)\n\end{cases}$ www.padasalai.Net<br>Wasalai.Net<br>Met www.Padasalai.Net  $\frac{x}{2}$ <sub>2</sub> adasalai.Net  $\begin{cases}\n t = 1, x = 2; \\
 \downarrow \\
 t = 1, x = 1\n\end{cases}$  $\Box$   $\Rightarrow$   $\angle$  =  $\frac{1}{1+2} + c \Rightarrow \angle$  =<br>  $1 + c = 2 \Rightarrow c = 2 - 1$ <br>  $\frac{3}{1+2} + 1 \Rightarrow (2)$  $\Rightarrow$   $\frac{c}{c} = 1$ <br>anywhere  $\Rightarrow$   $\frac{c}{c} = 1$  $\frac{0+2}{x=2.5}$   $\frac{2}{8}$ <br> $\therefore$  ஞாயிற்றுக்கிழமையன்று காயப்பகுதியின் பரப்பளவு 2.5 www.padasalai.Ne<br>Adasalai.Ne<br>A www.Padasalai.Net  $\frac{x}{\frac{2}{\sqrt{2}}}$ adasalai.Ne  $=\frac{1}{3}+c$ <br>  $\Rightarrow \boxed{c=1}$ <br>  $\Rightarrow$   $\frac{1}{3}$ 

www.Padasalai.Net

www.Padasalai.Net

www.Padasalai.

www.padasalai.net

www.Padasalai.Net

www.Padasalai.Net

ww.PadasalakNey<sub>gb</sub>.  $(\text{e.g.}) t = 4, x = ? : (2) \Longrightarrow x = \frac{3}{4!}$  $\frac{3}{4+2}+1=\frac{3}{6}$  $(x, \text{Pad}_3)$  is  $\lim_{x \to 0} \frac{1}{x}$  in  $\lim_{x \to 0} \frac{1}{x}$  in  $\lim_{x \to 0} \frac{1}{x}$  is  $x = \frac{3}{4+2} + 1 = \frac{3}{6} + 1 = 0.5 + 1$  $x = 1.5$  $\therefore$  வியாழக்கிழமையன்று காயப்பகுதியின் பரப்பளவு 1.5 செ.மீ $^2$ ஆகும். 7.மதிப்பிடுக: ∫ <del>\_3x+5</del> ். வியாழக்கிழமையன்று கா<br>ஆகும்.<br>**7.மதிப்பிடுக**:  $\int \frac{3x+5}{x^2+4x+7} dx$  $\int \frac{f'x}{f(x)}$  $\frac{f'x}{f(x)}dx = \log|f(x)| + c$ ;  $\int \frac{1}{x^2 +}$  $\frac{1}{x^2+a^2}dx=\frac{1}{a}$  $\frac{1}{a}$ tan $^{-1}$  $\Big(\frac{x}{a}\Big)$  $\int \frac{f'x}{f(x)} dx = \log|f(x)| + c$ ;  $\int \frac{1}{x^2 + a^2} dx = \frac{1}{a} \tan^{-1}(\frac{x}{a}) + c$ <br>  $I = \int \frac{3x+5}{x^2+4x+7} dx$  sistematic  $\to 1$ ;  $I = \int \frac{3x+5}{x^2+4x+5}$  $\frac{3x+3}{x^2+4x+7}dx$  என்க. $\rightarrow$  (1)  $3x + 5 = A\frac{d}{dx}(x^2 + 4x + 7) + B$  $dx$ ⇒  $3x + 5 = A(2x + 4) + B \rightarrow (2)$ <br>
⇒  $3x + 5 = 2Ax + 4A + B$ <br>
ஓத்த உறுப்புகளின் கெழுக்களைச்  $\Rightarrow$  3x + 5 = 2Ax + 4A + B  $\Rightarrow$  3x + 5 = A(2x + 4) + B → (2)<br>  $\Rightarrow$  3x + 5 = 2Ax + 4A + B<br>
ஓத்த உறுப்புகளின் கெழுக்களைச் சமன்படுத்த,<br>
→ 24 – 2 :44 + B – E  $\Rightarrow$  2A = 3 ; 4A + B = 5  $\Rightarrow$   $A = \frac{3}{2}$  $\frac{3}{2}$  ; 4  $\left(\frac{3}{2}\right)$  $\Rightarrow$   $\boxed{A = \frac{3}{2}}$ ;  $4\left(\frac{3}{2}\right) + B = 5 \Rightarrow 6 + B = 5 \Rightarrow B = 5 - 6$ <br> $\therefore$   $\boxed{B = -1}$  $B = -1$  $\therefore$  (2)  $\Rightarrow$  3x + 5 =  $\frac{3}{2}$  $\frac{3}{2}(2x+4)-1$  $(1) \Rightarrow I = \int$ 3  $\frac{3}{2}(2x+4)-1$  $\frac{(2x+4)-1}{x^2+4x+7}dx = \frac{3}{2}$  $\frac{3}{2}\int \frac{2x+4}{x^2+4x+4}$  $\frac{2x+4}{x^2+4x+7}dx-\int \frac{1}{x^2+4}dx$  $\frac{1}{x^2+4x+7}dx$  $=\frac{3}{3}$  $\frac{3}{2}$ log|x<sup>2</sup> + 4x + 7| + c -  $\int \frac{1}{x^2+4x+}$  $\frac{1}{x^2+4x+7+4-4}dx$  $\frac{3}{2}$  $\frac{3}{2}$ log|x<sup>2</sup> + 4x + 7| –  $\int \frac{1}{(x^2+4x)}$  $\frac{1}{(x^2+4x+4)+3}dx + c$  $=\frac{3}{3}$  $\frac{3}{2}$ log|x<sup>2</sup> + 4x + 7| –  $\int \frac{1}{(x+2)^2}$  $\frac{1}{(x+2)^2 + \sqrt{3}^2} dx + c$  $=\frac{3}{2}$  $\frac{3}{2}$ log|x<sup>2</sup> + 4x + 7| –  $\frac{1}{\sqrt{3}}$  $\frac{1}{\sqrt{3}}tan^{-1}\left(\frac{x+2}{\sqrt{3}}\right)$  $\frac{1}{\sqrt{3}}$  + C 8.மதிப்பிடுக:∫ <del>\_ <sup>x+1</sup></del>  $\frac{x+1}{x^2-3x+1}dx$  $\int \frac{f'x}{f(x)}$  $\frac{f'x}{f(x)}dx = \log|f(x)| + c; \int \frac{1}{x^2-1}$  $\frac{1}{x^2-a^2}dx = \frac{1}{2a}$  $\frac{1}{2a} \log \left| \frac{x-a}{x+a} \right|$  $\left| \frac{x-a}{x+a} \right| + c$  $I = \int \frac{x+1}{x^2-2x}$  $\frac{x+1}{x^2-3x+1}dx$  என்க.→ (1)  $x + 1 = A \frac{d}{dx}$  $x + 1 = A \frac{d}{dx} (x^2 - 3x + 1) + B$ <br>  $\Rightarrow x + 1 = A(2x - 3) + B \rightarrow C$ <br>  $\Rightarrow x + 1 = 2Ax - 3A + B$  $\Rightarrow x + 1 = A(2x - 3) + B \rightarrow (2)$  $\Rightarrow$  x + 1 = 2Ax - 3A + B  $x + 1 = A \frac{d}{dx} (x^2 - 3x + 1) + B$ <br>  $\Rightarrow x + 1 = A(2x - 3) + B \rightarrow (2)$  அதிலில்<br>  $\Rightarrow x + 1 = 2Ax - 3A + B$  $\Rightarrow$  2A = 1 : -3A + B = 1  $\Rightarrow$   $A = \frac{1}{2}$  $\frac{1}{2}$  ; -3 $\left(\frac{1}{2}\right)$  $(\frac{1}{2}) + B = 1 \implies B = 1 + \frac{3}{2}$  $rac{3}{2} \Longrightarrow B = \frac{5}{2}$ 2 www.TrbTnpsc.com  $\therefore$  (2)<br> $.5 + 1$ www.Padasalai.Net www.Padasalai.Net www.Padasalai.Net 1.5  $\omega \rightarrow I$ :<br>  $\omega$   $\rightarrow I$ :  $W^{WW,PA}$ adasala $I:$ (1) ⇒ I =  $\int \frac{\frac{3}{2}(2x+4)-1}{x^2+4x+7} dx = \frac{3}{2} \int \frac{2x+4}{x^2+4x+7} dx - \int \frac{1}{x^2+4x+7} dx$ <br>=  $\frac{3}{2} \log|x^2 + 4x + 7| + c - \int \frac{1}{x^2+4x+7+4-4} dx$ <br>=  $\frac{3}{2} \log|x^2 + 4x + 7| - \int \frac{1}{x^2+4x+7+4-4} dx + c$ <br>2x +  $=\frac{3}{2}log|x^2+4x+7|-\int \frac{1}{(x+2)^2+\sqrt{3}^2}dx+c$ <br>=  $\frac{3}{2}log|x^2+4x+7|-\frac{1}{\sqrt{3}}tan^{-1}(\frac{x+2}{\sqrt{3}})+c$  $\begin{array}{c}\n\begin{array}{ccc}\n\end{array}\n\end{array}\n\end{array}\n\begin{array}{c}\n\end{array}\n\begin{array}{c}\n\end{array}\n\end{array}\n\begin{array}{c}\n\end{array}\n\begin{array}{c}\n\end{array}\n\end{array}\n\begin{array}{c}\n\end{array}\n\end{array}\n\begin{array}{c}\n\end{array}\n\begin{array}{c}\n\end{array}\n\end{array}\n\begin{array}{c}\n\end{array}\n\end{array}\n\begin{array}{c}\n\end{array}\n\begin{array}{c}\n\end{array}\n\end{array}\n\begin{array}{c}\n\end$ **C.** Explanation:  $\int \frac{f'x}{f(x)} dx = \log|f(x)| + c$ ;  $\int \frac{1}{x^2 - a^2} dx = \frac{1}{2a} \log |\frac{x-a}{x+a}| + c$ <br>  $I = \int \frac{x+1}{x^2 - 3x+1} dx$  and  $\Rightarrow$  (1)  $\frac{a}{a} + c$ <br>  $\left|\frac{a}{a}\right| + c$ <br>  $\left|\frac{a}{a}\right| \to I$  $www.Pad4sab|_{Met} \Rightarrow I:$  $\Rightarrow$  2A = 1; -3A + B = 1<br>  $\Rightarrow$   $A = \frac{1}{2}$ ; -3 $(\frac{1}{2})$  + B = 1  $\Rightarrow$  B = 1 +  $\frac{3}{2}$   $\Rightarrow$   $\boxed{l}$ <br>
URUGAN, PGT, GHSS, S.S.KOTTAI, SIVAGANGAI DT - 948  $\frac{5}{2}$ <br>24 43870 www.TrbTnpsc.com  $\therefore$  (2) www.Padasalai.  $\begin{picture}(180,10) \put(0,0){\line(1,0){100}} \put(10,0){\line(1,0){100}} \put(10,0){\line(1,0){100}} \put(10,0){\line(1,0){100}} \put(10,0){\line(1,0){100}} \put(10,0){\line(1,0){100}} \put(10,0){\line(1,0){100}} \put(10,0){\line(1,0){100}} \put(10,0){\line(1,0){100}} \put(10,0){\line(1,0){100}} \put(10,0){\line(1,0){100}}$ www.Padasala.Ne  $B = \frac{5}{2}$ <br>874 43870

$$
\begin{array}{l}\n\text{minimize } (1, 2) \Rightarrow x + 1 = \frac{1}{2}(2x - 3) + \frac{5}{2} \\
(1) \Rightarrow I = \int \frac{1}{2} \frac{2x - 3 + 5}{x^2 - 3x + 1} dx \\
\Rightarrow I = \frac{1}{2} \int \frac{2x - 3}{x^2 - 3x + 1} dx + \frac{5}{2} \int \frac{1}{x^2 - 3x + 1} dx \\
\Rightarrow I = \frac{1}{2} \log|x^2 - 3x + 1| + c + \frac{5}{2} \int \frac{1}{x^2 - 3x + 1 + \frac{9}{4} - 4} dx \\
\Rightarrow I = \frac{1}{2} \log|x^2 - 3x + 1| + \frac{5}{2} \int \frac{1}{(x - \frac{3}{2})^2 - \frac{5}{4}} dx + c \\
\Rightarrow I = \frac{1}{2} \log|x^2 - 3x + 1| + \frac{5}{2} \int \frac{1}{(x - \frac{3}{2})^2 - \frac{5}{4}} dx + c \\
\Rightarrow I = \frac{1}{2} \log|x^2 - 3x + 1| + \frac{5}{2} \int \frac{1}{(x - \frac{3}{2})^2 - \frac{5}{4}} dx + c \\
\Rightarrow I = \frac{1}{2} \log|x^2 - 3x + 1| + \frac{5}{2} \cdot \frac{1}{2} \frac{1}{\sqrt{8}} \log \left| \frac{x - \frac{3}{2} - \frac{\sqrt{5}}{2}}{x - \frac{3 + \sqrt{5}}{2}} \right| + c \\
\Rightarrow I = \frac{1}{2} \log|x^2 - 3x + 1| + \frac{5}{2} \cdot \frac{1}{2} \log \left| \frac{x - \frac{3 - \sqrt{5}}{2}}{x - \frac{3 + \sqrt{5}}{2}} \right| + c \\
\Rightarrow I = \frac{1}{2} \log|x^2 - 3x + 1| + \frac{7}{2} \log \left| \frac{2x - 3 - \sqrt{5}}{2x - 3 + \sqrt{5}} \right| + c \\
\Rightarrow I = \frac{1}{2} \log|x^2 - 3x + 1| + \frac{1}{2} \log \left| \frac{2x - 3 - \sqrt{5}}{2x - 3 + \sqrt{5}} \right| + c \\
\Rightarrow I = \frac{1}{2} \log|x^2 - 3x + 1| + \frac{1}{2
$$

www.padasalai.network

www.<br>Netersterne alan netersterne alan

V.GNANAMURUGAN, PGT, GHSS, S.S.KOTTAI, SIVAGANGAI DT – 94874 43870 Page 11 **https://www.trbtnpsc.com/2018/07/latest-plus-one-11th-standard-tamil-medium-study-materials-download.html**

www.padasalai.network

www.padasalai.net

www.Padasalai.Network

www.padasalai.net

www.padasalai.net

mpsercom/2010/07/miche prus

www.Padasalai.Net

www.Padasalai.Net

www.Padasalai.Net

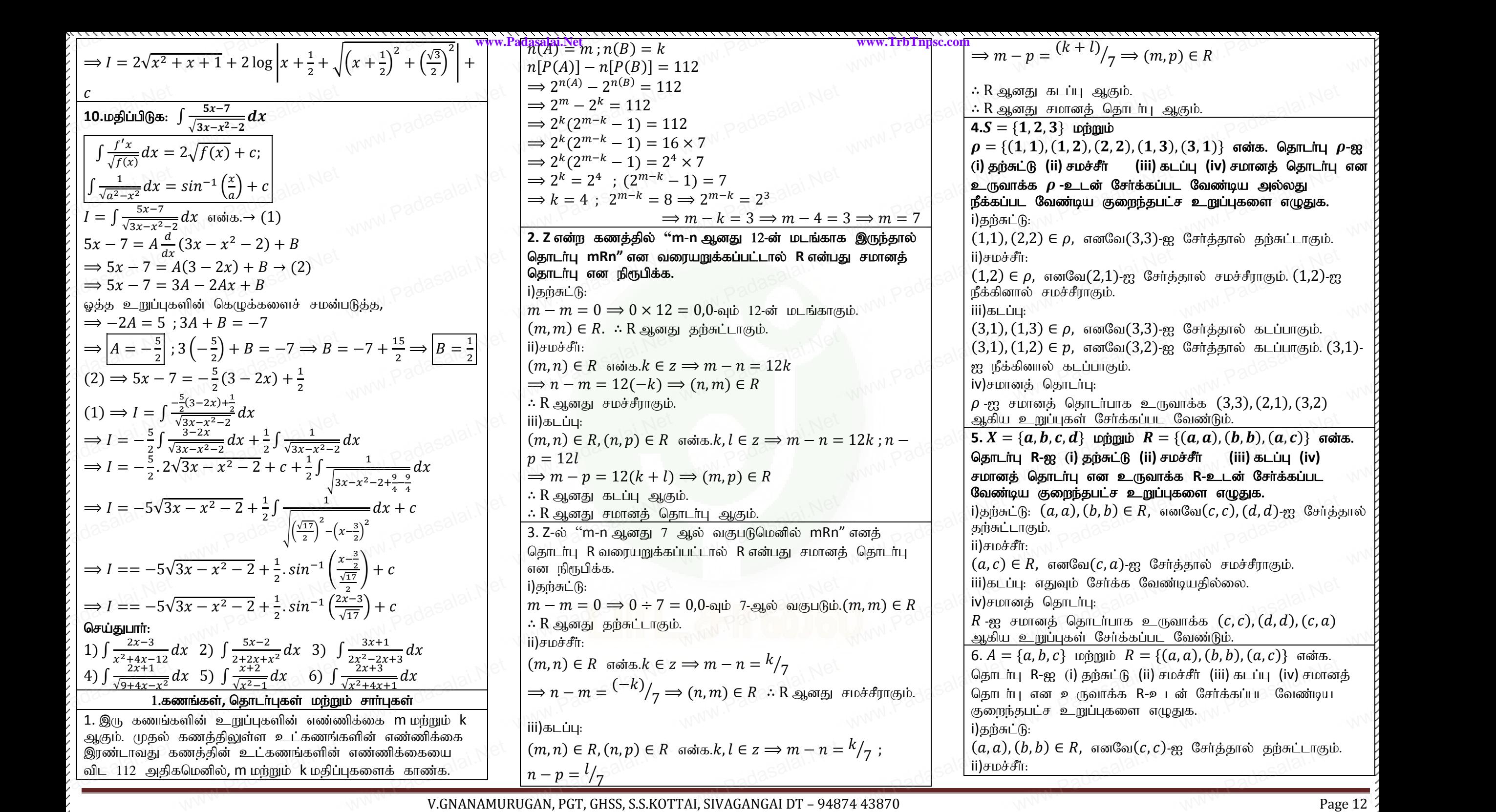

www.Padasalai.Network.Network.Network.Network.Network.Network.Network.Network.Net

https://www.trbtnpsc.com/2018/07/latest-plus-one-11th-standard-tamil-medium-study-materials-download.html

www.Padasalai.Net

www.Padasalai.Net

www.Padasalai.Net

www.padasalai.

www.Padasalai.

www.padasalai.net

www.Padasalai.Net

www.padasalai.

www.padasalai.network

www.<br>Neters alaskalainen maailman

www.

wa.<br>Pada sa

www.<br>Pada<br>Madasalai

www.<br>Padasalai<br>Network

1)<br>Padasalai<br>Net

**b.**<br>Madasalai<br>Net

 $m$ ல்<br>அரசி<br>அர

www.<br>Padasalai<br>Net

 $\frac{5}{\sqrt{N}}$ 

www.Padasalai.Net

www.Padasalai.Net

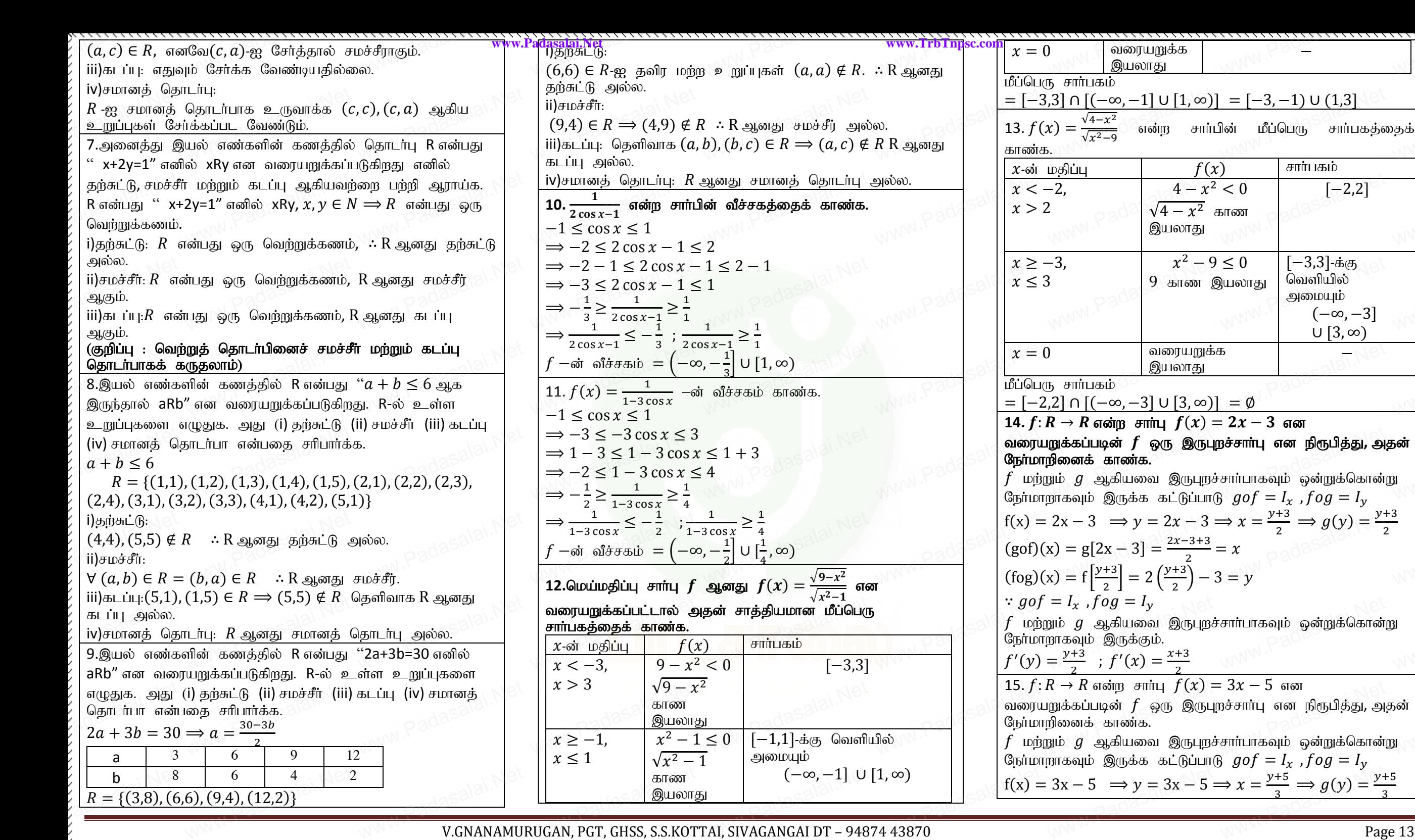

www.padasalai.

www.Padasalai.

www.padasalai.net

www.Padasalai.Net

www.Padasalai.Net

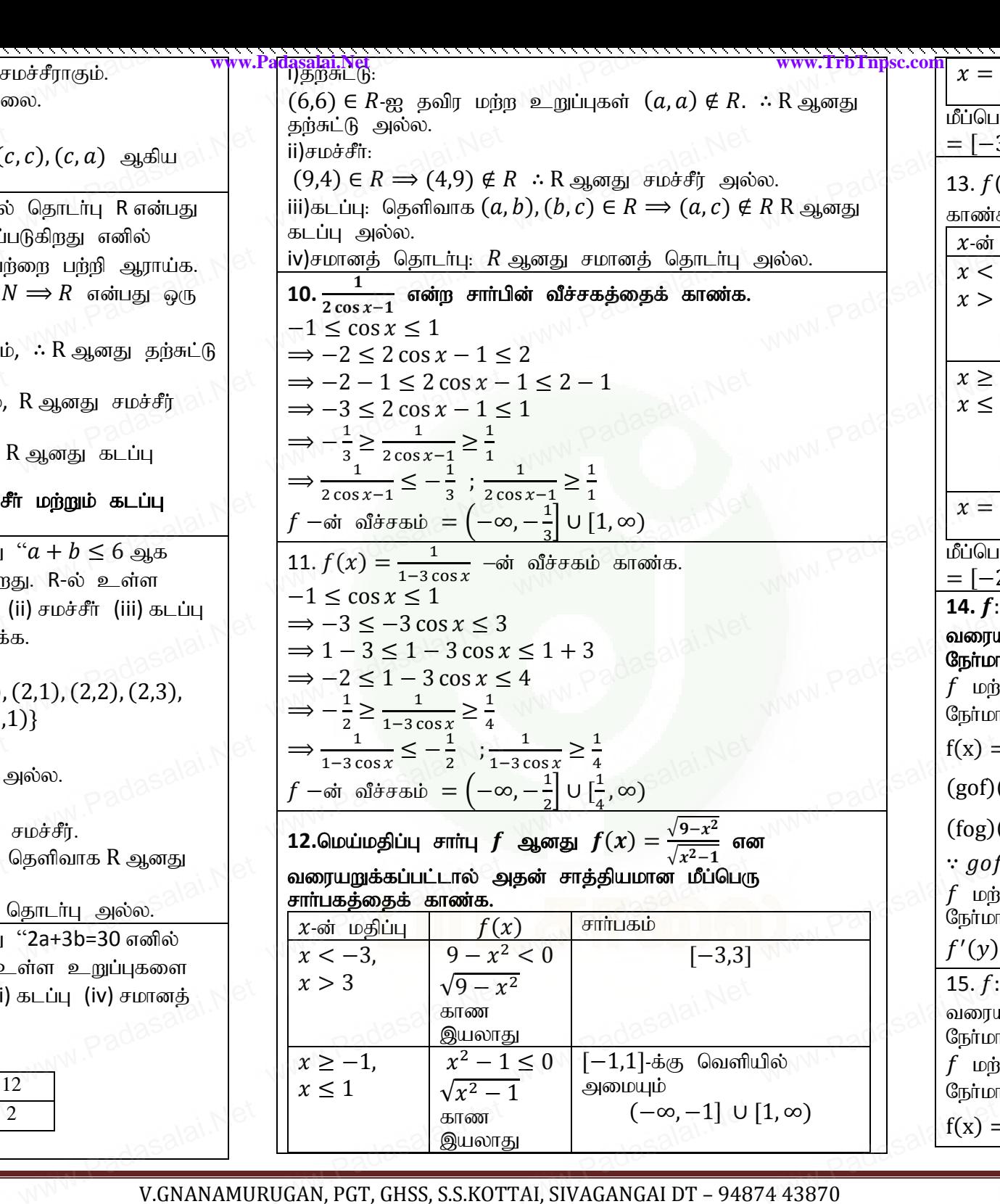

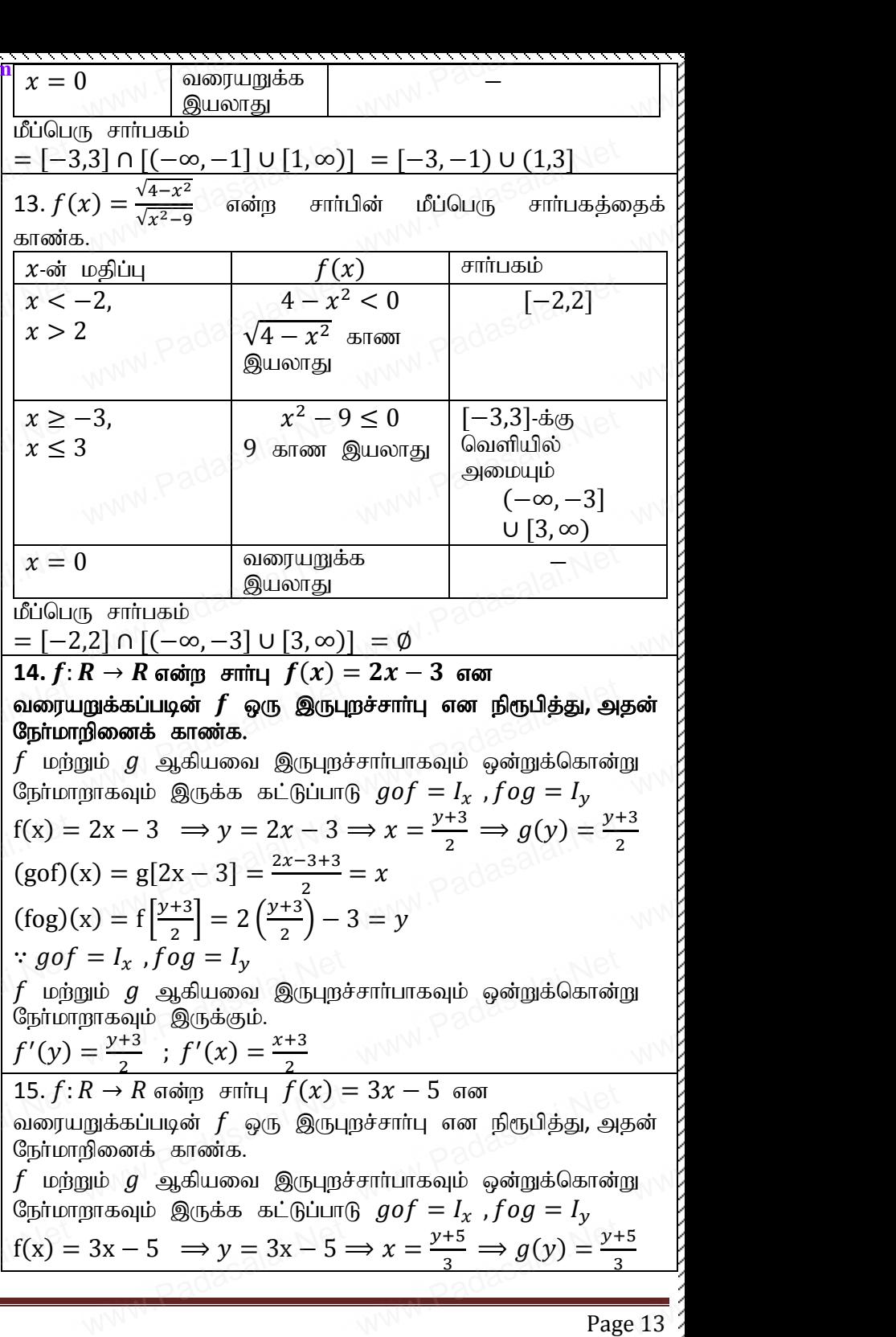

www.padasalai.network

www.<br>Neters alaskalainen maailman

https://www.trbtnpsc.com/2018/07/latest-plus-one-11th-standard-tamil-medium-study-materials-download.html

www.Padasalai.Network.Network.Network.Network.Network.Network.Network.Network.Net

www.Padasalai.Net

www.Padasalai.Net

www.Padasalai.Net

$$
\begin{pmatrix}\n\frac{\cos(1)(x)-\frac{1}{2}(3x-3)}{\cos(1-x)+\frac{1}{2}(x-2)} & \frac{\sin(1-x)(x-2)}{\cos(1-x)+\frac{1}{2}(x-2)} & \frac{\sin(1-x)(x-2)}{\cos(1-x)+\frac{1
$$

www.Padasalai.Network.Network.Network.Network.Network.Network.Network.Network.Net

https://www.trbtnpsc.com/2018/07/latest-plus-one-11th-standard-tamil-medium-study-materials-download.html

www.Padasalai.Net

www.Padasalai.Net

www.Padasalai.Net

www.padasalai.

www.Padasalai.

www.padasalai.net

 $\frac{2}{3}$ <br> $\frac{2}{3}$ <br> $\frac{2}{3}$ <br> $\frac{2}{3}$ ww.com/ $\frac{2}{\text{ge 14}}$ 

www.Padasalai.Net

www.padasalai.

www.padasalai.network

www.<br>Neters alaskalainen maailman

 $\overrightarrow{AB}$ 

www.<br>Padasalai<br>Network

w<br>Padasalai<br>Netsina

www.<br>Padasalai<br>Networks

 $\prod_{\text{weak}}$ 

 $\frac{1}{\sqrt{2}}$ 

w.<br>Net

www.<br>Padasalai

www.

www.Padasalai.Net

www.Padasalai.Net

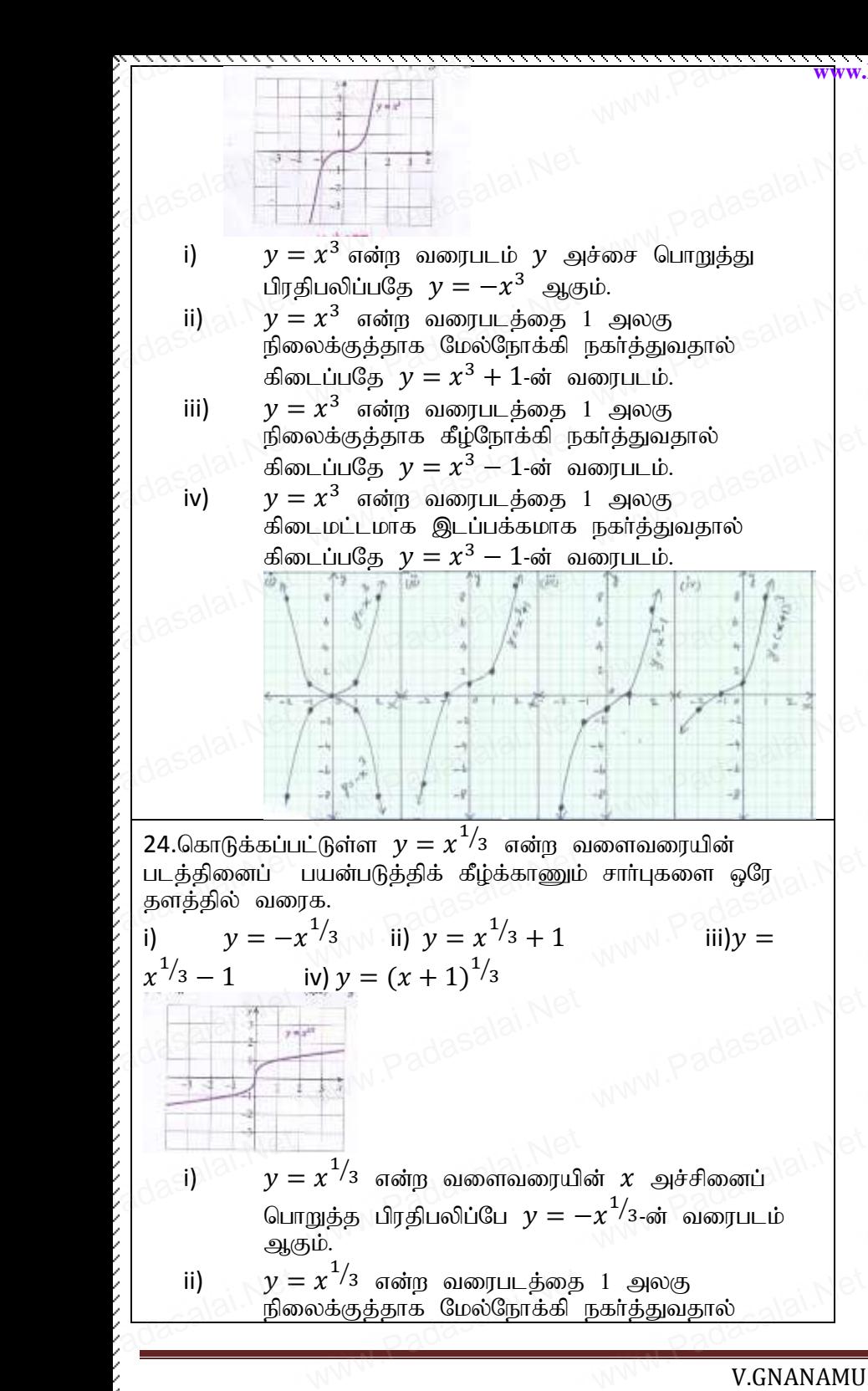

www.padasalai.

www.Padasalai.

www.padasalai.net

www.Padasalai.Net

www.Padasalai.Net

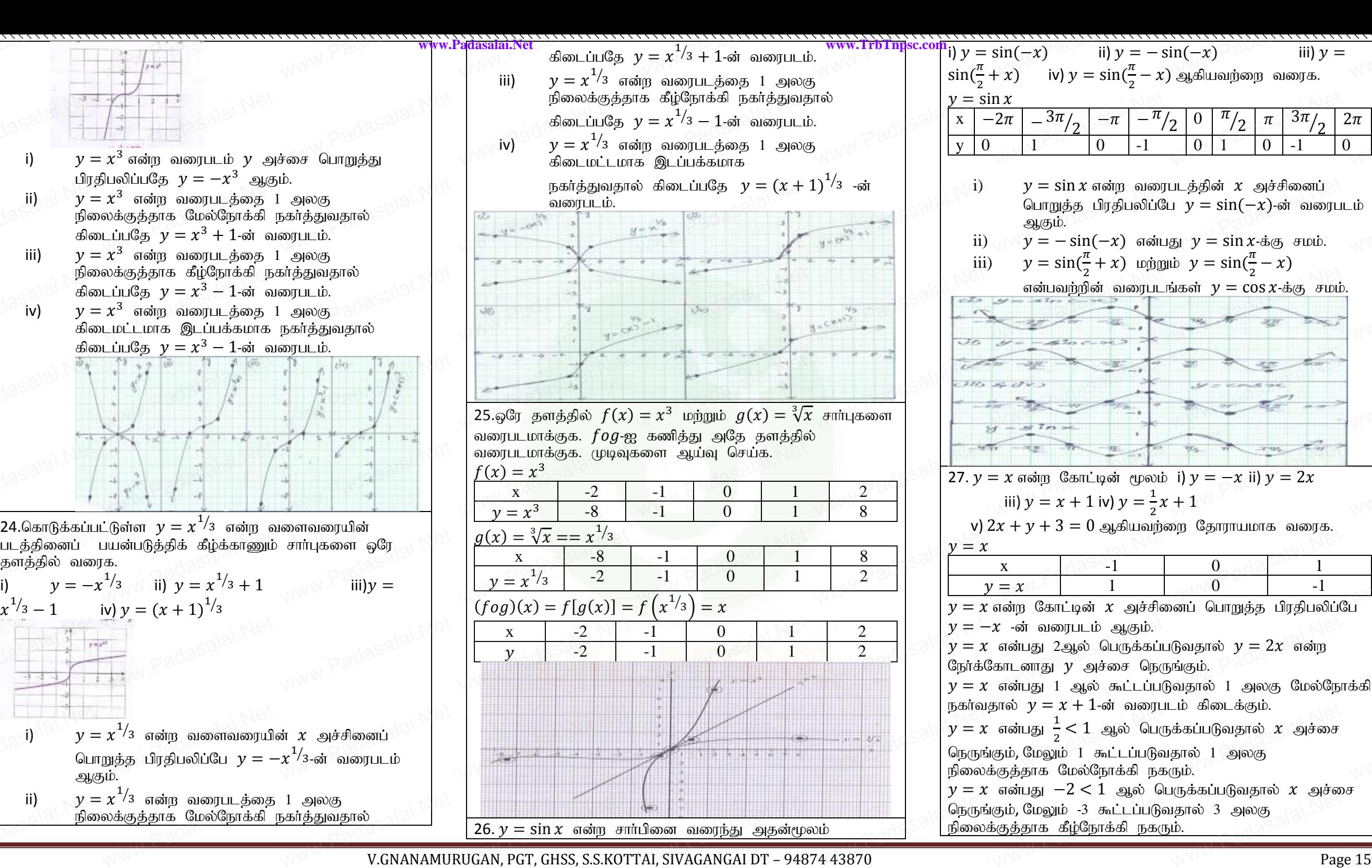

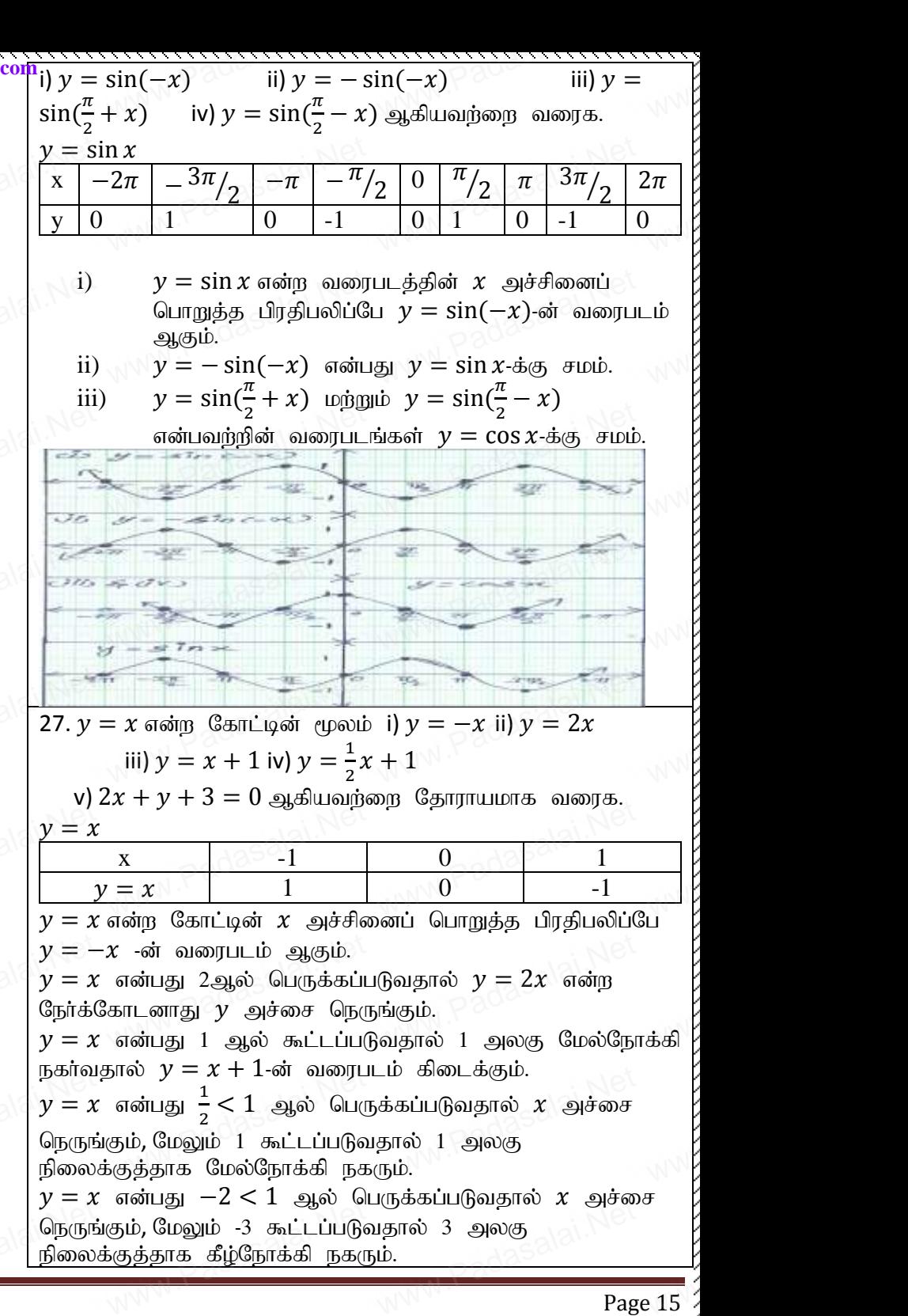

www.padasalai.network

www.<br>Neters alaskalainen maailman

**https://www.trbtnpsc.com/2018/07/latest-plus-one-11th-standard-tamil-medium-study-materials-download.html**

www.padasalai.network

www.padasalai.net

www.Padasalai.Network

www.padasalai.net

www.padasalai.net

mpsercom/2010/07/miche prus

www.Padasalai.Net

www.Padasalai.Net

www.Padasalai.Net

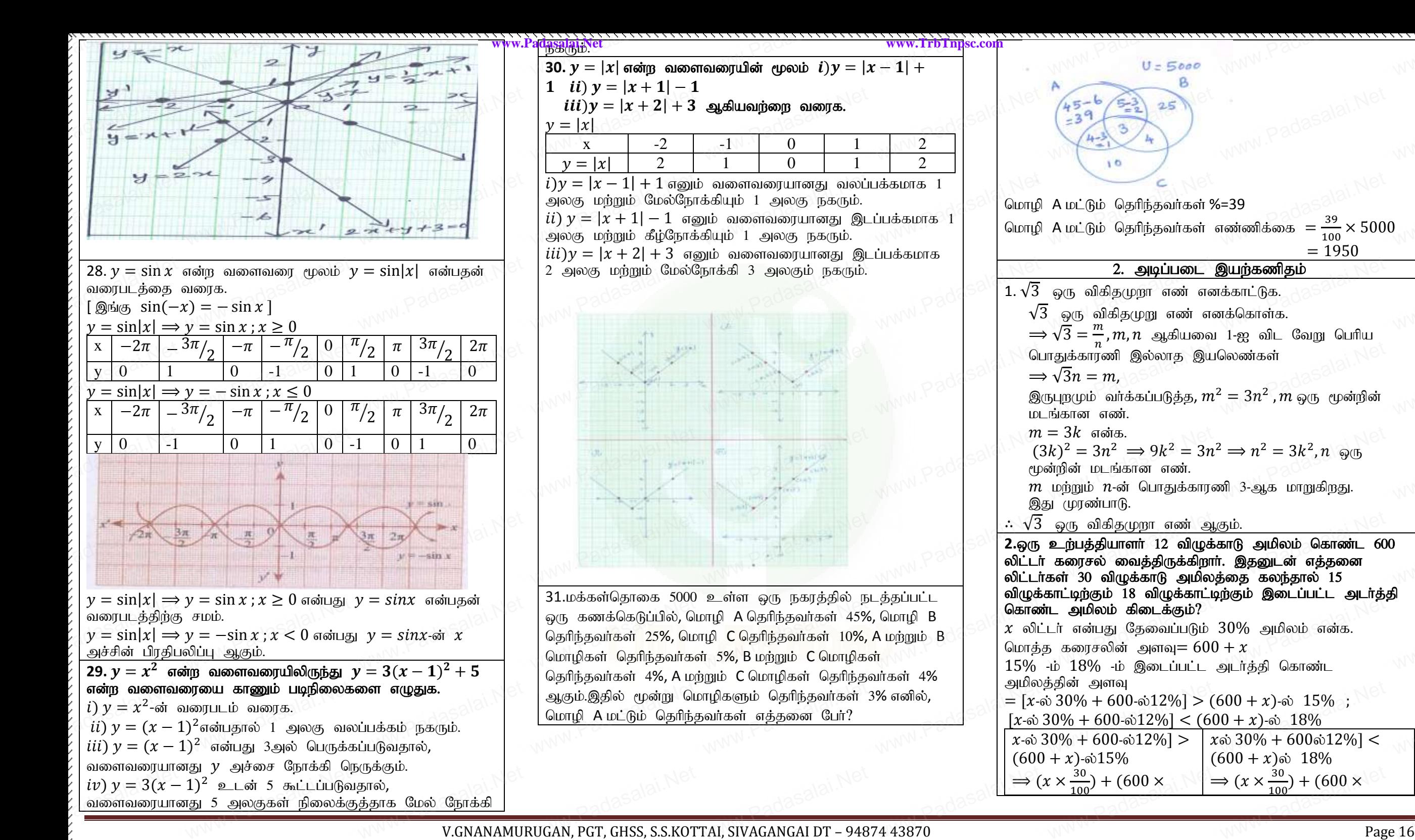

www.padasalai.

www.Padasalai.

www.padasalai.net

www.Padasalai.Net

www.Padasalai.Net

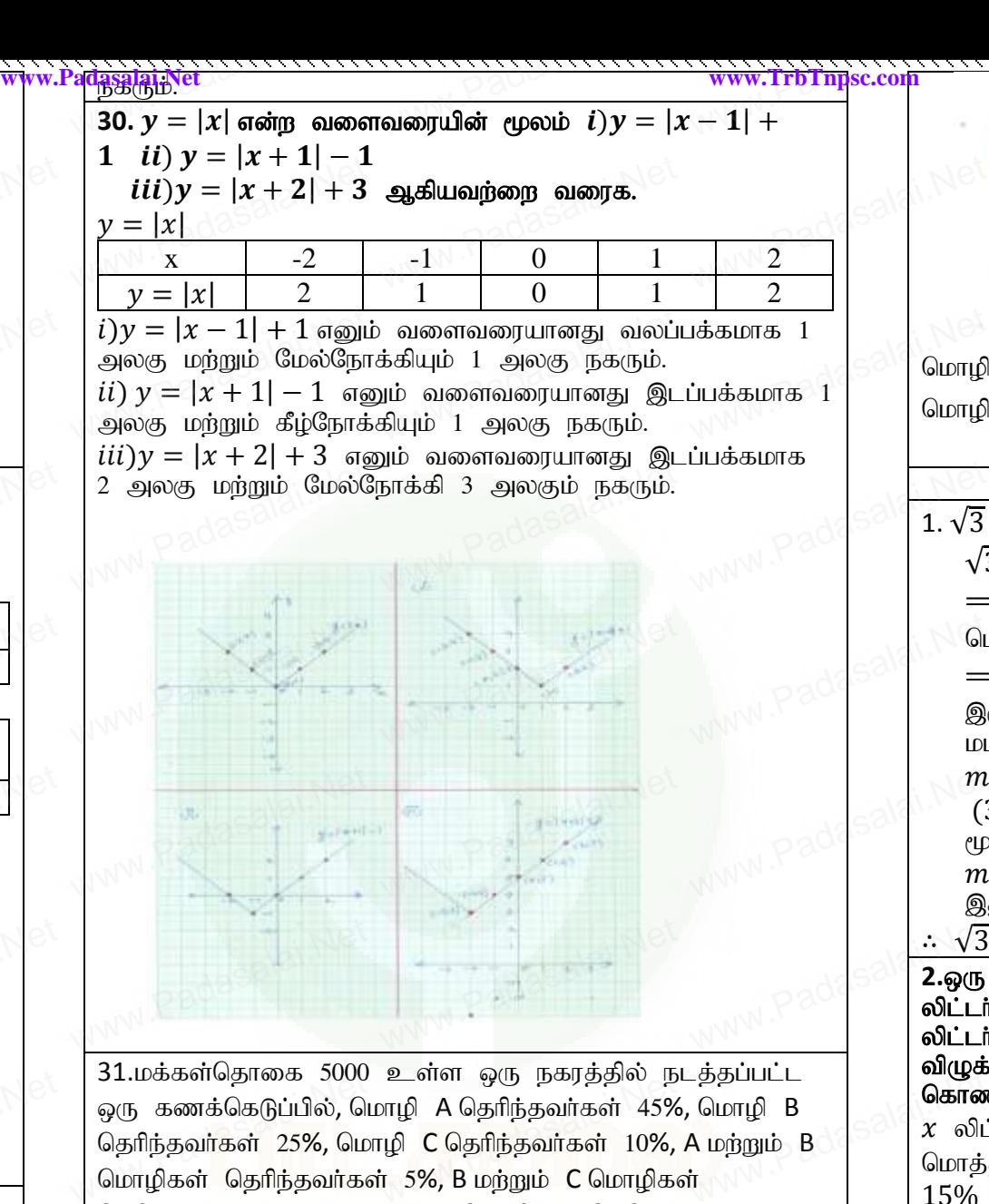

மொழி A மட்டும் தெரிந்தவர்கள் %=39 மொழி A மட்டும் தெரிந்தவர்கள் எண்ணிக்கை  $=\frac{39}{100}$ றி A மட்டும் தெரிந்தவர்கள் %=39<br>றி A மட்டும் தெரிந்தவர்கள் எண்ணிக்கை  $= \frac{39}{100} \times 5000$  $= 1950$ 2. **அடிப்படை இயற்கணிதம்**<br>தமுறா எண் எனக்காட்டுக.<br>தெமுறு எண் எனக்கொள்க.  $1.\,\sqrt{3}$  ஒரு விகிதமுறா எண் எனக்காட்டுக. <u>2. அடிப்படை இயற்கணி?</u><br>√3 ஒரு விகிதமுறா எண் எனக்காட்டுக.<br>√3 ஒரு விகிதமுறு எண் எனக்கொள்க.  $\Rightarrow \sqrt{3} = \frac{m}{n}$  $\frac{m}{n}$ ,  $m$ ,  $n$  ஆகியவை 1-ஐ விட வேறு பெரிய பொதுக்காரணி இல்லாத இயலெண்கள்  $\Rightarrow \sqrt{3}n = m$ . பொதுக்காரணி இல்லாத இயலெண்கள் $\Rightarrow \sqrt{3}n = m,$ இருபுழமும் வர்க்கப்படுத்த,  $m^2 = 3n^2$  ,  $m$  ஒரு மூன்றின் மடங்கான எண்.  $m = 3k$  என்க.  $(3k)^2 = 3n^2 \implies 9k^2 = 3n^2 \implies n^2 = 3k^2, n$  guy  $\mu$ ன்றின் மடங்கான எண்.  $m$  மற்றும்  $n$ -ன் பொதுக்காரணி 3-ஆக மாறுகிறது. இது முரண்பாடு.  $\therefore$   $\sqrt{3}$  ஒரு விகிதமுறா எண் ஆகும். **2.**ஒரு உற்பத்தியாளா் 12 விழுக்காடு அமிலம் கொண்ட 600 லிட்டா் கரைசல் வைத்திருக்கிறாா். இதனுடன் எத்தனை லிட்டர்கள் 30 விழுக்காடு அமிலத்தை கலந்தால்  $15$ விழுக்காட்டிற்கும் 18 விழுக்காட்டிற்கும் இடைப்பட்ட அடர்த்தி கொண்ட அமிலம் கிடைக்கும்?  $\chi$  லிட்டா் என்பது தேவைப்படும்  $30\%$  அமிலம் என்க. மொத்த கரைசலின் அளவு $= 600 + x$  $15\%$  -ம்  $18\%$  -ம் இடைப்பட்ட அடர்த்தி கொண்ட அமிலத்தின் அளவு  $=[x \cdot 30\% + 600 \cdot 312\%] > (600 + x) \cdot 35\%$ ;  $[x - \omega 30\% + 600 - \omega 12\%] < (600 + x) - \omega 18\%$  $x$ -ல் 30% + 600-ல்12%]  $>$  $(600 + x)$ -ல்15%  $(600 + x)$ - $\dot{\omega}$  15%;<br>  $\frac{500 + x)$ - $\dot{\omega}$  18%<br>  $x \dot{\omega}$  30% + 600 $\dot{\omega}$ 12%] <  $(600 + x)$ <sub>o</sub> 18% <mark>இயற்கணிதம்<br>க்காட்டுக. அக்கோட்டுக.</mark><br>எக்கொள்க.  $n = 3k$  என்க.<br> $(3k)^2 = 3n^2 \implies 9k^2 = 3n^2 \implies n^2 = 3k^2, n$  ஒரு<br>மற்றும்  $n$ -ன் பொதுக்காரணி 3-ஆக மாறுகிறது. உ<br>3 ஒரு விகிதமுறா எண் ஆகும்.<br>ந உற்பத்தியாளா் 12 விழுக்காடு அமிலம் கொண்ட 60<br>.ா் கரைசல் வைத்திருக்கிறாா். இதனுடன் எத்தனை<br>.ா்கள் 30 விழுக்காடு அமிலத்தை கலந்தால் 15 க்காட்டிந்தும் 18 விழுக்காட்டிந்தும் இடைப்பட்ட அடிந்து<br>**ண்ட அமிலம் கிடைக்கும்?**<br>|ட்டர் என்பது தேவைப்படும் 30% அமிலம் என்க.<br>ந்த கரைசலின் அளவு= 600 + x<br>| -ம் 18% -ம் இடைப்பட்ட அடர்க்கி கொண்ட  $\frac{\partial \mathbf{w}}{\partial \mathbf{w}}$  where  $\mathbf{w}$  is a set of  $\mathbf{w}$  is a set of  $\mathbf{w}$  is a set of  $\mathbf{w}$  is a set of  $\mathbf{w}$  is a set of  $\mathbf{w}$  is a set of  $\mathbf{w}$  is a set of  $\mathbf{w}$  is a set of  $\mathbf{w}$  is a set of  $\mathbf{$ லத்தின் அளவு<br>-ல் 30% + 600-ல்12%] > (<br><u>∋ 30% + 600-ல்12%] > (6)</u><br>- 30% + 600-ல்12%] > | 2  $3\%$  எனில்,<br> $\frac{1}{2}$  =  $\frac{1}{2}$ <br> $\frac{1}{x-6}$ 

WWW.Padasalai.

WWW.Padasalai.net

 $45 - 6$ <br> $= 39$ <br> $+39$ <br> $+10$ <br> $+10$ <br> $+10$ 

 $45 - b$   $5 - 3$ <br> $= 39$ <br> $+3$ <br> $+3$ <br> $+1$ 

WWW.Padasalain.net

WWW.Padasalai.net

www.

**WWW.Padasalai** 

www.<br>Padasalai<br>Network

**WWW.Padasalai** 

www.<br>Padasalai<br>Netsing

www.padasalai<br>Network<br>Network

**WWW.Padasalai**<br>Networks

**WWW.Padasalai** 

www.

**WWW.Padasalai** 

www.<br>Padasalai<br>Network

**WWW.Padasalai** 

 $\frac{1}{\sqrt{N}}$ 

www.Padasalai.Net

www.<br>Padasalai<br>Net

pa<br>Pada<br>Meridian

w<br>Padasalai<br>Net

www.

www.Padasalai.Net

www.Padasalai.Net

 $\Rightarrow$   $(x \times \frac{30}{100}$ 

www.Padasalai.Net

www.padasalai.

 $\frac{1}{\sqrt{443870}}$  $\begin{array}{c} \hline \begin{array}{c} \hline \end{array} \\ \hline \begin{array}{c} \hline \end{array} \\ \hline \begin{array}{c} \hline \end{array} \\ \hline \begin{array}{c} \hline \end{array} \\ \hline \begin{array}{c} \hline \end{array} \\ \hline \begin{array}{c} \hline \end{array} \end{array} \end{array}$ 

தெரிந்தவர்கள் 4%, A மற்றும் C மொழிகள் தெரிந்தவர்கள் 4%

wympysanwan +7,7,17 மந்நும் C வொழிகள் தொந்தவர்கள் +7,<br>ஆகும்.இதில் மூன்று மொழிகளும் தெரிந்தவர்கள் 3% எனில்,<br>மொழி A மட்டும் தெரிந்தவர்கள் எத்தனை பேர்?

மொழி A மட்டும் தெரிந்தவர்கள் எத்தனை பேர்?

 $\frac{(x \times \frac{30}{100}) + (600 \times)}{x \times \frac{30}{100}}$ www.padasalai.net www.padasalai. www.Padasalai.Network www.padasalai.network mpsercom/2010/07/miche prus www.padasalai.net www.padasalai.net www.<br>Netersterne alan netersterne alan **https://www.trbtnpsc.com/2018/07/latest-plus-one-11th-standard-tamil-medium-study-materials-download.html**

 $\Rightarrow$   $(x \times \frac{30}{100}$ 

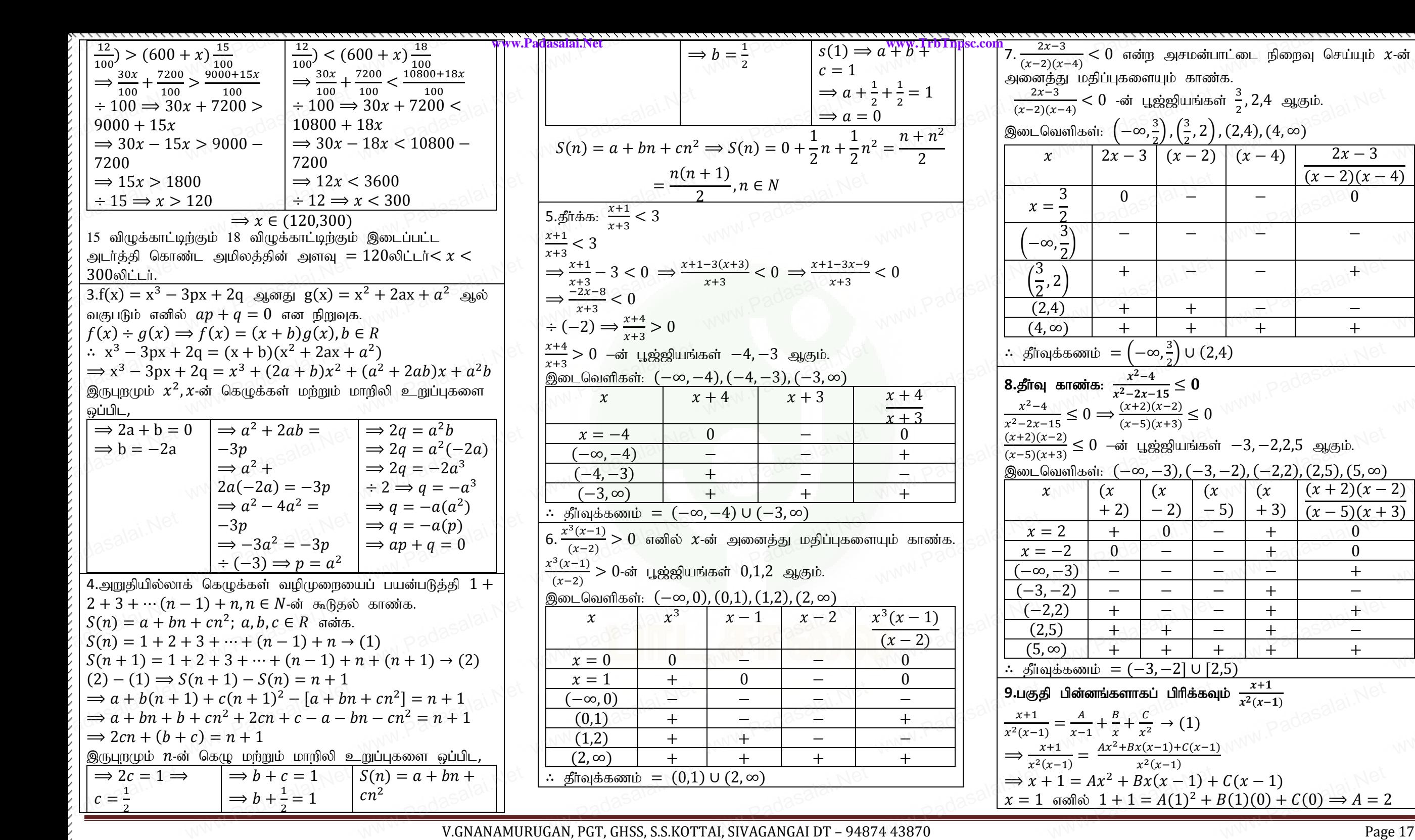

www.Padasalai.Net

www.Padasalai.

www.padasalai.net

www.Padasalai.Net

www.Padasalai.Net

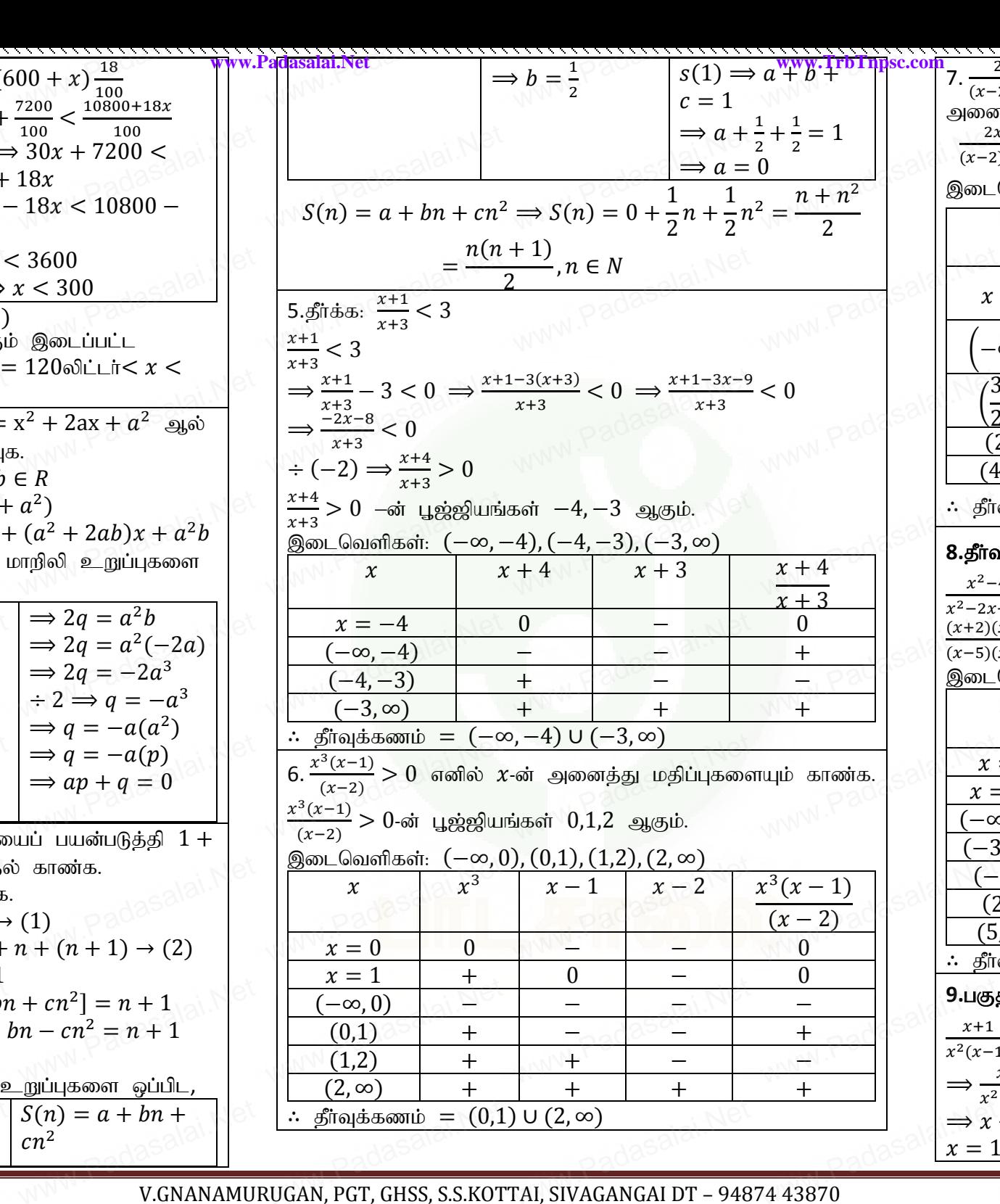

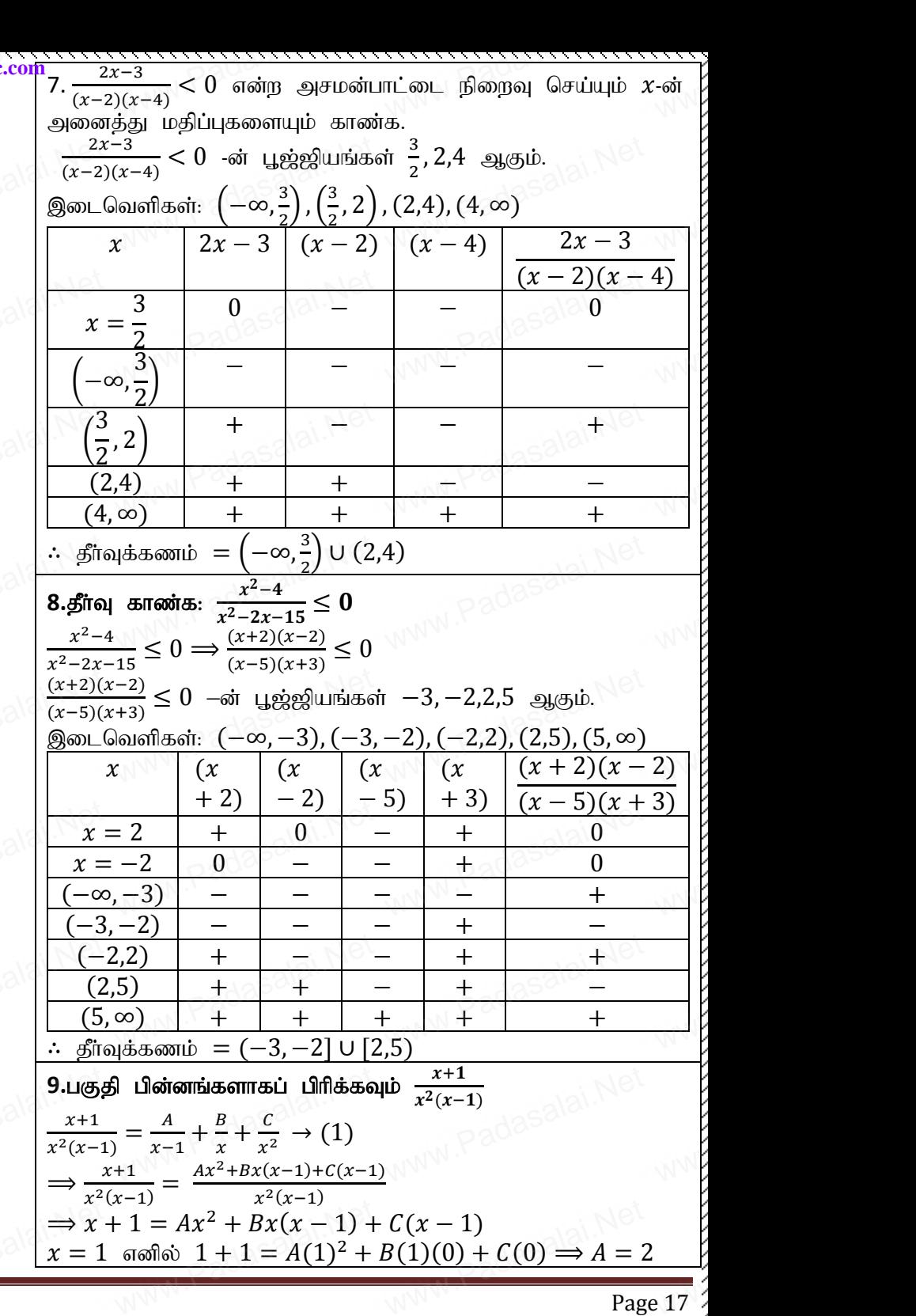

www.padasalai.network

www.<br>Neters alaskalainen maailman

www.Padasalai.Network.Network.Network.Network.Network.Network.Network.Network.Net

https://www.trbtnpsc.com/2018/07/latest-plus-one-11th-standard-tamil-medium-study-materials-download.html

www.Padasalai.Net

www.Padasalai.Net

www.Padasalai.Net

$$
\begin{pmatrix}\n\frac{1}{2} & \frac{1}{2} & -\frac{1}{2} & -\frac{1}{2} & \frac{1}{2} & -\frac{1}{2} & \frac{1}{2} & -\frac{1}{2} & \frac{1}{2} & -\frac{1}{2} & \frac{1}{2} & -\frac{1}{2} & \frac{1}{2} & -\frac{1}{2} & \frac{1}{2} & -\frac{1}{2} & -\frac{1}{2} & \frac{1}{2} & -\frac{1}{2} & -\frac{1}{2} & \frac{1}{2} & -\frac{1}{2} & -\frac{1}{2
$$

www.Padasalai.Net

www.Padasalai.Net

www.padasalai.

www.Padasalai.

www.padasalai.net

 $\frac{1}{2}$ <br> $\frac{1}{18}$  $\frac{3}{3}$ <br>Badasalai<br>Badasalai

www.<br>Padasar<br>Padasar

www.<br>Padasalai

www.<br>Padasalai<br>Network

**WWW.Padasalai** 

www.

**WWW.Padasalai** 

www.<br>Padasalai<br>Network

**WWW.Padasalai** 

www.

**WWW.Padasalai** 

www.padasalai.<br>Net

 $=$  4<br> $\frac{4}{\sqrt{N}}$ 

www.<br>Padasalai<br>Net

 $\bigoplus$ 

www.Padasalai.Net

ra<br>|<br>|<br>|<br>|-<br>|-<br>|-

www.Padasalai.Net

www.Padasalai.Net

 $-x + 2y = 3$  $x \mid 1 \mid 3$  $y \mid 2 \mid 3$ 

www.Padasalai.Net

www.padasalai.

www.Padasalai.Network.Network.Network.Network.Network.Network.Network.Network.Net www.padasalai.network https://www.trbtnpsc.com/2018/07/latest-plus-one-11th-standard-tamil-medium-study-materials-download.html www.<br>Neters alaskalainen maailman

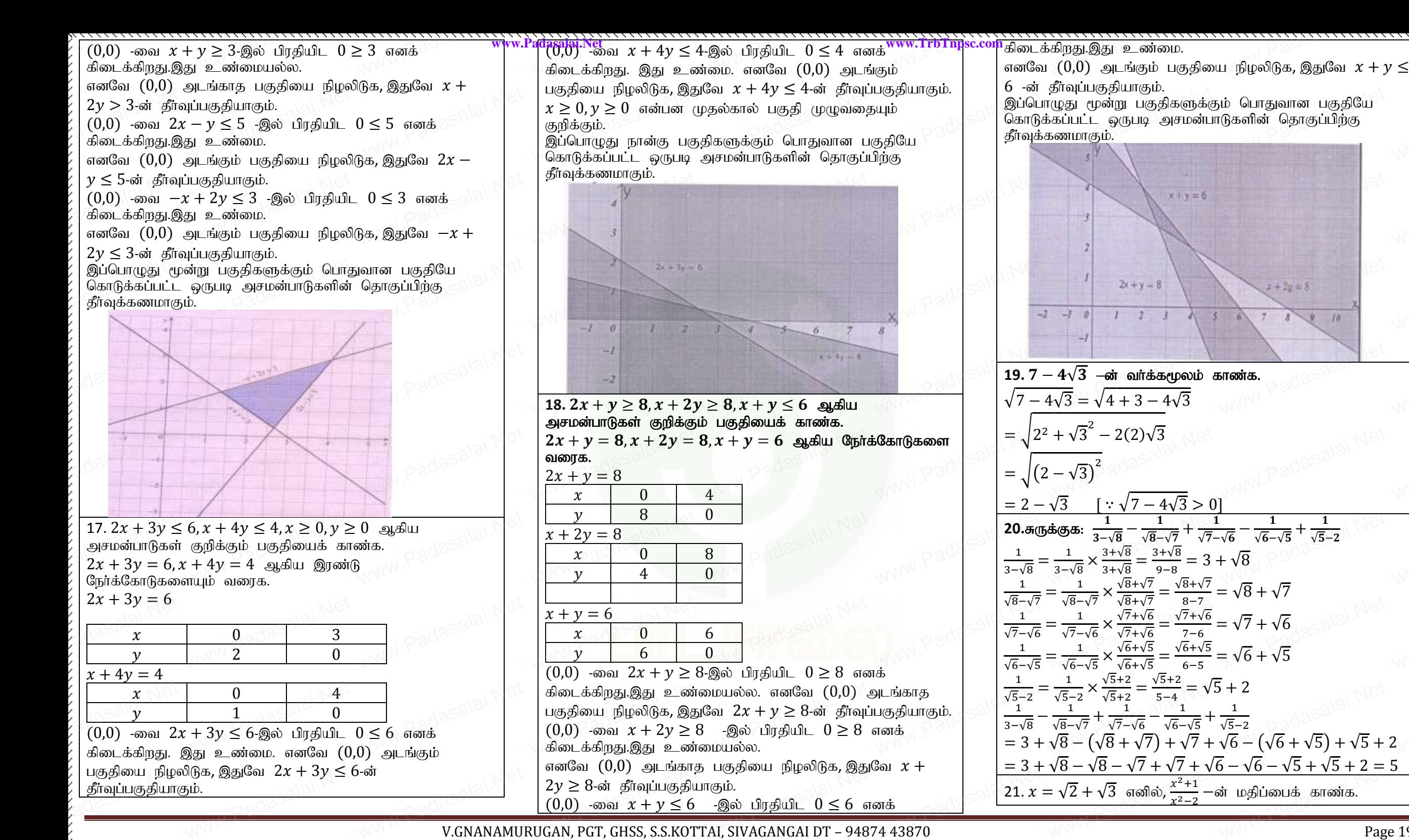

V.GNANAMURUGAN, PGT, GHSS, S.S.KOTTAI, SIVAGANGAI DT – 94874 43870 Page 19 **https://www.trbtnpsc.com/2018/07/latest-plus-one-11th-standard-tamil-medium-study-materials-download.html**

www.padasalai.network

www.padasalai.net

www.Padasalai.Network

www.padasalai.net

www.padasalai.network

www.<br>Neters alaskalainen maailman

www.padasalai.net

mpsercom/2010/07/miche prus

www.Padasalai.Net

www.Padasalai.Net

www.Padasalai.Net

www.padasalai.

www.Padasalai.

www.padasalai.net

 $\frac{9}{19}$  $\frac{5}{\text{ge }19}$ 

www.Padasalai.Net

www.padasalai.

 $\leq$ 

 $y \leq 1$ 

www.<br>Padasalai<br>Network

**WWW.Padasalai** 

www.

**WWW.Padasalai** 

www.<br>Padasalai<br>Network

**WWW.Padasalai** 

**WWW.Padasalai**<br>Net

**WWW.Padasalai** 

www.<br>Padasalai<br>Network

**WWW.Padasalai** 

**WWW.Padasalai**<br>Net

**WWW.Padasalai** 

www.<br>Padasalai<br>Network

**WWW.Padasalai** 

www.<br>Padasalai<br>Padasalai

 $-2$ 

www.Padasalai.Net

www.Padasalai.Net

 $x^2 = (\sqrt{2} + \sqrt{3})^2 = 2 + 3 + 2\sqrt{6} = 5 + 2\sqrt{6}$  $x^2+1$  $\frac{x^2+1}{x^2-2} = \frac{5+2\sqrt{6}+1}{5+2\sqrt{6}-2}$  $\frac{5+2\sqrt{6}+1}{5+2\sqrt{6}-2} = \frac{6+2\sqrt{6}}{3+2\sqrt{6}}$  $\frac{6+2\sqrt{6}}{3+2\sqrt{6}}$   $\times \frac{3-2\sqrt{6}}{3-2\sqrt{6}}$ 3−2√6  $=\frac{18-12\sqrt{6}+6\sqrt{6}-24}{0}$  $\frac{\sqrt{6+6}\sqrt{6-24}}{9-24} = \frac{-6-6\sqrt{6}}{-15}$  $\frac{5-6\sqrt{6}}{-15} = \frac{-3(2+2\sqrt{6})}{-15}$ −15  $=\frac{2+2\sqrt{6}}{5}$ 5 22.  $\log \frac{75}{16} - 2 \log \frac{5}{9} + \log \frac{32}{243} = \log 2$  என நிறுவுக.  $\log \frac{75}{16} - 2 \log \frac{5}{9} + \log \frac{32}{243}$ = log 75 − log 16 − 2[log 5 − log 9] + log 32 − log 243  $\log \frac{75}{16} - 2 \log \frac{5}{9} + \log \frac{32}{243} - \log 2$  and physique.<br>  $\log \frac{75}{16} - 2 \log \frac{5}{9} + \log \frac{32}{243}$ <br>  $= \log 75 - \log 16 - 2[\log 5 - \log 9] + \log 32 - \log 243$ <br>  $= \log(3 \times 25) - \log 16 - 2 \log 5 + 2 \log 9 + \log(2 \times 16)$  $log(81 \times 3)$  $=$  log 3 + log 25 - log 16 - log 5<sup>2</sup> + log 9<sup>2</sup> + log 2 +  $log 16 - log 81 - log 3$  $=$  log 3 + log 25  $-$  log 16  $-$  log 25 + log 81 + log 2 + log 16 − log 81 − log 3  $=$  log 2 **23.**  $\log_2 x + \log_4 x + \log_{16} x = \frac{7}{2}$  $\frac{1}{2}$  எனில்,  $x$   $-$ ன் மதிப்பைக் காண்க.  $\log_2 x + \log_4 x + \log_{16} x = \frac{7}{2}$ 2  $\Rightarrow \frac{1}{1}$  $\frac{1}{\log_{x} 2} + \frac{1}{\log_{2} 2}$  $\frac{1}{\log_x 4} + \frac{1}{\log_x 4}$  $\frac{1}{\log_x 16} = \frac{7}{2}$  $\frac{1}{2}$  (அடிமான மாற்று விதி)  $\Rightarrow \frac{1}{125}$  $\frac{1}{\log_x 2} + \frac{1}{\log_x 2}$  $\frac{1}{\log_x 2^2} + \frac{1}{\log_x 2}$  $\frac{1}{\log_{x} 2^{4}} = \frac{7}{2}$ 2  $\Rightarrow \frac{1}{125}$  $\frac{1}{\log_{x} 2} + \frac{1}{2\log_{x} 2}$  $\frac{1}{2\log x} + \frac{1}{4\log x}$  $\frac{1}{4\log_x 2} = \frac{7}{2}$  $\frac{1}{2}$  (அடுக்கு விதி)  $\log_x 2 = a \rightarrow (1)$  என்க.  $\Rightarrow \frac{1}{a}$  $\frac{1}{a} + \frac{1}{2a}$  $\frac{1}{2a} + \frac{1}{4a}$  $\frac{1}{4a} = \frac{7}{2}$ 2  $\Rightarrow \frac{4+2+1}{4}$  $\frac{+2+1}{4a} = \frac{7}{2}$  $\frac{7}{2} \Rightarrow \frac{7}{40}$  $\frac{7}{4a} = \frac{7}{2}$  $\frac{1}{2} \Rightarrow 4a = 2 \Rightarrow a = 2$  $(1) \Rightarrow \log_x 2 = a \Rightarrow \log_x 2 = 2 \Rightarrow x = 2^2 \Rightarrow x = 4$ 24.  $\log_8 x + \log_4 x + \log_2 x = 11$  எனில்,  $x -$ ன் தீர்வுக் காண்க.  $\log_8 x + \log_4 x + \log_2 x = 11 \Longrightarrow \frac{1}{\log_8 x}$  $\frac{1}{\log_{x} 8} + \frac{1}{\log_{2}}$  $\frac{1}{\log_{x} 4} + \frac{1}{\log_{2} 4}$  $\frac{1}{\log_{x} 2} = 11$  $\Rightarrow \frac{1}{1}$  $\frac{1}{\log_x 2^3} + \frac{1}{\log_x 2^3}$  $\frac{1}{\log_{x}2^{2}} + \frac{1}{\log_{2}}$  $\frac{1}{\log_{x} 2} = 11$  $\Rightarrow \frac{1}{2}$  $\frac{1}{3\log_x 2} + \frac{1}{2\log_2 2}$  $\frac{1}{2\log_x 2} + \frac{1}{\log_x 2}$  $\frac{1}{\log_{x} 2} = 11$  $\log_x 2 = a \to (1)$  என்க. $\Longrightarrow \frac{1}{3a}$  $\frac{1}{3a} + \frac{1}{2a}$  $\frac{1}{2a} + \frac{1}{a}$  $\frac{3}{2} \left\{\begin{array}{l}\cos x^{23} + \log x^{22} + \log x^{2} = 11\\ \frac{1}{3 \log x^{2}} + \frac{1}{2 \log x^{2}} + \frac{1}{\log x^{2}} = 11\\ \log x^{2} = a \rightarrow (1) \quad \text{and} \quad \Rightarrow \frac{1}{3a} + \frac{1}{2a} + \frac{1}{a} = 11 \end{array}\right\}$  $\Rightarrow \frac{2+3+6}{6}$  $\frac{+3+6}{6a} = 11 \Rightarrow \frac{11}{6a}$  $\frac{11}{6a} = 11 \Rightarrow 6a = 1 \Rightarrow a = \frac{1}{6}$ 6  $(1) \Rightarrow \log_x 2 = a \Rightarrow \log_x 2 = \frac{1}{6}$  $\frac{1}{6} \Rightarrow x^{1/6} = 2 \Rightarrow x = 2^6$  $\chi^2 = (\sqrt{2} + \sqrt{3})^2 = 2 + 3 + 2\sqrt{6} = 5 +$ <br> $\chi^2 + 1 = 5 + 2\sqrt{6} + 1 = 6 + 2\sqrt{6}$ ,  $3 - 2\sqrt{6}$  $2\sqrt{6}$  www.  $\begin{aligned} \begin{aligned} x^2 - 2 & 5 + 2\sqrt{6} - 2 & 3 + 2\sqrt{6} & 3 - 2\sqrt{6} \\ = \frac{18 - 12\sqrt{6} + 6\sqrt{6} - 24}{9 - 24} = \frac{-6 - 6\sqrt{6}}{-15} = \frac{-3(2 + 2\sqrt{6})}{-15} \\ = \frac{2 + 2\sqrt{6}}{5} \end{aligned} \end{aligned}$ www.Padasalai.Net  $\begin{cases}\n22.10g - 2 \\
\log \frac{75}{16} - 2 \log \frac{1}{2} \\
= \log 75 - \log \frac{1}{2} \\
= \log(3 \times 25)\n\end{cases}$ 2  $log \frac{1}{9} + log \frac{32}{243} = log 2$  6601 philipides.<br>  $\frac{5}{9} + log \frac{32}{243}$ <br>  $log 16 - 2[log 5 - log 9] + log 32 - log 243$ <br>  $log 16 - 2 log 5 + 2 log 9 + log(2 \times 16) \left\{\n\begin{array}{l}\n\log(81 \times 3) \\
=\log 3 + \log 25 - \log 16 - \log 5^2 + \log 9^2 + \log 2 + \log 16 \\
\log 16 - \log 81 - \log 3 \\
=\log 3 + \log 25 - \log 16 - \log 25 + \log 81 + \log 2 + \log 16\n\end{array}\n\right\}$  $\frac{m_{\text{S}}}{2} = \log 2$ <br>23.  $\log_2 x + \log_4 x + \log_{16} x = \frac{7}{2}$  எனில்,  $x -$ ன் மதிப்பைக்<br>காண்க.  $\frac{1}{\sqrt{2}} = \frac{1}{\log_x 2} + \frac{1}{\log_x 4} + \frac{1}{\log_x 16} = \frac{7}{2}$  (அடிமான மாற்று விதி)<br>⇒  $\frac{1}{\log_x 2} + \frac{1}{\log_x 2^2} + \frac{1}{\log_x 2^4} = \frac{7}{2}$  $\begin{cases}\n\log_x 2 + 2\log_x 2 + 4\log_x 2 = 2 \quad \text{(9000)} \\
\log_x 2 = a \rightarrow (1) \quad \text{and} \quad \Rightarrow \frac{1}{a} + \frac{1}{2a} + \frac{1}{4a} \\
\Rightarrow \frac{4+2+1}{4a} = \frac{7}{2} \Rightarrow \frac{7}{4a} = \frac{7}{2} \Rightarrow 4a = 2 \Rightarrow\n\end{cases}$  $\mathbf{u} = \frac{7}{2}$  padasalai.Net 24.  $\log_8 x + \log_4 x + \log_2 x = 11$  எனில்,  $x - \omega i$  தீர்வுக்<br>காண்க.<br> $\log_8 x + \log_4 x + \log_2 x = 11 \implies \frac{1}{\log_x 8} + \frac{1}{\log_x 4} + \frac{1}{\log_x 2} = 11$ Www.Padasalai.Net  $\frac{W}{\cos \theta} \to \frac{V}{6a} - 11 \to \frac{V}{6a} - 11 \to 0a - 1 \to a - \frac{V}{6}$ <br>(1)  $\Rightarrow \log_x 2 = a \Rightarrow \log_x 2 = \frac{1}{6} \Rightarrow x^{1/6} = 2 \Rightarrow x = 2^6$  $+2\sqrt{6}$ 1 www.Padasalai.Ne  $\frac{1}{\mu_a} = \frac{7}{2}$ <br>  $\alpha = 2$  Padasalai.

www.Padasalai.Net

www.padasalai.

www.Padasalai.

www.padasalai.net

www.Padasalai.Net

www.Padasalai.Net

 $\mathbf{H}$  = 64 **25.**  $\log 2 + 16 \log \frac{16}{15} + 12 \log \frac{25}{24} + 7 \log \frac{81}{80} = 1$  and நிறுவுக.  $\log 2 + 16 \log \frac{16}{15} + 12 \log \frac{25}{24} + 7 \log \frac{81}{80}$ = log 2 + 16 log 16 − 16 log 15 + 12 log 25 − 12 log 24 + 7 log 81 − 7 log 80  $=$  log 2 + 16 log 2<sup>4</sup> – 16 log (3 × 5) + 12 log 5<sup>2</sup> –  $12 \log(2^3 \times 3) + 7 \log(3^4 - 7 \log(2^4 \times 5))$  $=$  log 2 + (16  $\times$  4) log 2 – 16 log 3 – 16 log 5 + (12 log 2 + 16 log 2<sup>4</sup> − 16 log 3 × 5) + 12 log 5<sup>2</sup> −<br>
12 log 2<sup>3</sup> × 3) + 7 log 3<sup>4</sup> − 7 log 2<sup>4</sup> × 5)<br>
= log 2 + (16 × 4) log 2 − 16 log 3 − 16 log 5 +<br>
(12 × 2) log 5 − (12 × 3) log 2 − 12 log 3 + (7 × 4) log 3 −  $(7 \times 4)$  log 2 – 7 log 5 = log 2 + 64 log 2 − 16 log 3 − 16 log 5 + 24 log 5 − 36 log 2 − 12 log 3 + 28 log 3 − 28 log 2 − 7 log 5  $\begin{aligned} (7 \times 4) \log 2 - 7 \log 5 \\ &= \log 2 + 64 \log 2 - 16 \log 3 - 16 \log 5 + 24 \log 5 - 36 \log 2 - 12 \log 3 + 28 \log 3 - 28 \log 2 - 7 \log 5 \\ &= 65 \log 2 - 64 \log 2 + 28 \log 3 - 28 \log 3 + 24 \log 5 - 32 \log 5 \end{aligned}$ 23 log 5  $=$   $\log 2 + \log 5 = \log 10 = 1$ **26.**  $\frac{\log x}{y-z} = \frac{\log y}{z-x}$  $\frac{\log y}{z-x} = \frac{\log z}{x-y}$  $\frac{\log z}{x-y}$  எனில்,  $xyz=1$  எனக் காண்க.  $\log x$  $\frac{\log x}{y-z} = \frac{\log y}{z-x}$  $\frac{\log y}{z-x} = \frac{\log z}{x-y}$  $\frac{\log z}{x-y} = k$  என்க.  $\Rightarrow \frac{\log x}{\log x}$  $\frac{\log x}{y-z} = k \; ; \frac{\log y}{z-x}$  $\frac{\log y}{z-x} = k \; ; \frac{\log z}{x-y}$  $\Rightarrow \frac{\log x}{y-z} = k; \frac{\log y}{z-x} = k; \frac{\log z}{x-y} = k$ <br>  $\Rightarrow \log x = k(y-z) \Rightarrow \log x =$ <br>  $\Rightarrow \log y = k(z-x) \Rightarrow \log y =$ <br>  $\Rightarrow \log z = k(x-y) \Rightarrow \log z =$  $\Rightarrow \log x = k(y - z) \Rightarrow \log x = ky - kz$  $\Rightarrow$  log  $y = k(z - x) \Rightarrow$  log  $y = kz - kx$  $\Rightarrow \log z = k(x - y) \Rightarrow \log z = kx - ky$ இருபுறமும் அனைத்தையும் கூட்டுக,  $\log x + \log y + \log z = ky - kz + kz - kx + kx - ky \Rightarrow$  $\log xyz = 0$  $\Rightarrow$  log  $xyz = \log 1 \Rightarrow xyz = 1$ 27.  $\log_2 x - 3 \log_{1/2} x = 6 - \omega$ ் தீர்வு காண்க.  $\log_2 x - 3 \log_{1/2} x = 6$  $\Rightarrow \frac{1}{1}$  $\frac{1}{\log_{x} 2} - \frac{3}{\log_{x} 2}$  $\log_x \frac{1}{2}$ 2  $= 6$  (அடிமான மாற்று விதி)  $\Rightarrow \frac{1}{125}$  $\frac{1}{\log_{x} 2} - \frac{3}{\log_{x} 2}$  $\frac{3}{\log_{x_2} 1} = 6$ 2  $\Rightarrow \frac{1}{122}$  $\frac{1}{\log_x 2} - \frac{3}{\log_x 1}$  $\frac{3}{\log_x 1-\log_x 2} = 6$  (வகுத்தல் விதி)  $\Rightarrow \frac{1}{122}$  $\frac{1}{\log_x 2} - \frac{3}{0 - \log_2 2}$  $\frac{3}{0-\log_x 2} = 6 \Longrightarrow \frac{1}{\log_x 2}$  $\frac{1}{\log_{x} 2} + \frac{3}{\log_{x} 2}$ ⇒  $\frac{1}{\log_x 2} - \frac{1}{\log_x 2} = 6$ <br>
⇒  $\frac{1}{\log_x 2} - \frac{3}{\log_x 1 - \log_x 2} = 6$  (alகுத்தல் விதி)<br>
⇒  $\frac{1}{\log_x 2} - \frac{3}{0 - \log_x 2} = 6$  ⇒  $\frac{1}{\log_x 2} + \frac{3}{\log_x 2} = 6$  $\log_{x} 2 = a \rightarrow (1)$  என்க.  $\Rightarrow \frac{1}{4} + \frac{3}{4} = 6 \Rightarrow \frac{4}{4} = 6 \Rightarrow a = \frac{4}{3} \Rightarrow a = \frac{2}{3}$  $\overline{a}$  $\overline{a}$  $\overline{a}$ 6 3  $\log 2 + 16 \log \frac{16}{15} + 12$ <br>=  $\log 2 + 16 \log 16 -$ <br>7  $\log 81 - 7 \log 80$  $\log \frac{25}{24} + 7 \log \frac{81}{80}$ alai.<br>16 log 15 + 12 log 25 - 1. w.<br>16 log 3 – 16 log 5 + 24 log<br>28 log 3 – 28 log 2 – 7 log<br>+ 28 log 3 – 28 log 3 + 24  $\frac{1-\log 2 + \log 5 = \log 10 = 1}{26 \cdot \frac{\log x}{y-z} = \frac{\log y}{z-x} = \frac{\log z}{x-y}}$  எனில்,  $xyz = 1$  எனக் கான $\frac{\log x}{y-z} = \frac{\log y}{z-x} = \frac{\log z}{x-y} = k$  என்க.  $\lim_{x \to y} \frac{\log z}{x - y} = k$ <br>  $\Rightarrow \log x = ky - kz$ <br>  $\Rightarrow \log y = kz - kx$ <br>  $\Rightarrow \log z - kx - ky$ இருபுறமும் அனைத்தையும் கூட்டுக,<br>  $\log x + \log y + \log z = ky - kz + kz - kx + kx$ <br>  $\log xyz = 0$ <br>  $\Rightarrow \log xyz = \log 1 \Rightarrow xyz = 1$ 27.  $\log_2 x - 3 \log_{1/2} x = 6$  --ன தாவு காணக.<br>  $\log_2 x - 3 \log_{1/2} x = 6$ <br>  $\Rightarrow \frac{1}{\log_x 2} - \frac{3}{\log_x 2} = 6$  (அடிமான மாற்று விதி) log<sub>x</sub> 2 = a → (1) என்க.<br>
⇒  $\frac{1}{a} + \frac{3}{a} = 6 \Rightarrow \frac{4}{a} = 6 \Rightarrow a = \frac{4}{6} \Rightarrow a = \frac{2}{3}$ <br>
JRUGAN, PGT, GHSS, S.S.KOTTAI, SIVAGANGAI DT – 948  $\begin{array}{|c|c|c|}\n\hline\n1. A \\
\hline\n2 \log 24 + \log 24 + \log 24\n\end{array}$  $\frac{\log 5}{\log 5}$  - and  $\frac{\log 5}{\log 5}$  - and  $\frac{\log 5}{\log 5}$  $rac{1}{\sin \theta}$ <br>a $\frac{1}{\sin \theta}$ <br>and  $\frac{1}{\cos \theta}$  and  $\frac{1}{\cos \theta}$  and  $\frac{1}{\cos \theta}$  and  $\frac{1}{\cos \theta}$  and  $\frac{1}{\cos \theta}$  and  $\frac{1}{\cos \theta}$  and  $\frac{1}{\cos \theta}$  and  $\frac{1}{\cos \theta}$  and  $\frac{1}{\cos \theta}$  and  $\frac{1}{\cos \theta}$  and  $\frac{1}{\cos \theta}$  and  $\frac{$  $\begin{array}{|c|c|} \hline & & & \\\hline \text{2.1} & & \\\hline \text{2.3} & \text{2.4} \\ \text{4.5} & \text{4.6} \\ \text{4.7} & \text{4.7} \\ \hline \end{array}$  $x - ky \Rightarrow 5$  $W^{WW}$  Padasal $\begin{bmatrix} 2 & 0 \\ 2 & 4 \end{bmatrix}$  $\begin{array}{c|c} \text{1.16}\ \text{1.16}\ \text{1.17}\ \text{1.18}\ \text{1.18}\ \text{1.18}\ \text{1.18}\ \text{1.19}\ \text{1.19}\ \text{1.19}\ \text{1.19}\ \text{1.10}\ \text{1.10}\ \text{1.10}\ \text{1.10}\ \text{1.10}\ \text{1.10}\ \text{1.10}\ \text{1.10}\ \text{1.10}\ \text{1.10}\ \text{1.10}\ \text{1.10}\ \text{1.10}\ \text{1.10}\ \text{1.10}\ \text{$ www.com/second in the second second in the second second second in the second second second second second second second second second second second second second second second second second second second second second sec **www.Padasalai.Net www.TrbTnpsc.com**

 $(1) \Rightarrow \log_x 2 = a \Rightarrow \log_x 2 = \frac{2}{3}$  $\frac{2}{3} \Rightarrow x^{2/3} = 2$  $\Rightarrow$   $x = 2^{3/2} = \sqrt{2}^3 = 2\sqrt{2}$ 4.சேர்ப்பியல் மற்றும் கணிதத் தொகுத்தறிதல்  $1. \emph{A}$  என்ற இடத்திலிருந்து  $\emph{B}$  என்ற இடத்திற்கு செல்ல  $\frac{1}{2}$ ,  $\frac{1}{2}$ , இரண்டு இரயில் வழித்தடங்களும், மேலும்  $A_1$  என்ற வான் வழித்தடமும் உள்ளது.  $B$  என்ற இடத்திலிருந்து  $C$  என்ற இடத்திற்கு செல்ல  $B'_{1}$  என்ற ஒரு பேருந்து வழித்தடமும்,  $T^{\prime}{}_{1}$ , $T^{\prime}{}_{2}$  என்ற இரண்டு இரயில் வழித்தடங்களும், மேலும்  ${A^{\prime}}_{1}$ என்ற வான் வழித்தட $\mu$ ம் உள்ளது.  $A$  என்ற இடத்திலிருந்து  $C$ என்ற இடத்திற்கு  $B$  என்ற இடம் வழியே ஒரே வழித்தடத்தை ளனந இடத்திறகு  $B$  எனந இடம் வழியே ஒரே வழித்தடத்தை<br>மீண்டும் பயன்படுத்தாமல் எத்தனை வழிகளில் செல்லலாம்?<br> $A \rightarrow B$ <br> $B \rightarrow C$ <br> $B_1, B_2$ <br> $T. T.$  $A \rightarrow B$   $\rightarrow C$  $B_1, B_2$  $T_1, T_2$  $A<sub>1</sub>$  $B'_{1}$  $T'_{1}$ ,  $T'_{2}$  $A'_{1}$ ∴மொத்த வழிகளின் எண்ணிக்கை $=(2 \times 2) + (2 \times 1) +$  $(2 \times 1) + (2 \times 1) + (1 \times 1) + (1 \times 2)$  $= 4 + 2 + 2 + 2 + 1 + 2 = 13$ 2. 1  $-$ க்கும் 1000  $-$ க்கு இடையே உள்ள (இரண்டையும் உள்ளடக்கிய) எண்களில் 2ஆலும் 5ஆலும் வகுபடாத எண்களின் எண்ணிக்கையை காண்க. 2. 1 −க்கும் 1000 −க்கு இடையே உள்ள (இரண்டையும்<br>உள்ளடக்கிய) எண்களில் 2ஆலும் 5ஆலும் வகுபடாத<br>எண்களின் எண்ணிக்கையை காண்க.<br>1 −க்கும் 1000 −க்கு இடையே உள்ள மொத்த எண்கள் =<br>4000 1000  $2$ ஆல் வகுபடும் எண்களின் எண்ணிக்கை  $n(A) = 500$ <br>5ஆல் வகுபடும் எண்களின் எண்ணிக்கை  $n(A) = 200$ <br>2மற்றும் 5ஆல் வகுபடும் எண்களின் எண்ணிக்கை<br> $n(A \cap B) = 100$  [ $\because 1000 \div 10(2 \times 5)$ ] 5ஆல் வகுபடும் எண்களின் எண்ணிக்கை  $n(A) = 200$ 2மற்றும் 5ஆல் வகுபடும் எண்களின் எண்ணிக்கை  $n(A \cap B) = 100$  [∵ 1000 ÷ 10(2 × 5)]  $2$  (அ)  $5$ ஆல் வகுபடும் எண்களின் எண்ணிக்கை  $n(A \cup B) = n(A) + n(B) - n(A \cap B)$  $\Rightarrow$   $n(A \cup B) = 500 + 200 - 100 = 600$ 2 (அ) 5ஆல் வகுபடும் எண்களின் எண்ணிக்கை<br>  $n(A \cup B) = n(A) + n(B) - n(A \cap B)$ <br>  $\Rightarrow n(A \cup B) = 500 + 200 - 100 = 600$ <br>2ஆலும் 5ஆலும் வகுபடாத எண்களின் எண்ணிக்கையை=  $1000 - 600 = 400$ <u>zooo vooo voo</u><br>3. *LOTUS* எனும் வார்த்தையில் உள்ள எழுத்துகளைப்<br>பயன்படுத்தி<br>(*i*)*L* இல் ஆரம்பித்து அல்லது *S* இல் முடிக்கும் வகை<br>எத்தனை எழுத்துச் சரங்கள் உள்ளன. ்பயன்படுத்தி  $\left( i\right)$  $L$  இல் ஆரம்பித்து அல்லது  $S$  இல் முடிக்கும் வகையில் எத்தனை எழுத்துச் சரங்கள் உள்ளன.  $(iii) L$  இல் துவங்கவோ மற்றும்  $S$  இல் முடிக்கவோ கூடாத ( $\overline{u}$ ) பட இல துவங்கவோ மற்றும் 3 இல் முடிக்கவோ கூடா<br>எழுத்துச் சரங்களின் எண்ணிக்கையை காண்க.<br><u>( $\overline{i}$ ) பட இல் ஆரம்பிக்கும் எழுத்து சரங்கள்:</u><br>Padasalana Padasala  $(i)L$  இல் ஆரம்பிக்கும் எழுத்து சரங்கள்: www.TrbTnpsc.com  $(1) =$  $\Rightarrow \log_x 2 = a \Rightarrow \log_x 2 = \frac{2}{3} \Rightarrow x^{2/3} = 2$ www.  $\log 24 + \log 24 + \log 24 + \log 24 + \log 24 + \log 24 + \log 24 + \log 24$  $\frac{Z}{4.8$ சா்ப்பியல் மற்றும் கூ $\sigma_2$ என்ற இடத்திலிருந்து  $B$  என $\sigma_2$ என்ற இரண்டு பேருந்து வ **WWW.Padasalai**<br>Networks – $\begin{array}{|c|c|} \hline \text{and} & \text{in} \ \mathbb{R} & \mathbb{R} \ \hline \text{and} & \mathbb{R} \ \hline \text{and} & \mathbb{R} \ \hline \text{and} & \mathbb{R} \ \hline \text{and} & \mathbb{R} \ \hline \text{and} & \mathbb{R} \ \hline \text{and} & \mathbb{R} \ \hline \text{and} & \mathbb{R} \ \hline \text{and} & \mathbb{R} \ \hline \text{and} & \mathbb{R} \ \hline \text{and} & \mathbb{R} \ \hline \text{and} & \mathbb{R} \ \h$  $_{5}$ தடமும் உள்ளது. $B$  என்ற இடத்திலிருந்து  $C$  என்ற $_{5}$ திற்கு செல்ல  $B{'}_{1}$  என்ற ஒரு பேருந்து வழித்தடமும்,<br>ர $T{'}_{2}$  என்ற இரண்டு இரயில் வழித்தடங்களும், மேலும்  $A$  வான் வழித்தடமும்,  $\begin{bmatrix} 1 \\ C \end{bmatrix}$  $\frac{5}{5}$   $\log 5 - \frac{200}{5}$ **b**<br>Network  $\frac{1}{\sqrt{N}}$ as.<br>Network. Padasalai. (2 x 3 *A*<sub>1</sub>  $A_1$   $A_1$ <br>ரத்த வழிகளின் எண்ணிக்கை=  $(2 \times 2) + (2 \times 1) +$ <br>1) +  $(2 \times 1) + (1 \times 1) + (1 \times 2)$ <br>= 4 + 2 + 2 + 2 + 1 + 2 = 13 ww.<br>Network  $\begin{array}{ccc} & & \mathbf{2.1} - \ \mathbf{2.1} & \mathbf{2.1} - \ \mathbf{2.1} & \mathbf{2.1} - \mathbf{3.1} \ \mathbf{3.1} & \mathbf{4.200} \end{array}$ —க்கும் 1000—க்கு இடை<br>ளடக்கிய) எண்களில் 2ஆலு<br>களின் எண்ணிக்கையை கா<br><sub>5கும்</sub> 1000—க்கு இடையே<br>`` www.<br>Padasalai<br>Network  $-ky \Rightarrow \begin{array}{c} 2 \text{ Q} \ \text{S} \ \text{S} \ \text{Q} \ \text{Q} \ \text$ .<br>ம் வகுபடும் எண்களின் எண்<br>றும் 5ஆல் வகுபடும் எண்க<br>1 ∩ *B* ) = 100 [∵ 1000 ÷ www.  $W^{N}$  Padasalai. துல் வகுபடும் எண்களி<br> $n(A \cup B) = n(A) +$ <br>ம் (A U B) = 500 + 200 – 1<br>லும் 5ஆலும் வகுபடாத எண் www.<br>Padasalai<br>Network  $\begin{CD} \text{max} \ \text{sum} \ \text{sum} \ \text{sum} \ \text{sum} \ \text{sum} \ \text{sum} \ \text{sum} \ \text{sum} \ \text{sum} \ \text{sum} \ \text{sum} \ \text{sum} \ \text{min} \ \text{min} \ \text{min} \ \text{min} \ \text{min} \ \text{min} \ \text{min} \ \text{min} \ \text{min} \ \text{min} \ \text{min} \ \text{min} \ \text{min} \ \text{min} \ \text{min} \ \text{min} \ \text{min} \ \text{min} \ \text{min} \ \text{min} \ \text{min} \ \text{min} \ \text{min$ உள்ள எழுத்துகளைப்<br>S இல் முடிக்கும் வகையி<br>.ள்ளன. **WWW.Padasalai.**<br>Net  $\begin{array}{c|c} \hline (l) L & (l) L & \pi (l) L & \pi$ www.Padasalai.Net  $\frac{1}{220}$ www.TrbTnpsc.com  $(1)$ **WWW.Padasalai wa.**<br>Network  $A{'}_1$ www.Padasalai.Net **WWW.Padasalai**  $y = \frac{1}{\sqrt{2\pi}}$ **WWW.Padasalai** www.Padasalai.Net www.padasalai.<br>Badasalai<br>Net  $\frac{4}{\pi}$ <br> $\frac{1}{\pi}$ <br> $\frac{1}{\pi}$ <br> $\frac{1}{\pi}$ <br> $\frac{1}{\pi}$ <br> $\frac{1}{\pi}$ <br> $\frac{1}{\pi}$ <br> $\frac{1}{\pi}$ <br> $\frac{1}{\pi}$ <br> $\frac{1}{\pi}$ <br> $\frac{1}{\pi}$ <br> $\frac{1}{\pi}$ 

www.padasalai.network

www.<br>Neters alaskalainen maailman

V.GNANAMURUGAN, PGT, GHSS, S.S.KOTTAI, SIVAGANGAI DT – 94874 43870 Page 20 **https://www.trbtnpsc.com/2018/07/latest-plus-one-11th-standard-tamil-medium-study-materials-download.html**

www.padasalai.network

www.padasalai.net

www.Padasalai.Network

www.padasalai.net

www.padasalai.net

mpsercom/2010/07/miche prus

www.Padasalai.Net

www.Padasalai.Net

www.Padasalai.Net

![](_page_34_Picture_2007.jpeg)

www.padasalai.

www.Padasalai.Net

www.Padasalai.Net

, sala.Ng.<br>இலக்கங்களைப் பயன்படுத்தி கிடைக்கும் 4 ஆல் வகுபடும் எண்ணகள் =  $12,24,32,52$  ( 4 வழிகள்)  $( ) ( ) ( 12/24/32/52 )$  $3P<sub>2</sub>$  $4P_1$  $4$  ஆல் வகுபடும் எண்களின் எண்ணிக்கை  $= 3 P_2 \times 4 P_1$  $\frac{(12)}{3P_2}$ <br>
4 ஆல் வகுபடும் எண்க $= (3.2)(4) = 6.4 = 24$ 5. "EQUATION" என்ற வார்த்தையில் உள்ள எழுத்துகளைப் பயன்படுத்தி  $(i)$ உயிரெழுத்துகள் ஒன்றாக வரும் வகையில் எத்தனை எழுத்துச் சரங்களை உருவாக்கலாம்?  $(i)$ உயிரெழுத்துகள் ஒன்றாக வரும் வகையில் எத்தனை<br>எழுத்துச் சரங்களை உருவாக்கலாம்?<br>புழ்த்துச் சரங்களை உருவாக்கலாம்?<br>புழ்த்துச் சரங்களை ஒன்றாக வராத வகையில் எத்தனை  $\sigma$ (ழுத்துச் சரங்களை உருவாக்கலாம்?  $(i)$ மொத்த எழுத்துகள் 8  $(E, Q, U, A, T, I, O, N);$ உயிரெழுத்துகள் 5  $(E, U, A, I, O)$ <br> $n$  வெவ்வேறான பொருட்களில் குறிப்பிட்ட எண்ணி<br> $m$  பொருட்கள் எப்பொழுத்தும் ஒறிப்பிட்ட எண்ணி உயிரெழுத்துகள்  $5$   $(E, U, A, I, O)$  $\,n\,$  வெவ்வேறான பொருட்களில் குறிப்பிட்ட எண்ணிக்கையிலான  $m$  பொருட்கள் எப்பொழுதும் ஒன்றாக வரும் வகையில் உள்ள வரிசை மாற்றங்களின் எண்ணிக்கை $=m! \times (n - m + 1)!$ இங்கு  $n = 8, m = 5,$ உயிரெழுத்துகள் ஒன்றாக வரும் வகையில் உள்ள எழுத்துச் சரங்களின் எண்ணிக்கை=  $5! \times (8 - 5 + 1)! = 5! \times 4! =$  $(5.4.3.2.1)(4.3.2.1) = 120 \times 24 = 2880$ (*ii*)மொத்த எழுத்துகள் 8 (E,Q, U, A, T, I, O, N)<br>உயிரெழுத்துகள் ஒன்றாக வரும் மற்றும் வராத<br>உள்ள எழுத்துச் சரங்களின் எண்ணிக்கை= 8 $P_8$ <br>8.7.6.5.4.3.2.1 = 40320 உயிரெழுத்துகள் ஒன்றாக வரும் மற்றும் வராத வகையில் உள்ள எழுத்துச் சரங்களின் எண்ணிக்கை $= 8 P_{8} =$  $8.7.6.5.4.3.2.1 = 40320$ உயிரெழுத்துகள் ஒன்றாக வராத வகையில் உள்ள எழுத்துச் உயிலர்முத்துகள் ஒல்றாக<br>சரங்களின் எண்ணிக்கை=<br>உயிரெழுத்துகள் ஒன்றாக<br>உள்ள எழுத்துச் சரங்களி<br>ஒன்றாக வரும் வகையில் உயிரெழுத்துகள் ஒன்றாக வரும் மற்றும் வராத வகையில் உள்ள எழுத்துச் சரங்களின் எண்ணிக்கை — உயிரெழுத்துகள் $\mid$ ஒன்றாக வரும் வகையில் உள்ள எழுத்துச் சரங்களின் எண்ணிக்கை=  $40320 - 2880 = 37440$ 6.15 மாணவர்கள் எழுதும் ஒரு தேர்வில், 7 மாணவர்கள் கணிதத் தேர்வையும் மீத $\mu$ ள்ள 8 மாணவர்கள் வெவ்வேறு ghlq;fSf ;fhd Njh;itAk ; vOJfpd;wdh;. fzpjj ; Njh;T www.Padasalai.Net www.Padasalai.Net www.Padasalai.Net www.Padasalai.Net www.Padasalai.Net எழுதும் உந்த இரு மாணவா்களும் ஒரே வாிசையில் அடுத்தடுத்து இல்லாத வகையில் எத்தனை வழிகளில் அமரவைக்கலாம்? GAP METHOD:  $m = 8$ ,  $n = 15$ ;  $k = n - m = 15 - 8 = 7$ , அடுத்தடுத்து இல்லாத வகையில் எத்தனை வழிகளில்<br>அமரவைக்கலாம்?<br>GAP METHOD:  $m = 8, n = 15; k = n - m = 15 - 8 = 7,$  நிற்க<br>வரிசை மாற்றங்களின் எண்ணிக்கை=  $m! \times (m + 1) P_k = 8! \times$  ( $i$ )  $(8 + 1)P_7 = 8! \times 9P_7$  $= 8! \times \frac{9!}{2!}$  $\frac{9!}{2!} = \frac{8! \times 9!}{2!}$  $\frac{d^{1} \times 9!}{2!}$  |  $\therefore$   $nP_r = \frac{n!}{(n-1)!}$ (−)! ] www.Padasalai.Net www.Padasalai.Net www.Padasalai.Net www.Padasalai.Net 7.ஒரு வண்டியில் 8 இருக்கைகள் உள்ளன. முன்வரிசையில் 2 இருக்கைகளும் அதற்கு பின்புறம் இரண்டு வரிசைகளில்  $\boldsymbol{\mathrm{s}}$ வ்வொன்றிலும் 3 இருக்கைகள் உள்ளன. ஆந்த ஒவனொன்றனும் 5 ஆருகைகள் உள்ளன. ஆந்த<br>வண்டியானது ஏழு நபா்கள்  $F, M, S_1, S_2, S_3, D_1, D_2$  உள்ள<br>ஒரு குடும்பத்திற்கு சொந்தமானது.பின்வரும் நிபந்தனைகளுக்கு<br>உட்பட்டு அக்குடும்பத்தை அந்த வண்டியில் எத்தனை<br>வழிகளில் அமர வைக்கலாம்? ஒரு குடும்பத்திற்கு சொந்தமானது.பின்வரும் நிபந்தனைகளுக்கு உட்பட்டு அக்குடும்பத்தை அந்த வண்டியில் எத்தனை வழிகளில் அமர வைக்கலாம்?  $(i)$  எந்த கட்டுப்பாடும் இல்லாமல்  $(ii)$   $F$  அல்லது  $M$  வண்டியை ஓட்ட வேண்டும்  $(\boldsymbol{iii}) F$  வண்டியை ஓட்டும்போது  $\boldsymbol{D}_1, \boldsymbol{D}_2$  சன்னலோர இருக்கையில் அமா்ந்திருக்க வேண்டும்.  $1 \parallel D$ 2 3 4;  $D \rightarrow Driver$  seat  $5 \quad 6$ குடும்ப உறுப்பினர்களின் எண்ணிக்கை= 7; இருக்கைகளின் எண்ணிக்கை $= 8$  $(i)$ எந்த கட்டுப்பாடும் இல்லை:  $7$  பேரில் ஒருவர் ஓட்டுநா் இருக்கையில் அமருவதற்கான<br>வழிகள்= 7 $P_1 = 7$ <br>மீதமுள்ள 7 இருக்கைகளில் 6 போ் அமருவதற்கான வழிக<br>= 7 $P_6 = 7.6.5.4.3.2 = 5040$ வழிகள் $= 7P_1 = 7$ மீத $(\psi$ ள்ள 7 இருக்கைகளில் 6 பேர் அமருவதற்கான வழிகள்  $= 7P_6 = 7.6.5.4.3.2 = 5040$ மொத்த வழிகளின் எண்ணிக்கை=  $7 \times 5040 = 35280$  $(ii)$   $F$  அல்லது  $M$  வண்டியை ஓட்ட வேண்டும்:  $F$  (அ)  $M$  இருரில் ஒருவர் ஓட்டுநர் இருக்கையில் அமருவதற்கான வழிகள் $= 2P_1 = 2$ ்பாத்த வழகளின் எண்ணிக்கை— 7 × 5040 — 55250<br>(ii)F அல்லது *M* வண்டியை ஓட்ட வேண்டும்:<br>F (அ) *M* இருரில் ஒருவர் ஓட்டுநர் இருக்கையில்<br>அமருவதற்கான வழிகள்= 2 $P_1 = 2$ <br>மீதமுள்ள 7 இருக்கைகளில் 6 பேர் அமருவதற்கான வழிகள்  $= 7P_6 = 7.6.5.4.3.2 = 5040$ மொத்த வழிகளின் எண்ணிக்கை $= 2 \times 5040 = 10080$  $(iii) F$  வண்டியை ஒட்டும்போது  $D_1,D_2$  சன்னலோர இருக்கையில் அமாந்திருக்க வேண்டும். சன்னலோர இருக்கைகளின் எண்ணிக்கை $= 5$  $D_1, D_2$  சன்னலோர இருக்கையில் அமருவதற்கான வழிகள் $=$  $5P_2 = 5.4 = 20$  $\,F\,$  வண்டியை ஓட்டுவதால், மீதமுள்ள 5 இருக்கைகளில் 4 பேர் அமருவதற்கான வழிகள்  $= 5P_4 = 5.4.3.2 = 120$ மொத்த வழிகளின் எண்ணிக்கை $= 20 \times 120 = 2400$ 8.8 பெண்கள் மற்றும் 6 ஆண்கள் ஒர் வரிசையில் நிற்கிறாா்கள். மொத்த வழிகளின் எண்ணிக்கை= 20 × 120 = 2400<br>8.8 பெண்கள் மற்றும் 6 ஆண்கள் ஒர் வரிசையில்<br>நிற்கிறார்கள்.<br>(i)எவரும் எந்த இடத்திலும் நிற்கலாம் என்ற வகையில்<br>எர்தது வழித்தில் திற்கலாம்? எத்தனை வழிகளில் நிற்கலாம்?  $(i)$ 6 ஆண்களும் அடுத்தடுத்து வருமாறு எத்தனை வழிகளில்<br>நிற்கலாம்?<br>www.Page 21 நிற்கலாம்? www.Padasalai.Net www.Padasalai.Net www.Padasalai.Net www.Padasalai.Net www.Padasalai.Net www.Padasalai.Net www.www.padasalai.net/www.www.www.www.www.<br>6 வண்டியில் 8 இருக்கைகள் உள்ளன. முன்வரிசையி<br>6கைகளும் அதற்கு பின்புறம் இரண்டு வரிசைகளில்  $\frac{1}{4P_1}$ களின் எண்ணிக்கை = 3 $P_2$ <br>4 ... ... ... www.Padasalai.Net  $\frac{1}{2}$ தனை $\frac{1}{2}$   $\frac{1}{2}$  $\mathbf{F}$  அல்லது  $M$  வண்டியை<br> $\mathbf{F}$  அல்லது  $M$  வண்டியை<br> $\mathbf{F}$  வண்டியை ஓட்டும்போது<br>க்கையில் அமாந்திருக்க வே ல<br>` ஓட்ட வேண்டும்<br>`  $D_1, D_2$  சன்னலோர<br>பண்டும். க்கையிலான் $\begin{array}{|c|c|} \hline \texttt{Rb} \texttt{d} \texttt{b} \texttt{b} \texttt{c} \texttt{c} \text$  $2 \quad 3 \quad 4 : D \rightarrow Driver\; seat$ ய உறுப்பினர்களின் எண்ணிக்கை= 7; இருக்கைகளின்<br>ணிக்கை= 8<br>. வரிசை மாற்றங்களின் எண்ணிக்கை=  $m! \times (n - m + 1)!$ <br>இங்கு  $n = 8, m = 5$ ,<br>உயிரெழுத்துகள் ஒன்றாக வரும் வகையில் உள்ள எழுத்துச் வழி<br>சரங்களின் எண்ணிக்கை=  $5! \times (8 - 5 + 1)! = 5! \times 4! =$   $\begin{bmatrix} 7 & 2 \ 1 & 2 \end{bmatrix}$  $(x + 1)!$ <br>
T எழுத்துச்<br>  $\times 4! =$ <br>  $(4!)^2$ <br>  $\times 4! = 7P_e$ 8 (E, Q, U, A, T, I, O, N)<br>க வரும் மற்றும் வராத வ<br>ளின் எண்ணிக்கை= 8 $P_8$  = கையில் $\begin{bmatrix} \mathbb{R}^n & \mathbb{R}^n \end{bmatrix} \begin{bmatrix} \mathbb{R}^n & \mathbb{R}^n \end{bmatrix} \begin{bmatrix} \mathbb{R}^n & \mathbb{R}^n \end{bmatrix}$ நத வழகளின் எண்ணிக்கை— 7 x 5040 — 55260<br>? அல்லது *M* வண்டியை ஓட்ட வேண்டும்:<br>அ) *M* இருரில் ஒருவர் ஓட்டுநர் இருக்கையில்<br>நவதற்கான வழிகள்= 2 $P_1 = 2$ நாக வராத வகையில் உள்ள<br>க=<br>நாக வரும் மற்றும் வராத வ<br>களின் எண்ணிக்கை — உய<br>பில் உள்ள எழுத்துச் சரங்க ையில் $\begin{bmatrix} \text{Equation 1:}\ \text{Equation 2:}\ \text{Equation 3:}\ \text{Equation 4:}\ \text{Equation 5:}\ \text{Equation 5:}\ \text{Equation 6:}\ \text{Equation 7:}\ \text{Equation 7:}\ \text{Equation 8:}\ \text{Equation 7:}\ \text{Equation 8:}\ \text{Equation 7:}\ \text{Equation 8:}\ \text{Equation 9:}\ \text{Equation 9:}\ \text{Equation 1:}\ \text{Equation 1:}\ \text{Equation 1:}\ \text{Equation 2:}\ \text{Equation 3:}\ \text{Equation 3:}\ \text{Equation 4:}\ \$  $P_6 = 7.6.5.4.3.2 = 5040$ த்த வழிகளின் எண்ணிக்கை $F$  வண்டியை ஓட்டும்போது $\epsilon$ க்கையில் அமாந்திருக்க வே  $\bar{b} = 2 \times 5040 = 10080$ <br> $D_1, D_2$  சன்னலோர<br>வண்டும்:  $\begin{array}{c|c|c} \text{Riemannian} \ \hline \text{Indi}\text{Gaug} & & & D_1, D_2 \ \text{Indi}\text{Gaug} & & & S P_2 = \ \text{Hoi} & & & F & \text{of } \ \text{Hoi} & & & \text{Hoi} \ \text{Hoi} & & & \text{Hoi} \ \text{Hoi} & & & \text{Hoi} \ \text{Hoi} & & & \text{Hoi} \ \text{Hoi} & & & \text{Hoi} \ \text{Hoi} & & & \text{Hoi} \ \text{Hoi} & & & \text{Hoi} \ \text{Hoi} & & & \text{Hoi} \ \text{Hoi} & & &$  $\frac{D_{2}}{2}$  சன்னலோர இருக்கையில் அமருவதற்கான வழிகள்= $= 5.4 = 20$ ண்டியை ஓட்டுவதால், மீதமுள்ள 5 இருக்கைகளில் 4 (திருக்கை அடுத்தடுத்து இல்லாத வகையில் எத்தனை வழிக<br>அமரவைக்கலாம்?<br>GAP METHOD:  $m = 8, n = 15; k = n - m = 15$ <br>வரிசை மாற்றங்களின் எண்ணிக்கை=  $m! \times (m + 16, m + 16)$ mல $-8 = 7$ ,  $\beta = 8! \times$  ( $\beta$ ) $P_k = 8! \times$  ( $\beta$ ) எவ ந்த வழிகளின் எண்ணிக்கை<br>பெண்கள் மற்றும் 6 ஆண்க<br>|றாா்கள்.<br>வரும் எந்த இடத்திலும் நிற் ii) (ii)6)<br>2008 - நிற்கள்<br>74 43870  $\mathcal{P}_2 \times 4P_1$ டத்தனை $\mathfrak{a}$ த்தனை $\mathfrak{a}$ த்தனை $\mathfrak{a}$ க்தனை www.Padasalai.Net வரிசை மாற்றங்களின்<br>இங்கு  $n = 8, m = 5,$ உயிரெழுத்துகள் ஒன்<br>சரங்களின் எண்ணிக்க  $\begin{CD} \mathsf{a} \mathsf{w} \mathsf{w$ பின் படுத்துச்<br>வகையில் (ப்ப்)<br>மிரெழுத்துகள் (ப்ப்)<br>களின் இரு  $rac{1}{\sinh(\frac{1}{2})}$   $rac{1}{\sinh(\frac{1}{2})}$   $rac{1}{\sinh(\frac{1}{2})}$   $rac{1}{\sinh(\frac{1}{2})}$   $rac{1}{\sinh(\frac{1}{2})}$   $rac{1}{\sinh(\frac{1}{2})}$   $rac{1}{\sinh(\frac{1}{2})}$   $rac{1}{\sinh(\frac{1}{2})}$   $rac{1}{\sinh(\frac{1}{2})}$   $rac{1}{\sinh(\frac{1}{2})}$   $rac{1}{\sinh(\frac{1}{2})}$   $rac{1}{\sinh(\frac{1}{2})}$   $rac{1}{$ **www.Padasalai.Net www.TrbTnpsc.com**

V.GNANAMURUGAN, PGT, GHSS, S.S.KOTTAI, SIVAGANGAI DT – 94874 43870 Page 21 Page 21 Page 21 Page 21 Page 21 Page 21 Page 21 Page 21 Page 21 Page 21 Page 21 Page 21 Page 21 Page 21 Page 21 Page 21 Page 21 Page 21 Page 21 Pag

www.Padasalai. www.padasalai.net www.padasalai.network www.Padasalai.Network www.padasalai.network www.padasalai.net mpsercom/2010/07/miche prus www.padasalai.net www.padasalai.net www.<br>Neters alaskalainen maailman **https://www.trbtnpsc.com/2018/07/latest-plus-one-11th-standard-tamil-medium-study-materials-download.html**

www.Padasalai.Net

www.padasalai.

 $\frac{2}{\sqrt{N}}$ 

 $\begin{bmatrix} \frac{1}{2} & \frac{1}{2} \\ \frac{1}{2} & \frac{1}{2} \\ \frac{1}{2} & \frac{1}{2} \end{bmatrix}$ 

ww.<br>Padasalai<br>Net

www.<br>Mada<br>Madasala<br>Madasala

www.

**WWW.Padasalai** 

www.<br>Padasalai<br>Network

www.Padasalai.Net

ww.<br>Madasalai<br>Net

www.<br>พ.ศ. 254<br>พ.ศ. 255<br>พ.ศ. 2555

www.<br>Padasalai<br>Madasalai

ww.<br>Padasalai<br>Padasalai

www.

**WWW.Padasalai** 

ww.<br>Padasalai<br>Neters

 $\begin{array}{lll} \hline & \multicolumn{2}{l}{} & \multicolumn{2}{l}{}$ 

**WWW.Padasalai**<br>Net

**WWW.Padasalai** 

www.Padasalai.Net

www.Padasalai.Net

![](_page_35_Picture_1810.jpeg)

www.Padasalai.Net

www.Padasalai.Net

www.padasalai.

www.Padasalai.Net

www.Padasalai.Net

www.Padasalai.Net

www.padasalai.

www.Padasalai. www.Padasalai.Network.Network.Network.Network.Network.Network.Network.Network.Net www.padasalai.network www.padasalai.net https://www.trbtnpsc.com/2018/07/latest-plus-one-11th-standard-tamil-medium-study-materials-download.html www.<br>Neters alaskalainen maailman

![](_page_36_Picture_2126.jpeg)

www.Padasalai.Net

www.Padasalai.Net

www.padasalai.

www.Padasalai. www.Padasalai.Network.Network.Network.Network.Network.Network.Network.Network.Net www.padasalai.net https://www.trbtnpsc.com/2018/07/latest-plus-one-11th-standard-tamil-medium-study-materials-download.html

www.Padasalai.Net

www.Padasalai.Net

www.Padasalai.Net

www.padasalai.

www.padasalai.network

www.<br>Neters alaskalainen maailman

![](_page_37_Picture_1823.jpeg)

www.padasalai.

www.Padasalai.Net

www.Padasalai.Net

![](_page_37_Picture_1824.jpeg)

![](_page_37_Picture_1825.jpeg)

மீதமுள்ள 8 புள்ளிகள் மற்றொரு இணைக்கோட்டிலும்

www.padasalai.network

www.Padasalai.Net

www.Padasalai.Net

www.Padasalai.Net

 V.GNANAMURUGAN, PGT, GHSS, S.S.KOTTAI, SIVAGANGAI DT – 94874 43870 Page 25 www.Padasalai.Net www.Padasalai.Net www.Padasalai.Net www.Padasalai.Net mike;Js;sJ vdpy; ,e ;j 15 Gs;spfisf; nfhz;l vj ;jid Kf;Nfhzq;fis cUthf;fyhk;? Kf;Nfhzk; cUthf;f 3 Gs;spfs; Njit. 15 Gs;spfspypUe;J 3 Gs;spfisf; nfhz;L cUthf;fg;gLk; Kf;Nfhzq;fspd; vz;zpf;if= 15<sup>3</sup> = 15.14.13 1.2.3 = 455 7 Gs;spfs; xNu Neh ;f;Nfhl;by; cs;sjhy; 7<sup>3</sup> Kf;Nfhzq;fs; tiua ,ayhJ. 8 Gs;spfs; xNu Neh ;f;Nfhl;by; cs;sjhy; 8<sup>3</sup> Kf;Nfhzq;fs; tiua ,ayhJ. Njitahd Kf;Nfhzq;fspd; vz;zpf;if = 15<sup>3</sup> − [7<sup>3</sup> + 8<sup>3</sup> ] = 15.14.13 1.2.3 − [ 7.6.5 1.2.3 + 8.7.6 1.2.3 ] = 455 − [35 + 56] = 455 − 91 = 364 **28.**xU jsj ;jpy; 11 Gs;spfs; cs;sd. ,tw;wpy; 4 Gs;spfisj; jtpu kw;w ve;j 3 Gs;spfSk; xNu Nfhl;by; mikatpy;iy vdpy;**,** fPo;f;fz ;ltw;iwf ; fhz;f. () ,g;Gs;spfspy; xU Nrhb Gs ;spfspdhy ; mikAk ; NfhLfs; vj;jid? () ,e;j Gs;spfis Kidg; Gs;spfshff; nfhz;L vj ;jid Kf;Nfhzq;fis mikf;fyhk;? ()xU NfhL tiua 2 Gs;spfs; Njit. 11 Gs;spfisf; nfhz;L tiuag;gLk; NfhLfspd; vz;zpf;if= 11<sup>2</sup> = 11.10 1.2 = 55 xNu Nfhl;by; cs;s 4 Gs;spfisf; nfhz;L cUthFk; NfhLfspd; vz;zpf;if= 4<sup>2</sup> = 4.3 1.2 = 6 xNu Nfhl;by; cs;s 4 Gs;spfisf; nfhz;L 1 NfhL tiuayhk;. Njitahd NfhLfspd; vz;zpf;if= 55 − 6 + 1 = 50 () Kf;Nfhzk; cUthf;f 3 Gs;spfs; Njit. 11 Gs;spfspypUe;J 3 Gs;spfisf; nfhz;L cUthf;fg;gLk; Kf;Nfhzq;fspd; vz;zpf;if= 11<sup>3</sup> = 11.10.9 1.2.3 = 165 4 Gs;spfs; xNu Neh ;f;Nfhl;by; cs;sjhy; 4<sup>3</sup> = 4 Kf;Nfhzq;fs; tiua ,ayhJ. Njitahd Kf;Nfhzq;fspd; vz;zpf;if= 165 − 4 = 161 fzpjj;njhFj;jwpjy ; gbepiyfs ; (i)P(1) vd;gJ cz;ik. (ii)P(k) vd;gJ cz;ik vdf;nfhs;f. (iii)P(k+1) vd;gJ cz;ik. (iv)fzpjj ;njhFj;jwpjy; nfhs;ifapd;gb, vy;yh KO vz;fs; ≥ 1 −f;Fk; \$w ;W cz;ikahFk;. 5.<UWg;Gj; Njw;wk ;**,** njhlh;Kiwfs; kw;Wk; njhlh;fs ; 1.( + ) −d; tphpthf;fj ;jpy; ,uz;lhtJ**,** %d;whtJ kw;wk; ehd ;fhtJ cWg;Gfs ; KiwNa 240**, 720** kw;Wk; 1080 vdpy; , kw;Wk; −d; kjpg;Gfisf; fhz ;f. +1 = − T<sup>2</sup> = 240 ⟹ T1+1 = 240 ⟹ nC1x n−1 a <sup>1</sup> = 240 ⟹ nx n−1 a <sup>1</sup> = 240 → (1) T<sup>3</sup> = 720 ⟹ T2+1 = 240 ⟹ nC2x n−2 a <sup>2</sup> = 720 ⟹ (−1) 1.2 x n−2 a <sup>2</sup> = 720 → (2) T<sup>4</sup> = 1080 ⟹ T3+1 = 1080 ⟹ nC3x n−3 a <sup>3</sup> = 1080 ⟹ (−1)(−2)x n−3a 3 1.2.3 = 1080 → (3) (2) ÷ (1) ⟹ (−1) 1.2 x n−2a 2 nC1x n−1a <sup>1</sup> = 3 ⟹ (−1) 2 . = 3 ⟹ = 6 −1 → (4) (3) ÷ (2) ⟹ (−1)(−2)x n−3a 3 1.2.3 (−1) 1.2 x n−2a 2 = 3 2 ⟹ (−2)x n−3a 3 3 x n−2a <sup>2</sup> = 3 2 ⟹ = 9 2(−2) → (5) (4) kw;Wk; (5) ,y; ,Ue;J, 6 −1 = 9 2(−2) ⟹ 12( − 2) = 9( − 1) ⟹ 12 − 24 = 9 − 9 ⟹ 12 − 9 = −9 + 24 ⟹ 3 = 15 ⟹ = 5 = 5 vd rkd; (1) kw;Wk; (4) ,y; gpujpapLf, (1) ⟹ 5 <sup>4</sup> = 240 → (6) (4) ⟹ = 6 4 ⟹ = 3 2 → (7) (6) ÷ (7) ⟹ 5 4 = 240 3 2 ⟹ 5 <sup>5</sup> = 160 ⟹ <sup>5</sup> = 32 ⟹ <sup>5</sup> = 2 <sup>5</sup> ⟹ = 2 = 5 kw;Wk; = 2 vd rkd; (4) ,y; gpujpapLf, 2 = 6 4 ⟹ = 3 2. ( <sup>2</sup> + √1 − 2) <sup>5</sup> + ( <sup>2</sup> − √1 − 2) <sup>5</sup> tphpTgLj;Jf. ( <sup>2</sup> + √1 − 2) <sup>5</sup> −f;F gh];fy; Kf;Nfhzj ;jpd; 6tJ thpir 1 <sup>5</sup> 5 <sup>4</sup> 10 3 <sup>2</sup> 10 2 5 5 <sup>4</sup> 1 5 ( <sup>2</sup> − √1 − 2) <sup>5</sup> −f;F gh];fy; Kf;Nfhzj ;jpd; 6tJ thpir 1 <sup>5</sup> −5 <sup>4</sup> 10 3 <sup>2</sup> −10 2 5 5 <sup>4</sup> −1 5 ( <sup>2</sup> + √1 − 2) 5 + ( <sup>2</sup> − √1 − 2) 5 = 2 <sup>5</sup> 20 3 <sup>2</sup> 10 4 = 2( 2 ) <sup>5</sup> + 20 [( 2 ) 3 (√1 − 2) 2 ] + 10[( 2 ) 1 (√1 − 2) 4 ] = 2 <sup>10</sup> + 20 6 (1 − 2 ) + 10 2 (1 − 2 ) 2 = 2[ <sup>10</sup> + 10 6 (1 − 2 ) + 5 2 (1 − 2 ) 2 ] = 2[ <sup>10</sup> + 10 <sup>6</sup> − 10 <sup>8</sup> + 5 2 (1 − 2 <sup>2</sup> + 4 )] = 2[ <sup>10</sup> + 10 <sup>6</sup> − 10 <sup>8</sup> + 5 <sup>2</sup> − 10 <sup>4</sup> + 5 6 ] = 2[ <sup>10</sup> − 10 <sup>8</sup> + 15 <sup>6</sup> − 10 <sup>4</sup> + 5 2 ] **3.**vy;yh kpif KO vz; −f;Fk; − I 25 My ; tFf;f k Pjp 1 vd;gij <UWg;Gj; Njw;wj ;jpd; %yk ; epWTf. (1 + ) = <sup>0</sup> + 1 + 2 <sup>2</sup> + ⋯ . + , ∈ 6 = (1 + 5) = <sup>0</sup> + 15 + 25 <sup>2</sup> + 35 <sup>3</sup> + ⋯ . +5 = 1 + 5 + 5 2 (<sup>2</sup> + 5<sup>3</sup> + ⋯ + 5 −2 ) 6 − 5 = 1 + 5 + 25(<sup>2</sup> + 5<sup>3</sup> + ⋯ + 5 −2 ) − 5 = 1 + 25(<sup>2</sup> + 5<sup>3</sup> + ⋯ + 5 −2 ) ∴ vy;yh kpif KO vz; −f;Fk; 6 − 5 I 25 My ; tFf;f kPjp 1 MFk;. 4. 7 <sup>400</sup> −d; filrp ,uz;L ,yf;fq ;fisf; fhz;f. 7 <sup>400</sup> = 7 2×200 = (7 2 ) <sup>200</sup> = (49) <sup>200</sup> = (50 − 1) 200 ( + ) = 0 <sup>0</sup> + 1 −1 <sup>1</sup> + 3 −2 <sup>2</sup> + ⋯ . + ,q ;F = 50, = −1, = 200 (50 − 1) 200 = 50<sup>200</sup> + 200<sup>1</sup> (50) <sup>299</sup>(−1) + 200<sup>2</sup> (50) <sup>298</sup>(−1) <sup>2</sup>+. . +200299(50) 1 (−1) 299 + 200200(50) 0 (−1) 300 = 50<sup>200</sup> − 200(50) <sup>299</sup> + ⋯ − 200(50) + 1 filrp ,uz;L ,yf;fq;fs; 01 MFk;. **5.** ( − ) −d ; tphptpy; kw;Wk ; −d; nfOf;fisf; fhz ;f. +1 = − = 2 , = − 1 3 , = 6 +1 = 6 ( 2 ) 6− (− 1 3 ) = 6 () 12−2 (−1) () 3 www.Padasalai.Net www.Padasalai.Net **www.Padasalai.Net www.TrbTnpsc.com**

https://www.trbtnpsc.com/2018/07/latest-plus-one-11th-standard-tamil-medium-study-materials-download.html

www.Padasalai.Network.Network.Network.Network.Network.Network.Network.Network.Net

www.Padasalai.Net

www.Padasalai.Net

www.Padasalai.Net

www.padasalai.

www.Padasalai.

www.padasalai.net

 $\frac{1}{25}$ www.padasalai. $\frac{p}{\text{ge } 25}$ 

www.Padasalai.Net

www.padasalai.

www.padasalai.network

www.<br>Neters alaskalainen maailman

0

www.<br>R

www.<br>Padasalai<br>Net

www.

**WWW.Padasalai**<br>Padasalai<br>Net

www.<br>Padasalai<br>Padasalai

www.Padasalai.Net

 $\frac{nc_n}{\sqrt{n}}$ 

www.<br>Padasalai<br>Network

 $\begin{CD} \mathbf{a} \rightarrow \mathbf{b} \rightarrow \mathbf{c} \rightarrow \mathbf{c} \$ 

www.Padasalai.Net

www.Padasalai.Net

 $=6C_r(x)^{12-2r}(-1)^r(x)^{-3r}$ =  $6C_r(x)^{12-2r}(-1)^r(x)^{-3r}$ <br>=  $6C_r(-1)^r(x)^{12-2r-3r} = 6C_r(-1)^r(x)^{12-5r}$ கணக்கின்படி,  $(x)^{12-5r} = x^6 \Rightarrow 12-5r = 6 \Rightarrow 5r = 6 \Rightarrow$  $r=\frac{6}{5}$  $\frac{5}{5}$  (இயலாது)  $\therefore x^6 -$  ன் கெழு இல்லை. கணக்கின்படி,  $(x)^{12-5r} = x^6 \Rightarrow 12 - 5r = 6 \Rightarrow 5r = 6 \Rightarrow$ <br> $r = \frac{6}{5}$  (இயலாது)<br>∴ $x^6 -$ ன் கெழு இல்லை.<br>கணக்கின்படி,  $(x)^{12-5r} = x^2 \Rightarrow 12 - 5r = 2 \Rightarrow 5r = 10$  $\Rightarrow$  r = 2  $x^2$  −ன் கெழு=  $6C_r(-1)^r == 6C_2(-1)^2 = \frac{6.5}{1.2}$  $\frac{6.5}{1.2}(1) = 15$ **6.**  $(1+x^3)^{50}(x^2+\frac{1}{x})$  $\frac{1}{x}$ ) $^5$  —ன் விாிவில்  $x^4$  —ன் கெழுவைக் காண்க.  $(1 + x^3)^{50}(x^2 + \frac{1}{x^2})$  $(\frac{x^3+1}{x})^5 = (1+x^3)^{50}(\frac{x^3+1}{x})$  $\begin{cases}\n(1+x^3)^{50}(x^2+\frac{1}{x})^5 = (1+x^3)^{50}(\frac{x^3+1}{x})^5 = (1+x^3)^{50}(1+\frac{1}{x^3})^5x^{-5} = (1+x^3)^{55}x^{-5}\n\frac{(1+x^3)^{55}-960}{a} = 1, b = x^3, n = 55\n\end{cases}$  $(x^3)^5 x^{-5} = (1 + x^3)^{55} x^{-5}$  $(1 + x^3)^{55}$  –  $\textcircled{3}$   $a = 1, b = x^3, n = 55$  $\overline{T_{r+1}} = nC_r a^{n-r} b^r$  = 55 $C_r(1)^{55-r} (x^3)^r$  = 55 $C_r(1)^{55-r} x^{3r}$  $(1+x^3)^{55}x^{-5} = 55\mathcal{C}_r(1)^{55-r}x^{3r}x^{-5} = [55\mathcal{C}_r(1)^{55-r}]x^{3r-5}$  $x^{3r-5} = x^4 \Rightarrow 3r - 5 = 4 \Rightarrow 3r = 9 \Rightarrow \boxed{r = 3}$  $x^4$  —ன் கெழு $= 55 \mathcal{C}_r(1)^{55-r} = 55 \mathcal{C}_3(1)^{55-3} = \frac{55.54.53}{12.3}$  $\begin{cases}\n\frac{1}{r+1} - nc_r u > 0 \\
\frac{(1+x^3)^{55}x^{-5} - 55C_r(1)^{55-r}x^{3r}x^{-5}}{x^{3r-5} - x^4} = \frac{55C_r(1)^{55-r}}{r-3}x^{3r-5} \\
x^{3r-5} = x^4 \Rightarrow 3r - 5 = 4 \Rightarrow 3r = 9 \Rightarrow \boxed{r = 3} \\
x^4 - \omega i & 0 \Rightarrow \omega \geq \frac{55.54.53}{1.2.3} \times 1 = 0\n\end{cases}$ 26235  $7.(2x^3 - \frac{1}{2x})$  $\frac{1}{3x^2}$ )<sup>5</sup> —ன் விரிவில் மாறிலி உறுப்பைக் காண்க.  $T_{r+1} = nC_r a^{n-r} b^r$  $a = 2x^3, b = -\frac{1}{2x^3}$  $\frac{1}{3x^2}$ ,  $n=5$  $T_{r+1} = 5C_r (2x^3)^{5-r} \left(-\frac{1}{3x}\right)$  $\frac{1}{3x^2}\bigg)^r =$  $5C_r(2)^{5-r}(x)^{15-3r}\left(-\frac{1}{3}\right)$  $\int_3^2 \int x^{-2r}$  $=5C_r(2)^{5-r}(-\frac{1}{3})$  $\frac{1}{3}$  $\int_3^1 f(x)^{15-3r-2r} = 5C_r(2)^{5-r}(-\frac{1}{3})$  $\frac{1}{3}$ )<sup>r</sup>(x)<sup>15−5r</sup> கணக்கின்படி,  $(x)^{15-5r} = x^0 \Longrightarrow 15-5r = 0 \Longrightarrow 5r = 15$  $\Rightarrow$   $r = 3$ மாறிலி உறுப்பு $=5\mathcal{C}_r(2)^{5-r}(-\frac{1}{3})$  $(\frac{1}{3})^r = 5C_3(2)^{5-3}(-\frac{1}{3})$  $\frac{1}{2}$  =  $3c_r(2)$  (− $\frac{1}{3}$ ) ( $x$ ) =  $3c_r(2)$  (− $\frac{1}{3}$ ) ( $x$ )<br>
3 கணக்கின்படி,  $(x)^{15-5r} = x^0 \Rightarrow 15 - 5r = 0 \Rightarrow 5r = 15$ <br>  $\Rightarrow \boxed{r = 3}$ <br>
2 மாறிலி உறுப்பு=  $5c_r(2)^{5-r}(-\frac{1}{3})^r = 5c_3(2)^{5-3}(-\frac{1}{3})^3 =$ 5.4.3  $\frac{5.4.3}{1.2.3} \times 4 \times \left(-\frac{1}{27}\right) = -\frac{40}{27}$ 27  $8.\,3^{\,600}$  —ன் கடைசி இரண்டு இலக்கங்களைக் காண்க. .  $3^{600} = 3^{2 \times 300} = (3^2)^{300} = (9)^{300} = (10 - 1)^{300}$  $(a + b)^n = nC_0a^n b^0 + nC_1a^{n-1}b^1 + nC_3a^{n-2}b^2 + \cdots$  $+ nC_n a^0 b^n$ இங்கு  $a = 10$ ,  $b = -1$ ,  $n = 300$  $\begin{cases}\n= 6C_r(x)^{12-2i} \\
= 6C_r(-1)^r(x)\n\end{cases}$  $www.$ <br>12-5 $r$  $\begin{pmatrix} \frac{1}{2} & \frac{1}{2} & \frac{1}{2} \ \frac{1}{2} & \frac{1}{2} & \frac{1}{2} & \frac{1}{2} \ \frac{1}{2} & \frac{1}{2} & \frac{1}{2} & \frac{1}{2} \ \frac{1}{2} & \frac{1}{2} & \frac{1}{2} & \frac{1}{2} \ \frac{1}{2} & \frac{1}{2} & \frac{1}{2} & \frac{1}{2} \ \frac{1}{2} & \frac{1}{2} & \frac{1}{2} & \frac{1}{2} \ \frac{1}{2} & \frac{1}{2} & \frac{1}{2} & \frac{1}{$  $\Rightarrow r = 2$ <br>  $x^2 - \sin \theta \sin \theta = 6C_r(-1)^r = 6C_2(-1)^2 = \frac{6.5}{1.2}(1) = 15$ <br>
6.  $(1 + x^3)^{50}(x^2 + \frac{1}{x})^5 - \sin \theta$  alifialai.  $x^4 - \sin \theta$  as (yeona) 26235<br>
7. $(2x^3 - \frac{1}{3x^2})^5 -$ ன் விரிவில் மாறிலி உர<br>  $\frac{T_{r+1} = nC_ra^{n-r}b^r}{\sigma^2}$ www.Padasalai.<br><mark>Tagu www.Padasalai.</mark><br>Net  $T_{r+1} = 5C_r (2x^3)^{5-r} \left(-\frac{1}{3x^2}\right)^r = 3x^2$ <br> $5C_r (2)^{5-r} (x)^{15-3r} \left(-\frac{1}{3}\right)^r x^{-2r}$ www.padasalai.Net  $\begin{array}{c}\n\frac{5.4.3}{1.2.3} \times 4 \times \left(-\frac{1.2.3}{8.3^{600} - \omega t} \times \frac{1}{1.2 \times 300}\right) \\
\hline\n\end{array}$  $\left(\frac{-1}{27}\right) = -\frac{40}{27}$ கடைசி இரண்டு இலக்கங்க $\frac{00}{27} = (3^2)^{300} = (9)^{300} = (1$ ணைக் காண்க.<br> $\frac{10-1)^{300}}{10-2!}$ ww.padasalai.net +nC<sub>n</sub>a<sup>0</sup>b<sup>n</sup> www.edu.net  $(x^{n+1} - 5r)$ k<br>www.Padasalai.Ne www.padasabi.Ne

www.Padasalai.Net

www.padasalai.

www.Padasalai.Net

www.Padasalai.Net

**www.Padasalai.Net** 300 w.Padasalai.Net 300<br>=  $10^{300} + 300C_1(10)^{299}(-1)$ + 300 $C_2(10)^{298}(-1)^2$ +..+300 $C_{299}(10)^1(-1)^{299}$  $+300C_{300}(10)^{0}(-1)^{300}$  $= 10^{300} - 300(10)^{299} + \cdots - 300(10) + 1$ கடைசி இரண்டு இலக்கங்கள் 01 ஆகும். 9.எல்லா மிகை முழு எண்  $n$  —க்கும்  $9^{n+1}$  —  $8n-9$  என்பது 64 ஆல் வகுபடும் என ஈருறுப்புத் தேற்றத்தின் மூலம் நிறுவுக.<br>  $(1+x)^n = nC_0 + nC_1x + nC_2x^2 + \cdots + nC_nx^n$ <br>  $9^{n+1} = (1+8)^{n+1} = (n+1)C_0 + (n+1)C_18 +$  $(1 + x)^n = nC_0 + nC_1x + nC_2x^2 + \cdots + nC_nx^n$  $\frac{64}{64}$  ஆல் வகுபடும் என ஈருறுப்புத் தேற்றத்தின் மூல்<br> $\frac{(1+x)^n = nC_0 + nC_1x + nC_2x^2 + \cdots + n}{(1+8)^{n+1} = (n+1)C_0 + (n+1)C_18 +$  $(n+1)C_18^2 + (n+1)C_28^3 + ... + 8^{n+1}$ = 1 + (n + 1)8 + 8<sup>2</sup>[(n + 1)C<sub>1</sub> + (n + 1)C<sub>2</sub>8+..+8<sup>n+1-2</sup>]<br>
= 1 + 8n + 8 + 64[(n + 1)C<sub>1</sub> + (n + 1)C<sub>2</sub>8+..+8<sup>n-1</sup>]<br>
= 9 + 8n + 64[(n + 1)C<sub>1</sub> + (n + 1)C<sub>2</sub>8+..+8<sup>n-1</sup>]<br>
= 9 + 8n + 64[(n + 1)C<sub>1</sub> + (n +  $= 1 + 8n + 8 + 64[(n + 1)C_1 + (n + 1)C_28 + ... + 8^{n-1}]$  $= 9 + 8n + 64[(n + 1)C_1 + (n + 1)C_28 + ... + 8^{n-1}]$ = 1 + (n + 1)8 + 8<sup>2</sup>[(n + 1)C<sub>1</sub> + (n + 1)C<sub>2</sub>8+<br>
= 1 + 8n + 8 + 64[(n + 1)C<sub>1</sub> + (n + 1)C<sub>2</sub>8+<br>
= 9 + 8n + 64[(n + 1)C<sub>1</sub> + (n + 1)C<sub>2</sub>8+..<br>
9<sup>n+1</sup> − 8n − 9 = 9 + 8n + 64[(n + 1)C<sub>1</sub> + (n +  $1)C_28 + ... + 8^{n-1} - 8n - 9 = 64[(n+1)C_1 +$  $(n+1)C_28 + ... + 8^{n-1}]$  $\therefore$  எல்லா மிகை முழு எண்  $n-$ க்கும்  $9^{n+1} - 8n - 9$  என்பது 64 ஆல் வகுபடும்.  $10. a$  மற்றும்  $b$  என்பவை வெவ்வேறு முழுக்கள் எண்கள் எனில்,  $n$  என்ற மிகை முழு எண்ணிற்கு  $a^n - b^n$  —ன் ஒரு<br>காரணி  $a - b$  என நிறுவுக.( குறிப்பு  $a^n = (a - b + b)^n$ <br>எடுத்து நிறுவுக)<br> $a^n = [(a - b) + b]^n$ காரணி  $a - b$  என நிறுவுக.( குறிப்பு  $a^n = (a - b + b)^n$  என எடுத்து நிறுவுக)  $a^n = [(a - b) + b]^n$  $= nC_0(a-b)^n + nC_1(a-b)^{n-1}b + nC_2(a-b)^{n-2}b^2 +$  $= nC_0(a - b)^{n} + nC_1(a - b)^{n-1}$ <br>  $\cdots + nC_{n-1}(a - b)b^{n-1} + nC_nb^n$ <br>  $= nC_0(a - b)^n + nC_1(a - b)^{n-1}$ <br>  $\cdots + nC_{n-1}(a - b)b^{n-1} + b^n$  $= nC_0(a-b)^n + nC_1(a-b)^{n-1}b + nC_2(a-b)^{n-2}b^2 +$  $\cdots + nC_{n-1}(a-b)b^{n-1} + b^n$  $a^{n} - b^{n} = nC_0(a - b)^{n} + nC_1(a - b)^{n-1}b + nC_2(a - b)^{n}$ b)<sup>n-2</sup>b<sup>2</sup> + … + nC<sub>n-1</sub>(a - b)b<sup>n-1</sup> + b<sup>n</sup> - b<sup>n</sup><br>
a<sup>n</sup> - b<sup>n</sup> = nC<sub>0</sub>(a - b)<sup>n</sup> + nC<sub>1</sub>(a - b)<sup>n-1</sup>b + nC<br>
b)<sup>n-2</sup>b<sup>2</sup> + … + nC<sub>n-1</sub>(a - b)b<sup>n-1</sup><br>
= (a - b)[nC<sub>0</sub>(a - b)<sup>n-1</sup> + nC<sub>1</sub>(a - b)<sup>n-2</sup>b +  $a^{n} - b^{n} = nC_0(a - b)^{n} + nC_1(a - b)^{n-1}b + nC_2(a - b)$  $(b)^{n-2}b^2 + \cdots + nC_{n-1}(a-b)b^{n-1}$  $=(a-b)[nC_0(a-b)^{n-1}+nC_1(a-b)^{n-2}b+$  $nC_2(a-b)^{n-3}b^2 + \cdots + nC_{n-1}b^{n-1}$ இது  $(a - b)$ ஆல் வகுபடும்.  $\therefore a^n - b^n -$ ன் ஒரு காரணி  $(a - b)$  ஆகும்.  $nC_2(a - b)^{n-3}b^2 + \cdots + nC_{n-1}b^{n-1}$ <br>இது  $(a - b)$ ஆல் வகுபடும்.<br> $\therefore a^n - b^n - a$ ன் ஒரு காரணி  $(a - b)$  ஆகும்.<br>11.  $(a + x)^n - a$ ன் விரிவில் தொடர்ச்சியான மூன்று உறுப்புகளின் ஈருறுப்புக் கெழுக்களின் விகிதம்  $1:7:42$ **vadasalaire in the model of the model of the model of the model of the model of the model of the model of the model of the model of the model of the model of the model of the model of the model of the model of the model** தொடர்ச்சியான மூன்று உறுப்புகளின் கெழுக்கள் www.TrbTnpsc.com  $nC_{n-1}$ <br> $nC_{r-1}$  $+300\mathcal{C}_2(10)^{258}($ <br> $+300\mathcal{C}_{300}(10)^0($ <br> $=10^{300}-30$ '(−1)<sup>2</sup>+..+300C<sub>299</sub>(10)'(<br><sup>)</sup>(−1)<sup>300</sup><br>00(10)<sup>299</sup> + ···−300(10)<br>கங்கள் 01 ஆகும். 1)C<sub>2</sub>8+..+8<sup>n-1</sup>]−8n−9 = 64[(n+1)C<sub>1</sub>+<br>(n+1)C<sub>2</sub>8+..+8<sup>n-1</sup>]<br>∴ எல்லா மிகை முழு எண் n−க்கும் 9<sup>n+1</sup>−8n−9 என்பது<br>64 ஆல் வகுபடும். ன் ஒரு $(b + b)^n$  என $\begin{bmatrix} 1 & 0 \\ 5 & 9b^6 \\ 6 & 9b^6 \end{bmatrix}$  $(a - b)^n + nC_2(a - b)$ <br>  $(a - b)^{n-1}b + nC_2(a - b)$ <br>  $(a - b)^{n-1}b + nC_2(a - b)$  $\begin{array}{c} \n\begin{array}{c}\n\overline{a} \\
\overline{b} \\
\overline{c} \\
\overline{c} \\
\overline{c}\n\end{array} \\
\end{array}$  $b)^{n-2}b^2 + \cdots + nC_{n-1}$ <br>  $a^n - b^n = nC_0(a - b)$ <br>  $b)^{n-2}b^2 + \cdots + nC_{n-1}$ <br>  $= (a - b)[nC_0(a - b)]$ www.padasalai.com www.gadasinian salasjad ki<br>பக் காண்க.<br>உறுப்புகளின் கெழுக்கள்<br>TTAI, SIVAGANGAI DT – 948  $\begin{array}{|c|c|c|}\n\hline\n(1) \times & & & (1) \times \\
\hline\n(1+2) & & (1) \times \n\hline\n(1+2) & & (1) \times \n\hline\n(1+2) & & (1) \times \n\hline\n(1+2) & & (1) \times \n\hline\n(1+2) & & (1) \times \n\hline\n(1+2) & & (1) \times \n\hline\n(1+2) & & (1) \times \n\hline\n(1+2) & & (1) \times \n\hline\n(1+2) & & (1) \times \n\hline\n(1+2) & & (1) \times \n\hline\n(1+2$ www.TrbTnpsc.com  $nC_n$ <br> $nC_r$  $(1)^{255}$ <br>  $+1$ <br>  $\frac{1}{(n-r)}$  $\begin{array}{c|c}\n-\sin&\frac{1}{2} \sin\frac{\pi}{6} \\
b+b)^n & \sin\frac{\pi}{6} \\
\end{array}$  $y^{n-2}b^2 +$ <br> $y^{n-2}b^2 +$ <br> $\Rightarrow$ <br> $y^{n-1}b^2 +$ <br> $\Rightarrow$  $\begin{CD} C_2(a-\n\sqrt{N}N^N\end{CD}$  $\begin{array}{c}\n\mathbf{B} \\
\hline\n\mathbf{B} \\
\hline\n\mathbf{C} \\
\hline\n\mathbf{D} \\
\hline\n\mathbf{D} \\
\hline\n\mathbf{D} \\
\hline\n\mathbf{D} \\
\hline\n\mathbf{D} \\
\hline\n\mathbf{D} \\
\hline\n\mathbf{D} \\
\hline\n\mathbf{D} \\
\hline\n\mathbf{D} \\
\hline\n\mathbf{D} \\
\hline\n\mathbf{D} \\
\hline\n\mathbf{D} \\
\hline\n\mathbf{D} \\
\hline\n\mathbf{D} \\
\hline\n\mathbf{D} \\
\hline\n\mathbf{D} \\
\hline\n\mathbf$  $\begin{bmatrix} 1 & 1 & 1 \\ 0 & 1 & 1 \\ 0 & 0 & 1 \end{bmatrix}$ <br>874 43870

 $nC_{n-r}$ ,  $nC_r$ ,  $nC_{n+r}$  என்க.  $nC_{n-r}, nC_r, nC_{n+r}$  என்க.<br>n $C_{r-1}: nC_r: nC_{r+1} = 1: 7: 42$  (தரவு)  $nC_{r-1}: nC_r = 1: 7 \Rightarrow \frac{nC_{r-1}}{n}$  $\frac{C_{r-1}}{nC_r} = \frac{1}{7}$  $\frac{1}{7} \implies$  $n!/(n-r+1)!(r-1)!$  $\frac{n-r+1}{{n! \choose (n-r)!r!}} = \frac{1}{7}$  $+1$ <br>  $+1$ <br>  $\frac{n!}{(n-r+1)!(r-1)!} \times \frac{(n-r)!r!}{n!} = \frac{1}{7}$ <br>  $\frac{n!}{(n-r+1)!(r-1)!} \times \frac{(n-r)!r!}{n!} = \frac{1}{7}$ n!  $\frac{n!}{(n-r+1)!(r-1)!} \times \frac{(n-r)!r!}{n!}$  $\frac{(-r)!r!}{n!} = \frac{1}{7}$ 7  $\Rightarrow \frac{1}{(n+1)(n+1)}$  $\frac{1}{(n-r+1)(n-r)!(r-1)!} \times \frac{(n-r)!r(r-1)!}{1}$  $\frac{r(r-1)!}{1} = \frac{1}{7}$ 7  $\Rightarrow \frac{r}{r}$  $\frac{r}{n-r+1} = \frac{1}{7}$  $\frac{1}{7} \Rightarrow 7r = n - r + 1 \Rightarrow n - 8r + 1 = 0 \rightarrow (1)$  $nC_r$ :  $nC_{r+1} = 7$ : 42  $\Rightarrow \frac{nC_r}{nC_r}$  $\frac{nC_r}{nC_{r+1}} = \frac{7}{42}$  $\frac{7}{42} \implies$  $n! / (n-r)!r!$  $\frac{n!}{(n-r-1)!(r+1)!} = \frac{1}{6}$ or Biggalai.<br>  $\frac{C_n x^n}{C_n x^n}$ <br>  $\begin{bmatrix} 0 & 0 \\ 0 & 0 \end{bmatrix}$ <br>  $\begin{bmatrix} \frac{r}{n-r+1} = \frac{1}{7} \Rightarrow 7r = n-r+1 \Rightarrow n-8r+1 = 0 \Rightarrow$ <br>  $nC_r: nC_{r+1} = 7:42 \Rightarrow \frac{nC_r}{nC_{r+1}} = \frac{7}{42} \Rightarrow \frac{n!}{(n-r-1)(r+1)!} = \frac{1}{6}$  $\Rightarrow \frac{n!}{(n-r)(n-r)!}$  $\frac{n!}{(n-r)(n-r-1)!r!} \times \frac{(n-r-1)!(r+1)r!}{n!}$  $\frac{1!}{n!} = \frac{1}{6}$ 6  $\Rightarrow \frac{r+1}{r}$  $\frac{r+1}{n-r} = \frac{1}{6}$  $\frac{1}{6} \Rightarrow 6r + 6 = n - r \Rightarrow n - 7r - 6 = 0 \rightarrow (2)$  $(1) - (2) \Rightarrow -r + 7 = 0 \Rightarrow \boxed{r = 7}$  $(1) \Rightarrow n - 8(7) + 1 = 0 \Rightarrow n - 56 + 1 = 0 \Rightarrow n - 55 = 0$  $\Rightarrow$   $n = 55$  $12. (1 + x)^n$  —ன் விரிவில் 5 ஆவது, 6 ஆவது மற்றும் 7 ஆவது உறுப்புகளின் கெழுக்கள் ஒரு கூட்டுத்தொடர் எனில்,  $n-$ ன் மதிப்புகளைக் காண்க.  $T_{r+1} = nC_r a^{n-r} b^r$ 5 ஆவது உறுப்பின் கெழு $= n \mathcal{C}_4$ 6 ஆவது உறுப்பின் கெழு $= nC_5$ 7 ஆவது உறுப்பின் கெழு $= nC_6$  $nC_4$ ,  $nC_5$ ,  $nC_6$  ஒரு கூட்டுத்தொடர் [:  $a, b, c \in \mathbb{Q}$  [5  $A, P \implies 2b = a + c$ ]  $\Rightarrow$  2  $\times nC_5 = nC_4 + nC_6 \Rightarrow 2 = \frac{nC_4}{nC_5}$  $\frac{nC_4}{nC_5} + \frac{nC_6}{nC_5}$ 5 www.Padasalai.Net www.Padasalai.Net www.Padasalai.Net www.Padasalai.Net  $\Rightarrow$  2 =  $\frac{5}{\pi}$  $\frac{5}{n-5+1} + \frac{n-6+1}{6}$  $rac{6+1}{6}$   $\left[\frac{nC_k}{nC_{k-1}}\right]$  $\frac{nC_k}{nC_{k-1}} = \frac{n-k+1}{k}$  $\frac{1}{k}$ ]  $\Rightarrow$  2 =  $\frac{5}{1}$  $\frac{5}{n-4} + \frac{n-5}{6}$  $\frac{-5}{6} \implies 2 = \frac{30 + (n-5)(n-4)}{6(n-4)}$  $6(n-4)$  $\Rightarrow$  12(n - 4) = 30 + n<sup>2</sup> - 9n + 20  $\Rightarrow$  12n – 48 = n<sup>2</sup> – 9n + 50  $\Rightarrow$  n<sup>2</sup> – 21n + 98 = 0  $\Rightarrow$   $(n-7)(n-14) = 0 \Rightarrow n = 7,14$ 13.  $C_0^2 + C_1^2 + C_2^2 + \cdots + C_n^2 = \frac{2n!}{(n!)!}$  $\frac{2\pi}{(n!)^2}$  என நிறுவுக.  $(1+x)^n = nC_0 + nC_1x + nC_2x^2 + \cdots + nC_nx^n \rightarrow (1)$  $(x + 1)^n = x^n + nC_1x + nC_1x^2 + \dots + nC_nx^n \rightarrow (2)$  $(1) \times (2) \Rightarrow$  $(1+x)^{2n} = (nC_0 + nC_1x + nC_2x^2 + \cdots + nC_nx^n)(x^n +$ www.www.www.ww<br>Jap www. www.<br>Padasalai<br>Network  $\begin{array}{c} \begin{array}{c} \text{if } \\ \text{if } \\ \text$  $\frac{n!}{(n-r)(n-r-1)!r!} \times \frac{(n-r-1)!(r+1)}{n!}$ <br>  $\frac{+1}{-r} = \frac{1}{6} \implies 6r + 6 = n - r$ <br>  $- (2) \implies -r + 7 = 0 \implies r$  $\frac{1}{r} = \frac{1}{6}$ <br>  $\frac{r}{r} = 7$   $\Rightarrow n - 7r - 6 = 0 \rightarrow (7$ www.<br>Padasalai<br>Network  $\Rightarrow$   $n - 8(7) + 1 = 0 \Rightarrow n - 56 + 1 = 0 \Rightarrow n - 55$ <br> $\Rightarrow$   $\Rightarrow$   $\boxed{n = 55}$ <br> $\boxed{1 + x)^n -$ ன் விரிவில் 5 ஆவது, 6 ஆவது மற்றும் 7<br>து உறுப்புகளின் கெழுக்கள் ஒரு கூட்டுத்தொடர் எனில்  $= 0$ <br>Padasalai<br>Net www.paddasalaideed.html<br>(7 $_{r+1} = nC_4$ ) உறுப்பின் கெழு $= nC_5$ a<sup>n-r</sup>br<sub>ddasalai.Net</sub> www.<br>Padasalai<br>Network www.  $\begin{aligned} P_{2}(a - \lambda_{1}) &\rightarrow 2 = \frac{5}{n-5+1} + \frac{6}{6} \quad \left[\frac{1}{nC_{k-1}} = \frac{k}{k}\right] \\ \Rightarrow 2 = \frac{5}{n-4} + \frac{n-5}{6} \Rightarrow 2 = \frac{30 + (n-5)(n-4)}{6(n-4)} \\ \Rightarrow 12(n-4) = 30 + n^{2} - 9n + 20 \end{aligned}$ www.<br>Padasalai<br>Network  $(n-7)(n-14) = 0 \implies n = 7,14$ <br>  $\frac{m^2}{60} + C_1^2 + C_2^2 + \dots + C_n^2 = \frac{2n!}{(n!)^2}$  என நிறுவுக.<br>  $x)^n = nC_0 + nC_1x + nC_2x^2 + \dots + nC_nx^n \to (1)$ **WWW.Padasalai**<br>Net x (2)  $\Rightarrow$ <br>x)<sup>2n</sup> = (nC<sub>0</sub> + nC<sub>1</sub>x + nC<sub>2</sub>x<sup>2</sup> + ... +nC<sub>n</sub>x<sup>n</sup>)(x<sup>n</sup> +  $\frac{1}{226}$ www.www.www.ww<br>|-<br>| காவ) **WWW.Padasalai** WWW.Padasalai<br>Networks  $\begin{pmatrix} 1 \\ 2 \end{pmatrix}$  $\begin{bmatrix} 2 \\ \downarrow \end{bmatrix}$  $\begin{CD} \rho=0 \ \rho=0 \ \rho=0 \ \rho=0 \end{CD}$  $\frac{\overline{C_r a^{n-r} b^r}}{\overline{C_s}^4}$ gadasalai.Ne **WWW.Padasalai WWW.Padasalai WWW.Padasalai WWW.Padasalai** where  $\frac{y}{\text{ge } 26}$ 

www.padasalai.network

www.<br>Neters alaskalainen maailman

PGT, GHSS, S.S.KOTTAI, SIVAGANGAI DT – 94874 43870 Page 26

www.Padasalai. www.padasalai.net www.padasalai.network www.Padasalai.Network www.padasalai.net mpsercom/2010/07/miche prus www.padasalai.net www.padasalai.net **https://www.trbtnpsc.com/2018/07/latest-plus-one-11th-standard-tamil-medium-study-materials-download.html**

www.Padasalai.Net

www.Padasalai.Net

www.Padasalai.Net

 $nC_1x + nC_1x^2 + \cdots + nC_nx^n$ இருபுறமும்  $x^n$  -ன் கெழுவை சமன்படுத்த,  $nC_0 + (nC_1)^2 + (nC_2)^2 + \cdots + (nC_n)^2 = 2nC_n$  $\left[\because nC_0 = 1 = 1^2 = (nC_0)^2\right]$  $\Rightarrow (nC_0)^2 + (nC_1)^2 + (nC_2)^2 + \dots + (nC_n)^2 = \frac{2n!}{(2n-n)!n!} =$  $\frac{2n!}{n!n!} = \frac{2n!}{(n!)^2}$  $\Rightarrow C_0^2 + C_1^2 + C_2^2 + \dots + C_n^2 = \frac{2n!}{(n!)^2}$ 14.ஒரு இசைத் தொடர்முறையின் ஐந்தாவது மற்றும் ஒன்பதாவது உறுப்புகள் முறையே  $\frac{1}{19}$  மற்றும்  $\frac{1}{35}$  எனில், அந்த தொடர்முறையின் பன்னிரண்டாவது உறுப்பினைக் காண்க.  $T_n = \frac{1}{a + (n-1)d}$  $T_5 = \frac{1}{19} \Rightarrow \frac{1}{a+4d} = \frac{1}{19} \Rightarrow a+4d = 19 \to (1)$  $T_9 = \frac{1}{35} \Rightarrow \frac{1}{a+8d} = \frac{1}{35} \Rightarrow a+8d = 35 \rightarrow (2)$  $(2) - (1) \Rightarrow 4d = 16 \Rightarrow d = 4$  $(1) \Rightarrow a + 4(4) = 19 \Rightarrow a + 16 = 19 \Rightarrow a = 3$  $T_{12} = \frac{1}{a+11d} = \frac{1}{3+11(4)} = \frac{1}{47} \Longrightarrow T_{12} = \frac{1}{47}$ 15.  $4, A_1, A_2, ... A_7$ , 7 என்ற தொடர்முறை கூட்டுத் தொடர்முறையாக இருக்குமாறு  $A_1, A_2, ... A_7$  என்ற ஏழு எண்களைக் காண்க. மேலும்  $12, G_1, G_2, G_3, G_4, \frac{5}{8}$  என்ற தொடர்முறை பெருக்குத் தொடர்முறையாக இருக்குமாறு  $G_1, G_2, G_3, G_4$  என்ற நான்கு எண்களைக் காண்க. 4,  $A_1$ ,  $A_2$ , ...  $A_7$ , 7  $\sigma \sin \theta$   $AP - \sin \theta$   $\alpha = 4$ ,  $T_9 = 7$  $\Rightarrow$  a + 8d = 7  $\Rightarrow$  4 + 8d = 7  $\Rightarrow$   $|d = \frac{3}{4}$  $A_1, A_2, ... A_7 = (a+d), (a+2d), (a+3d), (a+4d), (a+$  $5d$ ,  $(a + 6d)$ ,  $(a + 7d)$  $=\left(4+\frac{3}{8}\right),\left(4+2.\frac{3}{8}\right),\left(4+3.\frac{3}{8}\right),\left(4+4.\frac{3}{8}\right),\left(4+5.\frac{3}{8}\right),\left(4+5.\frac{3}{8}\right),\left(4+5.\frac{3}{8}\right),\left(4+5.\frac{3}{8}\right),\left(4+5.\frac{3}{8}\right),\left(4+5.\frac{3}{8}\right),\left(4+5.\frac{3}{8}\right),\left(4+5.\frac{3}{8}\right),\left(4+5.\frac{3}{8}\right),\left(4+5.\frac{3}{8}\right),\left(4+5.\frac{3}{8$  $\left(6.\frac{3}{8}\right), \left(4+7.\frac{3}{8}\right)$  $=\frac{35}{8}, \frac{38}{8}, \frac{41}{8}, \frac{44}{8}, \frac{47}{8}, \frac{50}{8}, \frac{53}{8}$  =  $4\frac{3}{8}, 4\frac{6}{8}, 5\frac{1}{8}, 5\frac{4}{8}, 5\frac{7}{8}, 6\frac{2}{8}, 6\frac{5}{8}$ 12,  $G_1$ ,  $G_2$ ,  $G_3$ ,  $G_4$ ,  $\frac{3}{8}$  sigm  $GP - \text{Cov}$   $a = 12$ ,  $T_6 = \frac{3}{8}$  $\Rightarrow ar^5 = \frac{3}{8} \Rightarrow 12r^5 = \frac{3}{8} \Rightarrow r^5 = \frac{1}{22} \Rightarrow r^5 = \left(\frac{1}{2}\right)^5$ 

 $\Rightarrow$   $r = G_1, \overline{G_2, G_3}, G_4 = ar, ar^2, ar^3, ar^4$ =  $12\left(\frac{1}{2}\right)$ ,  $12\left(\frac{1}{2}\right)^2$ ,  $12\left(\frac{1}{2}\right)^3$ ,  $12\left(\frac{1}{2}\right)^4$  = 6,3,  $\frac{3}{2}$ ,  $\frac{3}{4}$  = 6,3,1 $\frac{1}{2}$ ,  $\frac{3}{4}$ 16.ஒரு பெருக்குத் தொடர்முறையின் 4 ஆவது, 5 ஆவது, 6 ஆவது உறுப்புகளின் பெருக்கல் 4096 மற்றும் 5 ஆவது, 6 ஆவது, 7 ஆவது உறுப்புகளின் பெருக்கல் 32768 எனில் அந்த பெருக்குத் தொடர்முறையின் முதல் 8 உறுப்புகளின் கூடுதல் காண்க.  $|t_n = ar^{n-1}|$ 4 ஆவது, 5 ஆவது, 6 ஆவது உறுப்புகள் முறையே  $ar^3$ ,  $ar^4$ ,  $ar^5$  அகும். அவற்றின் பெருக்கல்பலன்= 4096  $\Rightarrow ar^3 \times ar^4 \times ar^5 = 4096 \Rightarrow a^3r^{12} = 4096 \rightarrow (1)$ 5 ஆவது, 6 ஆவது, 7 ஆவது உறுப்புகள் முறையே  $ar^4$ ,  $ar^5$ ,  $ar^6$   $\infty$ அவர்றின் பெருக்கல்பலன்= 32768  $\Rightarrow$  ar<sup>4</sup>  $\times$  ar<sup>5</sup>  $\times$  ar<sup>6</sup> = 32.768  $\Rightarrow a^3r^{15} = 32768 \rightarrow (2)$  $(2 \div (1) \Rightarrow \frac{ar^{15}}{ar^{12}} = \frac{32768}{4096} \Rightarrow r^3 = 8 \Rightarrow r^3 = 2^3 \Rightarrow r = 2$  $r = 2$  என சமன் (1)இல் பிரதியிடுக,  $a^{3}(2)^{12} = 4096$  $\Rightarrow$  4096 $a^3$  = 4096  $\Rightarrow$   $\boxed{a}$  = 1  $\therefore r > 1, S_n = \frac{a(r^n - 1)}{r - 1} \Rightarrow S_8 = \frac{1(2^8 - 1)}{2 - 1} = 256 - 1; \boxed{S_8 = 255}$ 17.ஏறுவரிசையில் பெருக்குத்தொடர் முறையில் உள்ள மூன்று உறுப்புகளின் பெருக்கல் 5832. இரண்டாவது எண்ணுடன் 6 ஐயும் மூன்றாவது எண்ணுடன் 9 ஐயும் கூட்டக் கிடைக்கும் எண்கள் ஒரு கூட்டுத் தொடர்முறையாக இருக்கும் எனில் பெருக்குத்தொடர் முறையின் அந்த மூன்று எண்களைக் காண்க. தேவையான மூன்று எண்கள் –,  $a, ar$  என்க. பெருக்கல்= 5832  $\Rightarrow$   $\frac{a}{2} \times a \times ar = 5832 \Rightarrow a^3 = 18^3$  $\Rightarrow |a=18$  $\frac{a}{\tau}$ ,  $a + 6$ ,  $ar + 9$  ஒரு கூட்டுத்தொடர் முறை.  $\Rightarrow 2(a+6) = -4 + ar \quad [ \because 2b = a + c]$  $\Rightarrow 2(18+6) = \frac{18}{3} + 18r + 9 \Rightarrow 48 = \frac{18 + 18r^2 + 9r}{5}$  $\Rightarrow 48r = 18 + 18r^2 + 9r$ 

. . . . . . . . . . . . . . .  $\Rightarrow 18r^2 - 39r + 18 = 0 \Rightarrow 6r^2 - 13r + 6 = 0$  $\Rightarrow (2r-3)(3r-2) = 0 \Rightarrow |r| = \frac{2}{5}, \frac{3}{5}$ ். அந்த மூன்று எண்கள் $=\frac{a}{\tau}$ ,  $a$ ,  $ar$  $case(i)a = 18, r = \frac{2}{3} \implies 27,18,12$  $case(ii)a = 18, r = \frac{3}{2} \implies 12.18.27$ 18.இரு எண்களின் கூட்டுச் சராசரியானது, பெருக்குச் சராசரியை விட 10 அதிகமாகவும், இசைச் சராசரியை விட 16 அதிகமாகவும் இருக்குமானால் அந்த இரு எண்களைக் காண்க.  $AM = GM + 10 \rightarrow (1)$ ;  $AM = HM + 16 \rightarrow (2)$ (1), (2) இல் இருந்து,  $GM + 10 = HM + 16$  $\Rightarrow$  GM = HM + 6  $\rightarrow$  (3)  $GM^2 = AM \times HM \implies (HM+6)^2 = (HM+16)HM$  $\Rightarrow$  HM<sup>2</sup> + 12HM + 36 = HM<sup>2</sup> + 16HM  $\Rightarrow$  16HM - 12HM = 36  $\Rightarrow$  4HM = 36  $\Rightarrow$  HM = 9  $(3) \Rightarrow GM = 9 + 6 = 15 \Rightarrow \sqrt{ab} = 15 \Rightarrow ab = 225 \rightarrow (4)$  $(1) \Rightarrow AM = 15 + 10 = 25 \Rightarrow \frac{a+b}{2} = 25 \Rightarrow a+b=50$  $\Rightarrow b = 50 - a \rightarrow (5)$ (4), (5) இல் இருந்து,  $a(50 - a) = 225 \implies 50a - a^2 = 225$  $\Rightarrow$   $a^2 - 50a + 225 = 0 \Rightarrow (a - 45)(a - 5) = 0$  $\Rightarrow$  |  $a = 45.5$  $a = 45.5$  என சமன்  $(5)$ இல் பிரதியிடுக,  $\Rightarrow$   $|b = 5.45|$  $\therefore$  அந்த இரு எண்கள் 45,5 ஆகும்.  $19. a, b, c$  என்பன ஒரு பெருக்குத் தொடர்முறையாக இருந்து  $a^{1/x} = b^{1/y} = c^{1/z}$  எனவும் இருக்குமானால்  $x, y, z$  என்பன ஒரு கூட்டுத் தொடர்முறையாகும் என நிறுவுக.  $a, b, c$  என்பன ஒரு பெருக்குத் தொடர்முறை  $\Rightarrow b^2 = ac \rightarrow (1)$  $a^{1/x} = b^{1/y} = c^{1/z} = k$  strategies  $a = k^x$ ,  $b = k^y$ ,  $c = k^z$  $(1) \Rightarrow (k^y)^2 = k^x \times k^y \Rightarrow (k)^{2y} = (k)^{x+z} \Rightarrow 2y = x + z$  $\therefore$   $x, y, z$  என்பன ஒரு கூட்டுத் தொடர்முறையாகும். 20.ஒரு பெருக்குத் தொடரின்  $k$  ஆவது உறுப்பு  $t_k$  எனில்,  $k$  —ன் எல்லா மிகை முழு எண்ணுக்கும்  $t_{n-k}$ ,  $t_n$ ,  $t_{n+k}$ என்பனவும் ஒரு பெருக்குத் தொடர் என நிறுவுக.  $t_n = ar^{n-1}$ ;  $t_{n-k} = ar^{n-k-1}$ ;  $t_{n+k} = ar^{n+k-1}$ <br> $\frac{t_n}{t_{n-k}} = \frac{ar^{n-1}}{ar^{n-k-1}} = r^k$ ;  $\frac{t_{n+k}}{t_n} = \frac{ar^{n+k-1}}{ar^{n-1}} = r^k$ 

V.GNANAMURUGAN, PGT, GHSS, S.S.KOTTAL, SIVAGANGAI DT - 94874 43870 https://www.trbtnpsc.com/2018/07/latest-plus-one-11th-standard-tamil-medium-study-materials-download.html

$$
\begin{pmatrix}\n\frac{1}{24.4} & \frac{1}{24.4} & \frac{1}{
$$

www.Padasalai.Network.Network.Network.Network.Network.Network.Network.Network.Net

https://www.trbtnpsc.com/2018/07/latest-plus-one-11th-standard-tamil-medium-study-materials-download.html

www.Padasalai.Net

www.Padasalai.Net

www.Padasalai.Net

www.padasalai.

www.Padasalai.

www.padasalai.net

www.Padasalai.Net

www.Padasalai.Net

www.Padasalai.Net

www.padasalai.

www.padasalai.network

www.<br>Neters alaskalainen maailman

$$
\left(\frac{10.00 \times 0.00}{12.00 \times 0.00} \frac{1}{10.00} \times \frac{1}{10.00} \times \frac{1}{10.00} \
$$

www.Padasalai.Network.Network.Network.Network.Network.Network.Network.Network.Net

https://www.trbtnpsc.com/2018/07/latest-plus-one-11th-standard-tamil-medium-study-materials-download.html

www.Padasalai.Net

www.Padasalai.Net

www.Padasalai.Net

www.padasalai.

www.Padasalai.

www.padasalai.net

www.Padasalai.Net

www.Padasalai.Net

www.Padasalai.Net

www.padasalai.

www.padasalai.network

www.<br>Neters alaskalainen maailman

$$
\begin{bmatrix}\n\sqrt{x+7} - \sqrt{x^2 + 4} = x + \frac{7}{3x^2} = \frac{7}{3}x + \frac{7}{3}x + \frac{
$$

www.padasalai.

www.Padasalai.Net

www.Padasalai.Net

$$
\frac{4}{3x^{2}}
$$
\n
$$
\frac{4}{3x^{2}}
$$
\n
$$
\frac{4}{3x^{2}}
$$
\n
$$
\frac{4}{3x^{2}}
$$
\n
$$
\frac{4}{3x^{2}}
$$
\n
$$
\frac{4}{3x^{2}}
$$
\n
$$
\frac{4}{3x^{2}}
$$
\n
$$
\frac{4}{3x^{2}}
$$
\n
$$
\frac{4}{3x^{2}}
$$
\n
$$
\frac{4}{3x^{2}}
$$
\n
$$
\frac{4}{3x^{2}}
$$
\n
$$
\frac{4}{3x^{2}}
$$
\n
$$
\frac{4}{3x^{2}}
$$
\n
$$
\frac{4}{3x^{2}}
$$
\n
$$
\frac{4}{3x^{2}}
$$
\n
$$
\frac{4}{3x^{2}}
$$
\n
$$
\frac{4}{3x^{2}}
$$
\n
$$
\frac{4}{3x^{2}}
$$
\n
$$
\frac{4}{3x^{2}}
$$
\n
$$
\frac{4}{3x^{2}}
$$
\n
$$
\frac{4}{3x^{2}}
$$
\n
$$
\frac{4}{3x^{2}}
$$
\n
$$
\frac{4}{3x^{2}}
$$
\n
$$
\frac{4}{3x^{2}}
$$
\n
$$
\frac{4}{3x^{2}}
$$
\n
$$
\frac{4}{3x^{2}}
$$
\n
$$
\frac{4}{3x^{2}}
$$
\n
$$
\frac{4}{3x^{2}}
$$
\n
$$
\frac{4}{3x^{2}}
$$
\n
$$
\frac{4}{3x^{2}}
$$
\n
$$
\frac{4}{3x^{2}}
$$
\n
$$
\frac{4}{3x^{2}}
$$
\n
$$
\frac{4}{3x^{2}}
$$
\n
$$
\frac{4}{3x^{2}}
$$
\n
$$
\frac{4}{3x^{2}}
$$
\n
$$
\frac{4}{3x^{2}}
$$
\n
$$
\frac{4}{3x^{2}}
$$
\n
$$
\frac{4}{3x^{2}}
$$
\n
$$
\frac{4}{3x^{2}}
$$
\n
$$
\frac{4}{3x^{2}}
$$
\n
$$
\frac{4}{3x^{2}}
$$
\n
$$
\frac{4}{3x^{2}}
$$
\n
$$
\frac
$$

$$
\frac{1}{2} \frac{1}{2} \frac{1}{4} \frac{1}{4} \frac{1
$$

www.padasalai.Net

k<br>WWW.Padasalai.Ne

www.padasalai.Net  $\frac{1}{28}$ k<br>W<sup>WW.</sup>Padasalai.Ne www.padasalai. $\frac{2}{\text{ge }30}$ 

www.Padasalai.Net

www.padasalai.

ww.<br>Padasalai

ww.<br>Padasalai

www.Padasalai.Net

www.Padasalai.Net

www.Padasalai. www.Padasalai.Network.Network.Network.Network.Network.Network.Network.Network.Net www.padasalai.network www.padasalai.net https://www.trbtnpsc.com/2018/07/latest-plus-one-11th-standard-tamil-medium-study-materials-download.html www.<br>Neters alaskalainen maailman